# PLT MzLib: Libraries Manual

PLT (scheme@plt-scheme.org)

371 Released August 2007

### Copyright notice

#### Copyright ©1996-2007 PLT

Permission is granted to copy, distribute and/or modify this document under the terms of the GNU Library General Public License, Version 2 published by the Free Software Foundation. A copy of the license is included in the appendix entitled "License."

#### Send us your Web links

If you use any parts or all of the PLT Scheme package (software, lecture notes) for one of your courses, for your research, or for your work, we would like to know about it. Furthermore, if you use it and publicize the fact on some Web page, we would like to link to that page. Please drop us a line at *scheme@plt-scheme.org*. Evidence of interest helps the DrScheme Project to maintain the necessary intellectual and financial support. We appreciate your help.

#### Thanks

Contributors to MzLib include Dorai Sitaram, Bruce Hauman, Jens Axel Søgaard, Gann Bierner, and Kurt Howard (working from Steve Moshier's Cephes library). Publicly available packages have been assimilated from others, including Andrew Wright (match) and Marc Feeley (original pretty-printing implementation).

This manual was typeset using LATEX, SLATEX, and  $text{ex2page}$ . Some typesetting macros were originally taken from Julian Smart's *Reference Manual for wxWindows 1.60: a portable C++ GUI toolkit*.

This manual was typeset on August 18, 2007.

# **Contents**

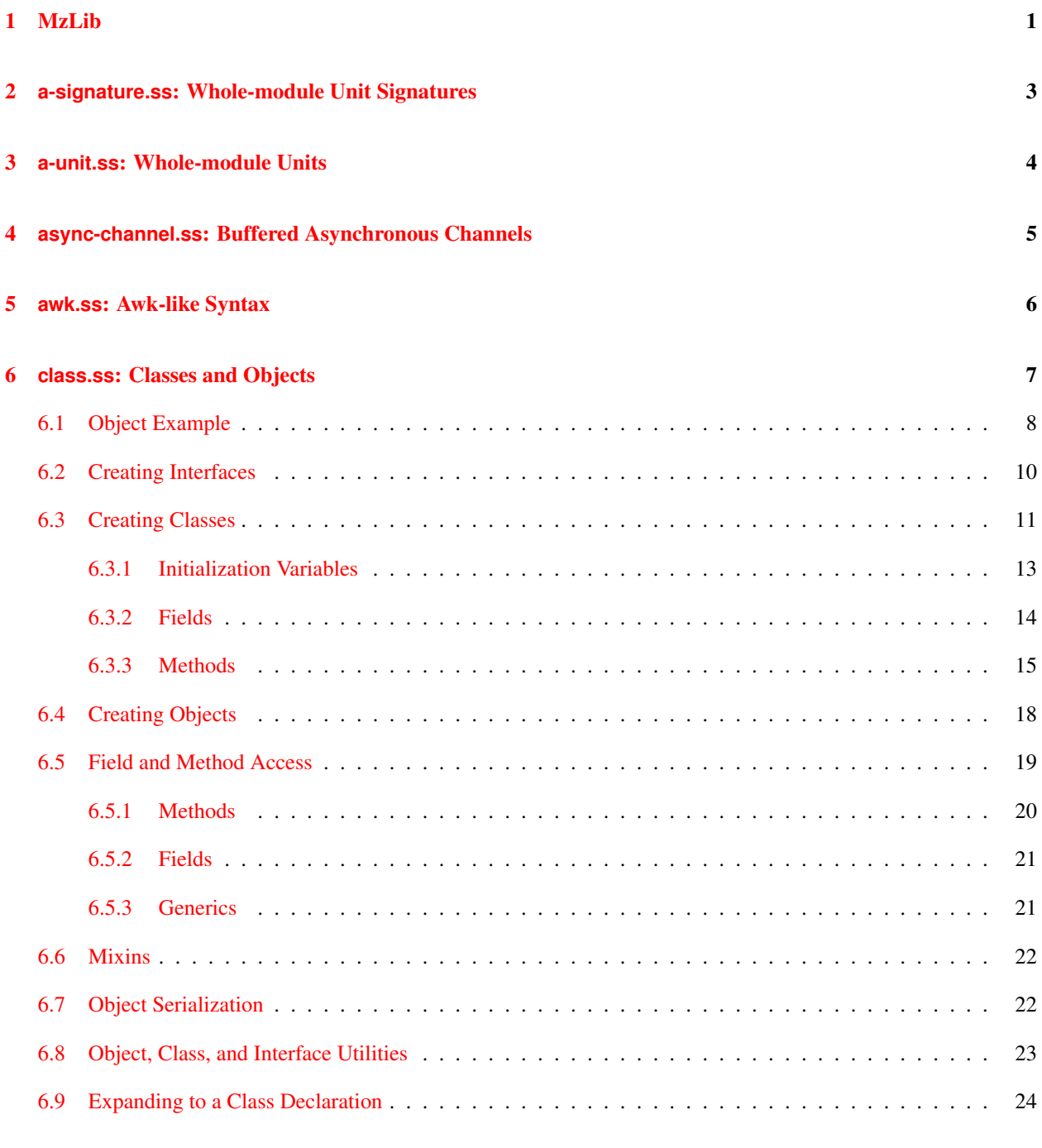

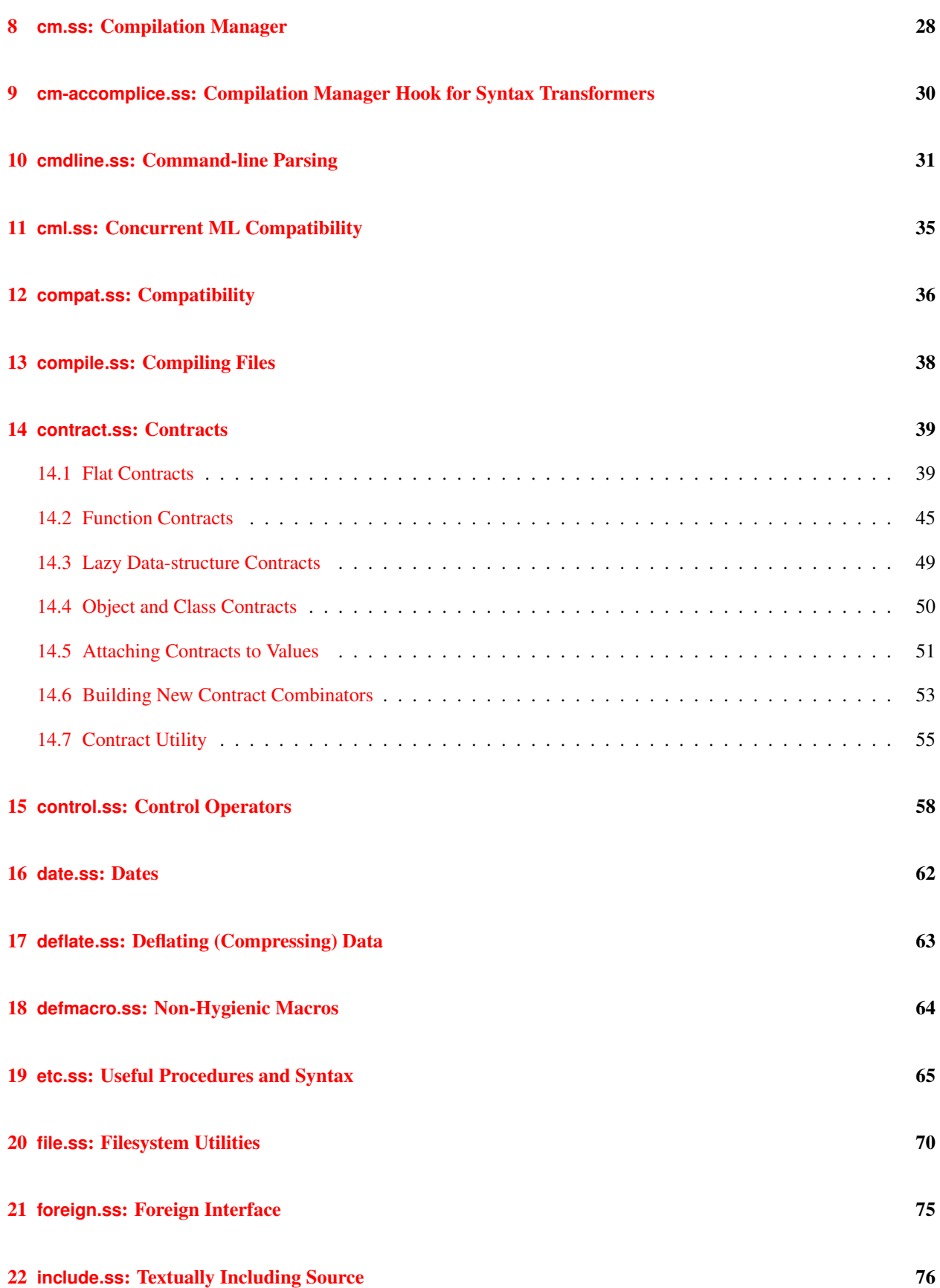

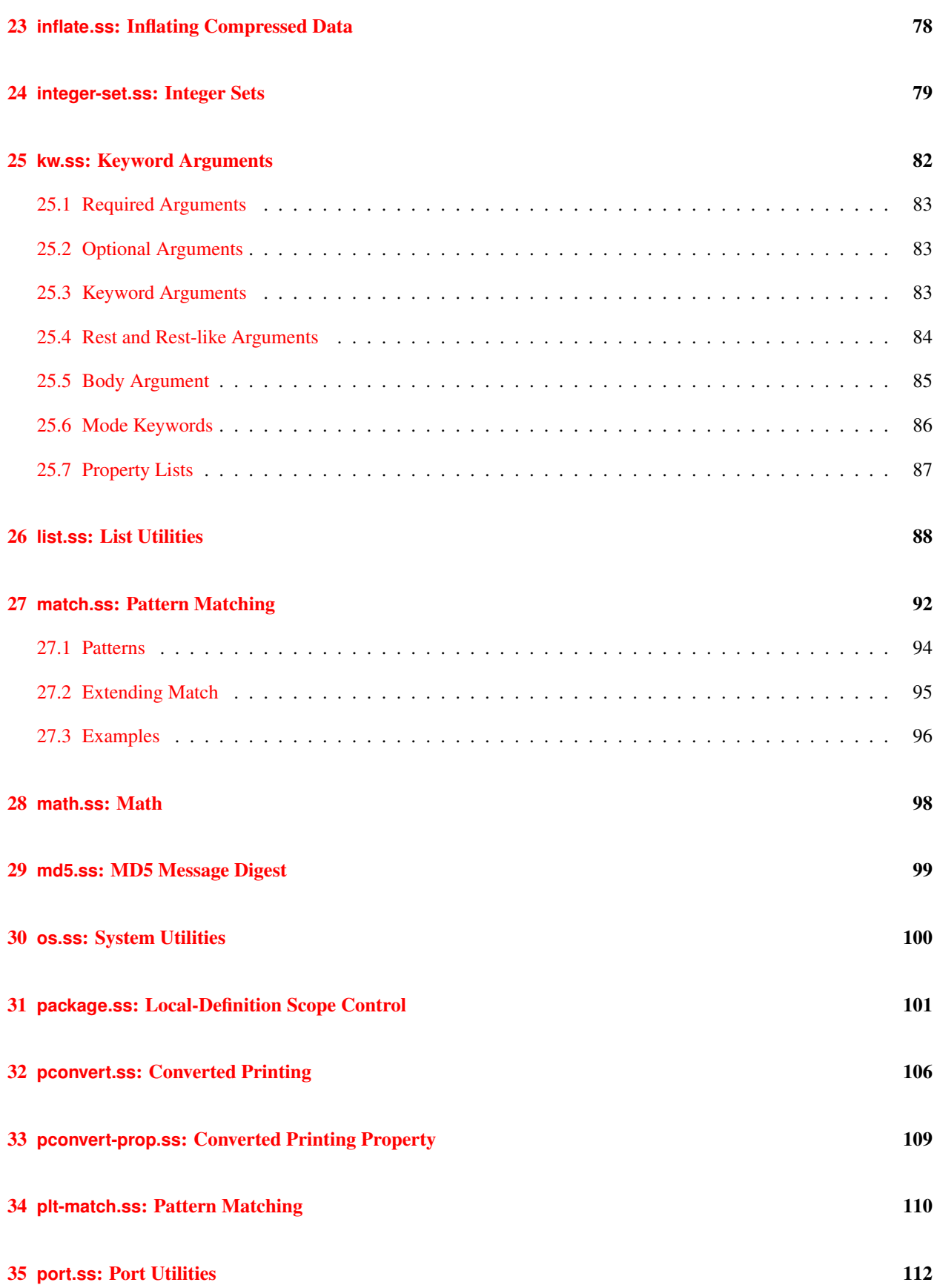

iii

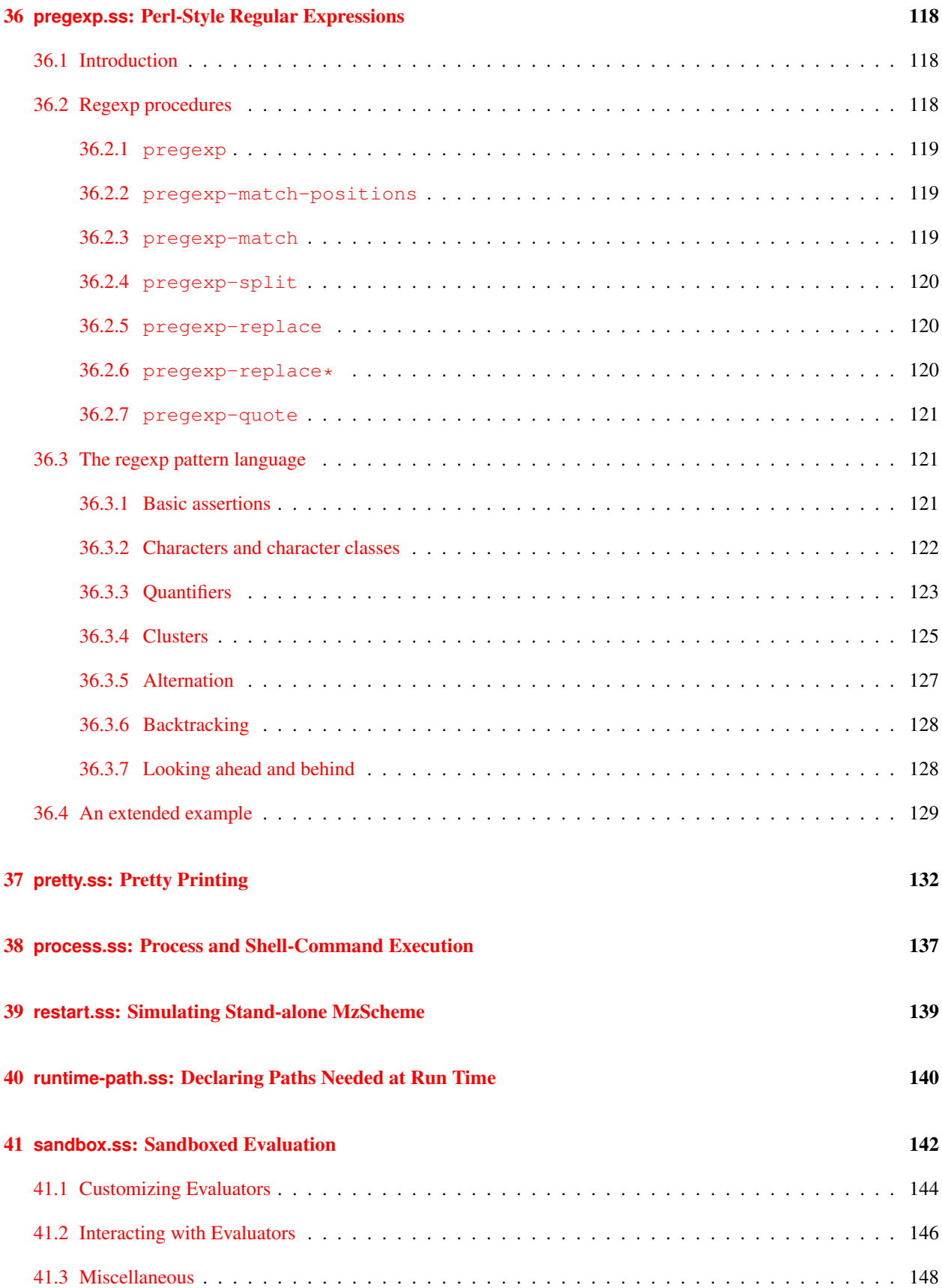

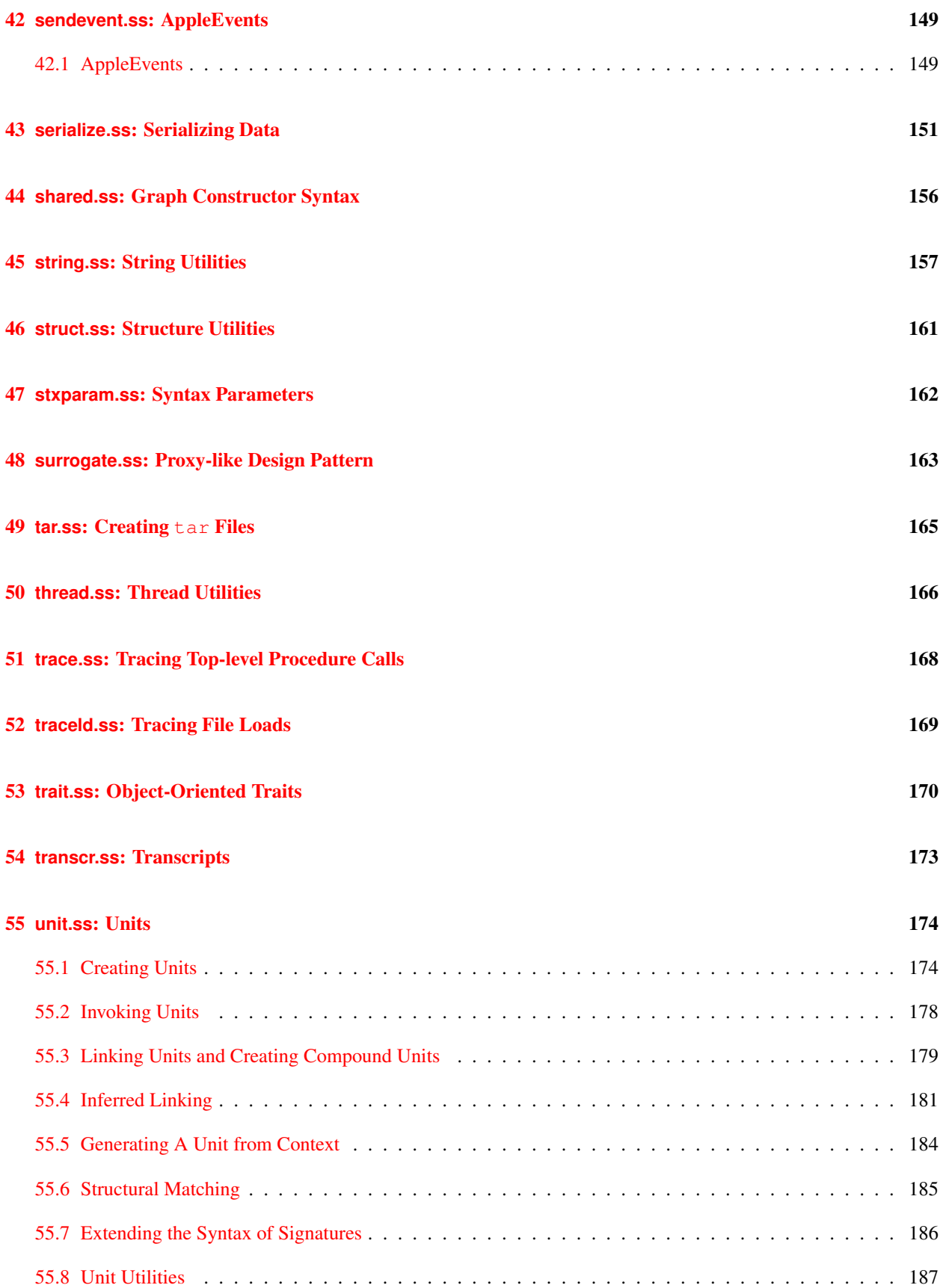

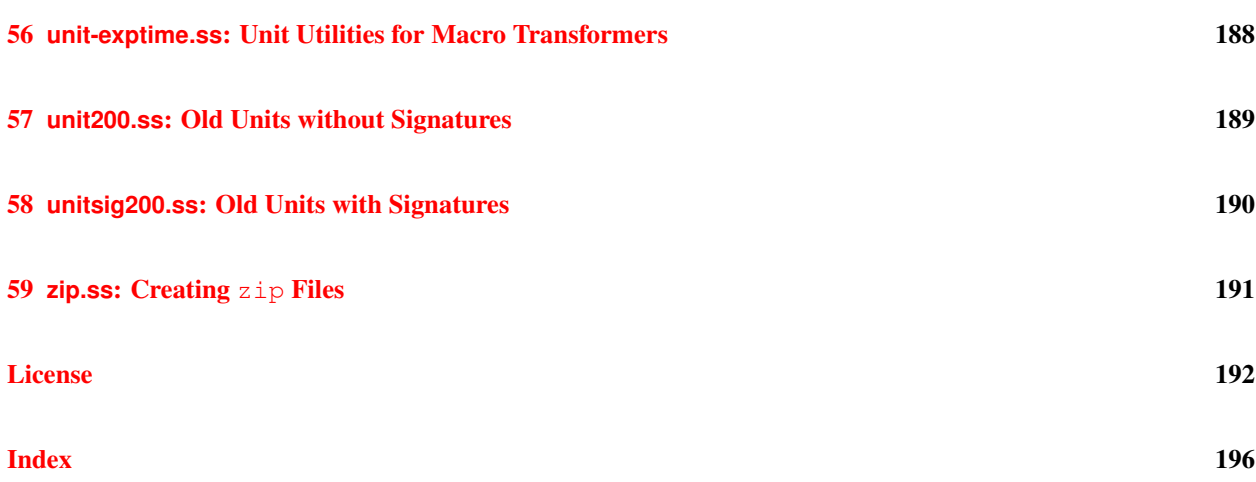

### <span id="page-8-0"></span>1. MzLib

The MzLib collection consists of several libraries, each of which provides a set of procedures and syntax.

To use a MzLib library, either at the top-level or within a module, import it with

```
(require (lib libname))
```
For example, to use the **list.ss** library:

(require (lib "list.ss"))

The MzLib collection provides the following libraries:

- **a-signature.ss** whole-module unit signature
- **a-unit.ss** whole-module unit
- **async-channel.ss** buffered channels
- **awk.ss** AWK-like syntax
- **class.ss** object system
- **cm.ss** compilation manager
- **cm-accomplice.ss** compilation support hook syntax transformers
- **cmdline.ss** command-line parsing
- **cml.ss** Concurrent ML compatibility
- **compat.ss** compatibility procedures and syntax
- **compile.ss** bytecode compilation
- **contract.ss** programming by contract
- **control.ss** control operators
- **date.ss** date-processing procedures
- **deflate.ss** gzip
- **defmacro.ss** define-macro and defmacro
- **etc.ss** semi-standard procedures and syntax
- **file.ss** file-processing procedures
- **include.ss** textual source inclusion
- **inflate.ss** gunzip
- **integer-set.ss** sets of exact integers
- **kw.ss** keyword argument procedures
- **list.ss** list-processing procedures
- **match.ss** pattern matching (backwards compatible library)
- **math.ss** arithmetic procedures and constants
- **md5.ss** MD5 message-digest algorithm
- **os.ss** system utilities
- **package.ss** local-definition scope control
- **pconvert.ss** print values as expressions
- **pconvert-prop.ss** property to adjust printed form
- **plt-match.ss** pattern matching (improved syntax for patterns)
- **port.ss** port utilities
- **pregexp.ss** Perl-style regular expressions
- **pretty.ss** pretty-printer
- **restart.ss** stand-alone MzScheme emulator
- **runtime-path.ss** declaring paths needed at run time
- **sandbox.ss** sandboxed evaluation
- **sendevent.ss** AppleEvents
- **serialize.ss** serialization of data
- **shared.ss** graph constructor syntax
- **string.ss** string-processing procedures
- **struct.ss** structure unilities
- **stxparam.ss** support for parameter-like syntax bindings
- **surrogate.ss** a proxy-like design pattern
- **tar.ss** create tar files
- **thread.ss** thread utilities
- **trace.ss** procedure tracing
- **traceld.ss** file-load tracing
- **trait.ss** traits
- **transcr.ss** transcripts
- **unit.ss** component system
- **unit-exptime.ss** component system
- **unit200.ss** old component system
- **unitsig200.ss** old component system with signatures
- **zip.ss** create zip files

## <span id="page-10-0"></span>2. **a-signature.ss**: Whole-module Unit Signatures

To load: (require (lib "a-signature.ss"))

The **a-signature.ss** library serves as a module for the language position of another module. As a language, it provides a shorthand for implementing a module that defines and provides a single unit signature (see §[55\)](#page-181-0).

```
(module name (lib "a-signature.ss")
 require-decl ···
 sig-spec ···)
require-decl is one of
  (require require-spec ···)
  (require-for-syntax require-spec ···)
  (require-for-template require-spec ···)
```
See  $\S 55.1$  $\S 55.1$  for the grammar of  $sig-spec$ . The expansion of this module defines and provides a signature name<sup> $\hat{}$ </sup> containing the sig-specs.

Unlike the body of a **a-unit.ss** module, a require-decl in a **a-signature.ss** module must be a literal use of require, require-for-syntax, or require-for-template.

If name is of the form  $base-sig$ , then the expansion of the module defines a provides a signature  $base\hat{ }$  with the given content. Otherwise, the defined and provided signature is nameˆ.

### <span id="page-11-0"></span>3. **a-unit.ss**: Whole-module Units

To load: (require (lib "a-unit.ss"))

The **a-unit.ss** library serves as a module for the language position of another module. As a language, it provides a shorthand for implementing a module that defines and provides a single unit (see  $\S$ [55\)](#page-181-0).

```
(module name (lib "a-unit.ss")
 require-decl ···
 (import tagged-sig-expr ···)
 (export tagged-sig-expr ···)
 init-depends-decl
 unit-body-expr-or-defn
 ···)
require-decl is one of
  (require require-spec ···)
  (require-for-syntax require-spec ···)
  (require-for-template require-spec ···)
  (begin require-decl ···)
  require-macro-use
```
A require-decl can be a require-macro-use, which is a use of a macro that expands to a require-decl. After any number of  $require-decls$ , the content of the module is the same as a unit body; see §[55.1](#page-181-1) for more information.

If name is of the form  $base$ -unit, then the expansion of the module defines a provides a unit  $base@$  with the given content. Otherwise, the defined and provided unit is name@.

## <span id="page-12-0"></span>4. **async-channel.ss**: Buffered Asynchronous Channels

To load: (require (lib "async-channel.ss"))

This library implemented buffered asynchronous channels to complement MzScheme's synchronous channels (see §7.5 in *PLT MzScheme: Language Manual*).

(make-async-channel [limit-k]) PROCEDURE

Returns an asynchronous channel with a buffer limit of  $Limit-k$  items. A get operation blocks when the channel is empty, and a put operation blocks when the channel has  $Limit-k$  items already.

If  $limit-k$  is #f (the default), the channel buffer has no limited (so a put never blocks). Otherwise,  $limit-k$  must be a positive exact integer.

The asynchronous channel value can be used directly with sync (see §7.7 in *PLT MzScheme: Language Manual*). The channel blocks until async-channel-get would return a value, and the unblock result is the received value.

(async-channel-get async-channel) PROCEDURE

Blocks until at least one value is available in  $async-channel$ , and then returns the first of the values that was put into async-channel.

(async-channel-try-get async-channel) PROCEDURE

If at least one value is immediately available in  $async-channel$ , returns the first of the values that was put into async-channel. If async-channel is empty, the result is #f.

(async-channel-put async-channel v) PROCEDURE

Puts v into  $async-channel$ , blocking if  $async-channel$ 's buffer is full until space is available. The result is void.

(async-channel-put-evt async-channel v) PROCEDURE

Returns a synchronizable event that is blocked while (async-channel-put async-channel v) would block. The unblock result is the event itself. See also §7.7 in *PLT MzScheme: Language Manual*.

### <span id="page-13-0"></span>5. **awk.ss**: Awk-like Syntax

```
To load: (require (lib "awk.ss"))
This library defines the awk macro from Scsh:
    (awk next-record-expr
           (record field-variable ···)
           counter-variable/optional
           ((state-variable init-expr) ···)
           continue-variable/optional
      clause ···)
   counter-variable/optional is either empty or
      variable
   continue-variable/optional is either empty or
      variable
   clause is one of
      (test body-expr \cdots^{1})(test \Rightarrow procedure-expr)\left(\frac{1}{\sqrt{1-\frac{1}{\sqrt{1-\frac(range exclusive-start-test exclusive-stop-test body-expr ···
1)
      (:range inclusive-start-test exclusive-stop-test body-expr ···
1)
      (range: exclusive-start-test inclusive - start - test, inclusive - stop-test body - expr ...<sup>1</sup>)(:range: inclusive-start-test inclusive-inclusive-stop-test body-expr ···
1)
      (else body-expr \cdots<sup>1</sup>)
      (\text{after body-expr } \dots^1)test is one of
      integer
      regexp-str
      expr
   variable-or-false is one of
      variable
      #f
```
For detailed information about awk, see Olin Shivers's *Scsh Reference Manual*. In addition to awk, the Scshcompatible procedures match:start, match:end, match:substring, and regexp-exec are defined. These match: procedures must be used to extract match information in a regular expression clause when using the  $\Rightarrow$  form.

### <span id="page-14-0"></span>6. **class.ss**: Classes and Objects

To load: (require (lib "class.ss"))

A class specifies

- a collection of fields;
- a collection of methods:
- initial value expressions for the fields; and
- initialization variables that are bound to initialization arguments.

An object is a collection of bindings for fields that are instantiated according to a class description.

The object system allows a program to define a new class (a derived class) in terms of an existing class (the superclass) using inheritance, overriding, and augmenting:

- inheritance: An object of a derived class supports methods and instantiates fields declared by the derived class's superclass, as well as methods and fields declared in the derived class expression.
- overriding: Some methods declared in a superclass can be replaced in the derived class. References to the overridden method in the superclass use the implementation in the derived class.
- augmenting: Some methods declared in a superclass can be merely extended in the derived class. The superclass method specifically delegates to the augmenting method in the derived class.

An interface is a collection of method names to be implemented by a class, combined with a derivation requirement. A class implements an interface when it

- declares (or inherits) a public method for each variable in the interface;
- is derived from the class required by the interface, if any; and
- specifically declares its intention to implement the interface.

A class can implement any number of interfaces. A derived class automatically implements any interface that its superclass implements. Each class also implements an implicitly-defined interface that is associated with the class. The implicitly-defined interface contains all of the class's public method names, and it requires that all other implementations of the interface are derived from the class.

A new interface can extend one or more interfaces with additional method names; each class that implements the extended interface also implements the original interfaces. The derivation requirements of the original interface must be consistent, and the extended interface inherits the most specific derivation requirement from the original interfaces.

Classes, objects, and interfaces are all first-class Scheme values. However, a MzScheme class or interface is not a MzScheme object (i.e., there are no "meta-classes" or "meta-interfaces").

#### <span id="page-15-0"></span>6.1 Object Example

The following example conveys the object system's basic style.

```
(define stack<%> (interface () push! pop! none?))
(define stack%
 (class∗ object% (stack<%>)
   ; Declare public methods that can be overridden:
   (public push! pop! none?)
   ; Declare a public method that can be augmented, only:
   (pubment print-name)
   (define stack null) ; A private field
   (init-field (name 'stack)) ; A public field
   ; Method implementations:
   (define (push! v)
     (set! stack (cons v stack)))
   (define (pop!)
     (let ([v (car stack)])
       (set! stack (cdr stack))
       v))
   (define (none?)
     (null? stack))
   (define (print-name)
     (display name)
     (inner (void) print-name) ; Let subclass print more
     (newline))
   ; Call superclass initializer:
   (super-new)))
(define fancy-stack%
 (class stack%
   ; Declare override
   (override push!)
   ; Implement override:
   (define (push! v)
    (super push! (cons 'fancy v)))
   ; Add inherited field to local environment
   (inherit-field name)
   ; Declare augment
   (augment print-name)
   ; Implement augment
   (define (print-name)
     (when (equal? name 'Bob)
       (display ", Esq."))
     (inner (void) print-name))
   (super-new)))
```

```
(define double-stack%
 (class stack%
   (inherit push!)
   (public double-push!)
   (define (double-push! v) (push! v) (push! v))
   ; Always supply name
   (super-new (name 'double-stack))))
(define-values (make-safe-stack-class is-safe-stack?)
 (let ([safe-stack<%> (interface (stack<%>))])
   (values
   (lambda (super%)
     (class∗ super% (safe-stack<%>)
       (inherit none?)
       (override pop!)
       (define (pop!)
        (if (none?)
            #f(super pop!)))
       (super-new)))
    (lambda (obj)
     (is-a? obj safe-stack<>)))))(define safe-stack% (make-safe-stack-class stack%))
```
The interface  $stackless \>^1$  $stackless \>^1$  defines the ever-popular stack interface with the methods push!, pop!, and none?. Since it has no superinterfaces, the only derivation requirement of  $stackless$  is that its classes are derived from the built-in empty class, object%. The class  $stack$   $\frac{2}{3}$  $\frac{2}{3}$  $\frac{2}{3}$  is derived from object% and implements the  $stack$   $\frac{2}{3}$ interface. Three additional classes are derived from the basic  $stack$ <sup>§</sup> implementation:

- The class  $fancy stack$ % defines a stack that overrides  $push!$  to tag each item as fancy. It also augments print-name to add an "Esq." suffix if the stack's name is 'Bob.
- The class  $double -stack$   $%$  extends the functionality  $stack$   $%$  with a new method, double-push!. It also supplies a specific name to  $stack$ %.
- The class safe-stack% overrides the pop! method of stack%, ensuring that #f is returned whenever the stack is empty.

In each derived class, the (super-new ...) form causes the superclass portion of the object to be initialized, including the initialization of its fields.

The creation of  $safe -stack$  % illustrates the use of classes as first-class values. Applying make-safe-stack-class to fancy-stack% or double-stack% — indeed, *any* class with push, pop!, and none? methods — creates a "safe" version of the class. A stack object can be recognized as a safe stack by testing it with  $is$ -safe-stack?; this predicate returns  $\#t$  only for instances of a class created with  $make-sate-\text{stack}-\text{class}$  (because only those classes implement the  $safe -stack <$  $\geq$  interface).

In each of the example classes, the field name contains the name of the class. The name instance variable is introduced as a new instance variable in  $stack$  matrix and it is declared there with the init-field keyword, which means that

<span id="page-16-0"></span><sup>&</sup>lt;sup>1</sup>A bracketed percent sign (" $\langle \$ ">") is used by convention in MzScheme to indicate that a variable's value is an interface.

<span id="page-16-1"></span> ${}^{2}$ A percent sign ("%") is used by convention in MzScheme to indicate that a variable's value is a class.

an instantiation of the class can specify the initial value, but it defaults to 'stack. The  $double -stack$  class provides name when initializing the  $stack$   $\frac{1}{2}$  part of the object, so a name cannot be supplied when instantiating double-stack%. When the print-name method of an object from  $double -stack$ % is invoked, the name printed to the screen is always "double-stack".

While all of  $fancy - stack$ %,  $double -stack$ %, and  $safe -stack$ % inherit the push! method of  $stack$ %, it is declared with inherit only in *double-stack*%; new declarations in  $fancy -stack$  and safe-stack% do not need to refer to  $push!$ , so the inheritance does not need to be declared. Similarly, only  $safe -stack$  eneds to declare (inherit none?).

The fancy-stack  $\epsilon$  class overrides pop! to extend the implementation of pop!. The new definition of pop! must accesses the original pop! method that is defined in  $stack$ <sup>§</sup> through the super form.

The stack% class declares its print-name method using pubment, which means that the method is public, but it can only be augmented in subclasses, and not overridden. The implementation of  $print$ -name uses inner to execute a subclass-supplied augmenting method. If no such augmenting method is available, the (void) expression is evaluated, instead. The  $fancy - stack$  classes uses augment to declare an augmentation of  $print$ -name, and also uses inner to allow further augmenting in later subclasses.

The instantiate form, the new form, and the make-object procedure all create an object from a class. The instantiate form supports initialization arguments by both position and name, the new form only supports by name initialization arguments, and  $make-object$  supports initialization arguments by position only. The following examples create objects using the classes above:

```
(define stack (make-object stack%))
(define fred (new stack% (name 'Fred)))
(define joe (instantiate stack% () (name 'Joe)))
(define double-stack (make-object double-stack%))
(define safe-stack (new safe-stack% (name 'safe)))
```
The send form calls a method on an object, finding the method by name. The following example uses the objects created above:

```
(send stack push! fred)
(send stack push! double-stack)
(let loop ()
 (if (not (send stack none?))
   (begin
    (send (send stack pop!) print-name)
    (loop)))
```
This loop displays 'double-stack and 'Fred to the standard output port.

#### <span id="page-17-0"></span>6.2 Creating Interfaces

The interface form creates a new interface:

```
(interface (super-interface-expr ···) identifier ···)
```
All of the  $id$ ent  $if$  i ers must be distinct.

Each super-interface-expr is evaluated (in order) when the interface expression is evaluated. The result of each super-interface-expr must be an interface value, otherwise the exn:fail:object exception is raised. The interfaces returned by the  $super-interface-expers$  are the new interface's superinterfaces, which are all extended by the new interface. Any class that implements the new interface also implements all of the superinterfaces.

The result of an interface expression is an interface that includes all of the specified identifiers, plus all identifiers from the superinterfaces. Duplicate identifier names among the superinterfaces are ignored, but if a superinterface contains one of the *identifiers* in the interface expression, the exn: fail:object exception is raised.

If no super-interface-exprs are provided, then the derivation requirement of the resulting interface is trivial: any class that implements the interface must be derived from  $\circ$ b ject  $\hat{\ast}$ . Otherwise, the implementation requirement of the resulting interface is the most specific requirement from its superinterfaces. If the superinterfaces specify inconsistent derivation requirements, the  $\exp$ : fail: $\phi$ bject exception is raised.

#### <span id="page-18-0"></span>6.3 Creating Classes

The built-in class object% has no methods fields, implements only its own interface (class->interface  $object$ %), and is transparent (i.e,. its inspector is  $#f$ , so all immediate instances are equal?). All other classes are derived from object%.

The class∗ form creates a new class:

```
(class∗ superclass-expr (interface-expr ···)
 class-clause
 ···)
class-clause is one of
  (inspect inspector-expr)
  (init init-declaration ···)
  (init-field init-declaration ···)
  (field field-declaration ···)
  (inherit-field optionally-renamed-id ···)
  (init-rest id)
  (init-rest)
  (public optionally-renamed-id ···)
  (pubment optionally-renamed-id ···)
  (public-final optionally-renamed-id ···)
  (override optionally-renamed-id ···)
  (overment optionally-renamed-id ···)
  (override-final optionally-renamed-id ···)
  (augment optionally-renamed-id \cdots)
  (augride optionally-renamed-id ···)
  (augment-final optionally-renamed-id ···)
  (private id \cdots)
  (inherit optionally-renamed-id \cdots)
  (inherit/super optionally-renamed-id ···)
  (inherit/inner optionally-renamed-id ···)
  (rename-super renamed-id ···)
  (rename-inner <i>renamed-id</i> ...)method-definition
  definition
  expr
  (begin class-clause ···)
```

```
init-declaration is one of
```

```
identifier
  (optionally-renamed-id)
  (optionally-renamed-id default-value-expr)
field-declaration is
  (optionally-renamed-id default-value-expr)
optionally-renamed-id is one of
  identifier
  renamed-id
renamed-id is
  (internal-id external-id)
method-definition is
  (define-values (identifier) method-procedure)
method-procedure is
  (\text{lambda} formals expr \cdots<sup>1</sup>)
  (case-lambda (formals expr ...^1) ...)(let-values (((identifier) method-procedure) ···) method-procedure)
  (letrec-values (((identifier) method-procedure) ···) method-procedure)
  (let-values (((identifier) method-procedure) \cdots<sup>1</sup>) identifier)
  (letrec-values (((identifier) method-procedure) \cdots<sup>1</sup>) identifier)
```
The superclass-expr expression is evaluated when the class∗ expression is evaluated. The result must be a class value (possibly object%), otherwise the exn:fail:object exception is raised. The result of the superclass-expr expression is the new class's superclass.

The interface-expr expressions are also evaluated when the class∗ expression is evaluated, after superclass-expr is evaluated. The result of each interface-expr must be an interface value, otherwise the exn:fail:object exception is raised. The interfaces returned by the *interface-exprs* are all implemented by the class. For each identifier in each interface, the class (or one of its ancestors) must declare a public method with the same name, otherwise the exn: fail:object exception is raised. The class's superclass must satisfy the implementation requirement of each interface, otherwise the  $\exp$ : fail:object exception is raised.

An inspect class-clause selects an inspector (see §4.5 in *PLT MzScheme: Language Manual*) for the class extension. The *inspector-expr* must evaluate to an inspector or #f when the class∗ form is evaluated. Just as for structure types, an inspector controls access to the class's fields, including private fields, and also affects comparisons using equal?. If no inspect clause is provided, access to the class is controlled by the parent of the current inspector (see §4.5 in *PLT MzScheme: Language Manual*). A syntax error is reported if more than one inspect clause is specified.

The other class-clauses define initialization arguments, public and private fields, and public and private methods. For each identifier or optionally-renamed-id in a public, override, augment, pubment, overment, augride, public-final, override-final, augment-final, or private clause, there must be one method-definition. All other definition class-clauses create private fields. All remaining  $\epsilon$  exprs are initialization expressions to be evaluated when the class is instantiated (see §[6.4\)](#page-25-0).

The result of a class∗ expression is a new class, derived from the specified superclass and implementing the specified interfaces. Instances of the class are created with the instantiate form or make-object procedure, as described in  $66.4$ .

Each class-clause is (partially) macro-expanded to reveal its shapes. If a class-clause is a begin expression, its sub-expressions are lifted out of the begin and treated as class-clauses, in the same way that begin is flattened for top-level and embedded definitions.

Within a class<sup>∗</sup> form for instances of the new class, this is bound to the object itself; super-instantiate, super-make-object, and super-new are bound to forms to initialize fields in the superclass (see §[6.4\)](#page-25-0); super is available for calling superclass methods (see  $\S 6.3.3.1$ ); and inner is available for calling subclass augmentations of methods (see  $\S 6.3.3.1$ ).

The public, override, augment, pubment, overment, augride, public-final, override-final, augment-final, private, inherit, inherit/super, inherit/inner, rename-super, rename-inner this, super, inner, super-instantiate, super-make-object, and super-new keywords are all exported by **class.ss** as syntactic forms that raise an error when used outside of a class declaration.

The class form is like class<sup>\*</sup>, but omits the *interface-exprs*, for the case that none are needed:

```
(class superclass-expr
 class-clause
 ···)
```
The public∗, pubment∗, public-final∗, override∗, overment∗, override-final∗, augment∗, augride∗, augment-final∗, and private∗ forms abbreviate a public, etc. declaration and a sequence of definitions:

```
(public∗ (name expr) ···)
=expands=>
 (begin
  (public name ···)
  (define name expr) ···)
```
etc.

The define/public, define/pubment, define/public-final, define/override, define/overment, define/override-final, define/augment, define/augride, define/augment-final, and define/private forms similarly abbreviate a public, etc. declaration with a definition:

```
(define/public name expr)
=expands=>
 (begin
  (public name)
  (define name expr))
 (define/public (name . formals) expr)
=expands=>
 (begin
  (public name)
  (define (name . formals) expr))
etc.
```
#### <span id="page-20-0"></span>6.3.1 Initialization Variables

A class's initialization variables, declared with init, init-field, and init-rest, are instantiated for each object of a class. Initialization variables can be used in the initial value expressions of fields, default value expressions for initialization arguments, and in initialization expressions. Only initialization variables declared with init-field can be accessed from methods; accessing any other initialization variable from a method is a syntax error.

The values bound to initialization variables are

- the arguments provided with instantiate or passed to make-object, if the object is created as a direct instance of the class; or,
- the arguments passed to the superclass initialization form or procedure, if the object is created as an instance of a derived class.

If an initialization argument is not provided for an initialization variable that has an associated  $deEault-value-expr$ , then the default-value-expr expression is evaluated to obtain a value for the variable. A  $default-value-expr$  is only evaluated when an argument is not provided for its variable. The environment of  $default-value-expr$  includes all of the initialization variables, all of the fields, and all of the methods of the class. If multiple  $default-value-exprs$  are evaluated, they are evaluated from left to right. Object creation and field initialization are described in detail in §[6.4.](#page-25-0)

If an initialization variable has no  $default-value -expr$ , then the object creation or superclass initialization call must supply an argument for the variable, otherwise the exn: fail:object exception is raised.

Initialization arguments can be provided by name or by position. The external name of an initialization variable can be used with instantiate or with the superclass initialization form. Those forms also accept by-position arguments. The make-object procedure and the superclass initialization procedure accept only by-position arguments.

Arguments provided by position are converted into by-name arguments using the order of init and init-field clauses and the order of variables within each clause. When a instantiate form provides both by-position and by-name arguments, the converted arguments are placed before by-name arguments. (The order can be significant; see also  $\S 6.4.$  $\S 6.4.$ )

Unless a class contains an init-rest clause, when the number of by-position arguments exceeds the number of declared initialization variables, the order of variables in the superclass (and so on, up the superclass chain) determines the by-name conversion.

If a class expression contains an init-rest clause, there must be only one, and it must be last. If it declares a variable, then the variable receives extra by-position initialization arguments as a list (similar to a dotted "rest argument" in a procedure). An init-rest variable can receive by-position initialization arguments that are left over from a by-name conversion for a derived class. When a derived class's superclass initialization provides even more by-position arguments, they are prefixed onto the by-position arguments accumulated so far.

If too few or too many by-position initialization arguments are provided to an object creation or superclass initialization, then the exn: fail:object exception is raised. Similarly, if extra by-position arguments are provided to a class with an init-rest clause, the exn:fail:object exception is raised.

Unused (by-name) arguments are to be propagated to the superclass, as described in §[6.4.](#page-25-0) Multiple initialization arguments can use the same name if the class derivation contains multiple declarations (in different classes) of initialization variables with the name. See §[6.4](#page-25-0) for further details.

See also §[6.3.3.3](#page-23-0) for information about internal and external names.

#### <span id="page-21-0"></span>6.3.2 Fields

Each field, init-field, and non-method define-values clause in a class declares one or more new fields for the class. Fields declared with field or init-field are public. Public fields can be accessed and mutated by subclasses using inherit-field. Public fields are also accessible outside the class via class-field-accessor and mutable via class-field-mutator (see §[6.5\)](#page-26-0). Fields declared with define-values are accessible only within the class.

A field declared with init-field is both a public field and an initialization variable. See  $\S6.3.1$  $\S6.3.1$  for information about initialization variables.

An inherit-field declaration makes a public field defined by a superclass directly accessible in the class expression. If the indicated field is not defined in the superclass, the exn:fail:object exception is raised when the class expression is evaluated. Every field in a superclass is present in a derived class, even if it is not declared with inherit-field in the derived class. The inherit-field clause does not control inheritance, but merely controls lexical scope within a class expression.

When an object is first created, all of its fields have the undefined value (see §3.1 in *PLT MzScheme: Language Manual*). The fields of a class are initialized at the same time that the class's initialization expressions are evaluated; see §[6.4](#page-25-0) for more information.

See also  $6.3.3.3$  for information about internal and external names.

#### <span id="page-22-1"></span><span id="page-22-0"></span>6.3.3 Methods

#### 6.3.3.1 METHOD DEFINITIONS

Each public, override, augment, pubment, overment, augride, public-final, override-final, augment-final, and private clause in a class declares one or more method names. Each method name must have a corresponding method-definition. The order of public, etc. clauses and their corresponding definitions (among themselves, and with respect to other clauses in the class) does not matter.

As shown in  $\S6.3$ , a method definition is syntactically restricted to certain procedure forms, as defined by the grammar for method-procedure; in the last two forms of method-procedure, the body identifier must be one of the identifiers bound by let-values or letrec-values. A method-procedure expression is not evaluated directly. Instead, for each method, a class-specific method procedure is created; it takes an initial object argument, in addition to the arguments the procedure would accept if the method-procedure expression were evaluated directly. The body of the procedure is transformed to access methods and fields through the object argument.

A method declared with public, pubment, or public-final introduces a new method into a class. The method must not be present already in the superclass, otherwise the  $\infty$ n: fail: $\infty$ bject exception is raised when the class expression is evaluated. A method declared with public can be overridden in a subclass that uses override, overment, or override-final. A method declared with pubment can be augmented in a subclass that uses augment, augride, or augment-final. A method declared with public-final cannot be overridden or augmented in a subclass.

A method declared with override, overment, or override-final overrides a definition already present in the superclass. If the method is not already present, the  $\exp(\pi i \cdot \sinh(\theta))$  is raised when the class expression is evaluated. A method declared with override can be overridden again in a subclass that uses override, overment, or override-final. A method declared with overment can be augmented in a subclass that uses augment, augride, or augment-final. A method declared with override-final cannot be overridden further or augmented in a subclass.

A method declared with augment, augride, or augment-final augments a definition already present in the superclass. If the method is not already present, the  $\exp(\pi i \cdot \sinh(\theta))$  is raised when the class expression is evaluated. A method declared with augment can be augmented further in a subclass that uses augment, augride, or augment-final. A method declared with augride can be overridden in a subclass that uses override, overment, or override-final. (Such an override merely replaces the augmentation, not the method that is augmented.) A method declared with augment-final cannot be overridden or augmented further in a subclass.

A method declared with private is not accessible outside the class expression, cannot be overridden, and never overrides a method in the superclass.

When a method is declared with override, overment, or override-final, then the superclass implementa-

tion of the method can be called using super form:

```
(super identifier arg-expr ···)
```
Such a super call always accesses the superclass method, independent of whether the method is overridden again in subclasses.

When a method is declared with pubment, augment, or overment, then a subclass augmenting method can be called using the inner form:

(inner default-expr identifier arg-expr ···)

If the object's class does not supply an augmenting method, then  $default-expr$  is evaluated, and the  $arg-exprs$ are not evaluated. Otherwise, the augmenting method is called with the  $arg-expr$  results as arguments, and  $default-expr$  is not evaluated. If no inner call is evaluated for a particular method, then augmenting methods supplied by subclasses are never used. (The only difference between public-final and pubment without a corresponding inner is that public-final prevents the declaration of augmenting methods that would be ignored.)

#### 6.3.3.2 INHERITED AND SUPERCLASS METHODS

Each inherit, inherit/super, inherit/inner, rename-super, and rename-inner clause declares one or more methods that are defined in the class, but must be present in the superclass. The rename-super and rename-inner declarations are rarely used, since inherit/super and inherit/inner provide the same access. Also, superclass and augmenting methods are typically accessed through super and inner in a class that also declares the methods, instead of through inherit/super, inherit/inner, rename-super, or rename-inner.

Method names declared with inherit, inherit/super, or inherit/inner access overriding declarations, if any, at run time. Method names declared with inherit/super can also be used with the super form to access the superclass implementation, and method names declared with inherit/inner can also be used with the inner form to access an augmenting method, if any.

Method names declared with rename-super always access the superclass's implementation at run-time. Methods declared with rename-inner access a subclass's augmenting method, if any, and must be called with the form

(identifier (lambda () default-expr) arg-expr ···)

so that a  $default-expr$  is available to evaluate when no augmenting method is available. In such a form, lambda is a keyword to separate the  $default-expr$  from the  $arg-expr$ . When an augmenting method is available, it receives the results of the arg-exprs as arguments.

Methods that are present in the superclass but not declared with inherit, inherit/super, or inherit/inner or rename-super are not directly accessible in the class (through they can be called with send). Every public method in a superclass is present in a derived class, even if it is not declared with inherit in the derived class; the inherit clause does not control inheritance, but merely controls lexical scope within a class expression.

If a method declared with inherit, inherit/super, inherit/inner, rename-super, or rename-inner is not present in the superclass, the  $\exp$ : fail: $\phi$  ject exception is raised when the class expression is evaluated.

#### <span id="page-23-0"></span>6.3.3.3 INTERNAL AND EXTERNAL NAMES

Each method declared with public, override, augment, pubment, overment, augride, public-final, override-final, augment-final, inherit, inherit/super, inherit/inner, rename-super, and rename-inner can have separate internal and external names when  $(internal - id)$  external-id) is used for declaring the method. The internal name is used to access the method directly within the class expression (including within super or inner forms), while the external name is used with send and generic (see  $\S6.5$ ). If a single *identifier* is provided for a method declaration, the identifier is used for both the internal and external names.

Method inheritance, overriding, and augmentation are based external names, only. Separate internal and external names are required for rename-super and rename-inner (for historical reasons, mainly).

Each init, init-field, field, or inherit-field variable similarly has an internal and an external name. The internal name is used within the class to access the variable, while the external name is used outside the class when providing initialization arguments (e.g., to instantiate), inheriting a field, or accessing a field externally (e.g., with class-field-accessor). As for methods, when inheriting a field with inherit-field, the external name is matched to an external field name in the superclass, while the internal name is bound in the class expression.

A single identifier can be used as an internal identifier and an external identifier, and it is possible to use the same identifier as internal and external identifiers for different bindings. Furthermore, within a single class, a single name can be used as an external method name, an external field name, and an external initialization argument name. Overall, each internal identifier must be distinct from all other internal identifiers, each external method name must be distinct from all other method names, each external field name must be distinct from all other field names, and each initialization argument name must be distinct from all other initialization argument names

By default, external names have no lexical scope, which means, for example, that an external method name matches the same syntactic symbol in all uses of send. The define-local-member-name form introduces a set of scoped external names:

```
(define-local-member-name identifier ···)
```
Unless it appears as the top-level definition, this form binds each *identifier* so that, within the scope of the definition, each use of each identifier as an external name is resolved to a hidden name generated by the define-local-member-name declaration. Thus, methods, fields, and initialization arguments declared with such external-name *identifiers* are accessible only in the scope of the define-local-member-name declaration. As a top-level definition, define-local-member-name binds identifier to its symbolic form.

The binding introduced by define-local-member-name is a syntax binding that can be exported and imported with modules (see §5 in *PLT MzScheme: Language Manual*). Each execution of a define-local-member-name declaration generates a distinct hidden name (except as a top-level definitions). The interface->method-names procedure (see §[6.8\)](#page-30-0) does not expose hidden names.

Example:

```
(define o (let ()
             (define-local-member-name m)
             (define c% (class object%
                            (define/public (m) 10)
                            (super-new))
             (define o (new c%))
             (send o m) : \Rightarrow 10
            o))
(send o m) ; \Rightarrow error: no method m
```
The define-local-name form maps a single external name to an external name that is determined by an expression:

```
(define-member-name identifier key-expr)
```
The value of  $key$ -expr must be the result of either a member-name-key expression,

```
(member-name-key identifier)
```
or (generate-member-key). The latter produces a hidden name, just like the binding for define-local-member-name. The (member-name-key identifier) form produces a representation of the external name for identifier in the environment of the member-name-key expression. (member-name-key?  $obj$ ) returns #t for values produced by member-name-key and generate-member-key, #f otherwise. (member-name-key=?  $a$ -key  $b$ -key) produces #t if member-name keys  $a$ -key and  $b$ -key represent the same external name. (member-name-key-hash-code  $a-key$ ) produces an integer hash code consistent with member-name-key=? comparsions, analogous to equal-hash-code.

Example:

```
(define (make-c% key)
 (define-member-name m key)
 (class object%
   (define/public (m) 10)
   (super-new)))
(send (new (make-c<sup>8</sup> (member-name-key m))) m) ; \Rightarrow 10
(send (new (make-c<sup>2</sup> (member-name-key p))) m) ; \Rightarrow error: no method m
(send (new (make-c<sup>2</sup> (member-name-key p))) p) ; \Rightarrow 10
(define (fresh-c%)
 (let ([key (generate-member-name)])
   (values (make-c% key) key)))
(define-values (fc% key) (fresh-c%))
(send (new fc\) m) ; \Rightarrow error: no method m
(let ()
 (\text{define}-member-name p key)
 (send (new fc^s) p)) ; \Rightarrow 10
```
When a class expression is compiled, identifiers used in place of external names must be symbolically distinct (when the corresponding external names are required to be distinct), otherwise a syntax error is reported. When no external name is bound by define-member-name, then the actual external names are guaranteed to be distinct when class expression is evaluated. When any external name is bound by define-member-name, the exn:fail:object exception is raised by class if the actual external names are not distinct.

#### <span id="page-25-0"></span>6.4 Creating Objects

The make-object procedure creates a new object with by-position initialization arguments:

```
(make-object class init-v ···)
```
An instance of  $class$  is created, and the initial-vs are passed as initialization arguments, bound to the initialization variables of class for the newly created object as described in  $\S6.3.1$ . If class is not a class, the exn:fail:contract exception is raised.

The new form creates a new object with by-name initialization arguments:

(new class-expr (identifier by-name-expr) ···)

An instance of the value of  $\text{class-expr}$  is created, and the value of each  $by$ -name-expr is provided as a by-name argument for the corresponding identifier.

The instantiate form creates a new object with both by-position and by-name initialization arguments:

```
(instantiate class-expr (by-pos-expr \cdots) (identifier by-name-expr) \cdots)
```
An instance of the value of class-expr is created, and the values of the  $by-pos-expressers$  are provided as byposition initialization arguments. In addition, the value of each  $by$ -name-expr is provided as a by-name argument for the corresponding identifier.

All fields in the newly created object are initially bound to the special undefined value (see §3.1 in *PLT MzScheme: Language Manual*). Initialization variables with default value expressions (and no provided value) are also initialized to undefined. After argument values are assigned to initialization variables, expressions in field clauses, init-field clauses with no provided argument, init clauses with no provided argument, private field definitions, and other expressions are evaluated. Those expressions are evaluated as they appear in the class expression, from left to right.

Sometime during the evaluation of the expressions, superclass-declared initializations must be executed once by using the super-instantiate form:

```
(super-instantiate (by-position-super-init-expr \cdots) (identifier by-name-super-init-expr
```
or by using the procedure produced by the super-make-object form:

```
(super-make-object super-init-v ···)
```
or by using super-new form:

(super-new (identifier by-name-super-init-expr ···) ···)

The by-position-super-init-exprs, by-name-super-init-exps, and super-init-vs are mapped to initialization variables in the same way as for instantiate, make-object, and new.

By-name initialization arguments to a class that have no matching initialization variable are implicitly added as byname arguments to a super-instantiate, super-make-object, or super-new invocation, after the explicit arguments. If multiple initialization arguments are provided for the same name, the first (if any) is used, and the unused arguments are propagated to the superclass. (Note that converted by-position arguments are always placed before explicit by-name arguments.) The initialization procedure for the object & class accepts zero initialization arguments; if it receives any by-name initialization arguments, then exn:fail:object exception is raised.

Fields inherited from a superclass will not be initialized until the superclass's initialization procedure is invoked. In contrast, all methods are available for an object as soon as the object is created; the overriding of methods is not affect by initialization (unlike objects in C++).

It is an error to reach the end of initialization for any class in the hierarchy without invoking superclasses initialization; the exn:fail:object exception is raised in such a case. Also, if superclass initialization is invoked more than once, the exn:fail:object exception is raised.

#### <span id="page-26-0"></span>6.5 Field and Method Access

In expressions within a class definition, the initialization variables, fields, and methods of the class all part of the environment. Within a method body, only the fields and other methods of the class can be referenced; a reference to any other class-introduced identifier is a syntax error. Elsewhere within the class, all class-introduced identifiers are available, and fields and initialization variables can be mutated with set!.

#### <span id="page-27-0"></span>6.5.1 Methods

Method names within a class can only be used in the procedure position of an application expression; any other use is a syntax error. To allow methods to be applied to lists of arguments, a method application can have the form

```
(method-id arg-expr ··· . arg-list-expr)
(super method-id arg-expr ··· . arg-list-expr)
(inner default-expr method-id arg-expr ··· . arg-list-expr)
```
which calls the method in a way analogous to (apply method-id arg-expr  $\cdots$  arg-list-expr). The arg-list-expr must not be a parenthesized expression, otherwise the dot and the parentheses will cancel each other.

Methods are called from outside a class with the send and send/apply forms:

```
(send obj-expr method-name arg-expr ···)
(send obj-expr method-name arg-expr ··· . arg-list-expr)
(send/apply obj-expr method-name arg-expr ··· arg-list-expr)
```
where the last two forms apply the method to a list of argument values; in the second form,  $arg-list-expr$ cannot be a parenthesized expression. For any send or send/apply, if  $obj-expr$  does not produce an object, the exn:fail:contract exception is raised. If the object has no public method method-name, the exn:fail:object exception is raised.

The send∗ form calls multiple methods of an object in the specified order:

```
(send∗ obj-expr msg ···)
msg is one of
  (method-name arg-expr ···)
  (method-name arg-expr ··· . arg-list-expr)
```
where  $arg-list - expr$  is not a parenthesized expression.

#### Example:

```
(send∗ edit (begin-edit-sequence)
            (insert "Hello")
            (insert #\newline)
            (end-edit-sequence))
```
which is the same as

```
(let ([o edit])
 (send o begin-edit-sequence)
 (send o insert "Hello")
 (send o insert #\newline)
 (send o end-edit-sequence))
```
The with-method form extracts a method from an object and binds a local name that can be applied directly (in the same way as declared methods within a class):

```
(with-method ((identifier (object-expr method-name)) \cdots)
 expr \dots^{1}
```
Example:

```
(\text{let } ([s \text{ (new stack})])(with-method ([push (s push!)]
                  [pop (s pop!)])(push 10)
    (push 9)
    (pop))
```
which is the same as

```
(let ([s (new stack%)])
 (send s push! 10)
 (send s push! 9)
 (send s pop!)
```
#### <span id="page-28-0"></span>6.5.2 Fields

The get-field form,

(get-field identifier object-expr)

extracts the field named by identifier from the value of the  $object-expr$ .

The field-bound? form,

(field-bound? identifier object-expr)

produces  $\#t$  if  $\phi$  *b*  $\neq$  *expr* evaluates to an object that has a field named identifier,  $\#t$  otherwise.

If you have access to the class of an object, the class-field-accessor and class-field-mutator forms provide efficient access to the object's fields.

- (class-field-accessor class-expr field-name) returns an accessor procedure that takes an instance of the class produced by class-expr and returns the value of the object's field-name field.
- (class-field-mutator class-expr field-name) returns a mutator procedure that takes an instance of the class produced by class-expr and a new value for the field, mutates the field in the object named by  $field$ -name, then returns void.

#### <span id="page-28-1"></span>6.5.3 Generics

A generic can be used instead of a method name to avoid the cost of relocating a method by name within a class. The make-generic procedure and generic form create generics:

• (make-generic class-or-interface symbol) returns a generic that works on instances of class-or-interface (or an instance of a class/interface derived from class-or-interface) to call the method named by symbol.

If  $class-or-interface$  does not contain a method with the (external and non-scoped) name symbol, the exn:fail:object exception is raised.

• (generic class-or-interface-expr name) is analogous to (make-generic class-or-interface-expr 'name), except that name can be a scoped method name declared by define-local-member-name (see §[6.3.3.3\)](#page-23-0).

A generic is applied with send-generic:

```
(send-generic obj-expr generic-expr arg-expr ···)
(send-generic obj-expr generic-expr arg-expr ··· . arg-list-expr)
```
where the value of  $ob\bar{j}-e\times p\bar{r}$  is an object and the value of  $q$ eneric-expr is a generic.

#### <span id="page-29-0"></span>6.6 Mixins

A mixin is a class parameterization modeled on a paper published by Flatt, Felleisen, and Krishnamurthi, available at http://www.ccs.neu.edu/scheme/pubs/#popl98-fkf.

The implementation of these mixins in MzScheme is with the combination of lambda and class. This macro simplifies the checking and implementation of these mixins. Its syntax is very similar to the syntax for class<sup>\*</sup>. The shape of a mixin is:

```
(mixin (interface-expr ...) (interface-expr ...)
 class-clause ...)
```
This macro expands into a procedure that accepts a class. The argument passed to this procedure must match the interfaces of the first interface-exprs expressions. The procedure returns a class that is derived from its argument. This result class must match the interfaces specified in the second interface-exprs section; it has clauses specified by instance-variable-clauses. The syntax of the initialization-variables and instance-variable-clause are exactly the same as class∗/names.

The mixin macro does some checking to be sure that variables that the *instance-variable-clauses* refer to in their super class are in the interfaces. That checking and the checking that the input class matches the declared interfaces aside, the mixin macro's expansion is something like this:

```
(mixin (i < 8 > ...) (j < 8 > ...)class-clause ...)
=
(lambda (%)
 (class∗ % (j<%> ...)
   class-clause ...))
```
The  $i \leq 2$  interfaces do not appear in the output because they are only used for the error checking and are discarded by the time the class is created.

#### <span id="page-29-1"></span>6.7 Object Serialization

The define-serializable-class and define-serializable-class∗ forms define classes whose instances are serializable using serialize (see §[43\)](#page-158-0).

```
(define-serializable-class class-id superclass-expr
 class-clause
 ···)
(define-serializable-class∗ class-id superclass-expr (interface-expr ···)
 class-clause
 ···)
```
These forms can only be used at the top level, either within a module or outside. The  $\text{class}-i\text{d}$  identifier is bound to the new class, and deserialize-info: class-id is also defined; if the definition is within a module, then

the latter is provided from the module. The superclass-expr, interface-exprs, and class-clauses are as for class and class∗ (see §[6.3\)](#page-18-0).

Serialization for the class works in one of two ways:

• If the class implements the built-in interface  $ext{centralizable} \leq \$ , then an object is serialized by calling its externalize method; the result can be anything that is serializable (but, obviously, should not be the object itself). Deserialization creates an instance of the class with no initialization arguments, and then calls the object's internalize method with the result of externalize (or, more precisely, a deserialized version of the serialized result of a previous call). The externalizable <%> interface includes only the externalize and internalize methods.

To support this form of serialization, the class must be instantiable with no initialization arguments. Furthermore, cycles involving only instances of the class (and other such classes) cannot be serialized.

• If the class does not implement externalizable<%>, then every superclass of the class must be either serializable or transparent (i.e,. have #f as its inspector). Serialization and deserialization are fully automatic, and may involve cycles of instances.

To support cycles of instances, deserialization may create an instance of the call with all fields as the undefined value, and then mutate the object to set the field values. Serialization support does not otherwise make an object's fields mutable.

In the second case, a serializable subclass can implement externalizable<%>, in which case the externalize method is responsible for all serialization (i.e., automatic serialization is lost for instances of the subclass). In the first case, all serializable subclasses implement externalizable<%>, since a subclass implements all of the interfaces of its parent class.

In either case, if an object is an immediate instance of a subclass (that is not itself serializable), the object is serialized as if it was an immediate instance of the serializable class. In particular, overriding declarations of the externalize method are ignored for instances of non-serializable subclasses.

#### <span id="page-30-0"></span>6.8 Object, Class, and Interface Utilities

(object? v) returns  $\#t$  if v is an object,  $\#f$  otherwise.

(class? v) returns  $\#t$  if v is a class,  $\#t$  otherwise.

(interface? v) returns  $\#t$  if v is an interface,  $\#f$  otherwise.

(object=? object object) determines if two objects are the same object, or not (uses eq?, but also works properly with contracts).

(object->vector object  $[opaque-v]$ ) returns a vector representing object that shows its inspectable fields, analogous to struct->vector (see §4.9 in *PLT MzScheme: Language Manual*).

(class->interface class) returns the interface implicitly defined by class (see the overview at the beginning of Chapter  $6$ ).

(object-interface object) returns the interface implicitly defined by the class of object.

(is-a? v interface) returns  $\#t$  if v is an instance of a class that implements interface,  $\#t$  otherwise.

(is-a? v class) returns  $\#t$  if v is an instance of class (or of a class derived from class),  $\#t$  otherwise.

(subclass? v class) returns #t if v is a class derived from (or equal to) class, #f otherwise.

(implementation? v interface) returns  $\#t$  if v is a class that implements interface,  $\#t$  otherwise.

(interface-extension? v interface) returns  $\#t$  if v is an interface that extends interface,  $\#f$  otherwise.

(method-in-interface? symbol interface) returns #t if interface (or any of its ancestor interfaces) includes a member with the name  $symbol(1, #f)$  otherwise.

(interface->method-names interface) returns a list of symbols for the method names in interface, including methods inherited from superinterfaces, but not including methods whose names are local (i.e., declared with define-local-member-names).

(object-method-arity-includes? object symbol  $k$ ) returns #t if object has a method named symbol that accepts k arguments, #f otherwise.

(field-names object) returns a list of all of the names of the fields bound in object, including fields inherited from superinterfaces, but not including fields whose names are local (i.e., declared with define-local-member-names).

(object-info object) returns two values, analogous to the return values of struct-info (see §4.5 in *PLT MzScheme: Language Manual*):

- class: a class or  $\#f$ ; the result is  $\#f$  if the current inspector does not control any class for which the *object* is an instance.
- skipped?: #f if the first result corresponds to the most specific class of  $object$ , #t otherwise.

(class-info class) returns seven values, analogous to the return values of struct-type-info (see §4.5 in *PLT MzScheme: Language Manual*):

- name-symbol: the class's name as a symbol;
- $field-k$ : the number of fields (public and private) defined by the class;
- field-name-list: a list of symbols corresponding to the class's public fields; this list can be larger than  $f \neq \lceil d-k \rceil$  because it includes inherited fields;
- field-accessor-proc: an accessor procedure for obtaining field values in instances of the class; the accessor takes an instance and a field index between 0 (inclusive) and  $fi \in \text{Id} - k$  (exclusive);
- field-mutator-proc: a mutator procedure for modifying field values in instances of the class; the mutator takes an instance, a field index between 0 (inclusive) and  $fi \in \ell \ell \ell - k$  (exclusive), and a new field value;
- super-class: a class for the most specific ancestor of the given class that is controlled by the current inspector, or  $\#$  f if no ancestor is controlled by the current inspector;
- skipped?: #f if the sixth result is the most specific ancestor class, #t otherwise.

#### <span id="page-31-0"></span>6.9 Expanding to a Class Declaration

The class/derived form is like class∗, but it includes a sub-expression to use used as the source for all syntax errors within the class definition. For example, define-serializable-class expands to class/derived so that error in the body of the class are reported in terms of define-serializable-class instead of class.

(class/derived original-datum

```
(name-id super-expr (interface-expr ...) deserialize-id-expr)
class-clause
···)
```
The *original-datum* is the original expression to use for reporting errors.

The name-id is used to name the resulting class; if it is  $\#f$ , the class name is inferred.

The super-expr, interface-exprs, and class-clauses are as for class∗ (see §[6.3\)](#page-18-0).

If the deserialize-id-expr is not literally  $#f$ , then a serializable class is generated, and the result is two values instead of one: the class and a deserialize-info structure produced by make-deserialize-info. The deserialize-id-expr should produce a value suitable as the second argument to make-serialize-info, and it should refer to an export whose value is the deserialize-info structure.

Future optional forms may be added to the sequence that currently ends with  $deserialize-i d-expr.$ 

```
To load: (require (lib "class100.ss"))
```
The class100 and class100∗ forms provide a syntax close to that of class and class∗ in MzScheme versions 100 through 103, but with the semantics of the current **class.ss** system (see Chapter [6\)](#page-14-0). For a class defined with class100, keyword-based initialization arguments can be propagated to the superclass, but by-position arguments are not (i.e., the expansion of class100 to class always includes an init-rest clause).

The class100 form uses keywords (e.g., public) that are defined by the **class** library, so typically **class.ss** must be imported into any context that imports **class100.ss**.

The class100∗ form creates a new class:

```
(class100∗ superclass-expr (interface-expr ···) initialization-ids
 class100-clause
 ···)
initialization-ids is one of
  variable
  (variable ··· variable-with-default ···)
  (variable ··· variable-with-default ··· . variable)
variable-with-default is
  (variable default-value-expr)
class100-clause is one of
  (sequence expr ···)
  (public public-method-declaration ···)
  (override public-method-declaration ···)
  (augment public-method-declaration ···)
  (pubment public-method-declaration ···)
  (overment public-method-declaration ···)
  (augride public-method-declaration ···)
  (private private-method-declaration ···)
  (private-field private-var-declaration ···)
  (inherit inherit-method-declaration ···)
  (rename rename-method-declaration ···)
public-method-declaration is one of
  ((internal-id external-id) method-procedure)
  (identifier method-procedure)
private-method-declaration is one of
  (identifier method-procedure)
private-var-declaration is one of
```

```
(identifier initial-value-expr)
  (identifier)
 identifier
inherit-method-declaration is one of
 identifier
 (internal-instance-id external-inherited-id)
rename-method-declaration is
  (internal-id external-id)
```
In local-names, if super-instantiate-id is not provided, the instantiate-like superclass initialization form will not be available in the class100∗/names body.

The class100 macro omits the interface-exprs:

```
(class100 superclass-expr initialization-ids
   class100-clause
   ···)
```
(class100-asi superclass instance-id-clause  $\cdots$ ) SYNTAX

Like class100, but all initialization arguments are automatically passed on to the superclass initialization procedure by position.

(class100∗-asi superclass interfaces instance-id-clause ···) SYNTAX

Like class100∗, but all initialization arguments are automatically passed on to the superclass initialization procedure by position.

```
(super-init init-arg-expr \cdots) SYNTAX
```
An alias for super-make-object in **class.ss**.

<span id="page-35-0"></span>To load: (require (lib "cm.ss"))

(make-compilation-manager-load/use-compiled-handler) PROCEDURE

Returns a procedure suitable as a value for the current-load/use-compiled parameter (see §7.9.1.6) in *PLT MzScheme: Language Manual*). The returned procedure passes it arguments on to the current current-load/use-compiled procedure (i.e., the one installed when this procedure is called), but first it automatically compiles source files to a **.zo** file if

- the file is expected to contain a module (i.e., the second argument to the handler is a symbol);
- the value of each of current-eval, current-load, and current-namespace is the same as when make-compilation-manager-load/use-compiled-handler was called;
- $\bullet$  the value of use-compiled-file-paths contains the first path that was present when make-compilation-manager-l was called;
- the value of current-load/use-compiled is the result of this procedure; and
- one of the following holds:
	- the source file is newer than the **.zo** file in the first sub-directory listed in use-compiled-file-paths (at the time that make-compilation-manager-load/use-compiled-handler was called)
	- no **.dep** file exists next to the **.zo** file;
	- the version recorded in the **.dep** file does not match the result of (version);
	- one of the files listed in the **.dep** file has a **.zo** timestamp newer than the one recorded in the **.dep** file.

After the handler procedure compiles a **.zo** file, it creates a corresponding **.dep** file that lists the current version, plus the **.zo** timestamp for every file that is required by the module in the compiled file (including require-for-syntaxes and require-for-templates).

The handler caches timestamps when it checks **.dep** files, and the cache is maintained across calls to the same handler. The cache is not consulted to compare the immediate source file to its **.zo** file, which means that the caching behavior is consistent with the caching of the default module name resolver (see §5.4 in *PLT MzScheme: Language Manual*).

If use-compiled-file-paths contains an empty list when make-compilation-manager-load/use-compiled-hand is called, then exn:fail:contract exception is raised.

Do not install the result of make-compilation-manager-load/use-compiled-handler when the current namespace contains already-loaded versions of modules that may need to be recompiled — unless the alreadyloaded modules are never referenced by not-yet-loaded modules. References to already-loaded modules may produce compiled files with inconsistent timestamps and/or **.dep** files with incorrect information.

```
(managed-compile-zo file) PROCEDURE
```
Compiles the given module source file to a **.zo**, installing a compilation-manager handler while the file is com-
piled (so that required modules are also compiled), and creating a **.dep** file to record the timestamps of immediate files used to compile the source (i.e., files required in the source, including require-for-syntaxes and require-for-templates).

```
(trust-existing-zos [on?]) PROCEDURE
```
A parameter that is intended for use by **Setup PLT** when installing with pre-built **.zo** files. It causes a compilationmanager load/use-compiled handler to "touch" out-of-date **.zo** files instead of re-compiling from source.

(make-caching-managed-compile-zo) PROCEDURE

Returns a procedure that behaves like managed-compile-zo, but a cache of timestamp information is preserved across calls to the procedure.

(manager-compile-notify-handler [notify-proc]) PROCEDURE

A parameter for a procedure of one argument that is called whenever a compilation starts. The argument to the procedure is the file's path.

```
(manager-trace-handler [notify-proc]) PROCEDURE
```
A parameter for a procedure of one argument that is called to report compilation-manager actions, such as checking a file. The argument to the procedure is a string.

# 9. **cm-accomplice.ss**: Compilation Manager Hook for Syntax **Transformers**

To load: (require (lib "cm-accomplice.ss"))

```
(register-external-file file) PROCEDURE
```
Registers the complete path  $file$  with a compilation manager, if one is active. The compilation manager then records the path as contributing to the implementation of the module currently being compiled. Afterward, if the registered file is modified, the compilation manager will know to recompile the module.

The include macro, for example, calls this procedure with the path of an included file as it expands an include form.

```
To load: (require (lib "cmdline.ss"))
```

```
(command-line program-name-expr argv-expr clause ···) SYNTAX
```
Parses a command line according to the specification in the *clauses*. The *program-name-expr* should produce a string to be used as the program name for reporting errors when the command-line is ill-formed. The  $\arg\varphi$ -expr must evaluate to a list or a vector of strings; typically, it is (current-command-line-arguments) or the cdr of an argument to a main procedure (when using '-C' to invoke a script).

The command-line is disassembled into flags (possibly with flag-specific arguments) followed by (non-flag) arguments. Command-line strings starting with "-" or "+" are parsed as flags, but arguments to flags are never parsed as flags, and integers and decimal numbers that start with "-" or "+" are not treated as flags. Non-flag arguments in the command-line must appear after all flags and the flags' arguments. No command-line string past the first non-flag argument is parsed as a flag. The built-in -- flag signals the end of command-line flags; any command-line string past the  $--$  flag is parsed as a non-flag argument.

For defining the command line, each *clause* has one of the following forms:

```
(multi flag-spec ···)
(once-each flag-spec ···)
(once-any flag-spec ···)
(final flag-spec \cdots)
(help-labels string ···)
(args arg-formals body-expr \cdots<sup>1</sup>)
(=> finish-proc-expr arg-help-expr help-proc-expr unknown-proc-expr)
flag-spec is one of
  (flags variable \cdots help-str \cdots<sup>1</sup> body-expr \cdots<sup>1</sup>)
  (flags \implies handler-expr \ help-expr)flags is one of
  flag-str
  (flag - str \cdots^l)arg-formals is one of
  variable
  (variable ···)
  (variable \cdots^{1} . variable)
```
A multi, once-each, once-any, or final clause introduces a set of command-line flag specifications. The clause tag indicates how many times the flag can appear on the command line:

• multi — Each flag specified in the set can be represented any number of times on the command line; i.e., the flags in the set are independent and each flag can be used multiple times.

- once-each Each flag specified in the set can be represented once on the command line; i.e., the flags in the set are independent, but each flag should be specified at most once. If a flag specification is represented in the command line more than once, the  $\exp$ : fail exception is raised.
- once-any Only one flag specified in the set can be represented on the command line; i.e., the flags in the set are mutually exclusive. If the set is represented in the command line more than once, the  $\infty$ n: fail exception is raised.
- final Like multi, except that no argument after the flag is treated as a flag. Note that multiple final flags can be specified if they have short names; for example, if  $-a$  is a final flag, then  $-a$ a combines two instances of -a in a single command-line argument.

A normal flag specification has four parts:

- 1.  $flags a flag string, or a set of flag strings. If a set of flags is provided, all of the flags are equivalent. Each$ flag string must be of the form "-x" or "+x" for some character x, or "--x" or "++x" for some sequence of characters x. An x cannot contain only digits or digits plus a single decimal point, since simple (signed) numbers are not treated as flags. In addition, the flags  $"--", "-h",$  and  $"--help"$  are predefined and cannot be changed.
- 2. variables variables that are bound to the flag's arguments. The number of variables specified here determines how many arguments can be provided on the command line with the flag, and the names of these variables will appear in the help message describing the flag. The variables are bound to string values in the body-exprs for handling the flag.
- 3.  $help str$  a string that describes the flag. This string is used in the help message generated by the handler for the built-in  $-h$  (or  $-help$ ) flag. If multiple  $he1p-strs$  are provided, the rest are displayed on subsequent lines.
- 4. body-exprs expressions that are evaluated when one of the  $f_{Lagg}$  appears on the command line. The flags are parsed left-to-right, and each sequence of  $body$ -exprs is evaluated as the corresponding flag is encountered. When the  $body-exprs$  are evaluated, the  $variable$  are bound to the arguments provided for the flag on the command line.

A flag specification using => escapes to a more general method of specifying the handler and help strings. In this case, the handler procedure and help string list returned by  $handler-expr$  and  $help-expr$  are embedded directly in the table for parse-command-line, the procedure used to implement command-line parsing.

A help-labels clause inserts text lines into the help table of command-line flags. Each string in the clause provides a separate line of text.

An args clause can be specified as the last clause. The variables in  $arg-formals$  are bound to the leftover command-line strings in the same way that variables are bound to the formals of a lambda expression. Thus, specifying a single variable (without parentheses) collects all of the leftover arguments into a list. The effective arity of the  $arg-formals$  specification determines the number of extra command-line arguments that the user can provide, and the names of the variables in  $arg-formals$  are used in the help string. When the command-line is parsed, if the number of provided arguments cannot be matched to variables in  $\arg$ -formals, the exn:fail exception is raised. Otherwise, args clause's  $body$ -exprs are evaluated to handle the leftover arguments, and the result of the last body-expr is the result of the command-line expression.

Instead of an args clause, the  $\Rightarrow$  clause can be used to escape to a more general method of handling the leftover arguments. In this case, the values of the expressions with  $\Rightarrow$  are passed on directly as arguments to parse-command-line. The help-proc-expr and unknown-proc-expr expressions are optional.

Example:

```
(command-line "compile" (current-command-line-arguments)
 (once-each
    [("-v" "--verbose") "Compile with verbose messages"
                        (verbose-mode #t)]
    [("-p" "--profile") "Compile with profiling"
                        (profiling-on #t)])
 (once-any
    [("-o" "--optimize-1") "Compile with optimization level 1"
                           (optimize-level 1)]
    ["--optimize-2" "" ; show help on separate lines
                           "Compile with optimization level 2, "
                           "which implies all optimizations of level 1"
                           (optimize-level 2)])
 (multi
   [(T-1T -11)nk-flaqs]) If; flag takes one argument
                           "Add a flag for the linker"
                           (link-flags (cons lf (link-flags)))])
 (args (filename) ; expects one command-line argument: a filename
   filename)) ; return a single filename to compile
```
(parse-command-line progname argv table finish-proc arg-help [help-proc unknown-proc]) PROCEDURE

Parses a command-line using the specification in table. For an overview of command-line parsing, see the command-line form. The table argument to this procedural form encodes the information in command-line's clauses, except for the  $\arg$  clause. Instead, arguments are handled by the  $fining$  proc procedure, and help information about non-flag arguments is provided in  $arg-help$ . In addition, the finish-proc procedure receives information accumulated while parsing flags. The  $help$ -proc and unknown-proc arguments allow customization that is not possible with command-line.

When there are no more flags, the *finish-proc* procedure is called with a list of information accumulated for command-line flags (see below) and the remaining non-flag arguments from the command-line. The arity of the finish-proc procedure determines the number of non-flag arguments accepted and required from the commandline. For example, if  $f\{inj\}$   $\rightarrow$   $p\{inc\}$  accepts either two or three arguments, then either one or two non-flag arguments must be provided on the command-line. The finish-proc procedure can have any arity (see §3.12.1 in *PLT MzScheme: Language Manual*) except 0 or a list of 0s (i.e., the procedure must at least accept one or more arguments).

The arg-help argument is a list of strings identifying the expected (non-flag) command-line arguments, one for each argument. (If an arbitrary number of arguments are allowed, the last string in  $arg-help$  represents all of them.)

The help-proc procedure is called with a help string if the  $-h$  or  $-\text{help flag}$  is included on the command line. If an unknown flag is encountered, the unknown-proc procedure is called just like a flag-handling procedure (as described below); it must at least accept one argument (the unknown flag), but it may also accept more arguments. The default  $help-proc$  displays the string and exits and the default  $unknown-proc$  raises the exn:fail exception.

A table is a list of flag specification sets. Each set is represented as a list of two items: a mode symbol and a list of either help strings or flag specifications. A mode symbol is one of 'once-each, 'once-any, 'multi, 'final, or 'help-labels, with the same meanings as the corresponding clause tags in command-line. For the 'help-labels mode, a list of help string is provided. For the other modes, a list of flag specifications is provided, where each specification maps a number of flags to a single handler procedure. A specification is a list of three items:

1. A list of strings for the flags defined by the spec. See command-line for information about the format of flag

strings.

2. A procedure to handle the flag and its arguments when one of the flags is found on the command line. The arity of this handler procedure determines the number of arguments consumed by the flag: the handler procedure is called with a flag string plus the next few arguments from the command line to match the arity of the handler procedure. The handler procedure must accept at least one argument to receive the flag. If the handler accepts arbitrarily many arguments, all of the remaining arguments are passed to the handler. A handler procedure's arity must either be a number or an arity-at-least value (see §3.12.1 in *PLT MzScheme: Language Manual*).

The return value from the handler is added to a list that is eventually passed to  $finish-proc$ . If the handler returns void, no value is added onto this list. For all non-void values returned by handlers, the order of the values in the list is the same as the order of the arguments on the command-line.

3. A non-empty list for constructing help information for the spec. The first element of the list describes the flag; it can be a string or a non-empty list of strings, and in the latter case, each string is shown on its own line. Additional elements of the main list must be strings to name the expected arguments for the flag. The number of extra help strings provided for a spec must match the number of arguments accepted by the spec's handler procedure.

The following example is the same as the example for command-line, translated to the procedural form:

```
(parse-command-line "compile" (current-command-line-arguments)
 '((once-each
   [(T-vT T -T-cet),(lambda (flag) (verbose-mode #t))
     ("Compile with verbose messages")]
   [(T-pTT-profile"),(lambda (flag) (profiling-on #t))
     ("Compile with profiling")])
   (once-any
    [(T-\circ T T - - \circ pt \text{imize-1}T)],(lambda (flag) (optimize-level 1))
     ("Compile with optimization level 1")]
    [ ("--optimize-2")
     ,(lambda (flag) (optimize-level 2))
     (("Compile with optimization level 2,"
      "which implies all optimizations of level 1"))])
   (multi
    \lceil ("-l" "--link-flags")
     ,(lambda (flag lf) (link-flags (cons lf (link-flags))))
     ("Add a flag for the linker" "flag")]))
  (lambda (flag-accum file) file) ; return a single filename to compile
  '("filename")) ; expects one command-line argument: a filename
```
# 11. **cml.ss**: Concurrent ML Compatibility

To load: (require (lib "cml.ss"))

This library defines a number of procedures that wrap MzScheme concurrency procedures. The wrapper procedures have names and interfaces that more closely match those of Concurrent ML.

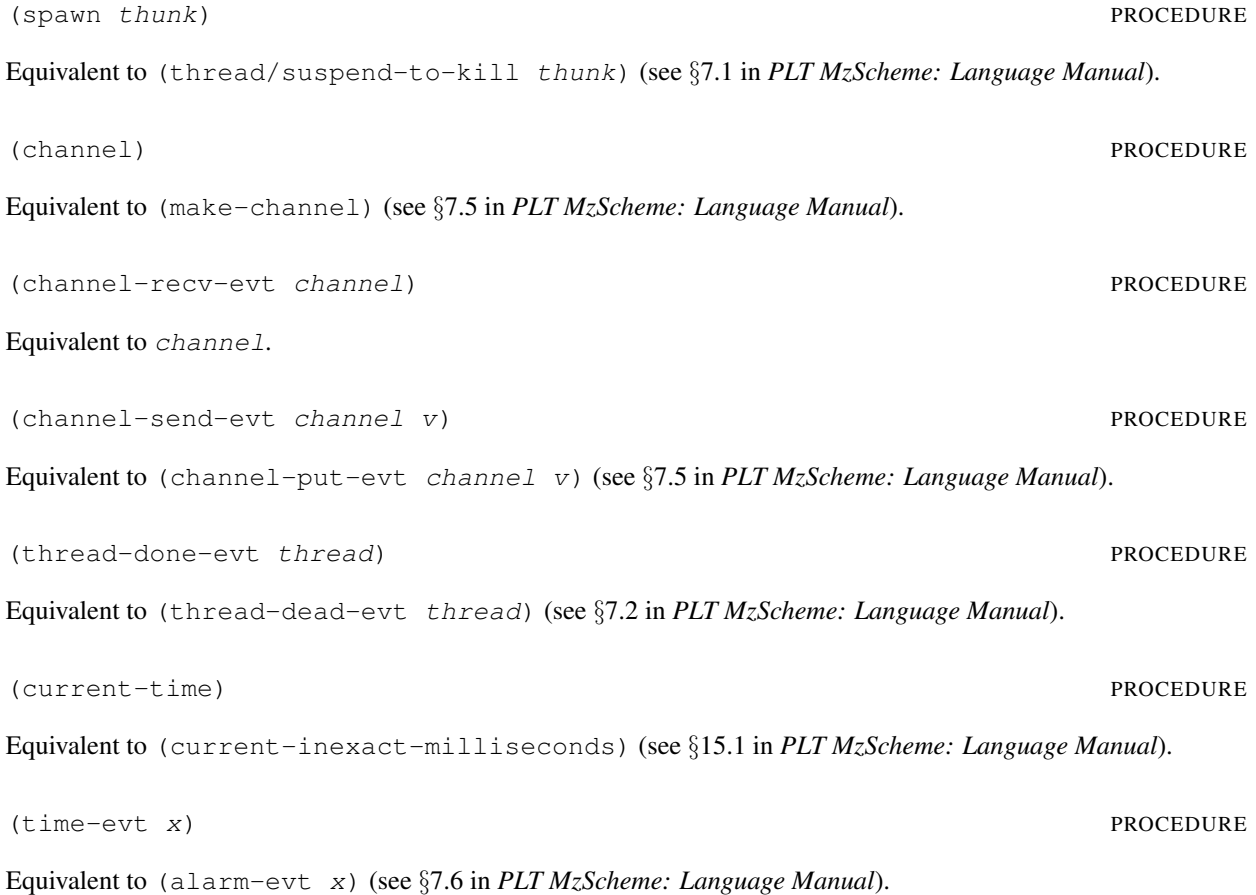

(atom? v) PROCEDURE

Same as  $(not (pair? v))$ .

```
(define-structure (name-identifier field-identifier \cdots)) SYNTAX
```
Like define-struct, except that the name-identifier is moved inside the parenthesis for fields. A second form of define-structure, below, supports initial-value expressions for fields.

(define-structure (name-identifier field-identifier ···) ((init-field-identifier  $init\text{-}expr) \quad \cdots)$  SYNTAX

Like define-struct, except that the name-identifier is moved inside the parenthesis for fields, and additional fields can be specified with initial-value expressions.

The init-field-identifiers do not have corresponding arguments for the make-name-identifier constructor. Instead, the  $init$ -field-identifier's init-expr is evaluated to obtain the field's value when the constructor is called. The  $field-identifiers$  are bound in  $init-exprs$ , but not the init-field-identifiers.

Example:

```
(define-structure (add left right) ([sum (+ left right)]))
(add-sum (make-add 3 6)) ; \Rightarrow 9
```
36

## 12. **compat.ss**: Compatibility

To load: (require (lib "compat.ss"))

This library defines a number of procedures and syntactic forms that are commonly provided by other Scheme implementations. Most of the procedures are aliases for built-in MzScheme procedures, as shown in the table below. The remaining procedures and forms are described below.

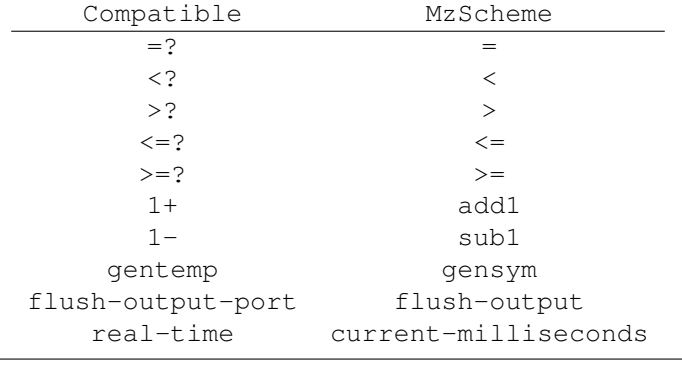

(getprop sym property default) example of the procedure of the procedure

Gets a property value associated with the symbol  $sym$ . The  $property$  argument is also a symbol that names the property to be found. If the property is not found,  $default$  is returned. If the  $default$  argument is omitted, #f is used as the default.

(new-cafe [eval-handler]) PROCEDURE

Emulates Chez Scheme's new-cafe.

(putprop sym property value) example of the example of the PROCEDURE

Installs a value for property of the symbol sym. See getprop above.

## 13. **compile.ss**: Compiling Files

To load: (require (lib "compile.ss"))

(compile-file src [dest filter]) PROCEDURE

Compiles the Scheme file  $src$  and saves the compiled code to  $dest$ . If  $dest$  is not specified, a filename is constructed by taking src's directory path, adding a **compiled** subdirectory, and then adding src's filename with its suffix replaced by **.zo**. Also, if dest is not provided and the **compiled** subdirectory does not already exist, the subdirectory is created. If the  $filter$  procedure is provided, it is applied to each source expression and the result is compiled (otherwise, the identity function is used as the filter). The result of compile-file is the destination file's path.

The compile-file procedure is designed for compiling modules files; each expression in  $src$  is compiled independently. If src does not contain a single module expression, then earlier expressions can affect the compilation of later expressions when  $src$  is loaded directly. An appropriate  $filter$  can make compilation behave like evaluation, but the problem is also solved (as much as possible) by the compile-zos procedure provided by the **compiler** collection's **compiler.ss** module.

See also managed-compile-zo in §[8.](#page-35-0)

## 14. **contract.ss**: Contracts

To load: (require (lib "contract.ss"))

MzLib's **contract.ss** library defines new forms of expression that specify contracts and new forms of expression that attach contracts to values.

This section describes three classes of contracts: contracts for flat values (described in section [14.1\)](#page-46-0), contracts for functions (described in section [14.2\)](#page-52-0), and contracts for objects and classes (described in section [14.4\)](#page-57-0).

This section also describes how to establish a contract, that is, how to indicate that a particular contract should be enforced at a particular point in the program in section [14.5,](#page-58-0) and how to make new contract combinators in section [14.6.](#page-60-0)

### <span id="page-46-0"></span>14.1 Flat Contracts

A contract for a flat value can be a predicate that accepts the value and returns a boolean indicating if the contract holds.

(flat-contract predicate)  $FLAT-CONTRACT$ 

Constructs a contract from predicate.

(flat-named-contract type-name predicate) FLAT-CONTRACT

For better error reporting, a flat contract can be constructed with  $flat-named-contract$ , a procedure that accepts two arguments. The first argument must be a string that describes the type that the predicate checks for. The second argument is the predicate itself.

any/c FLAT-CONTRACT

 $\frac{any}{c}$  is a flat contract that accepts any value.

If you are using this predicate as the result portion of a function contract, consider using any instead. It behaves the same, but in that one restrictive context has better memory performance.

 $none/c$  is a flat contract that accepts no values.

 $\sigma r/c$  accepts any number of predicates and higher-order contracts and returns a contract that accepts any value that any one of the contracts accepts, individually.

none/c FLAT-CONTRACT

 $(\text{or}/\text{c} \text{ contract } \cdots)$  OR/C

If all of the arguments are predicates or flat contracts, it returns a flat contract. If only one of the arguments is a higherorder contract, it returns a contract that just checks the flat contracts and, if they don't pass, applies the higher-order contract.

If there are multiple higher-order contracts,  $\sigma r/c$  uses contract-first-order-passes? to distinguish between them. More precisely, when an  $\sigma r/c$  is checked, it first checks all of the flat contracts. If none of them pass, it calls contract-first-order-passes? with each of the higher-order contracts. If only one returns true,  $\sigma r/c$ uses that contract. If none of them return true, it signals a contract violation. If more than one returns true, it signals an error indicating that the  $\sigma r/c$  contract is malformed.

 $\sigma r/c$  tests any values by applying the contracts in order, from left to right, with the exception that it always moves the non-flat contracts (if any) to the end, checking them last.

 $(and/c \quad contract \cdots)$ 

 $and/c$  accepts any number of contracts and returns a contract that checks that accepts any value that satisfies all of the contracts, simultaneously.

If all of the arguments are predicates or flat contracts, and/c produces a flat contract.

 $and/c$  tests any values by applying the contracts in order, from left to right.

(not/c flat-contract) FLAT-CONTRACT

 $not/c$  accepts a flat contracts or a predicate and returns a flat contract that checks the inverse of the argument.

(=/c number) FLAT-CONTRACT

 $=$ /c accepts a number and returns a flat contract that requires the input to be a number and equal to the original input.

(>=/c number) FLAT-CONTRACT

 $\geq$   $\geq$   $\degree$  accepts a number and returns a flat contract that requires the input to be a number and greater than or equal to the original input.

(<=/c number) FLAT-CONTRACT

 $\lt$   $\lt$   $\lt$   $\lt$   $\lt$  accepts a number and returns a flat contract that requires the input to be a number and less than or equal to the original input.

(between/c number number) FLAT-CONTRACT

 $between/c$  accepts two numbers and returns a flat contract that requires the input to between the two numbers (or equal to one of them).

 $\geq$ /c accepts a number and returns a flat contract that requires the input to be a number and greater than the original input.

### (>/c number) FLAT-CONTRACT

integer-in accepts two exact integers and returns a flat contract that recognizes exact integers between the two inputs, or equal to one of its inputs. (real-in real real) FLAT-CONTRACT real-in accepts two real numbers and returns a flat contract that recognizes real numbers between the two inputs, or equal to one of its inputs. natural-number/c FLAT-CONTRACT natural-number/c is a contract that recognizes natural numbers (*i.e.*, an integer that is either positive or zero).

 $\langle \rangle$  accepts a number and returns a flat contract that requires the input to be a number and less than the original input.

(integer-in exact-integer exact-integer) FLAT-CONTRACT

 $string/len$  accepts a number and returns a flat contract that recognizes strings that have fewer than that number of characters.

(string/len number) FLAT-CONTRACT

 $false/c$  is a flat contract that recognizes  $\#f$ .

 $printable/c$  is a flat contract that recognizes values that can be written out and read back in with write and read.

printable/c FLAT-CONTRACT

 $one-of/c$  accepts any number of atomic values and returns a flat contract that recognizes those values, using  $eqv$ ? as the comparison predicate. For the purposes of  $one-of/c$ , atomic values are defined to be: characters, symbols, booleans, null keywords, numbers, void, and undefined.

 $i s - a$ ?/c accepts a class or interface and returns a flat contract that recognizes if objects are subclasses of the class or implement the interface.

 $implementation$ ?/c accepts an interface and returns a flat contract that recognizes if classes are implement the given interface.

false/c FLAT-CONTRACT

(one-of/c value  $\cdots$ <sup>1</sup>)

 $(symbols symbol \cdots^{l})$ 

symbols accepts any number of symbols and returns a flat contract that recognizes those symbols.

(is-a?/c class-or-interface) FLAT-CONTRACT

(</c number) FLAT-CONTRACT

FLAT-CONTRACT

FLAT-CONTRACT

(implementation?/c interface) FLAT-CONTRACT

(subclass?/c *class*) FLAT-CONTRACT

subclass?/c accepts a class and returns a flat-contract that recognizes classes that are subclasses of the original class.

(vectorof flat-contract)  $F_{\text{H}}$  FLAT-CONTRACT

vectorof accepts a flat contract (or a predicate which is converted to a flat contract via flat-contract) and returns a predicate that checks for vectors whose elements match the original flat contract.

(vector-immutableof contract) CONTRACT

vector-immutableof accepts a contract (or a predicate which is converted to a flat contract) and returns a contract that checks for immutable lists whose elements match the original contract. In contrast to vectorof, vector-immutableof accepts arbitrary contracts, not just flat contracts.

Beware, however, that when a value is applied to this contract, the result will not be  $\epsilon q$ ? to the input.

```
(vector/c flat-contract \cdots) FLAT-CONTRACT
```
 $vector/c$  accepts any number of flat contracts (or predicates which are converted to flat contracts via flat-contract) and returns a flat-contract that recognizes vectors. The number of elements in the vector must match the number of arguments supplied to  $vector/c$  and the elements of the vector must match the corresponding flat contracts.

```
(vector-immutable/c contract ···) CONTRACT
```
 $vector - \text{immutable}$   $/c$  accepts any number of contracts (or predicates which are converted to flat contracts via flat-contract) and returns a contract that recognizes vectors. The number of elements in the vector must match the number of arguments supplied to  $vector - \text{immutable} / c$  and the elements of the vector must match the corresponding contracts.

In contrast to  $vector/c$ ,  $vector-immutable/c$  accepts arbitrary contracts, not just flat contracts. Beware, however, that when a value is applied to this contract, the result will not be  $\epsilon q$ ? to the input.

(box/c flat-contract) FLAT-CONTRACT

 $box/c$  accepts a flat contract (or predicate that is converted to a flat contract via  $flat$ -contract) and returns a flat contract that recognizes for boxes whose contents match  $b\alpha x/c$ 's argument.

(box-immutable/c *contract*) CONTRACT

 $box-jmmutable/c$  one contracts (or a predicate that is converted to a flat contract via  $flat-contract$ ) and returns a contract that recognizes boxes. The contents of the box must match the contract passed to box-immutable/c.

In contrast to  $box/c$ ,  $box-jmmutable/c$  accepts an arbitrary contract, not just a flat contract. Beware, however, that when a value is applied to this contract, the result will not be eq? to the input.

(listof flat-contract)  $FLA$  FLAT-CONTRACT

listof accepts a flat contract (or a predicate which is converted to a flat contract) and returns a flat contract that

checks for lists whose elements match the original flat contract.

(list-immutableof contract) CONTRACT

list-immutableof accepts a contract (or a predicate which is converted to a flat contract) and returns a contract that checks for immutable lists whose elements match the original contract. In contrast to listof, list-immutableof accepts arbitrary contracts, not just flat contracts.

Beware, however, that when a value is applied to this contract, the result will not be eq? to the input.

(listof-unsafe contract) CONTRACT

Use this contract combinator with care.

listof-unsafe is like listof in that the contracts it produces accept mutable lists and it is like  $listof-*immutable*$  in that it accepts a an arbitrary contract as an argument.

It is unlike both in that it is unsafe, because it copies the list. This is unsafe because it can affect the behavior of a program whose contracts always pass. In particular, since the contract copies the list, the behavior of programs that use set-car! or set-cdr! might change. We include this contract in the library because many of Scheme's primitives produce lists and many Scheme programs never use set-car! or set-cdr! on those lists. In that case, this contract combinator is safe.

(cons/c flat-contract flat-contract) FLAT-CONTRACT

 $cons/c$  accepts two flat contracts (or predicates that are converted to flat contracts via  $flat-control$ ) and returns a flat contract that recognizes cons cells whose car and cdr correspond to cons/c's two arguments.

(cons-immutable/c contract contract) CONTRACT

 $cons-immutable/c$  accepts two contracts (or predicates that are converted to flat contracts via  $flat-contract$ ) and returns a contract that recognizes immutable cons cells whose car and cdr correspond to  $\cos-\mathrm{immutable}/c\mathrm{s}$ two arguments. In contrast to  $cons/c$ ,  $cons-immutable/c$  accepts arbitrary contracts, not just flat contracts.

Beware, however, that when a value is applied to this contract, the result will not be eq? to the input.

(cons-unsafe/c contract contract) CONTRACT

Use this contract combinator with care.

 $cons-unsafe/c$  is like  $cons/c$  in that the contracts it produces accept mutable lists and it is like  $cons-*immutable*/c$  in that it accepts a an arbitrary contract as an argument.

It is unlike both in that it is unsafe, because it copies the list. This is unsafe because it can affect the behavior of a program whose contracts always pass. In particular, since the contract copies the list, the behavior of programs that use set-car! or set-cdr! might change. We include this contract in the library because many of Scheme's primitives produce lists and many Scheme programs never use set-car! or set-cdr! on those lists. In that case, this contract combinator is safe.

```
(list/c flat-contract \cdots) FLAT-CONTRACT
```
 $list/c$  accepts an arbitrary number of flat contracts (or predicates that are converted to flat contracts via flat-contract) and returns a flat contract that recognizes for lists whose length is the same as the number of

arguments to  $list/c$  and whose elements match those arguments.

```
(list-immutable/c contract ···) CONTRACT
```
list-immutable/c accepts an arbitrary number of contracts (or predicates that are converted to flat contracts via flat-contract) and returns a contract that recognizes for lists whose length is the same as the number of arguments to  $list - \text{immutable}/c$  and whose elements match those contracts.

In contrast to  $list/c$ ,  $list-immutable/c$  accepts arbitrary contracts, not just flat contracts. Beware, however, that when a value is applied to this contract, the result will not be eq? to the input.

(list-unsafe/c contract ···) CONTRACT

Use this contract combinator with care.

 $list$ -unsafe/c is like  $list/c$  in that the contracts it produces accept mutable lists and it is like  $list = \text{immutable}/c$  in that it accepts a an arbitrary contract as an argument.

It is unlike both in that it is unsafe, because it copies the list. This is unsafe because it can affect the behavior of a program whose contracts always pass. In particular, since the contract copies the list, the behavior of programs that use set-car! or set-cdr! might change. We include this contract in the library because many of Scheme's primitives produce lists and many Scheme programs never use set-car! or set-cdr! on those lists. In that case, this contract combinator is safe.

```
(syntax/c flat-contract) FLAT-CONTRACT
```
 $synthesis / c$  accepts a flat contract and produces a flat contract that recognizes syntax objects whose contents match the argument to  $s$ yntax/c.

(struct/c struct-name flat-contract ...) FLAT-CONTRACT

 $struct/c$  accepts a struct name and as many flat contracts as there are fields in the named struct. It returns a contract that accepts instances of that struct whose fields match the given contracts.

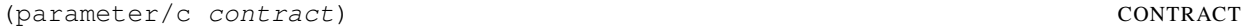

Builds a contract on parameters, whose contents must match contract.

```
(flat-rec-contract name flat-contract \cdots) SYNTAX
```
Each  $flat-rec-contract$  form constructs a flat recursive contract. The first argument is the name of the contract and the following arguments are flat contract expressions that may refer to name.

As an example, this contract:

```
(flat-rec-contract sexp
 (cons/c sexp sexp)
 number?
 symbol?)
```
is a flat contract that checks for (a limited form of) s-expressions. It says that an  $s \exp$  is either two  $s \exp$  combined with cons, or a number, or a symbol.

44

Note that if the contract is applied to a circular value, contract checking will not terminate.

```
(flat-murec-contract (frame flat-contract \cdots) body \cdots)
```
The  $flat-murec-contract$  form is a generalization of  $flat-rec-contrast$  for defining several mutually recursive flat contracts simultaneously.

Each of the names is visible in the entire  $flat$ -murec-contract and the result of the final body expression is the result of the entire form.

Note that if the contract is applied to a circular value, contract checking will not terminate.

### <span id="page-52-0"></span>14.2 Function Contracts

This section describes the contract constructors for function contracts. This is their shape:

```
contract-expr : :==
| (case-> arrow-contract-expr ···)
| arrow-contract-expr
arrow-contract-expr ::==
|\rightarrow expr \cdots expr)
 | (\rightarrow expr \cdots any)
| (\rightarrow expr \cdots (values expr \cdots))
 | (->∗ (expr ···) (expr ···))
 | (->∗ (expr ···) any)
 | (->∗ (expr ···) expr (expr ···))
|\left(-\right\rangle * \left(\text{expr }\cdots\right) \text{expr any}\rangle| (\rightarrow)d expr \cdots expr)
 | (->d∗ (expr ···) expr)
 | (->d∗ (expr ···) expr expr)
 | (->r (id expr) ...) expr)| (->r (id expr) ...) any)| (->r (id expr) ...) (values (id expr) ...))| (->r (id expr) ... ) id expr expr)
 | (->r (id expr) ... ) id expr any)
 |\left(-\right) r ((id expr) \cdots) id expr (values (id expr) \cdots))
 | (->pp ((id expr) ···) pre-expr expr res-id post-expr)
 | (-)pp ((id expr) \cdots) pre-expr any)
 | (->pp ((id expr) ···) pre-expr (values (id expr) ···) post-expr)
 | (->pp-rest ((id expr) ···) id expr pre-expr expr res-id post-expr)
 | (-)pp-rest ((id expr) \cdots) id expr pre-expr any)
 | (-)pp-rest ((id expr) \cdots) id expr pre-expr (values (id expr) \cdots) post-expr)
 | (opt-> (expr \cdots) (expr \cdots) expr)
 | (opt->* (expr \cdots) (expr \cdots) any)
| (opt->∗ (expr ···) (expr ···) (expr ···))
 | (unconstrained-domain-> expr ···)
```
where  $\epsilon_{XPT}$  is any expression.

$$
(\text{--} \geq \text{expr } \cdots) \qquad \qquad \text{SYNTAX}
$$

$$
(\text{--} \geq \text{expr } \cdots \text{any})
$$
 SYNTAX

The -> contract is for functions that accept a fixed number of arguments and return a single result. The last argument to  $\rightarrow$  is the contract on the result of the function and the other arguments are the contracts on the arguments to the function. Each of the arguments to  $\rightarrow$  must be another contract expression or a predicate. For example, this expression:

```
(integer? boolean? . -> . integer?)
```
is a contract on functions of two arguments. The first must be an integer and the second a boolean and the function must return an integer. (This example uses MzScheme's infix notation so that the  $\rightarrow$  appears in a suggestive place; see §11.2.4 in *PLT MzScheme: Language Manual*).

If any is used as the last argument to  $\rightarrow$ , no contract checking is performed on the result of the function, and tail-recursion is preserved. Except for the memory performance, this is the same as using  $any/c$  in the result.

The final case of -> expressions treats values as a local keyword — that is, you may not return multiple values to this position, instead if the word values syntactically appears in the in the last argument to  $\rightarrow$  the function is treated as a multiple value return.

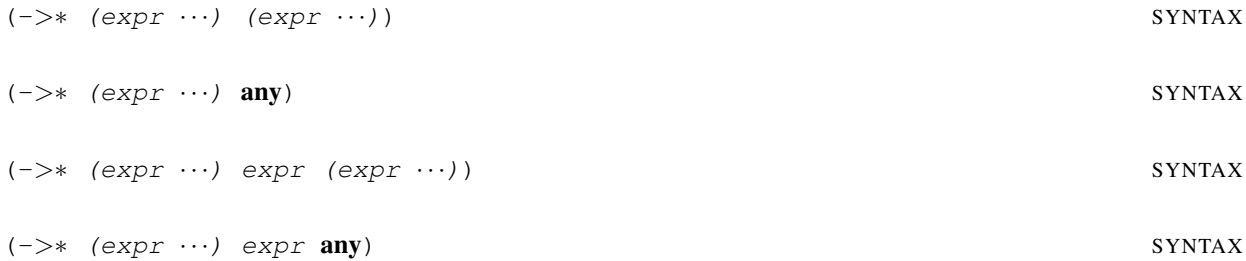

The ->∗ expression is for functions that return multiple results and/or have rest arguments. If two arguments are supplied, the first is the contracts on the arguments to the function and the second is the contract on the results of the function. These situations are also covered by  $\rightarrow$ .

If three arguments are supplied, the first argument contains the contracts on the arguments to the function (excluding the rest argument), the second contains the contract on the remaining arguments, which will have already been packaged up as a list. The final argument is the contracts on the results of the function. The final argument can be any which, like  $-$ >, means that no contract is enforced on the result of the function and tail-recursion is preserved.

For example, a function that accepts one or more integer arguments and returns one boolean would have the contract:

```
(->∗ (integer?) (listof integer?) (boolean?))
(-\geq d \exp r \cdots) SYNTAX
(->d∗ (expr ···) expr)) SYNTAX
(->d∗ (expr ···) expr expr) SYNTAX
```
The ->d and ->d∗ contract constructors are like their d-less counterparts, except that the result portion is a function

that accepts the original arguments to the function and returns the range contracts. The range contract function for ->d∗ must return multiple values: one for each result of the original function. As an example, this is the contract for sqrt:

```
(number?
. ->d .
(lambda (in)
  (lambda (out)
    (and (number? out)
         (< (abs (− (∗ out out) in)) 0.01)))))
```
It says that the input must be a number and that the difference between the square of the result and the original number is less than 0.01.

$$
(->r (id expr) ...)
$$
expr)

The  $\rightarrow$ r contract allows you to build a contract where the arguments to a function may all depend on each other and the result of the function may depend on all of the arguments.

Each of the  $\pm$  ds names one of the actual arguments to the function with the contract. Each of the names is available to all of the other contracts. For example, to define a function that accepts three arguments where the second argument and the result must both be between the first, you might write:

```
(->r ([x number?] [y (and/c (>=/c x) (<= /c z))] [z number?])
     (and/c number? (\geq = /c x) (\leq = /c z))
```
 $(-\gamma r)(id \exp r) \cdots)$  any) SYNTAX

This variation on  $-\geq r$  does not check anything about the result of the function, which preserves tail recursion.

```
(-\Rightarrow r \quad (id \quad \epsilon x p r) \quad \cdots) (values [id expr] ...)) SYNTAX
```
This variation on  $\rightarrow \text{r}$  allows multiple value return values. The ids for the domain are bound in all of the  $\approx \text{p}$ rs, but the ids for the range (the ones inside values) are only bound in the  $\exp rs$  inside the values.

As an example, this contract:

```
(->r) (values [x number?]
                   [y \text{ (and/c)} (>=(c x) \text{ (}<=/c z)) ][z number?]))
```
matches functions that accept no arguments and that return three numeric values that are in ascending order.

(->r ([id expr] ···) id expr expr) SYNTAX

(->r ([id expr] ···) id expr any) SYNTAX

(->r ([id expr] ···) id expr (values [id expr] ...)) SYNTAX

These three forms of the  $\rightarrow$ r contract are just like the previous ones, except that the functions they matches must accept arbitrarily many arguments. The extra  $id$  and the  $\exp r$  just following it specify the contracts on the extra arguments. The value of  $id$  will alway be a list (of the extra arguments).

(->pp ([id expr] ···) pre-expr expr res-id post-expr) SYNTAX (->pp ([id expr] ···) pre-expr any) SYNTAX (->pp ([id expr] ···) pre-expr (values [id expr] ...) post-expr) SYNTAX (->pp-rest ([id expr] ···) id expr pre-expr expr res-id post-expr) SYNTAX (->pp-rest ([id expr] ···) id expr pre-expr any) SYNTAX (->pp-rest ([id expr] ···) id expr pre-expr (values [id expr] ...) post-expr) SYN-TAX

These six shapes of  $-\geq$ pp match up to the six shapes of  $-\geq r$  forms explained above, with the addition that the extra pre- and post-condition expressions must not evaluate to #f.

If the pre-condition evaluates to  $\#f$ , the caller is blamed and if the post-condition expression evaluates to  $\#f$  the function itself is blamed.

The argument variables are bound in the  $pre-expr$  and the  $post-expr$  and the variables in the values result clauses are bound in the post-expr.

Additionally, the variable  $res-i d$  is bound to the result in the first ->pp case and in the first ->pp-rest case.

(case->  $arrow-contract-expr \cdots$ ) CONTRACT-CASE- $\dot{i}$ 

The case- $>$  expression constructs a contract for case- $\lambda$  function. It's arguments must all be function contracts, built by one of  $-\ge$ ,  $-\ge$ d,  $-\ge$ \*,  $-\ge$ d\*,  $-\ge$ r,  $-\ge$ pp, or  $-\ge$ pp-rest.

 $(\text{opt-}> (req-contrast \cdots)$   $(\text{opt-contrast} \cdots)$  res-contract) SYNTAX

(opt->∗ (req-contracts ···) (opt-contracts ···) (res-contracts ···)) SYNTAX

(opt->∗ (req-contracts ···) (opt-contracts ···) any) SYNTAX

The  $opt->$  expression constructs a contract for an  $opt-1$  ambda function. The first arguments are the required parameters, the second arguments are the optional parameters and the final argument is the result. The req-contracts expressions, the opt-contracts expressions, and the res-contract expressions can be any expression that evaluates to a contract value.

Each opt $\rightarrow$  expression expands into case $\rightarrow$ .

The opt->∗ expression constructs a contract for an opt-lambda function. The only difference between opt-> and opt->∗ is that multiple return values are permitted with opt->∗ and they are specified in the last clause of an opt->∗ expression. A result of any means any value or any number of values may be returned, and the contract does not inhibit tail-recursion.

(unconstrained-domain-> contract ···) CONTRACT

Constructs a contract that accepts functions, but makes no constraint on their domain. Generally speaking, this contract must be combined with another contract to ensure that the domain is actually known to be able to safely call the function itself. For example, this contract

```
(provide/contract
[f (->r ([size natural-number/c]
          [proc (and/c (unconstrained-domain-> number?)(lambda (p) (procedure-arity-includes? p size)))])
        number?)])
```
says that the function  $f$  accepts a natural number and a function. The domain of the function that  $f$  accepts must include a case for  $size$  arguments, meaning that f can safely supply  $size$  arguments to its input. For example, this is a definition of  $f$  that cannot be blamed:

```
(define (f i g)(apply g (build-list i add1)))
```

```
(promise/c contract) CONTRACT
```
Constructs a contract on a promise. The contract does not force the promise, but when the promise is forced, the contract checks that the value meets the contract.

### 14.3 Lazy Data-structure Contracts

Typically, constracts on data structures can be written using flat contracts. For example, one might write a sorted list contract as a function that accepts a list and traverses it, ensuring that the elements are in order. Such contracts, however, can change the asymptotic running time of the program, since the contract may end up exploring more of a function's input than the function itself does. To circumvent this problem, the define-contract-struct form introduces contract combinators that are *lazy* that is, they only verify the contract holds for the portion of some data structure that is actually inspected. More precisely, a lazy data structure contract on a struct is not checked until a selector extracts a field of a struct.

The form

```
(define-contract-struct struct-name (field ...))
```
is like the corresponding define-struct, with two differences: it does not define field mutators and it does define two contract constructors:  $struct-name/c$  and  $struct-name/dc$ . The first is a procedure that accepts as many arguments as there are fields and returns a contract for struct values whose fields match the arguments. The second is a syntactic form that also produces contracts on the structs, but the contracts on later fields may depend on the values of earlier fields. It syntax is:

```
(struct-name/dc field-spec ...)
```
where each  $field$ -spec is one of the following two lines:

```
[field contract-expr]
[field (field ...) contract-expr]
```
In each case, the first field name specifies which field the contract applies to, and the fields must be specified in the same order as the original define-contract-struct. The first case is for when the contract on the field does not depend on the value of any other field. The second case is for when the contract on the field does depend on some other fields, and the field names in middle second indicate which fields it depends on. These dependencies can only be to fields that come earlier in the struct.

As an example consider this module:

```
(module product mzscheme
 (require (lib "contract.ss"))
 (define-contract-struct kons (hd tl))
 ;; sorted-list/gt : number -> contract
 ;; produces a contract that accepts
 ;; sorted kons-lists whose elements
 ;; are all greater than 'num'.
 (define (sorted-list/gt num)
   (or/c null?
         (kons/dc [hd (>=/c num)]
                  [tl (hd) (sorted-list/gt hd)]));; product : kons-list -> number
 ;; computes the product of the values
 ;; in the list. if the list contains
 ;; zero, it avoids traversing the rest
 ;; of the list.
 (define (product l)
   (cond
     [(null? l) 1]
     [else
     (if (zero? (kons-hd l))
         \Omega(∗ (kons-hd l)
            (product (kons-tl 1)))))
 (provide kons? make-kons kons-hd kons-tl)
 (provide/contract [product (-> (sorted-list/gt −inf.0) number?)]))
```
It provides a single function, product whose contract indicates that it accepts sorted lists of numbers and produces numbers. Using an ordinary flat contract for sorted lists, the product function cannot avoid traversing having its entire argument be traversed, since the contract checker will traverse it before the function is called. As written above, however, when the product function aborts the traversal of the list, the contract checking also stops, since the kons/dc contract constructor generates a lazy contract.

### <span id="page-57-0"></span>14.4 Object and Class Contracts

This section describes contracts on classes and objects. Here is the basic shape of an object contract:

```
contract-expr : :== ...
 | (object-contract meth/field-spec ···)
meth/field-spec ::==
   (meth-name meth-contract)
 | (field field-name contract-expr)
meth-contract ::==
   (opt-> (required-contract-expr ···)
           (optional-contract-expr ···)
          any)
   (opt-> (required-contract-expr ···)
```

```
(optional-contract-expr ···)
           result-contract-expr)
 | (opt->∗ (required-contract-expr ···)
           (optional-contract-expr ···)
           (result-contract-expr \cdots)| (case-> meth-arrow-contract \cdots)
 | meth-arrow-contract
meth-arrow-contract ::==
   (-> dom-contract-expr ··· rng-contract-expr)
 | (-> dom-contract-expr \cdots (values rng-contract-expr \cdots))|| (->∗ (dom-contract-expr ···) (rng-contract-expr ···))
  | (->∗ (dom-contract-expr ···) rest-arg-contract-expr (rng-contract-expr ···))
  | (->d dom-contract-expr ··· rng-contract-proc-expr)
  | (->d∗ (dom-contract-expr ···) rng-contract-proc-expr)
  | (->d∗ (dom-contract-expr ···) rest-contract-expr rng-contract-proc-expr)
  (->r ((id expr) \cdots) expr)
  | (->r ((id expr) ···) id expr expr)
  | (->pp ((id expr) ···) pre-expr expr res-id post-expr)
  (-)pp ((id expr) \cdots) pre-expr any)
  (-\text{p}p (id expr) \cdots) pre-expr (values (id expr) \cdots) post-expr)| (->pp-rest ((id expr) ···) id expr pre-expr expr res-id post-expr)
  | (->pp-rest ((id expr) ···) id expr pre-expr any)
 | (->pp-rest ((id expr) ···) id expr pre-expr (values (id expr) ···) post-expr)
```
Each of the contracts for methods has the same semantics as the corresponding function contract (discussed above), but the syntax of the method contract must be written directly in the body of the object-contract (much like the way that methods in class definitions use the same syntax as regular function definitions, but cannot be arbitrary procedures).

The only exception is that the  $-\geq r$ ,  $-\geq pp$ , and  $-\geq pp-rest$  contracts implicitly bind this to the object itself.

mixin-contract CONTRACT

 $mixin$ -contract is a contract that recognizes mixins. It is a function contract. It guarantees that the input to the function is a class and the result of the function is a subclass of the input.

```
(make-mixin-contract class-or-interface ···) CONTRACT
```
make-mixin-contract is a function that constructs mixins contracts. It accepts any number of classes and interfaces and returns a function contract. The function contract guarantees that the input to the function implements the interfaces and is derived from the classes and that the result of the function is a subclass of the input.

### <span id="page-58-0"></span>14.5 Attaching Contracts to Values

There are three special forms that attach contract specification to values: provide/contract, define/contract, and contract.

```
(p_{\text{rovide}}/ \text{contract } p/c\text{-item } \cdots) SYNTAX
 p/c-item is one of
   (struct identifier ((identifier contract-expr) ···))
   (struct (identifier identifier) ((identifier contract-expr) ···))
```
(rename id id contract-expr) (id contract-expr)

A provide/contract form can only appear at the top-level of a module (see §5 in *PLT MzScheme: Language Manual*). As with provide, each identifier is provided from the module. In addition, clients of the module must live up to the contract specified by contract-expr.

The provide/contract form treats modules as units of blame. The module that defines the provided variable is expected to meet the positive (co-variant) positions of the contract. Each module that imports the provided variable must obey the negative (contra-variant) positions of the contract.

Only uses of the contracted variable outside the module are checked. Inside the module, no contract checking occurs.

The rename form of a provide/contract exports the first variable (the internal name) with the name specified by the second variable (the external name).

The struct form of a provide/contract clause provides a structure definition. Each field has a contract that dictates the contents of the fields.

If the struct has a parent, the second struct form (above) must be used, with the first name referring to the struct itself and the second name referring to the parent struct. Unlike define-struct, however, all of the fields (and their contracts) must be listed. The contract on the fields that the sub-struct shares with its parent are only used in the contract for the sub-struct's maker, and the selector or mutators for the super-struct are not provided.

Note that the struct definition must come before the provide clause in the module's body.

(define/contract id contract-expr init-value-expr) SYNTAX

The define/contract form attaches the contract contract-expr to init-value-expr and binds that to id.

The define/contract form treats individual definitions as units of blame. The definition itself is responsible for positive (co-variant) positions of the contract and each reference to  $id$  (including those in the initial value expression) must meet the negative positions of the contract.

Error messages with define/contract are not as clear as those provided by provide/contract because define/contract cannot detect the name of the definition where the reference to the defined variable occurs. Instead, it uses the source location of the reference to the variable as the name of that definition.

(contract contract-expr to-protect-expr positive-blame negative-blame) SYNTAX

(contract contract-expr to-protect-expr positive-blame negative-blame contract-source) SYNTAX

The contract special form is the primitive mechanism for attaching a contract to a value. Its purpose is as a target for the expansion of some higher-level contract specifying form.

The contract expression adds the contract specified by the first argument to the value in the second argument. The result of a contract expression is the result of the  $to-protect-expr$  expression, but with the contract specified by contract-expr enforced on to-protect-expr. The expressions positive-blame and negative-blame must be symbols indicating how to assign blame for positive and negative positions of the contract specified by contract-expr. Finally, contract-source, if specified, indicates where the contract was assumed. It must be a syntax object specifying the source location of the location where the contract was assumed. If the syntax object wraps a symbol, the symbol is used as the name of the primitive whose contract was assumed. If absent, it defaults to the source location of the contract expression.

### <span id="page-60-0"></span>14.6 Building New Contract Combinators

Contracts are represented internally as functions that accept information about the contract (who is to blame, source locations, etc) and produce projections (in the spirit of Dana Scott) that enforce the contract. A projection is a function that accepts an arbitrary value, and returns a value that satisfies the corresponding contract. For example, a projection that accepts only integers corresponds to the contract (flat-contract integer?), and can be written like this:

```
(define int-proj
 (lambda (x)
   (if (integer? x)
       x
       (signal-contract-violation))))
```
As a second example, a projection that accepts unary functions on integers looks like this:

```
(define int->int-proj
 (lambda (f)
   (if (and (procedure? f)
            (procedure-arity-includes? f 1))
       (lambda (x)
         (int-proj (f (int-proj x))))
       (signal-contract-violation))))
```
Although these projections have the right error behavior, they are not quite ready for use as contracts, because they do not accomodate blame, and do not provide good error messages. In order to accomodate these, contracts do not just use simple projections, but use functions that accept the names of two parties that are the candidates for blame, as well as a record of the source location where the contract was established and the name of the contract. They can then, in turn, pass that information to *raise-contract-error* to signal a good error message (see below for details on its behavior).

Here is the first of those two projections, rewritten for use in the contract system:

```
(define (int-proj pos neg src-info contract-name)
 (lambda (x)
   (if (integer? x)
       x
       (raise-contract-error
       val
       src-info
       pos
       contract-name
       "expected <integer>, given: ˜e"
       val)))
```
The first two new arguments specify who is to be blamed for positive and negative contract violations, respectively. Contracts, in this system, are always established between two parties. One party provides some value according to the contract, and the other consumes the value, also according to the contract. The first is called the "positive" person and the second the "negative". So, in the case of just the integer contract, the only thing that can go wrong is that the value provided is not an integer. Thus, only the positive argument can ever accrue blame (and thus only pos is passed to raise-contract-error).

Compare that to the projection for our function contract:

```
(define (int->int-proj pos neg src-info contract-name)
 (let ([dom (int-proj neg pos src-info contract-name)]
       [rng (int-proj pos neg src-info contract-name)])
   (lambda (f)
     (if (and (procedure? f)
              (procedure-arity-includes? f 1))
         (lambda (x)
          (rng (f (dom x)))(raise-contract-error
         val
         src-info
         pos
         contract-name
         "expected a procedure that accepts one argument, given: ˜e"
         val))))
```
In this case, the only explicit blame covers the situation where either a non-procedure is supplied to the contract, or where the procedure does not accept one argument. As with the integer projection, the blame here also lies with the producer of the value, which is why raise-contract-error gets pos and not neg as its argument.

The checking for the domain and range are delegated to the  $int-proj$  function, which is supplied its arguments in the first two line of the  $int->int-proj$  function. The trick here is that, even though the  $int->int-proj$ function always blames what it sees as positive we can reverse the order of the  $pos$  and  $neg$  arguments so that the positive becomes the negative.

This is not just a cheap trick to get this example to work, however. The reversal of the positive and the negative is a natural consequence of the way functions behave. That is, imagine the flow of values in a program between two modules. First, one module defines a function, and then that module is required by another. So, far the function itself has to go from the original, providing module to the requiring module. Now, imagine that the providing module invokes the function, suppying it an argument. At this point, the flow of values reverses. The argument is travelling back from the requiring module to the providing module! And finally, when the function produces a result, that result flows back in the original direction. Accordingly, the contract on the domain reverses the positive and the negative, just like the flow of values reverses.

We can use this insight to generalize the function contracts and build a function that accepts any two contracts and returns a contract for functions between them.

```
(define (make-simple-function-contract dom-proj range-proj)
 (lambda (pos neg src-info contract-name)
   (let ([dom (dom-proj neg pos src-info contract-name)]
         [rng (range-proj pos neg src-info contract-name)])
     (lambda (f)
      (if (and (procedure? f)
                (procedure-arity-includes? f 1))
          (lambda (x)
            (rnq (f (dom x)))(raise-contract-error
           val
           src-info
           pos
           contract-name
           "expected a procedure that accepts one argument, given: ˜e"
           val)))))
```
Projections like the ones described above, but suited to other, new kinds of value you might make, can be used with the contract library primitives below.

(make-proj-contract name proj first-order-test) PROCEDURE

This is the simplest way to build a contract. It can be less efficient than using other contract constructors described below, but it is the right choice for new contract constructors or first-time contract builders.

The first argument is the name of the contract. It can be an arbitrary s-expression. The second is a projection (see above).

The final argument is a predicate that is a conservative, first-order test of a value. It should be a function that accepts one argument and returns a boolean. If it returns  $\#f$ , its argument must be guaranteed to fail the contract, and the contract should detect this right when the projection is invoked. If it returns  $\#t$ , the value may or may not violate the contract, but any violations must not be signaled immediately.

From the example above, the predicate should accept unary functions, but reject all other values.

```
(build-compound-type-name c/s \cdots) PROCEDURE
```
This function produces an s-expression to be used as a name for a contract. The arguments should be either contracts or symbols. It wraps parenthesis around its arguments and extracts the names from any contracts it is supplied with.

```
(coerce-contract unquoted-identifier expression) SYNTAX
```
This macro evaluates its second argument and, if it is a contract, just returns it. If it is a procedure of arity one, it converts that into a contract. If it is neither, it signals an error, using the first argument in the error message. The message says that a contract or a procedure of arity one was expected.

(flat-contract/predicate? val) PROCEDURE

A predicate that indicates when coerce-contract will fail.

```
(raise-contract-error val src-info to-blame contract-name fmt-string args ···) PRO-
CEDURE
```
This procedure signals a contract violation. The first argument is the value that failed to satisfy the contract. The second argument is is the  $src\text{-}info$  passed to the projection and the third should be either pos or neg (typically pos, see the beginning of this section) that was passed to the projection. The fourth argument is the *contract-name* that was passed to the projection and the remaining arguments are used with format to build an actual error message.

### 14.7 Contract Utility

(guilty-party exn) PROCEDURE

Extracts the name of the guilty party from an exception raised by the contract system.

contract? PREDICATE

The procedure contract? returns  $\#t$  if its argument is a contract (ie, constructed with one of the combinators described in this section).

flat-contract? PREDICATE

This predicate returns true when its argument is a contract that has been constructed with  $flat$ -contract (and thus is essentially just a predicate).

```
(flat-contract-predicate value) SELECTOR
```
This function extracts the predicate from a flat contract.

(contract-first-order-passes? contract value) PROCEDURE

Returns a boolean indicating if the first-order tests of contract pass for value.

If it returns  $\#f$ , the contract is guaranteed not to hold for that value; if it returns  $\#t$ , the contract may or may not hold. If the contract is a first-order contract, a result of #t guarantees that the contract holds.

(make-none/c sexp-name) end and a sexp-name of the second second second second series of the procedure of the  $P$ 

Makes a contract that accepts no values, and reports the name  $s \exp$ –name when signaling a contract violation.

```
(contract-violation->string |violation-renderer|) PROCEDURE
```
This is a parameter that is used when constructing a contract violation error. Its value is procedure that accepts six arguments: the value that the contract applies to, a syntax object representing the source location where the contract was established, the names of the two parties to the contract (as symbols) where the first one is the guilty one, an sexpression representing the contract, and a message indicating the kind of violation. The procedure then returns a string that is put into the contract error message. Note that the value is often already included in the message that indicates the violation.

(recursive-contract contract) SYNTAX

Unfortunately, the standard contract combinators (like  $-\rangle$ , etc) evaluate their arguments eagerly, leading to either references to undefined variables or infinite loops, while building recursive contracts.

The recursive-contract form delays the evaluation of its argument until the contract is checked, making recursive contracts possible.

(opt/c expr) SYNTAX

This optimizes its argument contract expression by traversing its syntax and, for known contract combinators, fuses them into a single contract combinator that avoids as much allocation overhad as possible. The result is a contract that should behave identically to its argument, except faster (due to the less allocation).

(define-opt/c (id id ...) expr) SYNTAX

This defines a recursive contract and simultaneously optimizes it. Semantically, it behaves just as if the  $-opt/c$  were not present, defining a function on contracts (except that the body expression must return a contract). But, it also optimizes that contract definition, avoiding extra allocation, much like opt/c does.

For example,

(define-contract-struct bt (val left right))

```
(define-opt/c (bst-between/c lo hi)
 (or/c null?
       (bt/c [val (between/c lo hi)]
             [left (val) (bst-between/c lo val)]
             [right (val) (bst-between/c val hi)])))
(define bst/c (bst-between/c −inf.0 +inf.0))
```
defines the  $bst/c$  contract that checks the binary search tree invariant. Removing the  $-opt/c$  also makes a binary search tree contract, but one that is (approximately) 20 times slower.

# 15. **control.ss**: Control Operators

To load: (require (lib "control.ss"))

This library provides various control operators from the literature on higher-order control operators. These control operators are implemented in terms of MzScheme's prompt and continuations (see §6.5 in *PLT MzScheme: Language Manual*), and they generally work sensibly together. For example, reset and shift are aliases.

```
(% expr [handler-expr]) SYNTAX
```
(fcontrol *obj*) SYNTAX

See Sitaram, "Handling Control," *Proc. Conference on Programming Language Design and Implementation*, 1993.

The essential reduction rules are:

```
(% obj proc) => obj(% E[(\text{frontrol } obj)] proc) => (proc obj (lambda (x) E[X]))
 ; where E has no %
```
When  $handler-expr$  is omitted,  $\frac{1}{6}$  is the same as prompt.

```
(prompt expr \cdots^1)
             \left( \begin{array}{c} 1 \end{array} \right) SYNTAX
(control identifer expr\cdots<sup>1</sup>)
                      \frac{1}{1}) SYNTAX
```
See Felleisen, Wand, Friedman, and Duba, "Abstract Continuations: A Mathematical Semantics for Handling Full Functional Jumps," *Proc. Conference on LISP and Functional Programming*, 1988. See also Sitaram and Felleisen, "Control Delimiters and Their Hierarchies," *Lisp and Symbolic Computation*, 1990.

The essential reduction rules are:

```
(prompt obj) \implies obj(prompt E[(control k expr)] = > (prompt ((lambda (k) expr))(lambda (v) E[v])); where E has no prompt
(prompt-at prompt-tag-expr expr \cdots^{1})
                                 1) SYNTAX
(control-at prompt-tag-expr identifer expr \cdots<sup>1</sup>)
                                                                       1) SYNTAX
```
Like prompt and control, but using the specified prompt tags:

(prompt-at tag  $obj$ ) =>  $obj$ (prompt-at tag  $E[(control-at tag k expr)])$  => (prompt-at tag

```
((lambda (k) expr)
                                     (lambda (v) E[v])); where E has no prompt-at for tag
(reset expr \cdots^1)
          \frac{1}{1}) SYNTAX
(shift identifer expr \cdots<sup>1</sup>)
                 ^{1}) SYNTAX
```
See Danvy and Filinski, "Abstracting Control," *Proc. Conference on LISP and Functional Programming*, 1990.

The essential reduction rules are:

```
(reset obj) => obj(reset E[(\text{shift } k \text{ expr})]) \implies (\text{reset } ((\text{lambda } (k) \text{ expr}))(lambda (v) (reset E[v]))))
  ; where E has no reset
```
This library's reset and prompt and interchangable.

```
(reset-at prompt-tag-expr e^{i \cdot t})
                     1) SYNTAX
```

```
(shift-at prompt-tag-expr identifer expr \cdots<sup>1</sup>)
                                                                                                    1) SYNTAX
```
Like reset and shift, but using the specified prompt tags.

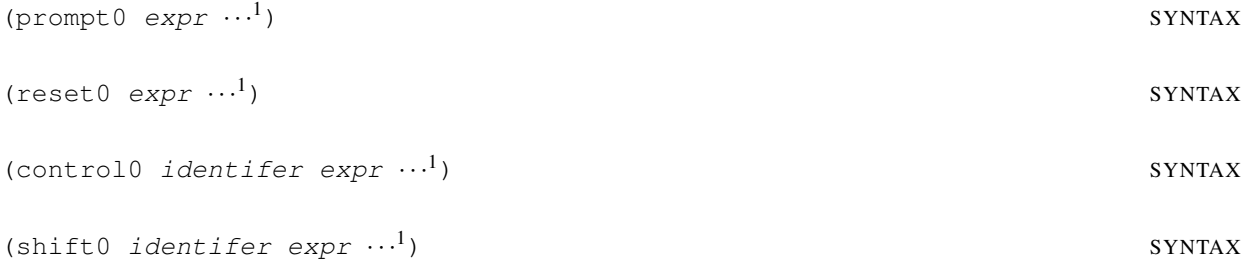

See Shan, "Shift to Control," *Proc. Workshop on Scheme and Functional Programming*, 2004.

The essential reduction rules are:

```
(prompt0 obj) => obj(prompt0 E[(control 0 k expr)] = > ((lambda (k) expr)(lambda (v) E[v])(reset0 obj) \implies obj(reset0 E[(shift0 k expr)]) => ((lambda (k) expr)
                                 (lambda (v) (reset0 E[v])))
```
This library's reset0 and prompt0 and interchangable. Furthermore, the following reductions apply:

```
(prompt E[(control 0 k expr)] = > (prompt ((lambda (k) expr))(lambda (v) E[v]))(reset E[(shift0 k expr)]) => (reset ((lambda (k) expr)
                                     (lambda (v) (reset0 E[v]))(prompt0 E[(control k expr)] = > (prompt0 ((lambda (k) expr))(lambda (v) E[v]))
```

```
(reset0 E[(\text{shift } k \text{ expr})]) = > (\text{reset0 } ((\text{lambda } (k) \text{ expr}))(lambda (v) (reset E[v]))))
```
That is, both the prompt/reset and control/shift sites must agree for 0-like behavior, otherwise the non-0 behavior applies.

```
(prompt0-at prompt-tag-expr ev^{1})
                                                                                1) SYNTAX
(reset0-at prompt-tag-expr expr \cdots^{1})1) SYNTAX
(control0-at prompt-tag-expr identifer expr \cdots<sup>1</sup>)
                                                                                1) SYNTAX
(shift0-at prompt-tag-expr identifer expr \cdots<sup>1</sup>)
                                                                                 1) SYNTAX
Variants that accept a prompt tag.
```
(spawn proc) PROCEDURE

See Hieb and Dybvig, "Continuations and Concurrency,", *Proc. Principles and Practice of Parallel Programming*, 1990.

The essential reduction rules are:

```
(prompt-at tag obj) => obj(spawn proc) => (prompt tag (proc (lambda (x) (abort tag x))))
(prompt-at tag E[(\text{abort tag proc})]) \implies (\text{proc (lambda (x))})(prompt-at tag E[x])); where E has no prompt-at for tag
```
(splitter *proc*) PROCEDURE

See Queinnec and Serpette, "A Dynamic Extent Control Operator for Partial Continuations," *Proc. Symposium on Principles of Programming Languages*, 1991.

The essential reduction rules are:

```
(splitter proc) => (prompt-at tag
                  (proc (lambda (thunk)
                         (abort tag thunk))
                       (lambda (proc)
                         (control0-at tag k (proc k))))(prompt-at tag E[(about tag thunk)]) \implies (thunk); where E has no prompt-at for tag
 (prompt-at tag E[(control0-at tag k expr)]) \implies ((lambda (k) expr)(lambda (x) E[x]); where E has no prompt-at for tag
(new-prompt) PROCEDURE
(set prompt-expr ev^1)
                   ^{1}) SYNTAX
```
(cupto prompt-expr identifier  $expr \cdots^{1}$ )

See Gunter, Remy, and Rieke, "A Generalization of Exceptions and Control in ML-like Languages," *Proc. Functional Programming Languages and Computer Architecture*, 1995.

In this library, new-prompt is an alias for make-continuation-prompt-tag, set is an alias for prompt0-at, and cupto is an alias for control0-at.

# 16. **date.ss**: Dates

To load: (require (lib "date.ss"))

See also §15.1 in *PLT MzScheme: Language Manual*.

(date->string *date* [*time?*]) PROCEDURE

Converts a date structure value (such as returned by MzScheme's seconds->date) to a string. The returned string contains the time of day only if  $time$ ? is a true value; the default is #f. See also date-display-format.

(date-display-format [format-symbol]) PROCEDURE

Parameter that determines the date display format, one of 'american, 'chinese, 'german, 'indian, 'irish, 'iso-8601, 'rfc2822, or 'julian. The initial format is 'american.

(find-seconds second minute hour day month year) PROCEDURE

Finds the representation of a date in platform-specific seconds. The arguments correspond to the fields of the date structure. If the platform cannot represent the specified date, an error is signaled, otherwise an integer is returned.

(date->julian/scalinger date) PROCEDURE

Converts a date structure (up to 2099 BCE Gregorian) into a Julian date number. The returned value is not a strict Julian number, but rather Scalinger's version, which is off by one for easier calculations.

(julian/scalinger->string date) PROCEDURE

Converts a Julian number (Scalinger's off-by-one version) into a string.

To load: (require (lib "deflate.ss"))

(gzip in-filename [out-filename]) PROCEDURE

Compresses data to the same format as the GNU gzip utility, writing the compressed data directly to a file. The  $in-filename$  argument is the name of the file to compress. The default output file name is  $in-filename$  with **.gz** appended. If the file named by  $out$ -filename exists, it will be overwritten. The return value is void.

(gzip-through-ports in out orig-filename timestamp) PROCEDURE

Reads the port in for data and compresses it to  $out$ , outputting the same format as the GNU gzip utility. The  $orig$ -filename string is embedded in this output;  $orig$ -filename can be #f to omit the filename from the compressed stream. The *timestamp* number is also embedded in the output stream, as the modification date of the original file (in Unix seconds, as file-or-directory-modify-seconds would report under Unix). The return value is void.

(deflate in out) PROCEDURE

Writes  $pkzip$ -format "deflated" data to the port  $out$ , compressing data from the port in. The data in a file created by gzip uses this format (preceded with some header information).

The result is three values: the number of bytes read from  $\pi n$ , the number of bytes written to  $\sigma \omega t$ , and a cyclic redundancy check (CRC) value for the input.

```
To load: (require (lib "defmacro.ss"))
(define-macro identifier expr) SYNTAX
(define-macro (identifier . formals) expr \cdots<sup>1</sup>)
                                                                1) SYNTAX
```
Defines a (non-hygienic) macro *identifier* as a procedure that manipulates S-expressions (as opposed to syntax objects). In the first form,  $\exp r$  must produce a procedure. In the second form, formals determines the formal arguments of the procedure, as in lambda, and the exprs are the procedure body. In both cases, the procedure is generated in the transformer environment, not the normal environment (see §12 in *PLT MzScheme: Language Manual*).

In a use of the macro,

(identifier expr ···)

syntax-object->datum is applied to the expression (see §12.2.2 in *PLT MzScheme: Language Manual*), and the macro procedure is applied to the  $cdr$  of the resulting list. If the number of  $exprs$  does not match the procedure's arity (see §3.12.1 in *PLT MzScheme: Language Manual*) or if identifier is used in a context that does not match the above pattern, then a syntax error is reported.

After the macro procedure returns, the result is compared to the procedure's arguments. For each value that appears exactly once within the arguments (or, more precisely, within the S-expression derived from the original source syntax), if the same value appears in the result, it is replaced with a syntax object from the original expression. This heuristic substitution preserves source location information in many cases, despite the macro procedure's operation on raw S-expressions.

After substituting syntax objects for preserved values, the entire macro result is converted to syntax with datum->syntax-object (see §12.2.2 in *PLT MzScheme: Language Manual*). The original expression supplies the lexical context and source location for converted elements.

```
(defmacro identifier formals expr \cdots<sup>1</sup>)
                                                                                             1) SYNTAX
Same as (define-macro (identifier . formals) expr \cdots^1).
```
Important: define-macro is still restricted by MzScheme's phase separation rules. This means that a macro cannot access run-time bindings because it is executed in the syntax expansion phase. Translating code that involves define-macro or defmacro from an implementation without this restriction usually implies separating macro related functionality into a begin-for-syntax or a module (that will be imported with require-for-syntax) and properly distinguishing syntactic information from run-time information.
## 19. **etc.ss**: Useful Procedures and Syntax

To load: (require (lib "etc.ss"))

(begin-lifted  $expr \cdots^1$ )  $\frac{1}{1}$ )

Lifts the  $\epsilon$ xprs so that they are evaluated once at the "top level" of the current context, and the result of the last  $\epsilon$ xpr is used for every evaluation of the begin-lifted form.

When this form is used as a run-time expression within a module, the "top level" corresponds to the module's top level, so that each  $\epsilon_{XPT}$  is evaluated once for each invocation of the module. When it is used as a run-time expression outside of a module, the "top level" corresponds to the true top level. When this form is used in a define-syntax, letrec-syntax, etc. binding, the "top level" corresponds to the beginning of the binding's right-hand side. Other forms may redefine "top level" (using local-expand/capture-lifts) for the expressions that they enclose.

(begin-with-definitions defn-or-expr  $\cdots$ ) SYNTAX

Supports a mixture of expressions and mutually recursive definitions, much like a module body. Unlike in a module, however, syntax definitions cannot be used to generate other immediate definitions (though they can be used for expressions).

The result of the begin-with-definitions form is the result of the last defn-or-expr if it is an expression, void otherwise. If no defn-or-expr is provided (after flattening begin forms), the result is void.

(boolean=? bool1 bool2) PROCEDURE

Returns #t if  $b$ ool1 and  $b$ ool2 are both #t or both #f, and returns #f otherwise. If either  $b$ ool1 or  $b$ ool2 is not a Boolean, the exn:fail:contract exception is raised.

 $(build-list n f)$  PROCEDURE

Creates a list of n elements by applying f to the integers from 0 to  $n-1$  in order, where n is a non-negative integer. If r is the resulting list, (list-ref r i) is  $(f \text{ } i)$ .

(build-string n f) PROCEDURE

Creates a string of length n by applying f to the integers from 0 to  $n-1$  in order, where n is a non-negative integer and f returns a character for the n invocations. If r is the resulting string, (string-ref r i) is (f i).

```
(build-vector n \in \mathbb{P}) PROCEDURE
```
Creates a vector of n elements by applying f to the integers from 0 to  $n-1$  in order, where n is a non-negative integer. If r is the resulting vector, (vector-ref r i) is  $(f \mid i)$ .

(compose  $f \cdots^1$ )

**PROCEDURE** 

Returns a procedure that composes the given functions, applying the last  $f$  first and the first  $f$  last. The composed functions can consume and produce any number of values, as long as each function produces as many values as the preceding function consumes.

```
For example, (compose f g) returns the equivalent of (lambda l (call-with-values (lambda ()
(\text{apply } g 1)) f)).
```

```
(define-syntax-set (identifier \cdots) defn \cdots) SYNTAX
```
This form is similar to define-syntaxes, but instead of a single body expression, a sequence of definitions follows the sequence of defined identifiers. For each *identifier*, the *defins* should include a definition for identifier/proc. The value for identifier/proc is used as the (expansion-time) value for identifier.

The define-syntax-set form is especially useful for defining a set of syntax transformers that share helper functions.

Example:

```
(define-syntax-set (let-current-continuation let-current-escape-continuation)
 (define (mk call-id)
    (lambda (stx)
     (syntax-case stx ()
       [ (-id body1 body ... )(with-syntax ([call call-id])
         (syntax (call (lambda (id) body1 body ...))))(define let-current-continuation/proc (mk (quote-syntax call/cc)))
 (define let-current-escape-continuation/proc (mk (quote-syntax call/ec))))
```
(evcase key-expr (value-expr body-expr  $\cdots$ )  $\cdots$ <sup>1</sup>) <sup>1</sup>) SYNTAX

The evcase form is similar to case, except that expressions are provided in each clause instead of a sequence of data. After  $key$ -expr is evaluated, each value-expr is evaluated until a value is found that is eqv? to the key value; when a matching value is found, the corresponding  $body-exprs$  are evaluated and the value(s) for the last is the result of the entire evcase expression.

A value-expr can be the special identifier else. This identifier is recognized as in case (see §2.3 in *PLT MzScheme: Language Manual*).

false **BOOLEAN** Boolean false.

(identity v) PROCEDURE

Returns v.

(let+ clause body-expr  $\cdots$ <sup>1</sup>)  $\frac{1}{1}$ ) SYNTAX

A new binding construct that specifies scoping on a per-binding basis instead of a per-expression basis. It helps eliminate rightward-drift in programs. It looks similar to let, except each clause has an additional keyword tag before the binding variables.

Each clause has one of the following forms:

- (val target expr) binds target non-recursively to expr.
- (rec target expr) binds target recursively to expr.
- (vals (target expr)  $\cdots$ ) the targets are bound to the exprs. The environment of the exprs is the environment active before this clause.
- (recs (variable expr)  $\cdots$ ) the targets are bound to the exprs. The environment of the exprs includes all of the targetss.
- ( $\epsilon$  expr  $\cdots$ ) evaluates the exprs without binding any variables.

The clauses bind left-to-right. Each  $target$  above can either be an identifier or (values variable  $\cdots$ ). In the latter case, multiple values returned by the corresponding expression are bound to the multiple variables.

Examples:

```
(let+ ([val (values x y) (values 1 2)])
   (list x y)) ; \Rightarrow '(1 2)
(let ([x 1])
   (\text{let} + (\text{val} \times 3))[val y x]y)) ; \Rightarrow 3
```

```
(local (definition \cdots) body-expr \cdots<sup>1</sup>)
```
This is a binding form similar to letrec, except that each definition is a define-values expression (after partial macro expansion). The  $body$ – $\exp$ rs are evaluated in the lexical scope of these definitions.

```
(loop-until start done? next f) PROCEDURE
```
Repeatedly invokes the f procedure until the  $done$ ? procedure returns  $#t$ . The procedure is best described by its implementation:

```
(define loop-until
 (lambda (start done? next f)
   (let loop ([i start])
    (unless (done? i)
      (f \t i)(logo p (next i))))
```

```
(namespace-defined? symbol) PROCEDURE
```
Returns #t if namespace-variable-value would return a value for symbol, #f otherwise. See §8.2 in *PLT MzScheme: Language Manual* for further information.

```
(\text{mand } \text{expr } \cdots) SYNTAX
Returns (not (and expr \cdots)).
```
 $\sim$  SYNTAX

```
(n \text{ or } \text{expr} \cdots) SYNTAX
Returns (not (or expr \cdots)).
(opt-lambda formals body-expr \cdots<sup>1</sup>)
                         <sup>1</sup>) SYNTAX
```
The opt-lambda form is like lambda, except that default values are assigned to arguments (C++ style). Default values are defined in the  $formals$  list by replacing each variable by [variable default-value-expression]. If a variable has a default value expression, then all (non-aggregate) variables after it must have default value expressions. A final aggregate variable can be used as in lambda, but it cannot be given a default value. Each default value expression is evaluated only if it is needed. The environment of each default value expression includes the preceding arguments.

For example:

```
(define f
  (opt-lambda (a [b \text{ (addl a)}] . c)
     ...))
```
In the example, f is a procedure which takes at least one argument. If a second argument is specified, it is the value of b, otherwise b is (add1 a). If more than two arguments are specified, then the extra arguments are placed in a new list that is the value of  $C$ .

See also  $\S 25$  $\S 25$  for a library that generalizes both optional and keyword arguments.

```
(recur name bindings body-expr \cdots<sup>1</sup>)
                             <sup>1</sup>) SYNTAX
```
This is equivalent to a named let: (let name bindings body-expr  $\cdots^{\rm l}$ ).

(rec name value-expr) SYNTAX

This is equivalent to a letrec expression that returns its binding: (letrec ((name value-expr)) name).

```
(rec (name id ...) expr) SYNTAX
(rec (name id ... . id) expr) SYNTAX
```
These two are shorthands for the use of rec above, much like define allows shorthands for defining procedures. In particular the first one expands into a use of rec bound to a lambdaexpression whose body is  $\exp r$  and whose parameters are  $id \dots$ . The second is like the first, but with a rest argument.

```
(symbol=? symbol1 symbol2) PROCEDURE
```
Returns #t if symbol1 and symbol2 are equivalent (as determined by eq?), #f otherwise. If either symbol1 or symbol2 is not a symbol, the exn: fail: contract exception is raised.

```
(this-expression-source-directory) SYNTAX
```
Note: see §[40](#page-147-0) for a definition form that works better when creating executables.

Expands to an expression that evaluates to the name of the directory of the file containing the source expression. The source expression's file is determined through source location information associated with the syntax, if it is present. Otherwise, current-load-relative-directory is used if it is not #f, and current-directory is used if all else fails.

If the expression has a source module, then the expansion attempts to determine the module's run-time location. This location is determined by preserving the original expression as a syntax object, extracting its source module path at run time, and then resolving the module path.

If the expression has no source, or if no directory can be determined at run time, the expansion falls back to using source-location information associated with the expression. A simple (bytes->path  $\#$ "...") expression is used, unless the directory is within the result of find-collects-dir from (lib "dirs.ss" "setup"), in which case the expansion records the path relative to (find-collects-dir) and then reconstructs it using (find-collects-dir) at run time.

```
(this-expression-file-name) SYNTAX
```
Expands to an expression that evaluates to the file name of the source expression. The source expression's file name is determined through source location information associated with the syntax if it is present. If this information is missing, or is not a path (e.g., for a standard-input expression), then #f will be used instead.

true **BOOLEAN** 

Boolean true.

(hash-table 'flag ...(key value) ...) SYNTAX

This creates a new hash-table providing the quoted flags (if any) to make-hash-table, and make each of the keys map to the corresponding values. (Flags must be specified by a quoted form.)

## 20. **file.ss**: Filesystem Utilities

To load: (require (lib "file.ss"))

See also §11.3 in *PLT MzScheme: Language Manual*.

(build-absolute-path *base path*  $\cdots$ ) PROCEDURE

Like build-path (see §11.3 in *PLT MzScheme: Language Manual*), but base is required to be an absolute pathname. If base is not an absolute pathname, error is called.

(build-relative-path *base path*  $\cdots$ ) PROCEDURE

Like build-path (see §11.3 in *PLT MzScheme: Language Manual*), but base is required to be a relative pathname. If base is not a relative pathname, error is called.

(call-with-input-file\* pathname proc flag-symbol ···) PROCEDURE

Like call-with-input-file, except that the opened port is closed if control escapes from the body of proc.

(call-with-output-file\* pathname proc flag-symbol ···) PROCEDURE

Like call-with-output-file, except that the opened port is closed if control escapes from the body of proc.

(copy-directory/files src-path dest-path) PROCEDURE

Copies the file or directory  $src-path$  to  $dest-path$ , raising  $exn:fail: filesystem$  if the file or directory cannot be copied, possibly because  $dest-path$  exists already. If  $src-path$  is a directory, the copy applies recursively to the directory's content. If a source is a link, the target of the link is copied rather than the link itself.

(delete-directory/files path) PROCEDURE

Deletes the file or directory specified by  $path$ , raising  $exn$ :  $fail$ :  $fil$ esystem if the file or directory cannot be deleted. If path is a directory, then delete-directory/files is first applied to each file and directory in path before the directory is deleted. The return value is void.

(explode-path path) PROCEDURE

Returns the list of directories that constitute path. The path argument must be normalized in the sense of normalize-path (see below).

(file-name-from-path path) PROCEDURE

If  $path$  is a file pathname, returns just the file name part without the directory path.

Returns a byte string that is the extension part of the filename in  $path$ . If  $path$  is (syntactically) a directory,  $#f$  is returned.

```
(find-files predicate [start-pathname]) PROCEDURE
```
Traverses the filesystem starting at start-pathname and creates a list of all files and directories for which predicate returns true. If  $start-pathname$  is #f (the default), then the traversal starts from the current directory (as determined by current-directory; see §7.9.1.1 in *PLT MzScheme: Language Manual*). The resulting list has directories precede their contents.

The predicate procedure is called with a single argument for each file or directory. If start-pathname is  $\#f$ , the argument is a pathname string that is relative to the current directory. Otherwise, it is a pathname that starts with start-pathname. Consequently, supplying (current-directory) for start-pathname is different from supplying #f, because predicate receives complete paths in the former case and relative paths in the latter. Another difference is that *predicate* is not called for the current directory when start-pathname is #f.

The find-files traversal follows soft links. To avoid following links, use the more general fold-files procedure.

If start-pathname does not refer to an existing file or directory, then predicate will be called exactly once with start-pathname as the argument.

(pathlist-closure path-list) PROCEDURE

This procedure consumes a list of paths, either absolute or relative to the current directory. The paths in the given  $path-list$  are all expected to be path names of existing directories and files. The return value is a list of paths such that

- if a nested path is given, all of its ancestors are also included in the result (but the same ancestor is not added twice);
- if a path points at a directory, all of its descendants are also included in the result;
- ancestor directories come before their descendants.

(find-library name collection) example of the procedure of the procedure  $P$ ROCEDURE

Returns the path of the specified library (see Chapter 16 in *PLT MzScheme: Language Manual*), returning #f if the specified library or collection cannot be found. The *collection* argument is optional, defaulting to "mzlib".

(find-relative-path basepath path) PROCEDURE

Finds a relative pathname with respect to basepath that names the same file or directory as path. Both basepath and path must be normalized in the sense of normalize-path (see below). If path is not a proper subpath of basepath (i.e., a subpath that is strictly longer), path is returned.

(fold-files proc init-val [start-pathname follow-links?]) PROCEDURE

Traverses the filesystem starting at start-pathname, calling proc on each discovered file, directory, and link. If start-pathname is #f (the default), then the traversal starts from the current directory (as determined by current-directory; see §7.9.1.1 in *PLT MzScheme: Language Manual*).

The  $\text{proc}$  procedure is called with three arguments for each file, directory, or link:

- If start-pathname is #f, the first argument is a pathname string that is relative to the current directory. Otherwise, the first argument is a pathname that starts with start-pathname. Consequently, supplying (current-directory) for start-pathname is different from supplying #f, because proc receives complete paths in the former case and relative paths in the latter. Another difference is that  $p_{TOC}$  is not called for the current directory when  $start$ -pathname is  $#f$ .
- The second argument is a symbol, either 'file, 'dir, or 'link. The second argument can be 'link when  $follow-links$ ? is  $#f$ , in which case the filesystem traversal does not follow links. If  $follow-links$ ? is  $\#t$  (the default), then *proc* will only get a 'link as a second argument when it encounters a dangling symbolic link (one that does not resolve to an existing file or directory).
- The third argument is the accumulated result. For the first call to  $proc$ , the third argument is  $init-value$ . For the second call to  $p_{TOC}$  (if any), the third argument is the result from the first call, and so on. The result of the last call to proc is the result of fold-files.

proc is used in an analogous way to the procedure argument of foldl, where its result is used as the new accumulated result. There is an exception for the case of a directory (when the second argument is 'dir): in this case the procedure may return two values, the second indicating whether the recursive scan should include the given directory or not. If it returns a single value, the directory is scanned.

An error is signaled if the start-pathname is provided but no such path exists, or if paths disappear during the scan.

(get-preference name [failure-thunk flush-mode filename]) PROCEDURE

Extracts a preference value from the file designated by (find-system-path 'pref-file) (see §11.3 in *PLT MzScheme: Language Manual*), or by filename if it is provided and is not #f. In the former case, if the preference file doesn't exist, get-preferences attempts to read a **plt-prefs.ss** file in the **defaults** collection, instead. If neither file exists, the preference set is empty.

The preference file should contain a symbol-keyed association list (written to the file with the default parameter settings). Keys starting with mzscheme:, mred:, and plt: in any letter case are reserved for use by PLT.

The result of get-preference is the value associated with name if it exists in the association list, or the result of calling  $failure-thunk$  otherwise. The default  $failure-thunk$  returns #f.

Preference settings are cached (weakly) across calls to get-preference, using (path->complete-path filename) as a cache key. If  $flush-cache$  is provided as  $#f$ , the cache is used instead of the re-consulting the preferences file. If  $flush-cache$  is provided as 'timestamp (the default), then the cache is used only if the file has a timestamp that is the same as the last time the file was read.

See also put-preferences. The **framework** collection supports a more elaborate preference system; see *PLT Framework: GUI Application Framework* for details.

(make-directory\* path) PROCEDURE

Creates directory specified by path, creating intermediate directories as necessary.

(make-temporary-file [format-string copy-from-filename directory]) PROCEDURE

Creates a new temporary file and returns a pathname string for the file. Instead of merely generating a fresh file name, the file is actually created; this prevents other threads or processes from picking the same temporary name. If  $\text{copy-from-filename}$  is provided as path, the temporary file is created as a copy of the named file (using copy-file). If  $copy-from-filename$  is #f or not provided, the temporary file is created as empty. If copy-from-filename is 'directory, then the temporary "file" is created as a directory. If directory is provided and is not  $#f$ , then the file name generated from  $format\text{-}string$  is combined with  $directory$  to obtain a full path.

When a temporary file is created, it is not opened for reading or writing when the pathname is returned. The client program calling make-temporary-file is expected to open the file with the desired access and flags (probably using the 'truncate flag; see §11.1.3 in *PLT MzScheme: Language Manual*) and to delete it when it is no longer needed.

If format-string is specified, it must be a format string suitable for use with format and one additional string argument (where the string contains only digits). If the resulting string is a relative path, it is combined with the result of (find-system-path 'temp-dir), unless directory is provided and non-#f. The default format-string is "mztmp∼a".

```
(normalize-path path wrt) PROCEDURE
```
Returns a normalized, complete version of  $path$ , expanding the path and resolving all soft links. If  $path$  is relative, then the pathname wrt is used as the base path. The wrt argument is optional; if is omitted, then the current directory is used as the base path.

Letter case is *not* normalized by normalize-path. For this and other reasons, the result of normalize-path is not suitable for comparisons that determine whether two paths refer to the same file (i.e., the comparison may produce false negatives).

An error is signaled by normalize-path if the input path contains an embedded path for a non-existent directory, or if an infinite cycle of soft-links is detected.

(path-only path) PROCEDURE

If path is a filename, the file's path is returned. If path is syntactically a directory,  $\#f$  is returned.

```
(put-preferences name-list val-list [locked-proc filename]) PROCEDURE
```
See also get-preference.

Installs a set of preference values and writes all current values to the preference file designated by (find-system-path 'pref-file) (see §11.3 in *PLT MzScheme: Language Manual*), or filename if it is supplied and not  $\#$  f. The name-list argument must be a list of symbols for the preference names, and val-list must have the same length as  $name-list$ . Each element of  $val-list$  must be an instance of a built-in data type whose write output is readable (i.e., the print-unreadable parameter is set to #f while writing preferences; see §7.9.1.4 in *PLT MzScheme: Language Manual*).

Current preference values are read from the preference file before updating, and an update "lock" is held starting before the file read, and lasting until after the preferences file is updated. The lock is implemented by the existence of a file in the same directory as the preference file. If the directory of the preferences file does not already exist, it is created.

If the update lock is already held (i.e., the lock file exists), then  $locked-proc$  is called with a single argument: the path of the lock file. The default *locked-proc* reports an error; an alternative thunk might wait a while and try again, or give the user the choice to delete the lock file (in case a previous update attempt encountered disaster).

If filename is #f or not supplied, and the preference file does not already exist, then values read from the **defaults**

collection (if any) are written for preferences that are not mentioned in name-list.

To load: (require (lib "foreign.ss"))

The **foreign.ss** module provides functionality for interfacing with foreign functions and data, as well as making some of MzScheme's internal functionality available from Scheme. Unlike other modules in this manual, **foreign.ss** is intended to be used as a substitute for C extensions, making it inherently unsafe — code that uses such unsafe functionality *can crash* the running process. It is therefore documented in its own manual: *PLT Foreign Interface Manual*.

To load: (require (lib "include.ss"))

(include path-spec) SYNTAX

Inlines the syntax in the designated file in place of the include expression.

The path-spec can be any of the following:

- a literal string that specifies a path to include (parsed according to the platform's conventions).
- a path construction of the form (build-path elem  $\cdots$ <sup>1</sup>), where build-path is module-identifier=? either to the build-path export from mzscheme or to the top-level build-path, and where each elem is a path string, up (unquoted), or same (unquoted). The elems are combined in the same way as for the build-path function (see §11.3.1 in *PLT MzScheme: Language Manual*) to obtain the path to include.
- a path construction of the form (lib file-string collection-string  $\cdots$ ), where lib is free or refers to a top-level lib variable. The collection-strings are passed to collection-path to obtain a directory; if no collection-strings are supplied, "mzlib" is used. The file-string is then appended to the directory using build-path to obtain the path to include.

If path-spec specifies a relative path to include, the path is resolved relative to the source for the include expression, if that source is a complete path string. If the source is not a complete path string, then  $path-specific$ resolved relative to the current load relative directory if one is available, or to the current directory otherwise.

The included syntax is given the lexical context of the include expression.

(include-at/relative-to context source path-spec) SYNTAX

Like include, except that the lexical context of context is used for the included syntax, and a relative path-spec is resolved with respect to the source of source. The context and source elements are otherwise discarded by expansion.

(include-at/relative-to/reader context source path-spec reader-expr) SYNTAX

Combines include-at/relative-to and include/reader.

(include/reader path-spec reader-expr) SYNTAX

Like include, except that the procedure produced by the expression reader-expr is used to read the included file, instead of read-syntax.

The reader-expr is evaluated at expansion time in the transformer environment. Since it serves as a replacement for read-syntax, the expression's value should be a procedure that consumes two inputs—a string representing

the source and an input port—and produces a syntax object or eof. The procedure will be called repeatedly until it produces eof.

The syntax objects returned by the procedure should have source location information, but usually no lexical context; any lexical context in the syntax objects will be ignored.

## 23. **inflate.ss**: Inflating Compressed Data

To load: (require (lib "inflate.ss"))

(gunzip file  $[output -name -filter]$ ) PROCEDURE

Extracts data that was compressed using the GNU  $qz$  ip utility (or  $qz$  ip in the **deflate.ss** library; see  $\S$ [17\)](#page-70-0), writing the uncompressed data directly to a file. The  $file$  argument is the name of the file containing compressed data. The default output file name is the original name of the compressed file as stored in  $file$ . If a file by this name exists, it will be overwritten. If no original name is stored in the source file, "unzipped" is used as the default output file name.

The *output-name-filter* procedure is applied to two arguments — the default destination file name and a Boolean that is  $\pm \infty$  if this name was read from  $\pm i$  le — before the destination file is created. The return value of the file is used as the actual destination file name (opened with the 'truncate flag). The default *output-name-filter* procedure returns its first argument.

The return value is void. If the compressed data is corrupted, the  $\exp$ : fail exception is raised.

```
(gunzip-through-ports in out) example the example of \blacksquare PROCEDURE
```
Reads the port in for compressed data that was created using the GNU gzip utility, writing the uncompressed data to the port out.

The return value is void. If the compressed data is corrupted, the  $\exp$ : fail exception is raised.

The unzipping process may peek further into  $\Delta n$  than needed to decompress the data, but it will not consume the unneeded bytes.

(inflate in out) PROCEDURE

Reads  $pkzip$ -format "deflated" data from the port in and writes the uncompressed ("inflated") data to the port  $out$ . The data in a file created by gzip uses this format (preceded with some header information).

The return value is void. If the compressed data is corrupted, the  $\infty$ n: fail exception is raised.

The inflate process may peek further into in than needed to decompress the data, but it will not consume the unneeded bytes.

To load: (require (lib "integer-set.ss"))

The **integer-set.ss** module provides functions for working with finite sets of integers. This module is designed for sets that are compactly represented as groups of intervals, even when their cardinality is large. For example, the set of integers from −1000000 to 1000000 except for 0, can be represented as {[−1000000,−1],[1,1000000]}. This data structure would not be a good choice for the set of all odd integers between 0 and 1000000 (which would be  $\{[1,1],[3,3],\ldots[999999,999999]\}.$ 

In addition to the *integer-set* abstract type, we define a well-formed-set to be a list of pairs of exact integers, where each pair represents a closed range of integers, and the entire set is the union of the ranges. The ranges must be disjoint and increasing. Further, adjacent ranges must have at least one integer between them. For example:  $'((-1 \cdot 2) (4 \cdot 10))$  is a well-formed-set as is  $'((1 \cdot 1) (3 \cdot 3))$ , but  $'((1 \cdot 5) (6 \cdot 7))$ , '( $(1 \tcdot 5)$   $(-3 \tcdot -1)$ ),'( $(5 \tcdot 1)$ ), and'( $(1 \tcdot 5)$   $(3 \tcdot 6)$ ) are not.

(make-integer-set well-formed-set) PROCEDURE Creates an integer set from a well-formed set. (integer-set-contents integer-set) PROCEDURE Produces a well-formed set from an integer set. (set-integer-set-contents! integer-set well-formed-set) PROCEDURE Mutates an integer set. (integer-set? v) PROCEDURE Returns  $\#t$  if v is an integer set,  $\#t$  otherwise. (make-range) make-range/empty Produces an empty integer set. (make-range k) PROCEDURE Produces an integer set containing only k.  $(make-range start-k end-k)$ 

Produces an integer set containing the integers from  $start-k$  to  $end-k$  inclusive, where  $start-k \leq end-k$ .

(intersect x-integer-set y-integer-set) PROCEDURE Returns the intersection of the given sets. (difference x-integer-set y-integer-set) PROCEDURE Returns the difference of the given sets (i.e., elements in  $x$ -integer-set that are not in  $y$ -integer-set). (union x-integer-set y-integer-set) PROCEDURE Returns the union of the given sets. (split x-integer-set y-integer-set) PROCEDURE Produces three values: the first is the intersection of  $x$ -integer-set and  $y$ -integer-set, the second is the difference  $x$ -integer-set remove  $y$ -integer-set, and the third is the difference  $y$ -integer-set remove x-integer-set. (complement integer-set start-k end-k) PROCEDURE Returns the a set containing the elements between  $start-k$  to  $end-k$  inclusive that are not in  $interger-set$ , where  $start-k \leq end-k$ . (xor x-integer-set y-integer-set) PROCEDURE Returns an integer set containing every member of  $x$ -integer-set and  $y$ -integer-set that is not in both sets. (member? k integer-set) example and the set of the set of the set of the set of the set of the set of the set of the set of the set of the set of the set of the set of the set of the set of the set of the set of the set of Returns  $\#t$  if k is in integer-set,  $\#t$  otherwise. (get-integer *integer-set*) PROCEDURE Returns a member of integer-set, or #f if integer-set is empty. (foldr proc base-v integer-set) example the procedure  $\Gamma$ Applies  $proc$  to each member of  $integer-set$  in ascending order, where the first argument to  $proc$  is the set member, and the second argument is the fold result starting with  $base-v$ . For example,  $(foldr \text{ cons null x})$ returns a list of all the integers in x, sorted in increasing order.

(partition integer-set-list) PROCEDURE

Returns the coarsest refinement of the sets in  $interger-set-list$  such that the sets in the result list are pairwise disjoint. For example, partitioning the sets that represent  $'(1 \cdot 2)$  (5 . 10)) and  $'(2 \cdot 2)$  (6 . 6)  $(12 \cdot 12)$ ) produces the a list containing the sets for '( $(1 \cdot 1)$   $(5 \cdot 5)$   $(7 \cdot 10)$ ) '( $(2 \cdot 2)$  (6) . 6)  $\}$ , and '((12 . 12)).

(card integer-set) PROCEDURE

Returns the number of integers in the given integer set.

80

(subset? x-integer-set y-integer-set) PROCEDURE

Returns true if every integer in  $x$ -integer-set is also in  $y$ -integer-set, otherwise #f.

<span id="page-89-0"></span>To load: (require (lib "kw.ss"))

The **kw.ss** library provides the lambda/kw and define/kw forms.

 $(\text{lambda/kw }$  formals body-expr  $\cdots$ <sup>1</sup>)

<sup>1</sup>) SYNTAX

Like lambda, but with optional and keyword-based argument processing. This form is similar to an extended version of Common Lisp procedure arguments (but note the differences below). When used with plain variable names, lambda/kw expands to a plain lambda, so lambda/kw is suitable for a language module that will use it to replace lambda. Also, when used with only optionals, the resulting procedure is similar to opt-lambda (but a bit faster). This facility uses MzScheme keyword values (see §3.8 in *PLT MzScheme: Language Manual*) for its implementation.

In addition to lambda/kw, this library provides a define/kw form that is similar to the built-in define (see  $\S 2.8.1$ in *PLT MzScheme: Language Manual*), except that the formals are as in lambda/kw. Like define, this form can be used with nested parenthesis for curried functions (the MIT-style generalization of §2.8.1 in *PLT MzScheme: Language Manual*).

The syntax of lambda/kw is the same as lambda, except for the list of formal argument specifications. These specifications can hold (zero or more) plain argument names, then an optionals (and defaults) section that begins after an #:optional marker, then a keyword section that is marked by #:keyword, and finally a section holding rest and "rest-like" arguments which are described below, together with argument processing flag directives. Each section is optional, but the order of the sections must be as listed.

More formally, the syntax is:

```
(lambda/kw kw-formals body ...)
kw-formals is one of
  variable
  (variable ··· [#:optional optional-spec ···]
               [#:key key-spec ···]
               [rest/mode-spec \cdots](variable ··· . variable)
optional-spec is one of
  variable
  (variable default-expr)
key-spec is one of
  variable
  (variable default-expr)
  (variable keyword default-expr)
rest/mode-spec is one of
  #:rest variable
```

```
#:other−keys variable
#:other−keys+body variable
#:all−keys variable
#:body kw-formals
#:allow−other−keys
#:forbid−other−keys
#:allow−duplicate−keys
#:forbid−duplicate−keys
#:allow−body
#:forbid−body
#:allow−anything
#:forbid−anything
```
Of course, all bound identifiers must be unique. The following section describes each part of the  $kw$ -formals.

### 25.1 Required Arguments

Required arguments correspond to *identifiers* that appear before any keyword marker in the argument list. They determine the minimum arity of the resulting procedure.

### 25.2 Optional Arguments

The optional-arguments section follows an  $\#$ : optional marker in the  $kw$ -formals. Each optional argument can take the form of a parenthesized variable and a default expression; the latter is used if a value is not given at the call site. The default expression can be omitted (along with the parentheses), in which case  $#f$  is the default.

The default expression's environment includes all previous arguments, both required and optional names. With *k* optionals after *n* required arguments, and with no keyword arguments or rest-like arguments, the resulting procedure has an arity ' $(n+k$  ...  $n+1$  *n*). Adding keywords or rest-like arguments makes the first arity (make-arity-at-least *n*+*k*).

The treatment of optionals is efficient, with an important implication: default expressions appear multiple times in the resulting case-lambda. For example, the default expression for the last optional argument appears *k*−1 times (but no expression is ever evaluated more than once in a procedure call). This expansion risks exponential blow-up is if lambda/kw is used in a default expression of a lambda/kw, etc. The bottom line, however, is that lambda/kw is a sensible choice, due to its enhanced efficiency, even when you need only optional arguments.

Using both optional and keyword arguments is possible, but note that the resulting behavior differs from traditional keyword facilities (including the one in Common Lisp). See the following section for details.

### 25.3 Keyword Arguments

A keyword argument section is marked by a  $\#:\text{key}$ . If it is used with optional arguments, then the keyword specifications must follow the optional arguments (which mirrors the use in call sites; where optionals are given before keywords).

When a procedure accepts both optional and keyword arguments, the argument-handling convention is slightly different than in traditional keyword-argument facilities: a keyword after required arguments marks the beginning of keyword arguments, no matter how many optional arguments have been provided before the keyword. This convention restricts the procedure's non-keyword optional arguments to non-keyword values, but it also avoids confusion when mixing optional arguments and keywords. For example, when a procedure that takes two optional arguments

and a keyword argument  $\#$ : x is called with  $\#$ : x 1, then the optional arguments get their default values and the keyword argument is bound to 1. (The traditional behavior would bind  $\#$ : x and 1 to the two optional arguments.) When the same procedure is called with  $1 \#: x \neq 2$ , the first optional argument is bound to 1, the second optional argument is bound to its default, and the keyword argument is bound to 2. (The traditional behavior would report an error, because 2 is provided where #:x is expected.)

Like optional arguments, each keyword argument is specified as a parenthesized variable name and a default expression. The default expression can be omitted (with the parentheses), in which case #f is the default value. The keyword used at a call site for the corresponding variable has the same name as the variable; a third form of keyword arguments has three parts — a variable name, a keyword, and a default expression — to allow the name of the locally bound variable to differ from the keyword used at call sites.

When calling a procedure with keyword arguments, the required argument (and all optional arguments, if specified) must be followed by an even number of arguments, where the first argument is a keyword that determines which variable should get the following value, etc. If the same keyword appears multiple times (and if multiple instances of the keyword are allowed; see  $\S25.6$ ), the value after the first occurrence is used for the variable:

```
((lambda/kw (#:key x [y 2] [z #:zz 3] #:allow−duplicate−keys) (list x y z))
\#:x 'x \#:zz 'z \#:x "foo")
```
 $\Rightarrow$  '(x 2 z)

Default expressions are evaluated only for keyword arguments that do not receive a value for a particular call. Like optional arguments, each default expression is evaluated in an environment that includes all previous bindings (required, optional, and keywords that were specified on its left).

See §[25.6](#page-93-0) for information on when duplicate or unknown keywords are allowed at a call site.

### 25.4 Rest and Rest-like Arguments

The last  $kw\text{-}formula$  section — after the required, optional, and keyword arguments — may contain specifications for rest-like arguments and/or mode keywords. Up to five rest-like arguments can be declared, each with a variable to bind:

• #:rest — the variable is bound to the list of "rest" arguments, which is the list of all values after the required and the optional values. This list includes all keyword-value pairs, exactly as they are specified at the call site.

Scheme's usual dot-notation is accepted in  $kw\text{-}formula$  sonly if no other meta-keywords are specified, since it is not clear whether it should specify the same binding as  $a \# : \text{rest}$  or as  $a \# : \text{body}$ . The dot notation is allowed without meta-keywords to make the lambda/kw syntax compatible with lambda.

- #:body the variable is bound to all arguments after keyword–value pairs. (This is different from Common Lisp's  $\&$ body, which is a synonym for  $\&$ rest.) More generally, a  $\#$ :body specification can be followed by another  $kw\text{-}formals$ , not just a single variable; see §[25.5](#page-92-0) for more information.
- #:all-keys the variable is bound to the list of all keyword-values from the call site, which is always a proper prefix of a  $\#$ : rest argument. (If no  $\#$ : body arguments are declared, then  $\#$ : all-keys binds the same as #:rest.) See also keyword-get in §[25.7.](#page-94-0)
- #:other-keys the variable is bound like an #:all-keys variable, except that all keywords specified in the  $kw\text{-}formals$  are removed from the list. When a keyword is used multiple times at a call cite (and this is allowed), only the first instances is removed for the  $\#:\circ\text{there}+\text{key}\$  binding.
- #:other-keys+body the variable is bound like a #:rest variable, except that all keywords specified in the  $kw\text{-}formals$  are removed from the list. When a keyword is used multiple times at a call site (and this

is allowed), only the first instance us removed for the  $\#:\text{other-keys+body}$  binding. (When no  $\#:\text{body}$ variables are specified, then #:other-keys+body is the same as #:other-keys.)

In the following example, all rest-like arguments are used and have different bindings:

```
((lambda/kw (#:key x y
                  #:rest r
                  #:other−keys+body rk
                  #:all−keys ak
                  #:other−keys ok
                  #:body b)
      (list r rk b ak ok))
    \#:z \; 1 \; \#:x \; 2 \; 2 \; 3 \; 4)⇒
     ' ((#: z 1 #: x 2 2 3 4)
       (\#:z \ 1 \ 2 \ 3 \ 4)(2 3 4)
       (\#:z \ 1 \#:x \ 2)(+:z 1)
```
Note that the following invariants always hold:

- rest = (append all-keys body)
- other-keys+body = (append other-keys body)

To write a procedure that uses a few keyword argument values, and that also calls another procedure with the same list of arguments (including all keywords), use #:other-keys (or #:other-keys+body). The Common Lisp approach is to specify :allow-other-keys, so that the second procedure call will not cause an error due to unknown keywords, but the :allow-other-keys approach risks confusing the two layers of keywords.

### <span id="page-92-0"></span>25.5 Body Argument

The most notable divergence from Common Lisp in  $lambda/kw$  is the #:body argument, and the fact that it is possible at a call site to pass plain values after the keyword-value pairs. The  $\#$ : body binding is useful for procedure calls that use keyword-value pairs as sort of an attribute list before the actual arguments to the procedure. For example, consider a procedure that accepts any number of numeric arguments and will apply a procedure to them, but the procedure can be specified as an optional keyword argument. It is easily implemented with a #:body argument:

```
(define/kw (mathop #:key [op +] #:body b)
 (apply op b))
(mathop 1 2 3) ; \Rightarrow 6
(mathop #:op max 1 2 3) ; \Rightarrow 3
```
(Note that the first body value cannot itself be a keyword.)

A  $\#$ : body declaration works as an arbitrary  $kw$  formals, not just a single variable like b in the above example. For example, to make the above mathop work only on three arguments that follow the keyword, use  $(x \ y \ z)$  instead of b:

```
(define/kw (math) = f:key [op +] #:body (x y z)(op x y z))
```
In general,  $\#$ : body handling is compiled to a sub procedure using lambda/kw, so that a procedure can use more then one level of keyword arguments. For example:

```
(define/kw (mathop #:key [op +]
                   #:body (x y z #:key [convert values]))
 (op (convert x) (convert y) (convert z)))
(mathop \#: op * 2 4 6 \#: convert exact->inexact) --> 48.0
```
Obviously, nested keyword arguments works only when non-keyword arguments separate the sets.

Run-time errors during such calls report a mismatch for a procedure with a name that is based on the original name plus a ˜body suffix:

(mathop #:op ∗ 2 4)

 $\Rightarrow$  procedure mathop body: expects at least 3 arguments, given 2: 2 4

### <span id="page-93-0"></span>25.6 Mode Keywords

Finally, the argument list of a lambda/kw can contain keywords that serve as mode flags to control error reporting.

- #:allow-other-keys the keyword-value sequence at the call site *can* include keywords that are not listed in the keyword part of the lambda/kw form.
- #:forbid-other-keys the keyword-value sequence at the call site *cannot* include keywords that are not listed in the keyword part of the lambda/kw form, otherwise exn:fail:contract exception is raised.
- #:allow-duplicate-keys the keyword-value list at the call site *can* include duplicate values associated with same keyword, the first one is used.
- #:forbid-duplicate-keys the keyword-value list at the call site *cannot* include duplicate values for keywords, otherwise exn:fail:contract exception is raised. This restriction applies only to keywords that are listed in the keyword part of the  $l$ ambda/kw form — if other keys are allowed, this restriction does not apply to them.
- #:allow-body body arguments *can* be specified at the call site after all keyword-value pairs.
- #:forbid-body body arguments *cannot* be specified at the call site after all keyword-value pairs.
- #:allow-anything allows all of the above, and treat a single keyword at the end of an argument list as a #:body, a situation that is usually an error. When this is used and no rest-like arguments are used except #: rest, an extra loop is saved and calling the procedures is faster (around 20%).
- #:forbid-anything forbids all of the above, ensuring that calls are as restricted as possible.

These mode markers are rarely needed, because the default modes are determined by the declared rest-like arguments:

- The default is to allow other keys if a #:rest, #:other-keys+body, #:all-keys, or #:other-keys variable is declared (and an #:other-keys declaration requires allowing other keys).
- The default is to allow duplicate keys if a  $*:rest$  or  $*:all-keys$  variable is declared;
- The default is to allow body arguments if a #:rest, #:body, or #:other-keys+body variable is declared (and a #:body argument requires allowing them).

Here's an alternate specification, which maps rest-like arguments to the behavior that they imply:

- #:rest: everything is allowed (a body, other keys, and duplicate keys);
- #:other-keys+body: other keys and body are allowed, but duplicates are not;
- #:all-keys: other keys and duplicate keys are allowed, but a body is not;
- #:other-keys: other keys must be allowed (on by default, cannot use with #:forbid-other-keys), and duplicate keys and body are not allowed;
- $\bullet$  #:body: body must be allowed (on by default, cannot use with  $\ddagger$ : forbid-body) and other keys and duplicate keys and body are not allowed;
- Except for the previous two "must"s, defaults can be overridden by an explicit  $\#:\text{allow-}\ldots$  or a #:forbid-... mode.

### <span id="page-94-0"></span>25.7 Property Lists

(keyword-get args keyword [not-found-thunk]) PROCEDURE

Searches a list of keyword arguments (a "property list" or "plist" in Lisp jargon) for the given keyword, and returns the associated value. It is the facility that is used by lambda/kw to search for keyword values.

The *args* list is scanned from left to right, if the keyword is found, then the next value is returned. If the keyword was not found, then the not-found-thunk value is used to produce a value by applying it. If the keyword was not found, and  $not$ -found-thunk is not given, #f is returned. (No exception is raised if the *args* list is imbalanced, and the search stops at a non-keyword value.)

## 26. **list.ss**: List Utilities

To load: (require (lib "list.ss"))

The procedures second, third, fourth, fifth, sixth, seventh, and eighth access the corresponding element from a list.

Applies  $f$  to the car of each element of  $1$  (from left to right) until  $f$  returns a true value, in which case that element is returned. If  $f$  does not return a true value for the car of any element of  $1, \pm f$  is returned.

(assf  $f$  1) PROCEDURE

Returns  $\#t$  if v is a value created with cons,  $\#t$  otherwise.

(empty? v) PROCEDURE Returns  $\#t$  if v is the empty list,  $\#t$  otherwise.

Applies  $f$  to each element in  $\perp$  (from left to right) and returns a new list that is the same as  $\perp$ , but omitting all the elements for which  $f$  returned  $\#f$ .

(findf f l) PROCEDURE Applies  $f$  to each element of  $1$  (from left to right) until  $f$  returns a true value for some element, in which case that

(first 1) PROCEDURE

Returns the first element of the list 1. (The first procedure is a synonym for  $car$ ).

element is returned. If  $f$  does not return a true value for any element of  $1, \#f$  is returned.

Like map, foldl applies a procedure  $f$  to the elements of one or more lists. While map combines the return values into a list, foldl combines the return values in an arbitrary way that is determined by  $f$ . Unlike foldr, foldl processes  $\perp$  in constant space (plus the space for each call to  $\pm$ ).

(foldl  $f$  init  $l$   $\cdots$ <sup>1</sup>)

The empty list.

(filter f l) PROCEDURE

 $^{1})$  PROCEDURE

empty EMPTY LIST

(cons? v) PROCEDURE

If foldl is called with n lists, the f procedure takes  $n+1$  arguments. The extra value is the combined return values so far. The  $f$  procedure is initially invoked with the first item of each list; the final argument is  $init$ . In subsequent invocations of  $f$ , the last argument is the return value from the previous invocation of  $f$ . The input lists are traversed from left to right, and the result of the whole  $f \circ \text{Id}$  application is the result of the last application of f. (If the lists are empty, the result is  $init.)$ 

For example, reverse can be defined in terms of foldl:

```
(define reverse
 (lambda (l)
  (fold cons'() 1))
```

```
(foldr f init l \cdots<sup>1</sup>)
           ^{1}) PROCEDURE
```
Like foldl, but the lists are traversed from right to left. Unlike foldl, foldr processes 1 in space proportional to the length of  $\perp$  (plus the space for each call to  $\pm$ ).

For example, a restricted map (that works only on single-argument procedures) can be defined in terms of  $f$ oldr:

```
(define simple-map
 (lambda (f list)
   (foldr (lambda (v\ l) (cons (f\ v)\ l)) '() list)))
```

```
(last-pair list) PROCEDURE
```
Returns the last pair in  $list$ , raising an error if  $list$  is not a pair (but  $list$  does not have to be a proper list).

 $(memf f 1)$  PROCEDURE

Applies  $f$  to each element of  $\perp$  (from left to right) until  $f$  returns a true value for some element, in which case the tail of 1 starting with that element is returned. If f does not return a true value for any element of 1,  $#f$  is returned.

```
(sort list less-than?) PROCEDURE
```
Sorts  $list$  using the comparison procedure  $less$  -than?. This implementation is stable (i.e., if two elements in the input are "equal," their relative positions in the output will be the same).

```
(sort! list less-than?) PROCEDURE
```
The destructive version of sort. (Actually, sort is implemented by copying the list and using sort! on the copy.)

(merge-sorted-lists! list1 list2 less-than?) PROCEDURE

Merges the two sorted input lists by modifying cdr fields, to create a single sorted output list. The merged result is stable: equal items in both lists stay in the same order, and these in  $list1$  precede  $list2$ . This is used by  $sort!$ , but is also useful by itself.

(merge-sorted-lists list1 list2 less-than?) PROCEDURE

The non-destructive version of merge-sorted-lists!.

# 89

*26. list.ss: List Utilities*

(mergesort *list less-than?*) PROCEDURE

Deprecated: use sort instead.

This is a different name for sort, provided for backward compatibility.

(quicksort *list less-than?*) PROCEDURE

Deprecated: use sort instead.

Sorts *list* using the comparison procedure  $less$ -than?. This implementation is not stable (i.e., if two elements in the input are "equal," their relative positions in the output may be reversed). Kept for backward compatibility, it is slower than sort above.

```
(remove item list [equal?]) PROCEDURE
```
Returns list without the first instance of item, where an instance is found by comparing item to the list items using equal?. The default value for equal? is equal?. When equal? is invoked, item is the first argument.

(remove\* items list [equal?]) PROCEDURE

Like remove, except that the first argument is a list of items to remove instead of a single item, and all instances of these items are removed rather than just the first.

(remq item list) PROCEDURE

Calls remove with eq? as the comparison procedure. (remq\* items list) PROCEDURE

Calls remove  $*$  with eq? as the comparison procedure.

(remv item list) PROCEDURE

Calls remove with eqv? as the comparison procedure.

(remv\* items list) PROCEDURE

Calls remove  $*$  with eqv? as the comparison procedure.

(rest 1) PROCEDURE

Returns a list that contains all but the first element of the non-empty list l. (The rest procedure is a synonym for cdr.)

Destructively modifies 1 so that its first element is v. (The set-first! procedure is a synonym for set-car!.)

### (set-first! 1 v) PROCEDURE

(set-rest! 11 12) PROCEDURE

Destructively modifies 11 so that the rest of the list (after the first element) is 12. (The set-rest! procedure is a synonym for set-cdr!.)

```
To load: (require (lib "match.ss"))
```
This library provides functions for pattern-matching Scheme values. (This chapter adapted from Andrew K. Wright and Bruce Duba's original manual, entitled *Pattern Matching for Scheme*. The PLT Scheme port was originally done by Bruce Hauman and is maintained by Sam Tobin-Hochstadt.) The following forms are provided:

```
(match expr clause ...)
(match-lambda clause ...)
(match-lambda∗ clause ...)
(\text{match-let} ((pat expr) ...) expr ...^1)(\text{match-let* } (pat \; expr) \ldots) \; expr \cdots^1)(\text{match-letrec} ((pat expr) ...) expr ...^1)(\text{match-let var } (pat expr) ...) expr ...^1)(match-define pat expr)
clause is one of
 (\text{pat } \text{expr} \dots^1)(pat (=> identifier) expr \cdots<sup>1</sup>)
```
Figure  $27.1$  gives the full syntax for  $pat$  patterns. The next subsection describes the various patterns.

The match-lambda and match-lambda∗ forms are convenient combinations of match and lambda, and can be explained as follows:

```
(\text{match-lambda } (pat \; expr \; \cdots^1) \; \cdots) = (\text{lambda } (x) \; (\text{match } x \; (pat \; expr \; \cdots^1) \; \cdots))(\text{match-lambda* } (pat \; expr \; \cdots^1) \; \cdots) = (\text{lambda} \; x \; (\text{match} \; x \; (pat \; expr \; \cdots^1) \; \cdots))
```
where *x* is a unique variable. The match-lambda form is convenient when defining a single argument function that immediately destructures its argument. The match-lambda∗ form constructs a function that accepts any number of arguments; the patterns of match-lambda∗ should be lists.

The match-let, match-let∗, match-letrec, and match-define forms generalize Scheme's let, let∗, letrec, and define expressions to allow patterns in the binding position rather than just variables. For example, the following expression:

 $(\text{match-let } ([x \ y \ z) \ (list \ 1 \ 2 \ 3) ]) \ body)$ 

binds  $x$  to 1,  $y$  to 2, and z to 3 in the body. These forms are convenient for destructuring the result of a function that returns multiple values. As usual for letrec and define, pattern variables bound by match-letrec and match-define should not be used in computing the bound value.

The match, match-lambda, and match-lambda\* forms allow the optional syntax (=> identifier) between the pattern and the body of a clause. When the pattern match for such a clause succeeds, the *identifier* is bound to a *failure procedure* of zero arguments within the body. If this procedure is invoked, it jumps back to the pattern

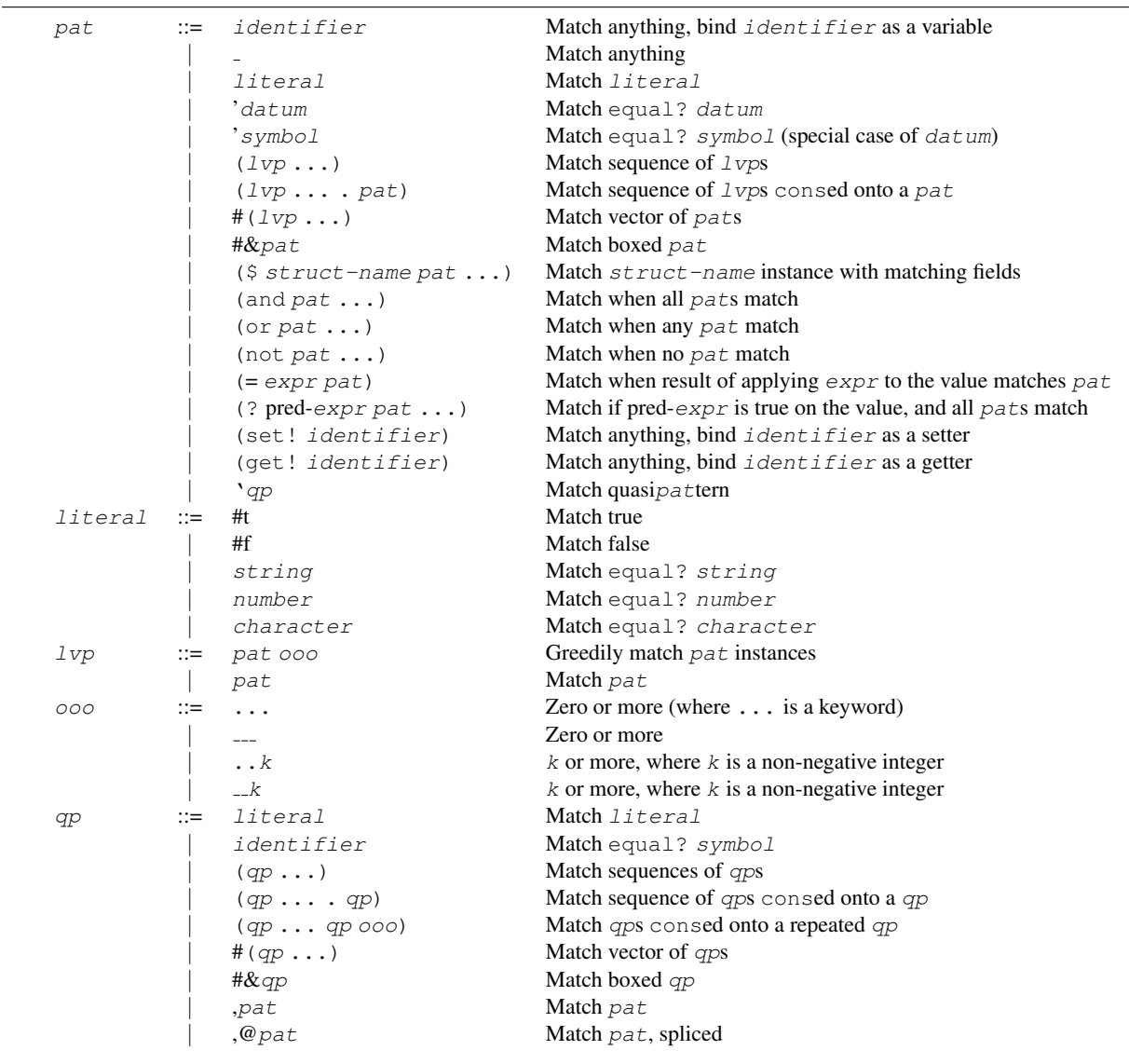

<span id="page-100-0"></span>Figure 27.1: Pattern Syntax

matching expression, and resumes the matching process as if the pattern had failed to match. The body must not mutate the object being matched, otherwise unpredictable behavior may result.

### 27.1 Patterns

Figure [27.1](#page-100-0) gives the full syntax for patterns. Explanations of these patterns follow.

- identifier (excluding the reserved names ?, =, \$, , and, or, not, set!, get!, ..., and ..k for non-negative integers  $k$ ) — matches anything, and binds a variable of this name to the matching value in the body.
- $\bullet$   $\equiv$   $\equiv$  matches anything, without binding any variables.
- $\bullet$  #t, #f, string, number, character, 's-expression constant patterns that match themselves (i.e., the corresponding value must be equal? to the pattern).
- ( $pat_1 \cdots pat_n$ ) matches a proper list of *n* elements that match  $pat_1$  through  $pat_n$ .
- $(1vp_1 \cdots 1vp_n)$  generalizes the preceding pattern, where each  $1vp$  corresponds to a "spliced" list of greedy matches.

For example,  $(path_1 \cdots pat_n pat_{n+1} \ldots)$  matches a proper list of *n* or more elements, where each element past the *n*th matches  $pat_{n+1}$ . Each pattern variable in  $pat_{n+1}$  is bound to a list of the matching values. For example, the expression:

```
(match '(let ([x 1][y 2]) z)
  [(\text{'let } (\text{binding vals}) \dots) \text{exp}(\text{expr} \dots)]
```
binds binding to the list '(x y), vals to the list '(1 2), and  $\exp$  to 'z in the body of the matchexpression. For the special case where  $pat_{n+1}$  is a pattern variable, the list bound to that variable may share with the matched value.

Instead of . . . or  $\Box$  (which are equivalent), . . k or  $\Box$  k can be used to match a sequence that is at least k long. The pattern keywords  $\dots$  0,  $\dots$ , and  $\dots$  are equivalent.

- (pat<sub>1</sub>  $\cdots$  pat<sub>n</sub> . pat<sub>n+1</sub>) matches a (possibly improper) list of at least n elements that ends in something matching  $pat_{n+1}$ .
- $(1vp_1 \cdots 1vp_n$  ·  $pat_{n+1})$  generalizes the preceding pattern with greedy-sequence 1 vps.
- $\# (pat_1 \cdots pat_n)$  matches a vector of length *n*, whose elements match *pat*<sub>1</sub> through *pat*<sub>n</sub>. The generalization to  $l$  vps matches consecutive elements of the vector greedily.
- $\#$  & pat matches a box containing something matching pat.
- ( $\frac{1}{2}$  struct-name pat<sub>1</sub>  $\cdots$  pat<sub>n</sub>) matches an instance of a structure type struct-name, where the instance contains n fields.

Usually, struct-name is defined with define-struct. More generally, struct-name must be bound to expansion-time information for a structure type (see §12.6.4 in *PLT MzScheme: Language Manual*), where the information includes at least a predicate binding and some field accessor bindings (and  $pat_1$  through  $pat_n$ ) correspond to the provided accessors). In particular, a module import or a unit import with a signature containing a struct declaration (see §[55.7\)](#page-193-0) can provide the structure type information.

- $\bullet$  (= field pat) applies field to the object being matched and uses pat to match the extracted object. The field subexpression may be any expression, but is often useful as a struct selector.
- (and  $pat_1 \cdots pat_n$ ) matches if all of the subpatterns match. This pattern is often used as (and x  $pat)$  to bind x to the entire value that matches  $pat.$
- (or pat<sub>1</sub>  $\cdots$  pat<sub>n</sub>) matches if any of the subpatterns match. At least one subpattern must be present. All subpatterns must bind the same set of pattern variables.
- (not  $pat_1 \cdots pat_n$ ) matches if none of the subpatterns match. The subpatterns may not bind any pattern variables.
- (? predicate-expr pat<sub>1</sub>  $\cdots$  pat<sub>n</sub>) In this pattern, predicate-expr must be an expression evaluating to a single argument function. This pattern matches if  $predicate-expr$  applied to the corresponding value is true, and the subpatterns  $pat_1$  through  $pat_n$  all match. The  $predicte-expr$  should not have side effects, as the code generated by the pattern matcher may invoke predicates repeatedly in any order. The predicate-expr expression is bound in the same scope as the match expression, so free variables in predicate-expr are not bound by pattern variables.
- $\bullet$  (set! identifier) matches anything, and binds identifier to a procedure of one argument that mutates the corresponding field of the matching value. This pattern must be nested within a pair, vector, box, or structure pattern. For example, the expression:

(define x (list 1 (list 2 3)))  $(\text{match} \ x \ [(- \ ( = \ (set! \ set!)) \ ) \ (set! \ 4) ] )$ 

mutates the *cadadr* of *x* to 4, so that *x* is  $'(1 (2 4))$ .

- (get! identifier) matches anything, and binds identifier to a procedure of zero arguments that accesses the corresponding field of the matching value. This pattern is the complement to set!. As with set!, this pattern must be nested within a pair, vector, box, or structure pattern.
- 'quasipattern introduces a quasipattern, in which identifiers are considered to be symbolic constants. Like Scheme's quasiquote for data, unquote  $\lambda$  and unquote-splicing  $\lambda$  escape back to normal patterns.

If no clause matches the value, an exn:misc:match exception is raised.

### 27.2 Extending Match

There are two ways to extend or alter the behavior of match.

The match-equality-test parameter controls the behavior of non-linear patterns:

```
(match-equality-test [expr]) PROCEDURE
```
When a variable appears more than once in a pattern, the values matched by each instance are constrained to be the same in the sense of the runtime value of match-equality-test. The default value of this parameter is equal?.

The define-match-expander form extends the syntax of match patterns:

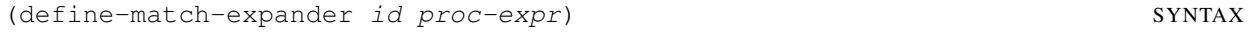

(define-match-expander id proc-expr proc-expr) SYNTAX

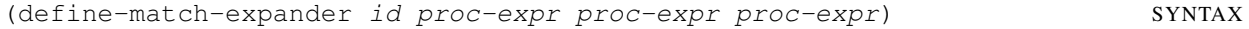

This form binds an identifier to a pattern transformer.

95

The first  $p_{\text{TOC}-\text{expr}}$  subexpression must evaluate to a transformer that produces a pattern in the syntax of Chapter [34.](#page-117-0) Whenever  $\dot{i}$  d appears as the beginning of a pattern in a the context of the pattern matching forms defined in Chapter [34,](#page-117-0) this transformer is given, at expansion time, a syntax object corresponding to the entire pattern (including  $id$ ). The pattern is the replaced with the result of the transformer.

If a second  $proc-expr$  subexpression is provided, it must produce a similar transformer, but in the context of patterns written in the syntax of the current chapter.

A transformer produced by a third  $p_{\text{roc-exp}r}$  subexpression is used when the id keyword is used in a traditional macro use context. In this way,  $id$  can be given meaning both inside and outside patterns.

### 27.3 Examples

This section illustrates the convenience of pattern matching with some examples. The following function recognizes some s-expressions that represent the standard Y operator:

```
(define Y?
 (match-lambda
   \lceil ('lambda (f1)
     ('lambda (y1)
      ((('lambda (x1) (f2 ('lambda (z1) ((x2 x3) z2))))
        ('lambda (a1) (f3 ('lambda (b1) ((a2 a3) b2)))))
       y2)))
    (and (symbol? f1) (symbol? y1) (symbol? x1) (symbol? z1) (symbol? a1) (symbol? b1)
         (eq? f1 f2) (eq? f1 f3) (eq? y1 y2)
         (eq? x1 x2) (eq? x1 x3) (eq? z1 z2)
         (eq? a1 a2) (eq? a1 a3) (eq? b1 b2))]
   [- #f])
```
Writing an equivalent piece of code in raw Scheme is tedious.

The following code defines abstract syntax for a subset of Scheme, a parser into this abstract syntax, and an unparser.

```
(define-struct Lam (args body))
(define-struct Var (s))
(define-struct Const (n))
(define-struct App (fun args))
(define parse
 (match-lambda
   [(and s (? symbol?) (not 'lambda))(make-Var s)]
   [(? number? n)
    (make-Const n)]
   [('lambda (and args ((? symbol?) ...) (not (? repeats?))) body)
    (make-Lam args (parse body))]
   [ (f args \ldots)
    (make-App
     (parse f)
     (map parse args))]
   [x (error 'syntax "invalid expression")]))
(define repeats?
 (lambda (l)
```

```
(and (not (null? l))
         (or (memq (car l) (cdr l)) (repeats? (cdr l))))))
(define unparse
  (match-lambda
   \lceil ($ Var s) s]
   \lceil ($ Const n) n]
   [($ Lam args body) '(lambda , args , (unparse body))]
   [(\text{§ App f args}) ', (\text{unparse f}) , \text{§ (map unparse args)})])
```
With pattern matching, it is easy to ensure that the parser rejects *all* incorrectly formed inputs with an error message.

With match-define, it is easy to define several procedures that share a hidden variable. The following code defines three procedures, inc, value, and reset, that manipulate a hidden counter variable:

```
(match-define (inc value reset)
 (let ([val 0])
   (list
    (lambda () (set! val (add1 val)))
    (lambda () val)
    (lambda () (set! val 0)))))
```
Although this example is not recursive, the bodies could recursively refer to each other. The following code illustrates the creation of a match-expander that works for both (lib "match.ss") and (lib "plt-match.ss") syntax.

```
(require (prefix plt: (lib "plt-match.ss")))
(define-struct point (x y))
(define-match-expander Point
 (lambda (stx)
   (syntax-case stx ()
     ((Point a b) #'(struct point (a b)))))
 (lambda (stx)
   (syntax-case stx ()
     ((Point a b) #'($ point a b))))
 (lambda (stx)
   (syntax-case stx ()
     ((Point a b) #'(make-point a b)))))
(define p (Point 3 4))
(match p
  ((Point x y) (+ x y)));; \Rightarrow 7
(plt:match p
  ((Point x y) (∗ x y)))
;; \Rightarrow 12
```
# 28. **math.ss**: Math

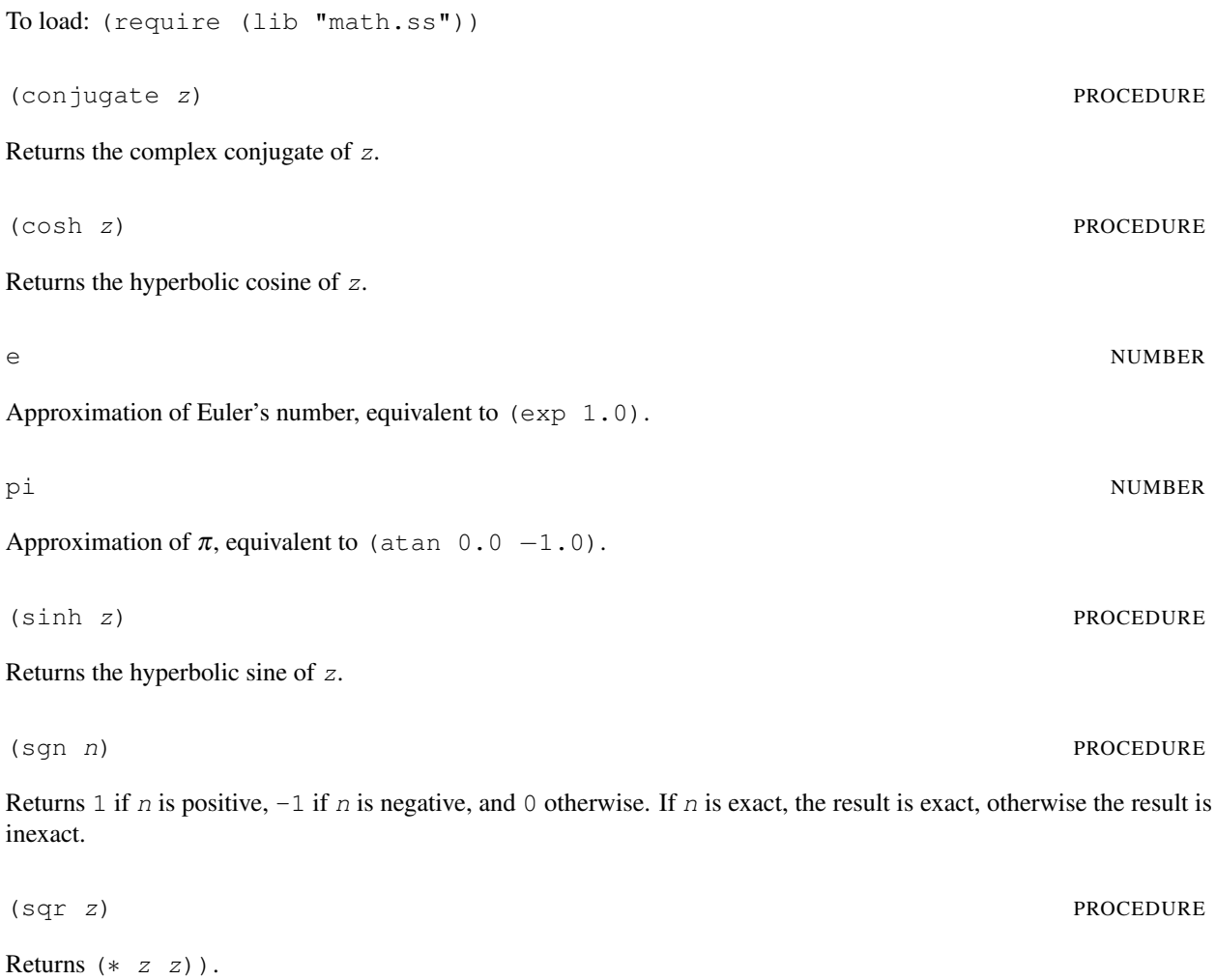

To load: (require (lib "md5.ss"))

(md5 input-port) PROCEDURE

(md5 bytes) PROCEDURE

Produces a byte string containing 32 hexadecimal digits (lowercase) that is the MD5 hash of the given input-port or byte string. For example, (md5 #"abc") produces #"900150983cd24fb0d6963f7d28e17f72".

## 30. **os.ss**: System Utilities

To load: (require (lib "os.ss"))

Returns a string for the current machine's hostname (including its domain).

(getpid) PROCEDURE

Returns an exact integer identifying the current process within the operating system.

(truncate-file path [size-k]) PROCEDURE

Truncates or extends the given file so that it is  $size-k$  bytes long, where  $size-k$  defaults to 0. If the file does not exist, or if the process does not have sufficient privilege to truncate the file, the exn: fail exception is raised.

(gethostname) PROCEDURE

WARNING: under Unix, the implementation assumes that the system's ftruncate function accepts a long long second argument.
# 31. **package.ss**: Local-Definition Scope Control

To load: (require (lib "package.ss"))

The package form provides fine-grained control over binding visibility. A package is an expansion-time entity only; it has no run-time identity.The package and open constructs correspond to module and import in Chez Scheme. The package∗ and open∗ constructs correspond to structures in Standard ML (without types).

```
(package name (export \cdots) body-expr-or-defn \cdots<sup>1</sup>)
                                                                                                     1) SYNTAX
(package name all-defined body-expr-or-defn \cdots<sup>1</sup>)
                                                                                                      1) SYNTAX
```
Defines name (in any definition context) to a compile-time package description, much in the way that (define-syntax a (syntax-rules  $\ldots$ )) binds a to a syntax expander, or (define-struct a ()) binds a to a compile-time structure type description.

Each  $\epsilon$ *xport* must be an identifier that is defined within the package body. The  $\text{all-defined variant}$  is shorthand for listing all identifiers that are defined in the package body.

Although package does not introduce a new binding scope, it hides all of the definitions in its body from definitions and expressions that are outside the package. The exported definitions become visible only when the package is opened with forms such as open.

Each body-expr-or-defn can be a definition or expression. Each defined identifier is visible in the entire package body, except definitions introduced by define∗, define∗-syntax, define∗-values, define∗-syntaxes, open∗, package∗, or define∗-dot. The ∗ forms expose identifiers to expressions and definitions that appear later in the package body, only, much like the sequential binding of let∗. As with let∗, an identifier can be defined multiple times within the package using ∗ forms; if such an identifier is exported, the export corresponds to the last definition. For any other form of definition, the identifiers that it defines must be defined only once within the package.

When used in an internal-definition context (see §2.8.5 in *PLT MzScheme: Language Manual*), name is immediately available for use with other forms, such as open, in the same internal-definition sequence.

For example, see open, below.

$$
(package* name (export \cdots) body-expr-or-defn \cdots!) \qquad \qquad \text{SYNTAX}
$$
\n
$$
(package* name all-defined body-expr-or-defn \cdots!) \qquad \qquad \text{SYNTAX}
$$

Like package, but within a package body, the package name is visible only to later definitions and expressions.

$$
(open\ name\ \cdots^{1})
$$
 **SYNTAX**

If a single name is provided, it must be defined as a package, and the package's exports are exposed in the definition

context of the open declaration.

The open form acts like a definition form, in that it introduces bindings in a definition context, and such bindings can be exported from a package (even using all-defined). More precisely, however, open exposes bindings hidden by a package, rather than introducing identifiers. This exposure overrides any identifier that would shadow the binding (were it not hidden by the package in the first place).

If multiple names are provided, the first name must correspond to a defined package, the second must correspond to a package exported from the first, and so on. Only the package corresponding to the last name is opened into the open's definition context.

# Examples:

```
(package p (f)
  (define (f a) (f a x))
  (define x 1))
(f 0) ; \Rightarrow error: reference to undefined identifier f
(let ([p 5])
  (open p) \ldots) ; \Rightarrow error: p is not a package name
(open p)
(f 0) ; \Rightarrow 1
(let ([f (lambda (x) x)])(open p)
  (f\;0)) ; \Rightarrow 1
(let ([x 2])
  (open p)
  (f\;0)) ; \Rightarrow 1
(package p (p2)
  (package p2 (f)
    (\text{define } (f a) (-a x)))(define x 2))
(open p p2)
(f 3) ; \Rightarrow 1
(package p (p2)
  (package p2 (f)
    (define (f a) (- a x)))
  (define x 2))
(open p p2)
(f 3) ; \Rightarrow 1
(package p1 (x f1 p2 p3)
  (define x 1)
  (\text{define } (f1) x)(package p2 (x f2)
    (define x 2)
    (\text{define } (f2) x)(package p3 (f3)
    (open p2)
    (\text{define } (f3) \ x))(open p1)
x ; \Rightarrow 1
```

```
(f1) ; \Rightarrow 1
  (open p2)
  x ; \Rightarrow 2
  (f2) ; \Rightarrow 2
  (open p3)
  (f3) ; \Rightarrow 2
  (open p1)
  x ; \Rightarrow 1
  (define-syntax package2
    (syntax-rules ()
    [ (= name id def)
     (package name (id foo)
       def
       (define foo 3))]))
  (let ()
    (package2 p foo (define foo 1))
    (open p)
   foo) ; \Rightarrow 1
  (let ()
    (package2 p bar (define bar 1))
    (open p)
   foo) ; \Rightarrow error: reference to undefined identifier foo
  (define-syntax open2
    (syntax-rules ()
    [ ( name) (open name)]))
  (let ()
    (package p(x) (define x(1))
    (open2 p)
   x) ; \Rightarrow 1
  (define-syntax package3
    (syntax-rules ()
    [ ( name id)
     (package name (id foo)
       (define (id) foo)
       (define foo 3))]))
  (let ([foo 17])
    (package3 p f)
    (open p)
    (+ foo (f))); \Rightarrow 20
(open∗ name ···
               ^{1}) SYNTAX
```
Like open, but within a package, the opened package's exports are exposed only to later definitions and expressions.

```
(dot name \cdots<sup>1</sup>export) SYNTAX
```
Equivalent to (let () (open name  $\cdots$ <sup>1</sup>) export) when export is exported from the package selected by name  $\cdots^1$ .

Example:

(package p (x) (define x 1))  $(+ 2 (dot p x))$  ;  $\Rightarrow$  3

(define-dot variable name  $\cdots$ <sup>1</sup>) <sup>1</sup>) SYNTAX

Defines variable as an alias for the package export selected by  $name \cdots^1$ . The export can correspond to a nested package, in which case the alias is available for immediate use in forms like open or define-dot.

```
(define*-dot variable name \cdots<sup>1</sup>)
                        <sup>1</sup>) SYNTAX
```
Like define-dot, but within a package, the alias applies only to later definitions and expressions.

```
(rename-potential-package old-name new-name) SYNTAX
```
Introduces old-name as an alias for new-name.

Although make-rename-transformer (see §12.6 in *PLT MzScheme: Language Manual*) can be used to create an alias for a package name, only an alias created by rename-potential-package, define-dot, or define∗-dot is available for immediate use by forms such as open.

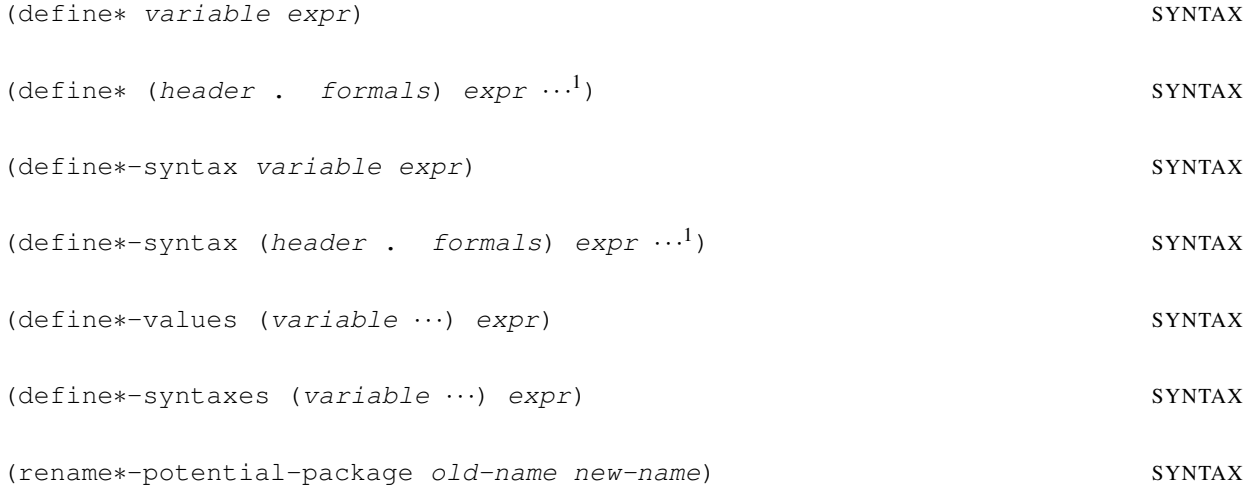

Like define, etc., but when used in a package, they define identifiers that are visible only to later definitions and expressions.

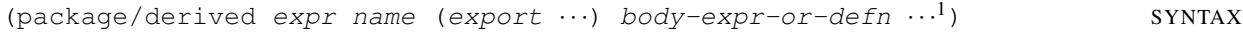

(package/derived expr name all-defined body-expr-or-defn  $\cdots$ <sup>1</sup>) <sup>1</sup>) SYNTAX

Like package, but syntax errors (such as duplicate definitions) are reported as originating from  $\exp r$ .

This form is useful for writing macros that expand to package and rely on the syntax checks of the package transformer, but where syntax errors should be reported in terms of the source expression or declaration.

(open/derived expr orig-name name  $\cdots$ <sup>1</sup>) <sup>1</sup>) SYNTAX (open∗/derived expr orig-name name ···

#### <sup>1</sup>) SYNTAX

Like open and open∗, but syntax errors (such as duplicate definitions) are reported as originating from expr. Furthermore, if name is not a package name, the error message reports that  $\sigma$ rig-name is not defined as a package. <span id="page-113-0"></span>To load: (require (lib "pconvert.ss"))

This library defines routines for printing Scheme values as evaluable S-expressions rather than readable Sexpressions. The print-convert procedure does not print values; rather, it converts a Scheme value into another Scheme value such that the new value pretty-prints as a Scheme expression that evaluates to the original value. For example, (pretty-print (print-convert '(9, (box 5)  $\#$  (67))) prints the literal expression (list 9 (box 5) (vector 6 7)) to the current output port.

To install print converting into the read-eval-print loop, require **pconvert.ss** and call the procedure install-converting-printer.

In addition to print-convert, this library provides print-convert, build-share, get-shared, and print-convert-expr. The last three are used to convert sub-expressions of a larger expression (potentially with shared structure).

See also prop: print-convert-constructor-name in §[33.](#page-116-0)

(abbreviate-cons-as-list [abbreviate?]) PROCEDURE

Parameter that controls how lists are represented with constructor-style conversion. If the parameter's value is  $\pm t$ , lists are represented using list. Otherwise, lists are represented using cons. The initial value of the parameter is #t.

(booleans-as-true/false [use-name?]) PROCEDURE

Parameter that controls how  $\pm \pm$  and  $\pm \pm$  are represented. If the parameter's value is  $\pm \pm$ , then  $\pm \pm$  is represented as true and #f is represented as false. The initial value of the parameter is #t.

(use-named/undefined-handler [use-handler]) PROCEDURE

Parameter for a procedure that controls how values that have inferred names are represented. The procedure is passed a value. If the parameter returns  $\pm \tau$ , the procedure associated with named/undefined-handler is invoked to render that value. Only values that have inferred names but are not defined at the top-level are used with this handler.

The initial value of the parameter is  $(\text{lambda } (x) \# f)$ .

(named/undefined-handler [use-handler]) PROCEDURE

Parameter for a procedure that controls how values that have inferred names are represented. The procedure is called only if use-named/undefined-handler returns true for some value. In that case, the procedure is passed that same value, and the result of the parameter is used as the representation for the value.

The initial value of the parameter is  $(\text{lambda}(x) \# f)$ .

(build-share v) PROCEDURE 1999 PROCEDURE

Takes a value and computes sharing information used for representing the value as an expression. The return value is an opaque structure that can be passed back into get-shared or print-convert-expr.

(constructor-style-printing [use-constructors?]) PROCEDURE

Parameter that controls how values are represented after conversion. If this parameter is  $\#t$ , then constructors are used, e.g., pair containing 1 and 2 is represented as (cons 1 2). Otherwise, quasiquote-style syntax is used, e.g. the pair containing 1 and 2 is represented as  $\cdot (1 \cdot 2)$ . The initial value of the parameter is #f.

See also quasi-read-style-printing, and see prop: print-convert-constructor-name in §[33.](#page-116-0)

```
(current-build-share-hook [hook]) PROCEDURE
```
Parameter that sets a procedure used by print-convert and build-share to assemble sharing information. The procedure hook takes three arguments: a value v, a procedure basic-share, and a procedure sub-share; the return value is ignored. The  $basisc-share$  procedure takes v and performs the built-in sharing analysis, while the  $sub-shar$ e procedure takes a component of v ands analyzes it. These procedures return void; sharing information is accumulated as values are passed to basic-share and sub-share.

A current-build-share-hook procedure usually works together with a current-print-convert-hook procedure.

(current-build-share-name-hook [hook]) PROCEDURE

Parameter that sets a procedure used by print-convert and build-share to generate a new name for a shared value. The hook procedure takes a single value and returns a symbol for the value's name. If hook returns  $\#f$ , a name is generated using the form " $-n$ " (where *n* is an integer).

(current-print-convert-hook [hook]) PROCEDURE

Parameter that sets a procedure used by print-convert and print-convert-expr to convert values. The procedure hook takes three arguments — a value  $v$ , a procedure basic-convert, and a procedure sub-convert — and returns the converted representation of v. The  $basic-convert$  procedure takes v and returns the default conversion, while the  $sub-convert$  procedure takes a component of  $v$  and returns its conversion.

A current-print-convert-hook procedure usually works together with a current-build-share-hook procedure.

(current-read-eval-convert-print-prompt [str]) PROCEDURE

Parameter that sets the prompt used by install-converting-printer. The initial value is  $"|-"$ .

(get-shared share-info [cycles-only?]) PROCEDURE

The shared-info value must be a result from build-share. The procedure returns a list matching variables to shared values within the value passed to build-share. For example,

(get-shared (build-share (shared ([a (cons 1 b)][b (cons 2 a)]) a)))

might return the list

 $((-1-$  (cons  $1 -2-)$ )  $(-2-$  (cons  $2 -1-)$ )

The default value for  $cycles-only$ ? is #f; if it is not #f, get-shared returns only information about cycles.

(install-converting-printer) example of the converting-printer  $\blacksquare$ 

Sets the current print handler to print values using print-convert. The current read handler is also set to use the prompt returned by current-read-eval-convert-print-prompt.

(print-convert v [cycles-only?]) PROCEDURE

Converts the value v. If  $cycles-only$ ? is not #f, then only circular objects are included in the output. The default value of cycles-only? is the value of (show-sharing).

```
(print-convert-expr share-info v unroll-once?) PROCEDURE
```
Converts the value v using sharing information  $share\text{-}info$  previously returned by build-share for a value containing v. If the most recent call to get-shared with share-info requested information only for cycles, then print-convert-expr will only display sharing among values for cycles, rather than showing all value sharing.

The  $unroll-once$ ? argument is used if v is a shared value in  $share=info$ . In this case, if  $unroll-once$ ? is #f, then the return value will be a shared-value identifier; otherwise, the returned value shows the internal structure of  $v$  (using shared value identifiers within  $v$ 's immediate structure as appropriate).

```
(quasi-read-style-printing [on?]) PROCEDURE
```
Parameter that controls how vectors and boxes are represented after conversion when the value of constructor-style-printing is #f. If quasi-read-style-printing is set to #f, then boxes and vectors are unquoted and represented using constructors. For example, the list of a box containing the number 1 and a vector containing the number 1 is represented as  $\cdot$  (, (box 1), (vector 1)). If the parameter is #t, then #& and  $#$  () are used, e.g., '( $#$  & 1  $#$  (1)). The initial value of the parameter is  $#$ t.

```
(show-sharing [show?]) PROCEDURE
```
Parameter that determines whether sub-value sharing is conserved (and shown) in the converted output by default. The initial value of the parameter is #t.

(whole/fractional-exact-numbers  $[whole-frac$ ?) PROCEDURE

Parameter that controls how exact, non-integer numbers are converted when the numerator is greater than the denominator. If the parameter's value is  $\#t$ , the number is converted to the form  $(+$  integer fraction) (i.e., a list containing  $'$  +, an exact integer, and an exact rational less than 1 and greater than  $-1$ ). The initial value of the parameter is #f.

# <span id="page-116-0"></span>33. **pconvert-prop.ss**: Converted Printing Property

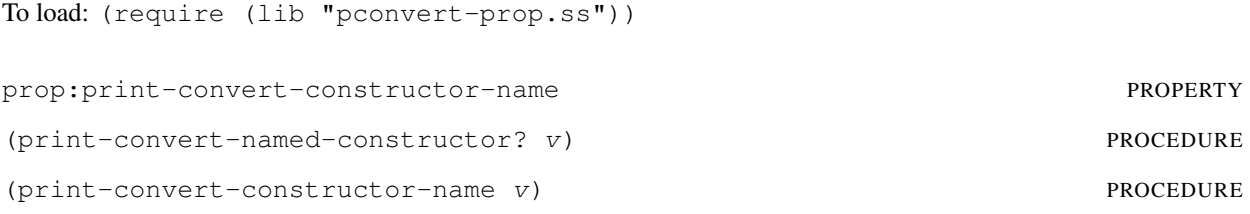

The prop:print-convert-constructor-name property can be given a symbol value for a structure type. In that case, for constructor-style print conversion via print-convert (see §[32\)](#page-113-0), instances of the structure are shown using the symbol as the constructor name. Otherwise, the constructor name is determined by prefixing make- onto the result of object-name.

The print-convert-named-constructor? predicate recognizes instances of structure types that have the prop:print-convert-constructor-name property, and print-convert-constructor-name extracts the property value.

To load: (require (lib "plt-match.ss"))

This library provide a pattern matcher just like Chapter [27,](#page-99-0) but with an improved syntax for patterns. This pattern syntax uses keywords for each of the different pattern matches, making the syntax both extensible and more clear. It also provides extensions that are unavailable in **match.ss**.

The only difference between **plt-match.ss** and **match.ss** is the syntax of the patterns and the set of available patterns. The forms where the patterns may appear are identical.

Figure [34.1](#page-118-0) gives the full syntax for patterns.

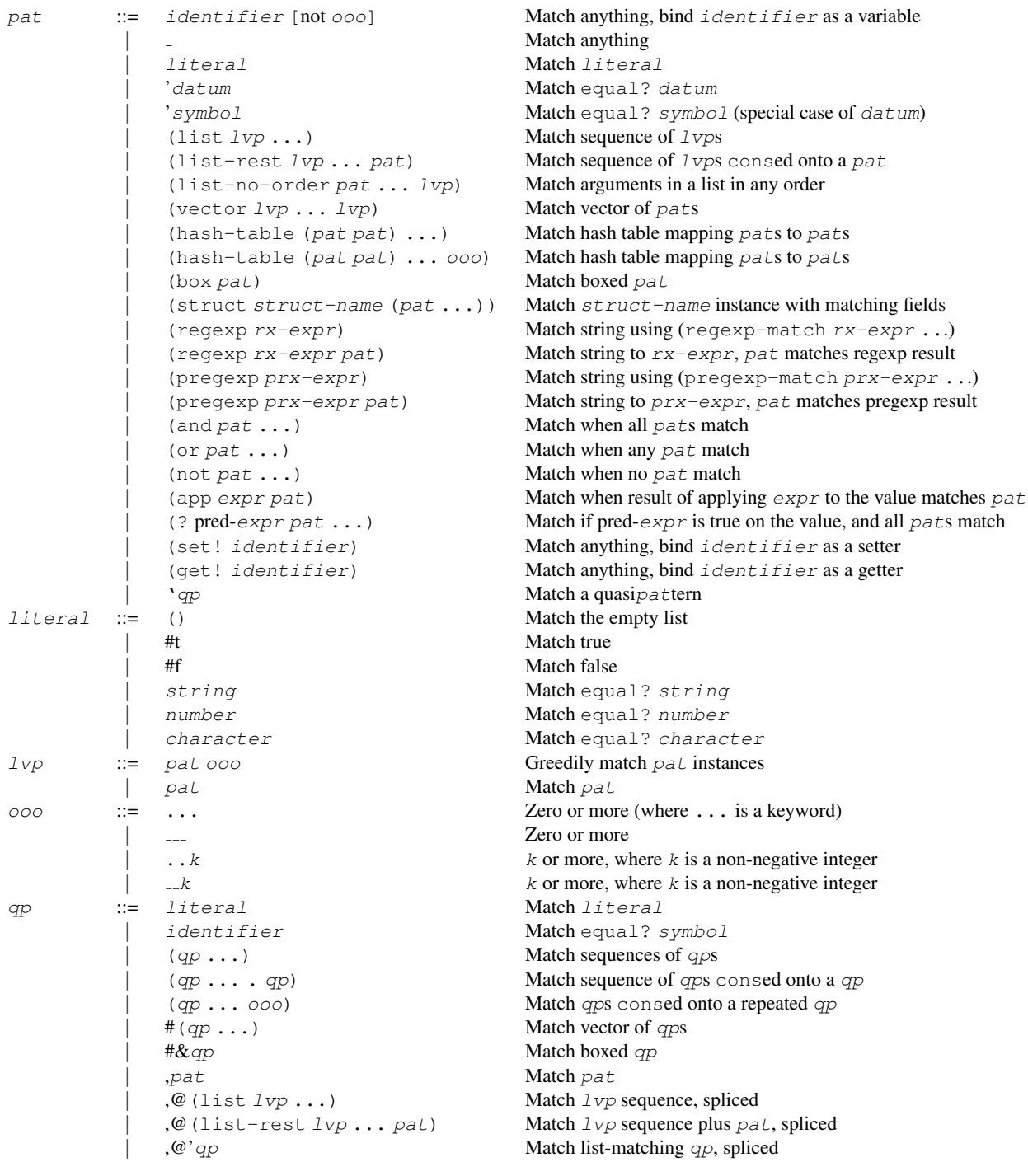

<span id="page-118-0"></span>Figure 34.1: Pattern Syntax

To load: (require (lib "port.ss"))

(convert-stream from-encoding-string input-port from-encoding-string output-port) PROCEDURE

Reads data from input-port, converts it using (bytes-open-converter from-encoding-string to-encoding-string) and writes the converted bytes to *output-port*. The convert-stream procedure returns after reaching eof in input-port.

See §3.6 in *PLT MzScheme: Language Manual* for more information on bytes-open-converter. If opening the converter fails, the  $\epsilon$ xn: fail exception is raised. Similarly, if a conversion error occurs at any point while reading input-port, then exn:fail exception is raised.

(copy-port input-port output-port  $\cdots$ <sup>1</sup>)

**PROCEDURE** 

Reads data from input-port and writes it back out to output-port, returning when input-port produces eof. The copy is efficient, and it is without significant buffer delays (i.e., a byte that becomes available on input-port is immediately transferred to output-port, even if future reads on input-port must block). If input-port produces a special non-byte value, it is transferred to output-port using write-special.

This function is often called from a "background" thread to continuously pump data from one stream to another.

If multiple output-ports are provided, case data from input-port is written to every output-port. The different *output-ports* block output to each other, because each quantum of data read from *input-port* is written completely to one *output-port* before moving to the next *output-port*. The *output-ports* are written in the provided order, so non-blocking ports (e.g., to a file) should be placed first in the argument list.

(input-port-append *close-at-eof?* input-port  $\cdots$ ) PROCEDURE

Takes any number of input ports and returns an input port. Reading from the input port draws bytes (and special non-byte values) from the given input ports in order. If  $close-at-eof$ ? is true, then each port is closed when an end-of-file is encountered from the port, or when the result input port is closed. Otherwise, data not read from the returned input port remains available for reading in its original input port.

See also merge-input, which interleaves data from multiple input ports as it becomes available.

(make-input-port/read-to-peek name read-proc optional-fast-peek-proc close-proc) PROCEDURE

Similar to make-input-port, but the given  $read$  procedure must never block, and if it returns an event, the event's value must be 0. The resulting port's peek operation is implemented automatically (in terms of read-proc) in a way that can handle special non-byte values. The progress-event and commit operations are also implemented automatically. The resulting port is thread-safe, but not kill-safe (i.e., if a thread is terminated or suspended while using the port, the port may become damaged).

The read-proc and close-proc procedures are the same as for make-input-port. The optional-fast-peek-proc argument can be either #f or a procedure of three arguments: a byte string to receive a peek, a skip count, and a procedure of two arguments. The optional-fast-peek-proc can either implement the requested peek, or it can dispatch to its third argument to implement the peek. The  $optional-Fast-peek-proc$  is not used when a peek request has an associated progress event.

(make-limited-input-port input-port limit-k [close-orig?]) PROCEDURE

Returns a port whose content is drawn from  $input$ -port, but where an end-of-file is reported after  $limit$ -k bytes (and non-byte special values) are read. If  $close-orig$ ? is true, then the original port is closed if the returned port is closed.

Bytes are consumed from input-port only when they are consumed from the returned port. In particular, peeking into the returned port peeks into the original port.

If input-port is used directly while the resulting port is also used, then the  $limit-k$  bytes provided by the port need not be contiguous parts of the original port's stream.

(make-pipe-with-specials [limit-k in-name-v out-name-v]) PROCEDURE

Returns two ports: an input port and an output port. The pipes behave like those returned by make-pipe, except that the ports support non-byte values written with procedures such as write-special and read with procedures such as get-byte-or-special.

The  $limit-k$  argument determines the maximum capacity of the pipe in bytes, but this limit is disabled if special values are written to the pipe before  $limit -k$  is reached. The limit is re-enabled after the special value is read from the pipe.

The optional  $in-name-v$  and  $out-name-v$  arguments determine the names of the result ports, and both names default to 'pipe.

```
(merge-input a-input-port b-input-port [limit-k]) PROCEDURE
```
Accepts two input ports and returns a new input port. The new port merges the data from two original ports, so data can be read from the new port whenever it is available from either original port. The data from the original ports are interleaved. When EOF has been read from an original port, it no longer contributes characters to the new port. After EOF has been read from both original ports, the new port returns EOF. Closing the merged port does not close the original ports.

The optional  $limit-k$  argument limits the number of bytes to be buffered from  $a-input-port$  and  $b$ -input-port, so that the merge process does not advance arbitrarily beyond the rate of consumption of the merged data. A #f value disables the limit; the default is 4096. As for make-pipe-with-specials,  $limit-k$ does not apply when a special value is produced by one of the input ports before the limit is reached.

See also input-port-append, which concatenates input streams instead of interleaving them.

(open-output-nowhere  $|name\ special-ok?|$ ) PROCEDURE

Creates and returns an output port that discards all output sent to it (without blocking). The name argument is used as the port's name, and it defaults to 'nowhere. If the special-ok? argument is true (the default), then the resulting port supports write-special, otherwise it does not.

(peeking-input-port input-port [name skip-k]) PROCEDURE

Returns an input port whose content is determined by peeking into input-port. In other words, the resulting port contains an internal skip count, and each read of the port peeks into input-port with the internal skip count, and then increments the skip count according to the amount of data successfully peeked.

The optional name argument is the name of the resulting port, and it defaults to (object-name input-port). The  $skip-k$  argument is the port initial skip count, and it defaults to 0.

```
(eof-evt input-port) PROCEDURE
```
Returns a synchronizable event (see §7.7 in *PLT MzScheme: Language Manual*) is that is ready when input-port produces an eof. If input-port produces a mid-stream eof, the eof is consumed by the event only if the event is chosen in a synchronization.

```
(read-bytes-evt k input-port) PROCEDURE
```
Returns a synchronizable event (see §7.7 in *PLT MzScheme: Language Manual*) is that is ready when k bytes can be read from input-port, or when an end-of-file is encountered in input-port. If k is 0, then the event is ready immediately with "". For non-zero  $k$ , if no bytes are available before an end-of-file, the event's result is  $\epsilon \circ \epsilon$ . Otherwise the event's result is a byte string of up to  $k$  bytes, which contains as many bytes as are available (up to  $k$ ) before an available end-of-file. (The result is a string on less than k bytes only when an end-of-file is encountered.)

Bytes are read from the port if and only if the event is chosen in a synchronization, and the returned bytes always represent contiguous bytes in the port's stream.

The event can be synchronized multiple times—event concurrently—and each synchronization corresponds to a distinct read request.

The input-port must support progress events, and it must not produce a special non-byte value during the read attempt.

(read-bytes!-evt mutable-bytes input-port) PROCEDURE

Like read-bytes-evt, except that the read bytes are placed into  $mutable-bytes$ , and the number of bytes to read corresponds to (bytes-length mutable-bytes). The event's result is either eof or the number of read bytes.

The  $mutable-bytes$  string may be mutated any time after the first synchronization attempt on the event. If the event is not synchronized multiple times concurrently,  $mutable-bytes$  is never mutated by the event after it is chosen in a synchronization (no matter how many synchronization attempts preceded the choice). Thus, the event may be sensibly used multiple times until a successful choice, but should not be used in multiple concurrent synchronizations.

(read-bytes-avail!-evt mutable-bytes input-port) PROCEDURE

Like read-bytes!-evt, except that the event reads only as many bytes as are immediately available, after at least one byte or one eof becomes available.

(read-string-evt k input-port) PROCEDURE

Like read-bytes-evt, but for character strings instead of byte strings.

(read-string!-evt mutable-string input-port) PROCEDURE

Like read-bytes!-evt, but for a character string instead of a byte string.

```
(read-line-evt input-port [mode-symbol]) PROCEDURE
```
Returns a synchronizable event (see §7.7 in *PLT MzScheme: Language Manual*) that is ready when a line of characters or end-of-file can be read from *inport*. The meaning of mode-symbol is the same as for read-line (see §11.2.1 in *PLT MzScheme: Language Manual*). The event result is the read line of characters (not including the line separator).

A line is read from the port if and only if the event is chosen in a synchronization, and the returned line always represents contiguous bytes in the port's stream.

(read-bytes-line-evt input-port [mode-symbol]) PROCEDURE

Like read-line, but returns a byte string instead of a string.

(peek-bytes-evt k skip-k progress-evt input-port) PROCEDURE (peek-bytes-bytes!-evt mutable-bytes skip-k progress-evt input-port) PROCEDURE (peek-bytes-avail!-evt mutable-bytes skip-k progress-evt input-port) PROCEDURE (peek-string-evt k input-port) PROCEDURE (peek-string!-evt mutable-string input-port) PROCEDURE

Like the read-...-evt functions, but for peeking. The  $skip$ -k argument indicates the number of bytes to skip, and progress-evt indicates an event that effectively cancels the peek (so that the event never becomes ready). The progress-evt argument can be #f, in which case the event is never cancelled.

(reencode-input-port input-port encoding-str [error-bytes close? name-v]) PROCE-DURE

Produces an input port that draws bytes from *input-port*, but converts the byte stream using (bytes-open-converter encoding-str "UTF-8").

If  $error-bytes$  is provided and not  $\#f$ , then the given byte sequence is used in place of bytes from input-port that trigger conversion errors. Otherwise, if a conversion is encountered, the  $\exp$ : fail exception is raised.

If close? is true, then closing the result input port also closes input-port.

If  $name-v$  is provided, it is used as the name of the result input port, otherwise the port is named by (object-name input-port).

In non-buffered mode, the resulting input port attempts to draw bytes from  $input$ -port only as needed to satisfy requests. Toward that end, the input port assumes that at least *n* bytes must be read to satisfy a request for *n* bytes. (This is true even if the port has already drawn some bytes, as long as those bytes form an incomplete encoding sequence.)

(reencode-output-port output-port encoding-str [error-bytes close? name-v buffer-sym])

## PROCEDURE

Produces an output port that direct bytes to *output-port*, but converts its byte stream using (bytes-open-converter encoding-str "UTF-8").

If  $error-bytes$  is provided and not  $#f$ , then the given byte sequence is used in place of bytes send to the output port that trigger conversion errors. Otherwise, if a conversion is encountered, the  $\epsilon$ xn:fail exception is raised.

If close? is true, then closing the result output port also closes output-port.

If name-v is provided, it is used as the name of the result output port, otherwise the port is named by (object-name output-port).

The buffer-sym argument determines the buffer mode of the output port, and it must be 'block, 'line, or 'none. If output-port is a file-stream port, the default is (file-stream-buffer-mode output-port), otherwise the default is 'block. In 'block mode, the port's buffer is flushed only when it is full or a flush is requested explicitly. In 'line mode, the buffer is flushed whenever a newline or carriage-return byte is written to the port. In 'none mode, the port's buffer is flushed after every write. Implicit flushes for 'line or 'none leave bytes in the buffer when they are part of an incomplete encoding sequence.

The resulting output port does not support atomic writes. An explicit flush or special-write to the output port can hang if the most recently written bytes form an incomplete encoding sequence.

(regexp-match-evt pattern input-port) PROCEDURE

Returns a synchronizable event (see §7.7 in *PLT MzScheme: Language Manual*) that is ready when pattern matches the stream of bytes/characters from input-port (see also §10 in *PLT MzScheme: Language Manual*). The event's value is the result of the match, in the same form as the result of regexp-match.

If pattern does not require a start-of-stream match, then bytes skipped to complete the match are read and discarded when the event is chosen in a synchronization.

Bytes are read from the port if and only if the event is chosen in a synchronization, and the returned match always represents contiguous bytes in the port's stream. If not-yet-available bytes from the port might contribute to the match, the event is not ready. Similarly, if pattern begins with a start-of-string caret ("<sup>\*\*</sup>") and the pattern does not initially match, then the event cannot become ready until bytes have been read from the port.

The event can be synchronized multiple times—even concurrently—and each synchronization corresponds to a distinct match request.

The input-port must support progress events. If input-port returns a special non-byte value during the match attempt, it is treated like eof.

(relocate-input-port input-port line-k column-k position-k [close?]) PROCEDURE

Produces an input port that is equivalent to input-port except in how it reports location information. The resulting port's content starts with the remaining content of input-port, and it starts at the given line, column, and position. The  $line -k$  argument must be a positive exact integer or  $\#f$ ,  $column -k$  must be a non-negative exact integer or #f, and position-k must be a positive exact integer (#f is not allowed for position-k). A #f for the line or column means that the line and column will always be reported as #f.

The  $line-k$  and  $column-k$  values are used only if line counting is enabled for  $input-port$  and for the resulting port, typically through port-count-lines! (see §11.2.1.1 in *PLT MzScheme: Language Manual*). The  $colum-k$  value determines the column for the first line (i.e., the one numbered  $line(-k)$ , and later lines start at column 0. The given  $position-k$  is used even if line counting is not enabled.

When line counting is on for the resulting port, reading from  $input$ -port instead of the resulting port increments location reports from the resulting port. Otherwise, the resulting port's position does not increment when data is read from input-port.

If close? is true (the default), then closing the resulting port also closes input-port. If close? is  $#f$ , then closing the resulting port does not close input-port.

(relocate-output-port output-port line-k column-k position-k [close?]) PROCEDURE

Like relocate-input-port, but for output ports.

(transplant-input-port input-port position-thunk position-k [close? count-lines!-proc]) PROCEDURE

Like  $relocated = input-port$ , except that arbitrary position information can be produced (when line counting is enabled) via  $position-thunk$ . If  $position-thunk$  is #f, then the port counts lines in the usual way, independent of locations reported by input-port.

If count-lines!-proc is supplied, it is called when line counting is enabled for the resulting port. The default is void.

(transplant-output-port input-port position-thunk position-k [close? count-lines!-proc]) PROCEDURE

Like transplant-input-port, but for output ports.

(strip-shell-command-start input-port) PROCEDURE

Reads and discards a leading  $\#!$  in input-port (plus continuing lines if the line ends with a backslash). Since  $\#!$ followed by a forward slash or space is a comment, this procedure is not needed before reading Scheme expressions.

To load: (require (lib "pregexp.ss"))

This library provides regular expressions modeled on Perl's , and includes such powerful directives as numeric and nongreedy quantifiers, capturing and non-capturing clustering, POSIX character classes, selective case- and spaceinsensitivity, backreferences, alternation, backtrack pruning, positive and negative lookahead and lookbehind, in addition to the more basic directives familiar to all regexp users.

The pregexp exported by this library is MzScheme's pregexp. The other functions are the same for exports either from MzScheme or from the "string.ss" MzLib library, except that a string or byte-string pattern is converted to a regexp value using pregexp instead of regexp.

# 36.1 Introduction

A *regexp* is a string that describes a pattern. A regexp matcher tries to *match* this pattern against (a portion of) another string, which we will call the *text string*. The text string is treated as raw text and not as a pattern.

Most of the characters in a regexp pattern are meant to match occurrences of themselves in the text string. Thus, the pattern "abc" matches a string that contains the characters a, b, c in succession.

In the regexp pattern, some characters act as *metacharacters*, and some character sequences act as *metasequences*. That is, they specify something other than their literal selves. For example, in the pattern  $"\alpha, c",$  the characters a and c do stand for themselves but the *metacharacter* '.' can match *any* character (other than newline). Therefore, the pattern "a.c" matches an a, followed by *any* character, followed by a c.

If we needed to match the character '.' itself, we *escape* it, ie, precede it with a backslash (\). The character sequence \. is thus a *metasequence*, since it doesn't match itself but rather just '.'. So, to match a followed by a literal '.' followed by c, we use the regexp pattern  $"\text{a}\setminus\setminus \text{.} \text{c}"$ .

We will call the string representation of a regexp the *U-regexp*, where *U* can be taken to mean *Unix-style* or *universal*, because this notation for regexps is universally familiar. Our implementation uses an internal representation called the *S-regexp*.

# 36.2 Regexp procedures

This library provides the procedures pregexp, pregexp-match-positions, pregexp-match, pregexp-split, pregexp-replace, pregexp-replace\*, and pregexp-quote.

<span id="page-125-0"></span><sup>&</sup>lt;sup>1</sup>The double backslash is an artifact of Scheme strings, not the regexp pattern itself. When we want a literal backslash inside a Scheme string, we must escape it so that it shows up in the string at all. Scheme strings use backslash as the escape character, so we end up with two backslashes — one Scheme-string backslash to escape the regexp backslash, which then escapes the dot. Another character that would need escaping inside a Scheme string is '"'.

36.2.1 pregexp

```
(pregexp U-regexp) encoded the set of the set of the set of the set of the set of the set of the set of the set of the set of the set of the set of the set of the set of the set of the set of the set of the set of the se
```
Takes a U-regexp, which is a string, and returns an S-regexp, which is a compiled regexp.

```
(pregexp "c.r")
=> #<regexp>
```

```
36.2.2 pregexp-match-positions
```
(pregexp-match-positions regexp text-string [start end]) PROCEDURE

Takes a regexp pattern and a text string, and returns a *match* if the regexp *matches* (some part of) the text string.

The regexp may be either a U- or an S-regexp. (pregexp-match-positions will internally compile a U-regexp to an S-regexp before proceeding with the matching. If you find yourself calling pregexp-match-positions repeatedly with the same U-regexp, it may be advisable to explicitly convert the latter into an S-regexp once beforehand, using pregexp, to save needless recompilation.)

pregexp-match-positions returns #f if the regexp did not match the string; and a list of *index pairs* if it did match. Eg,

```
(pregexp-match-positions "brain" "bird")
\Rightarrow #f
(pregexp-match-positions "needle" "hay needle stack")
\Rightarrow ((4. 10))
```
In the second example, the integers 4 and 10 identify the substring that was matched. 4 is the starting (inclusive) index and 10 the ending (exclusive) index of the matching substring.

```
(substring "hay needle stack" 4 10)
\Rightarrow "needle"
```
Here, pregexp-match-positions's return list contains only one index pair, and that pair represents the entire substring matched by the regexp. When we discuss *subpatterns* later, we will see how a single match operation can yield a list of *submatches*.

pregexp-match-positions takes optional third and fourth arguments that specify the indices of the text string within which the matching should take place.

```
(pregexp-match-positions "needle"
  "his hay needle stack -- my hay needle stack -- her hay needle stack"
  24 43)
\Rightarrow ((31, 37))
```
Note that the returned indices are still reckoned relative to the full text string.

```
36.2.3 pregexp-match
```

```
(pregexp-match regexp text-string [start end]) PROCEDURE
```
Called like pregexp-match-positions but instead of returning index pairs it returns the matching substrings:

```
(pregexp-match "brain" "bird")
\Rightarrow #f
(pregexp-match "needle" "hay needle stack")
\Rightarrow ("needle")
```
pregexp-match also takes optional third and fourth arguments, with the same meaning as does pregexp-match-positions.

36.2.4 pregexp-split

```
(pregexp-split regexp text-string) PROCEDURE
```
Takes two arguments, a regexp pattern and a text string, and returns a list of substrings of the text string, where the pattern identifies the delimiter separating the substrings.

```
(pregexp-split ":" "/bin:/usr/bin:/usr/bin/X11:/usr/local/bin")
=> ("/bin" "/usr/bin" "/usr/bin/X11" "/usr/local/bin")
```

```
(pregexp-split " " "pea soup")
\Rightarrow ("pea" "soup")
```
If the first argument can match an empty string, then an exception is raised.

To identify one-or-more spaces as the delimiter, take care to use the regexp  $" +", not" *".$ 

```
(pregexp-split " +" "split pea soup")
=> ("split" "pea" "soup")
```
36.2.5 pregexp-replace

```
(pregexp-replace regexp text-string proc-or-insert-string) PROCEDURE
```
Replaces the matched portion of the text string by another string. The first argument is the pattern, the second the text string, and the third is either the *insert string* (string to be inserted) or a procedure to convert matches to the insert string.

```
(pregexp-replace "te" "liberte" "ty")
=> "liberty"
(pregexp-replace "." "scheme" string-upcase)
=> "Scheme"
```
If the pattern doesn't occur in the text string, the returned string is identical ( $eq$ ?) to the text string.

36.2.6 pregexp-replace\*

(pregexp-replace\* regexp text-string proc-or-insert-string) PROCEDURE

Replaces *all* matches in the text string by the insert string:

```
(pregexp-replace* "te" "liberte egalite fraternite" "ty")
=> "liberty egality fratyrnity"
```

```
(pregexp-replace* "[ds]" "drscheme" string-upcase)
=> "DrScheme"
```
As with pregexp-replace, if the pattern doesn't occur in the text string, the returned string is identical (eq?) to the text string.

```
36.2.7 pregexp-quote
```

```
(pregexp-quote string) and the extraordination of the extraordination of the extraordination of the extraordination of \mathbb{R}
```
Takes an arbitrary string and returns a U-regexp (string) that precisely represents it. In particular, characters in the input string that could serve as regexp metacharacters are escaped with a backslash, so that they safely match only themselves.

```
(pregexp-quote "cons")
\Rightarrow "cons"
(pregexp-quote "list?")
\Rightarrow "list\\?"
```
pregexp-quote is useful when building a composite regexp from a mix of regexp strings and verbatim strings.

# 36.3 The regexp pattern language

Here is a complete description of the regexp pattern language recognized by the pregexp procedures.

#### 36.3.1 Basic assertions

The *assertions*  $\hat{ }$  and  $\hat{ }$  identify the beginning and the end of the text string respectively. They ensure that their adjoining regexps match at one or other end of the text string. Examples:

```
(pregexp-match-positions "ˆcontact" "first contact")
\Rightarrow #f
```
The regexp fails to match because contact does not occur at the beginning of the text string.

```
(pregexp-match-positions "laugh$" "laugh laugh laugh laugh")
\Rightarrow ((18. 23))
```
The regexp matches the *last* laugh.

The metasequence \b asserts that a *word boundary* exists.

```
(pregexp-match-positions "yack\\b" "yackety yack")
\Rightarrow ((8. 12))
```
The yack in yackety doesn't end at a word boundary so it isn't matched. The second yack does and is.

The metasequence  $\Bbb B$  has the opposite effect to  $\Bbb D$ . It asserts that a word boundary does not exist.

```
(pregexp-match-positions "an\\B" "an analysis")
\Rightarrow ((3, 5))
```
The an that doesn't end in a word boundary is matched.

# 36.3.2 Characters and character classes

Typically a character in the regexp matches the same character in the text string. Sometimes it is necessary or convenient to use a regexp metasequence to refer to a single character. For example, the metasequence  $\setminus$  matches the period character.

The *metacharacter* period (.) matches *any* character other than newline.

```
(pregexp-match "p.t" "pet")
\Rightarrow ("pet")
```
It also matches pat, pit, pot, put, and p8t but not peat or pfffft.

A *character class* matches any one character from a set of characters. A typical format for this is the *bracketed character class* [...], which matches any one character from the non-empty sequence of characters enclosed within the brackets.<sup>[2](#page-129-0)</sup> Thus "p[aeiou]t" matches pat, pet, pit, pot, put and nothing else.

Inside the brackets, a hyphen (-) between two characters specifies the ascii range between the characters. Eg, "ta[b-dgn-p]" matches tab, tac, tad, *and* tag, *and* tan, tao, tap.

An initial caret (ˆ) after the left bracket inverts the set specified by the rest of the contents, ie, it specifies the set of characters *other than* those identified in the brackets. Eg, "do [^q]" matches all three-character sequences starting with do except dog.

Note that the metacharacter  $\hat{\ }$  inside brackets means something quite different from what it means outside. Most other metacharacters  $(., *, +, ?$ , etc) cease to be metacharacters when inside brackets, although you may still escape them for peace of mind. - is a metacharacter only when it's inside brackets, and neither the first nor the last character.

Bracketed character classes cannot contain other bracketed character classes (although they contain certain other types of character classes — see below). Thus a left bracket ([) inside a bracketed character class doesn't have to be a metacharacter; it can stand for itself. Eg, "[a[b]" matches a, [, and b.

Furthermore, since empty bracketed character classes are disallowed, a right bracket (]) immediately occurring after the opening left bracket also doesn't need to be a metacharacter. Eg, "[]ab]" matches ], a, and b.

#### 36.3.2.1 SOME FREQUENTLY USED CHARACTER CLASSES

Some standard character classes can be conveniently represented as metasequences instead of as explicit bracketed expressions.  $\ddot{\text{o}}$  matches a digit ([0-9]);  $\dot{\text{o}}$  matches a whitespace character; and  $\ddot{\text{o}}$  matches a character that could be part of a "word".<sup>[3](#page-129-1)</sup>

The upper-case versions of these metasequences stand for the inversions of the corresponding character classes. Thus  $\D$  matches a non-digit,  $\S$  a non-whitespace character, and  $\W$  a non-"word" character.

Remember to include a double backslash when putting these metasequences in a Scheme string:

```
(pregexp-match "\\d\\d"
 "0 dear, 1 have 2 read catch 22 before 9")
= ("22")
```
These character classes can be used inside a bracketed expression. Eg, "[a-z\\d]" matches a lower-case letter or a digit.

<span id="page-129-0"></span><sup>&</sup>lt;sup>2</sup>Requiring a bracketed character class to be non-empty is not a limitation, since an empty character class can be more easily represented by an empty string.

<span id="page-129-1"></span><sup>&</sup>lt;sup>3</sup>Following regexp custom, we identify "word" characters as  $[A-Za-z0-9-]$ , although these are too restrictive for what a Schemer might consider a "word".

#### 36.3.2.2 POSIX CHARACTER CLASSES

A *POSIX character class* is a special metasequence of the form [:...:] that can be used only inside a bracketed expression. The POSIX classes supported are

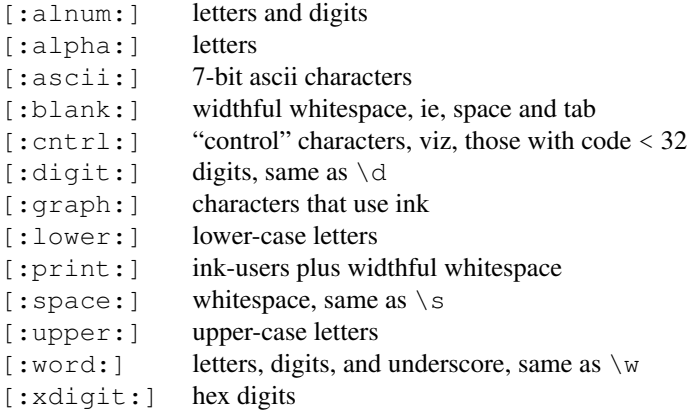

For example, the regexp " $\lceil$ :alpha: $\rceil$ ]" matches a letter or underscore.

```
(preqexp-match "[:alpha:] ]" "--x--")
\Rightarrow ("X")
(pregexp-match "[[:alpha:]]" "--_--")
\Rightarrow (" ")
(pregexp-match "[[:alpha:]_]" "--:--")
\Rightarrow #f
```
The POSIX class notation is valid *only* inside a bracketed expression. For instance, [:alpha:], when not inside a bracketed expression, will *not* be read as the letter class. Rather it is (from previous principles) the character class containing the characters :, a, l, p, h.

```
(pregexp-match "[:alpha:]" "--a--")
\Rightarrow ("a")
(pregexp-match "[:alpha:]" "--_--")
\Rightarrow #f
```
By placing a caret ( $\hat{\ }$ ) immediately after [:, you get the inversion of that POSIX character class. Thus, [: $\hat{\ }$ alpha] is the class containing all characters except the letters.

#### 36.3.3 Quantifiers

The *quantifiers*  $\star$ ,  $+$ , and ? match respectively: zero or more, one or more, and zero or one instances of the preceding subpattern.

```
(pregexp-match-positions "c[ad]*r" "cadaddadddr")
\Rightarrow ((0 . 11))
(pregexp-match-positions "c[ad]*r" "cr")
\Rightarrow ((0, 2))
(pregexp-match-positions "c[ad]+r" "cadaddadddr")
```

```
\Rightarrow ((0, 11))
(pregexp-match-positions "c[ad]+r" "cr")
\Rightarrow #f
(pregexp-match-positions "c[ad]?r" "cadaddadddr")
\Rightarrow #f
(pregexp-match-positions "c[ad]?r" "cr")
\Rightarrow ((0, 2))
(pregexp-match-positions "c[ad]?r" "car")
\Rightarrow ((0, 3))
```
## 36.3.3.1 NUMERIC QUANTIFIERS

You can use braces to specify much finer-tuned quantification than is possible with  $\star$ ,  $\star$ ,  $\star$ .

The quantifier {m} matches *exactly* m instances of the preceding *subpattern*. m must be a nonnegative integer.

The quantifier  $\{m, n\}$  matches at least m and at most n instances. m and n are nonnegative integers with  $m \le n$ . You may omit either or both numbers, in which case m defaults to 0 and n to infinity.

It is evident that + and ? are abbreviations for  $\{1, \}$  and  $\{0, 1\}$  respectively. \* abbreviates  $\{, \}$ , which is the same as  $\{0, \}$ .

```
(pregexp-match "[aeiou]{3}" "vacuous")
\Rightarrow ("uou")
(pregexp-match "[aeiou]{3}" "evolve")
\Rightarrow #f
(pregexp-match "[aeiou]{2,3}" "evolve")
\Rightarrow #f
(pregexp-match "[aeiou]{2,3}" "zeugma")
\Rightarrow ("eu")
```
# 36.3.3.2 NON-GREEDY QUANTIFIERS

The quantifiers described above are *greedy*, ie, they match the maximal number of instances that would still lead to an overall match for the full pattern.

```
(pregexp-match "<.*>" "<tag1> <tag2> <tag3>")
\Rightarrow ("<tag1> <tag2> <tag3>")
```
To make these quantifiers *non-greedy*, append a ? to them. Non-greedy quantifiers match the minimal number of instances needed to ensure an overall match.

```
(pregexp-match "<.*?>" "<tag1> <tag2> <tag3>")
\Rightarrow ("<tag1>")
```
The non-greedy quantifiers are respectively:  $\star$ ?,  $\div$ ?,  $\div$ ?,  $\{m\}$ ?,  $\{m, n\}$ ?. Note the two uses of the metacharacter ?.

#### 36.3.4 Clusters

*Clustering*, ie, enclosure within parens (...), identifies the enclosed *subpattern* as a single entity. It causes the matcher to *capture* the *submatch*, or the portion of the string matching the subpattern, in addition to the overall match.

(pregexp-match "([a-z]+) ([0-9]+), ([0-9]+)" "jan 1, 1970")  $\Rightarrow$  ("jan 1, 1970" "jan" "1" "1970")

Clustering also causes a following quantifier to treat the entire enclosed subpattern as an entity.

```
(pregexp-match "(poo )*" "poo poo platter")
\Rightarrow ("poo poo " "poo ")
```
The number of submatches returned is always equal to the number of subpatterns specified in the regexp, even if a particular subpattern happens to match more than one substring or no substring at all.

(pregexp-match " $([a-z]^{+};)*$ " "lather; rinse; repeat;") => ("lather; rinse; repeat;" " repeat;")

Here the  $\star$ -quantified subpattern matches three times, but it is the last submatch that is returned.

It is also possible for a quantified subpattern to fail to match, even if the overall pattern matches. In such cases, the failing submatch is represented by  $#f$ .

```
(define date-re
  ;match 'month year' or 'month day, year'.
  ;subpattern matches day, if present
  (pregexp "([a-z]+) +([0-9]+)) \star ([0-9]+)"))
(pregexp-match date-re "jan 1, 1970")
=> ("jan 1, 1970" "jan" "1," "1970")
(pregexp-match date-re "jan 1970")
= ("jan 1970" "jan" #f "1970")
```
#### 36.3.4.1 BACKREFERENCES

Submatches can be used in the insert string argument of the procedures pregexp-replace and pregexp-replace\*. The insert string can use \n as a *backreference* to refer back to the *n*th submatch, ie, the substring that matched the *n*th subpattern.  $\setminus 0$  refers to the entire match, and it can also be specified as  $\setminus \&$ .

```
(pregexp-replace "_(.+?)_"
  "the _nina_, the _pinta_, and the _santa maria_"
  "\star\backslash\backslash\mathbb{1} *")
\Rightarrow "the *nina*, the _pinta_, and the _santa maria_"
(pregexp-replace* "_(.+?)_"
  "the _nina_, the _pinta_, and the _santa maria_"
  "*\(1*")\Rightarrow "the *nina*, the *pinta*, and the *santa maria*"
;recall: \S stands for non-whitespace character
(preqexp-replace "(\lambda)s+) (\lambda)s+) ((\lambda)+)"
  "eat to live"
```
 $''\13 \12 \11"$  $\Rightarrow$  "live to eat"

Use  $\setminus \$  in the insert string to specify a literal backslash. Also,  $\setminus$  stands for an empty string, and is useful for separating a backreference  $\ln$  from an immediately following number.

Backreferences can also be used within the regexp pattern to refer back to an already matched subpattern in the pattern. \n stands for an exact repeat of the *n*th submatch.[4](#page-133-0)

```
(pregexp-match "([a-z]+) and \lceil"billions and billions")
=> ("billions and billions" "billions")
```
Note that the backreference is not simply a repeat of the previous subpattern. Rather it is a repeat of *the particular substring already matched by the subpattern*.

In the above example, the backreference can only match billions. It will not match millions, even though the subpattern it harks back to  $-$  ([a-z]+) — would have had no problem doing so:

```
(preqexp-match "([a-z]+) and \1""billions and millions")
\Rightarrow #f
```
The following corrects doubled words:

```
(\text{preqexp-replace* } "(\{\S+\}) \ \{\1""now is the the time for all good men to to come to the aid of of the party"
  " \setminus \setminus 1"=> "now is the time for all good men to come to the aid of the party"
```
The following marks all immediately repeating patterns in a number string:

```
(\text{preqexp-replace* } "(\{\dagger\})\)\1""123340983242432420980980234"
  "{\setminus\setminus}1, \setminus\setminus1")
=> "12{3,3}40983{24,24}3242{098,098}0234"
```
## 36.3.4.2 NON-CAPTURING CLUSTERS

It is often required to specify a cluster (typically for quantification) but without triggering the capture of submatch information. Such clusters are called *non-capturing*. In such cases, use (?: instead of ( as the cluster opener. In the following example, the non-capturing cluster eliminates the "directory" portion of a given pathname, and the capturing cluster identifies the basename.

```
(pregexp-match "^(?:[a-z]*/)*([a-z]+)$"
  "/usr/local/bin/mzscheme")
=> ("/usr/local/bin/mzscheme" "mzscheme")
```
<span id="page-133-0"></span>4

<sup>0</sup>, which is useful in an insert string, makes no sense within the regexp pattern, because the entire regexp has not matched yet that you could refer back to it.

# 36.3.4.3 CLOISTERS

The location between the ? and the : of a non-capturing cluster is called a *cloister*. [5](#page-134-0) You can put *modifiers* there that will cause the enclustered subpattern to be treated specially. The modifier i causes the subpattern to match *case-insensitively*:

```
(pregexp-match "(?i:hearth)" "HeartH")
\Rightarrow ("HeartH")
```
A minus sign before a modifier inverts its meaning. Thus, you can use -i in a *subcluster* to overturn the insensitivities caused by an enclosing cluster.

```
(pregexp-match "(?i:the (?-i:TeX)book)"
  "The TeXbook")
=> ("The TeXbook")
```
This regexp will allow any casing for the and book but insists that  $T \in X$  not be differently cased.

# <span id="page-134-1"></span>36.3.5 Alternation

You can specify a list of *alternate* subpatterns by separating them by  $\vert$ . The  $\vert$  separates subpatterns in the nearest enclosing cluster (or in the entire pattern string if there are no enclosing parens).

```
(pregexp-match "f(ee|i|o|um)" "a small, final fee")
\Rightarrow ("fi" "i")
(pregexp-replace* "([yi])s(e[sdr]?|ing|ation)"
   "it is energising to analyse an organisation
   pulsing with noisy organisms"
   " \setminus \2 \setminus \2"=> "it is energizing to analyze an organization
   pulsing with noisy organisms"
```
Note again that if you wish to use clustering merely to specify a list of alternate subpatterns but do not want the submatch, use (?: instead of (.

```
(pregexp-match "f(?:ee|i|o|um)" "fun for all")
\Rightarrow ("fo")
```
An important thing to note about alternation is that the leftmost matching alternate is picked regardless of its length. Thus, if one of the alternates is a prefix of a later alternate, the latter may not have a chance to match.

```
(pregexp-match "call|call-with-current-continuation"
  "call-with-current-continuation")
\Rightarrow ("call")
```
To allow the longer alternate to have a shot at matching, place it before the shorter one:

```
(pregexp-match "call-with-current-continuation|call"
  "call-with-current-continuation")
=> ("call-with-current-continuation")
```
In any case, an overall match for the entire regexp is always preferred to an overall nonmatch. In the following, the longer alternate still wins, because its preferred shorter prefix fails to yield an overall match.

<span id="page-134-0"></span><sup>5</sup>A useful, if terminally cute, coinage from the abbots of Perl .

```
(pregexp-match "(?:call|call-with-current-continuation) constrained"
 "call-with-current-continuation constrained")
=> ("call-with-current-continuation constrained")
```
#### 36.3.6 Backtracking

We've already seen that greedy quantifiers match the maximal number of times, but the overriding priority is that the overall match succeed. Consider

(pregexp-match "a\*a" "aaaa")

The regexp consists of two subregexps,  $a *$  followed by a. The subregexp  $a *$  cannot be allowed to match all four a's in the text string "aaaa", even though  $\star$  is a greedy quantifier. It may match only the first three, leaving the last one for the second subregexp. This ensures that the full regexp matches successfully.

The regexp matcher accomplishes this via a process called *backtracking*. The matcher tentatively allows the greedy quantifier to match all four a's, but then when it becomes clear that the overall match is in jeopardy, it *backtracks* to a less greedy match of *three* a's. If even this fails, as in the call

```
(pregexp-match "a*aa" "aaaa")
```
the matcher backtracks even further. Overall failure is conceded only when all possible backtracking has been tried with no success.

Backtracking is not restricted to greedy quantifiers. Nongreedy quantifiers match as few instances as possible, and progressively backtrack to more and more instances in order to attain an overall match. There is backtracking in alternation too, as the more rightward alternates are tried when locally successful leftward ones fail to yield an overall match.

#### 36.3.6.1 DISABLING BACKTRACKING

Sometimes it is efficient to disable backtracking. For example, we may wish to *commit* to a choice, or we know that trying alternatives is fruitless. A nonbacktracking regexp is enclosed in (?>...).

```
(pregexp-match "(?>a+)." "aaaa")
\Rightarrow #f
```
In this call, the subregexp  $?$ >a\* greedily matches all four a's, and is denied the opportunity to backpedal. So the overall match is denied. The effect of the regexp is therefore to match one or more a's followed by something that is definitely non-a.

#### 36.3.7 Looking ahead and behind

You can have assertions in your pattern that look *ahead* or *behind* to ensure that a subpattern does or does not occur. These "look around" assertions are specified by putting the subpattern checked for in a cluster whose leading characters are: ?= (for positive lookahead), ?! (negative lookahead), ?<= (positive lookbehind), ?<! (negative lookbehind). Note that the subpattern in the assertion does not generate a match in the final result. It merely allows or disallows the rest of the match.

#### 36.3.7.1 LOOKAHEAD

Positive lookahead (?=) peeks ahead to ensure that its subpattern *could* match.

```
(pregexp-match-positions "grey(?=hound)"
  "i left my grey socks at the greyhound")
\Rightarrow ((28 . 32))
```
The regexp "grey(?=hound)" matches grey, but *only* if it is followed by hound. Thus, the first grey in the text string is not matched.

Negative lookahead (?!) peeks ahead to ensure that its subpattern could not possibly match.

```
(pregexp-match-positions "grey(?!hound)"
  "the gray greyhound ate the grey socks")
\Rightarrow ((27 . 31))
```
The regexp "grey(?!hound)" matches grey, but only if it is *not* followed by hound. Thus the grey just before socks is matched.

# 36.3.7.2 LOOKBEHIND

Positive lookbehind (?<=) checks that its subpattern *could* match immediately to the left of the current position in the text string.

```
(pregexp-match-positions "(?<=grey)hound"
  "the hound in the picture is not a greyhound")
\Rightarrow ((38 . 43))
```
The regexp (?<=grey) hound matches hound, but only if it is preceded by grey.

Negative lookbehind (?<!) checks that its subpattern could not possibly match immediately to the left.

```
(pregexp-match-positions "(?<!grey)hound"
  "the greyhound in the picture is not a hound")
\Rightarrow ((38. 43))
```
The regexp (?<!grey) hound matches hound, but only if it is *not* preceded by grey.

Lookaheads and lookbehinds can be convenient when they are not confusing.

# 36.4 An extended example

Here's an extended example from Friedl's *Mastering Regular Expressions* that covers many of the features described above. The problem is to fashion a regexp that will match any and only IP addresses or *dotted quads*, ie, four numbers separated by three dots, with each number between 0 and 255. First, a subregexp  $n0-255$  that matches 0 through 255.

```
(define n0-255
 (string-append
  "(?x:"
  "\setminus d" ; 0 through 9
  "\wedge d\wedge d" ; 00 through 99
  "[01]\\d\\d¨ ; 000 through 199
  "2[0-4]\\d¨ ; 200 through 249
  "25[0-5]" ; 250 through 255
  ")"))
```
The first two alternates simply get all single- and double-digit numbers. Since 0-padding is allowed, we need to match both 1 and 01. We need to be careful when getting 3-digit numbers, since numbers above 255 must be excluded. So we fashion alternates to get 000 through 199, then 200 through 249, and finally 250 through 255.<sup>[6](#page-137-0)</sup>

An IP-address is a string that consists of four  $n0-255s$  with three dots separating them.

```
(define ip-re1
 (string-append
   "ˆ" ;nothing before
   n0-255 ;the first n0-255,
   "(?x:" ;then the subpattern of
   "\\." ;a dot followed by
   n0-255 ;an n0-255,
   ")" ;which is
   "{3}" ;repeated exactly 3 times
   "$" ; with nothing following
   ))
```
Let's try it out.

```
(pregexp-match ip-re1
  "1.2.3.4")
\Rightarrow ("1.2.3.4")
(pregexp-match ip-re1
  "55.155.255.265")
\Rightarrow #f
```
which is fine, except that we also have

```
(pregexp-match ip-re1
  "0.00.000.00")
= ( "0.00.000.00")
```
All-zero sequences are not valid IP addresses! Lookahead to the rescue. Before starting to match  $ip-re1$ , we look ahead to ensure we don't have all zeros. We could use positive lookahead to ensure there *is* a digit other than zero.

```
(define ip-re
  (string-append
    "(?=.*[1-9])" ; ensure there's a non-0 digit
    ip-re1))
```
Or we could use negative lookahead to ensure that what's ahead isn't composed of *only* zeros and dots.

```
(define ip-re
 (string-append
   "(?![0.]*$)" ;not just zeros and dots
                 ;(note: dot is not metachar inside [])
   ip-re1))
```
The regexp ip-re will match all and only valid IP addresses.

<span id="page-137-0"></span><sup>&</sup>lt;sup>6</sup>Note that  $n0-255$  lists prefixes as preferred alternates, something we cautioned against in sec [36.3.5.](#page-134-1) However, since we intend to anchor this subregexp explicitly to force an overall match, the order of the alternates does not matter.

```
(pregexp-match ip-re
  "1.2.3.4")
\Rightarrow ("1.2.3.4")
(pregexp-match ip-re
  "0.0.0.0")
\Rightarrow #f
```
# 37. **pretty.ss**: Pretty Printing

To load: (require (lib "pretty.ss"))

(pretty-display v  $[port]$ ) PROCEDURE

Same as pretty-print, but  $v$  is printed like display instead of like write.

(pretty-print v [port]) PROCEDURE

Pretty-prints the value  $\nu$  using the same printed form as  $\text{write}$ , but with newlines and whitespace inserted to avoid lines longer than (pretty-print-columns), as controlled by (pretty-print-current-style-table). The printed form ends in a newline unless the pretty-print-columns parameter is set to 'infinity.

If port is provided, v is printed into port; otherwise, v is printed to the current output port.

In addition to the parameters defined by the **pretty** library, pretty-print conforms to the print-graph, print-struct, print-hash-table, print-vector-length, and print-box parameters.

The pretty printer also detects structures that have the prop:custom-write property (see §11.2.10 in *PLT MzScheme: Language Manual*) and it calls the corresponding custom-write procedure. The custom-write procedure can check the parameter pretty-printing to cooperate with the pretty-printer. Recursive printing to the port automatically uses pretty printing, but if the structure has multiple recursively printed sub-expressions, a customwrite procedure may need to cooperate more to insert explicit newlines. Use port-next-location to determine the current output column, use pretty-print-columns to determine the target printing width, and use pretty-print-newline to insert a newline (so that the function in the pretty-print-print-line parameter can be called appropriately). Use make-tentative-pretty-print-output-port to obtain a port for tentative recursive prints (e.g., to check the length of the output).

(pretty-format v [columns]) PROCEDURE

Like pretty-print, except that it returns a string containing the pretty-printed value, rather than sending the output to a port.

(pretty-print-current-style-table [style-table]) PROCEDURE

The optional argument columns is passed to pretty-print-columns.

Parameter that holds a table of style mappings. See pretty-print-extend-style-table.

(pretty-print-columns  $[width]$ ) PROCEDURE

Parameter that sets the default width for pretty printing to  $width$  and returns void. If no  $width$  argument is provided, the current value is returned instead.

If the display width is  $\prime$  infinity, then pretty-printed output is never broken into lines, and a newline is not added to the end of the output.

(pretty-print-depth [depth]) PROCEDURE

Parameter that controls the default depth for recursive pretty printing. Printing to depth means that elements nested more deeply than  $depth$  are replaced with "..."; in particular, a depth of 0 indicates that only simple values are printed. A depth of  $#f$  (the default) allows printing to arbitrary depths.

(pretty-print-exact-as-decimal [as-decimal?]) PROCEDURE

Parameter that determines how exact non-integers are printed. If the parameter's value is  $\#t$ , then an exact non-integer with a decimal representation is printed as a decimal number instead of a fraction. The initial value is  $\#f$ .

```
(pretty-print-extend-style-table style-table symbol-list like-symbol-list) PRO-
CEDURE
```
Creates a new style table by extending an existing  $style$ -table, so that the style mapping for each symbol of  $like-symbol-list$  in the original table is used for the corresponding symbol of  $symbolI-list$  in the new table. The symbol-list and like-symbol-list lists must have the same length. The style-table argument can be #f, in which case with default mappings are used for the original table (see below).

The style mapping for a symbol controls the way that whitespace is inserted when printing a list that starts with the symbol. In the absence of any mapping, when a list is broken across multiple lines, each element of the list is printed on its own line, each with the same indentation.

The default style mapping includes mappings for the following symbols, so that the output follows popular codeformatting rules:

```
lambda case-lambda
define define-macro define-syntax
let letrec let∗
let-syntax letrec-syntax
let-values letrec-values let∗-values
let-syntaxes letrec-syntaxes
begin begin0 do
if set! set!-values
unless when
cond case and or
module
syntax-rules syntax-case letrec-syntaxes+values
import export link
require require-for-syntax require-for-template provide
public private override rename inherit field init
shared send class instantiate make-object
```
(pretty-print-remap-stylable [any -> (symbol or #f)]) PROCEDURE

Parameter that controls remapping for styles. This procedure is called with each subexpression that appears as the first element in a sequence. If it returns a symbol, the style table is used, as if that symbol were at the head of the sequence. If it returns  $#f$ , the style table is treated normally.

(pretty-print-handler v) PROCEDURE PROCEDURE

Pretty-prints  $v$  if  $v$  is not void or prints nothing otherwise. Pass this procedure to current-print to install the pretty printer into the read-eval-print loop.

```
(pretty-print-newline port width-k) PROCEDURE
```
Calls the procedure associated with the pretty-print-print-line parameter to print a newline to port, if port is the output port that is redirected to the original output port for printing, otherwise a plain newline is printed to port. The width-k argument should be the target column width, typically obtained from pretty-print-columns.

```
(pretty-print-print-hook [proc]) PROCEDURE
```
Parameter that sets the print hook for pretty-printing to *proc*. If *proc* is not provided, the current hook is returned.

The print hook is applied to a value for printing when the sizing hook (see  $pretty-print-size-hook$ ) returns an integer size for the value.

The print hook receives three arguments. The first argument is the value to print. The second argument is a Boolean: #t for printing like display and #f for printing like write. The third argument is the destination port; this port is generally not the port supplied to pretty-print or pretty-display (or the current output port), but output to this port is ultimately redirected to the port supplied to pretty-print or pretty-display.

(pretty-print-print-line [proc]) PROCEDURE

Parameter that sets a procedure for printing the newline separator between lines of a pretty-printed value. The proc procedure is called with four arguments: a new line number, an output port, the old line's length, and the number of destination columns. The return value from  $proc$  is the number of extra characters it printed at the beginning of the new line.

The *proc* procedure is called before any characters are printed with 0 as the line number and 0 as the old line length;  $\text{proc}$  is called after the last character for a value is printed with  $\#f$  as the line number and with the length of the last line. Whenever the pretty-printer starts a new line, *proc* is called with the new line's number (where the first new line is numbered 1) and the just-finished line's length. The destination columns argument to  $\text{proc}$  is always the total width of the destination printing area, or 'infinity if pretty-printed values are not broken into lines.

The default *proc* procedure prints a newline whenever the line number is not 0 and the column count is not 'infinity, always returning 0. A custom proc procedure can be used to print extra text before each line of pretty-printed output; the number of characters printed before each line should be returned by proc so that the next line break can be chosen correctly.

The destination port supplied to *proc* is generally not the port supplied to pretty-print or pretty-display (or the current output port), but output to this port is ultimately redirected to the port supplied to pretty-print or pretty-display.

(pretty-print-show-inexactness [explicit?]) PROCEDURE

Parameter that determines how inexact numbers are printed. If the parameter's value is #t, then inexact numbers are always printed with a leading  $\#$  i. The initial value is  $\#$  f.

(pretty-print-style-table? v) PROCEDURE

Returns  $\#t$  if v is a style table,  $\#t$  otherwise.

(pretty-print-post-print-hook [proc]) PROCEDURE

Parameter that sets a hook procedure to be called just after an object is printed. The hook receives two arguments: the object and the output port. The port is the one supplied to pretty-print or pretty-display (or the current output port).

(pretty-print-pre-print-hook [proc]) PROCEDURE

Parameter that sets a hook procedure to be called just before an object is printed. The hook receives two arguments: the object and the output port. The port is the one supplied to pretty-print or pretty-display (or the current output port).

```
(pretty-print-size-hook [hook]) PROCEDURE
```
Parameter that sets the sizing hook for pretty-printing to  $hook$ . If  $hook$ , is not provided, the current hook is returned.

The sizing hook is applied to each value to be printed. If the hook returns  $#f$ , then printing is handled internally by the pretty-printer. Otherwise, the value should be an integer specifying the length of the printed value in characters; the print hook will be called to actually print the value (see pretty-print-print-hook).

The sizing hook receives three arguments. The first argument is the value to print. The second argument is a Boolean: #t for printing like display and #f for printing like write. The third argument is the destination port; the port is the one supplied to pretty-print or pretty-display (or the current output port). The sizing hook may be applied to a single value multiple times during pretty-printing.

(pretty-print-.-symbol-without-bars [bool]) PROCEDURE

Parameter that controls the printing of the symbol whose print name is just a period. If set to a true value, it is printed as only the period. If set to a false value, it is printed as a period with vertical bars surrounding it.

(pretty-print-abbreviate-read-macros [bool]) PROCEDURE

Parameter that controls whether or not quote, unquote, unquote-splicing, etc are abbreviated with ' , and ,@. By default the abbreviations are enabled.

```
(pretty-printing [on?]) PROCEDURE
```
Parameter that is set to #t when the pretty printer calls a custom-write procedure (see §11.2.10 in *PLT MzScheme: Language Manual*) for output.

When pretty printer calls a custom-write procedure merely to detect cycles, it sets this parameter to  $#f$ .

(make-tentative-pretty-print-output-port output-port width-k overflow-thunk) PRO-**CEDURE** 

Produces an output port that is suitable for recursive pretty printing without actually producing output. Use such a port to tentatively print when proper output depends on the size of recursive prints. Determine the size of the tentative print using port-count-lines.

The *output-port* argument should be a pretty-printing port, such as the one supplied to a custom-write procedure when pretty-printing is set to true, or another tentative output port. The  $width-k$  argument should be a target column width, usually obtained from pretty-print-column-count, possibly decremented to leave room for a terminator. The overflow-thunk procedure is called if more than  $width-k$  items are printed to the port; it can escape from the recursive print through a continuation as a short cut, but  $overflow{-}thunk$  can also return, in which case it is called every time afterward that additional output is written to the port.

After tentative printing, either accept the result with tentative-pretty-print-port-transfer or reject it with tentative-pretty-print-port-cancel. Failure to accept or cancel properly interferes with graphstructure printing, calls to hook procedures, etc. Explicitly cancel the tentative print even when  $overflow + thunk$ escapes from a recursive print.

(tentative-pretty-print-port-transfer tentative-output-port output-port) PROCE-DURE

Causes the data written to tentative-output-port to be transferred as if written to output-port. The tentative-output-port argument should be a port produced by make-tentative-pretty-print-output-port, and *output-port* should be either a pretty-printing port (provided to a custom-write procedure) or another tentative output port.

(tentative-pretty-print-port-cancel tentative-output-port) PROCEDURE

Cancels the content of tentative-output-port, which was produced by make-tentative-pretty-print-output-por The main effect of canceling is that graph-reference definitions are undone, so that a future print of a graph-referenced object includes the defining  $\#n=$ .
To load: (require (lib "process.ss"))

This library builds on MzScheme's subprocess procedure; see also §15.2 in *PLT MzScheme: Language Manual*. In contrast to subprocess, there is no restriction on the ports that are used by these functions (either explicit arguments, or implicit as the  $current-$ ...-port parameters): they need not be file-stream ports.

(system command-string) executes a Unix, Mac OS X, or Windows shell command synchronously (i.e., the call to system does not return until the subprocess has ended). The command-string argument is a string containing no null characters. If the command succeeds, the return value is  $\#t$ ,  $\#f$  otherwise.

(system\* command-string  $arg\text{-}string \cdots$ ) is like system, except that command-string is a filename that is executed directly (instead of through a shell command), and the  $\frac{arg-\frac{st}{r}}{g}$  are the arguments. The executed file is passed the specified string arguments (which must contain no null characters). Under Windows, the first arg-string can be 'exact where the second arg-string is a complete command line; see §15.2 in *PLT MzScheme: Language Manual* for details.

 $(system/exit-code command-string)$  is like system, except that it returns the exit-code returned by the subprocess instead of a boolean (a result of 0 indicates success).

(system\*/exit-code command-string) is like system\*, except that it returns the exit-code like system/exit-code does.

(process command-string) executes a shell command asynchronously. If the subprocess is launched successfully, the result is a list of five values:

- an input port piped from the subprocess's standard output,
- an output port piped to the subprocess standard input,
- the system process id of the subprocess,
- an input port piped from the subprocess's standard error,<sup>[1](#page-144-0)</sup> and
- a procedure of one argument, either 'status, 'wait, 'interrupt, or 'kill:
	- 'status returns the status of the subprocess as one of 'running, 'done-ok, or 'done-error.
	- $-$  'exit-code returns the integer exit code of the subprocess or  $\#f$  if it is still running.
	- 'wait blocks execution in the current thread until the subprocess has completed.
	- 'interrupt sends the subprocess an interrupt signal under Unix and Mac OS X, and takes no action under Windows. The result is void.
	- 'kill terminates the subprocess and returns void.

Important: All three ports returned from process must be explicitly closed with close-input-port and close-output-port.

(process\* command-string  $arg\text{-string} \cdots$ ) is like process, except that command-string is a

<span id="page-144-0"></span><sup>&</sup>lt;sup>1</sup> The standard error port is placed after the process id for compatibility with other Scheme implementations. For the same reason, process returns a list instead of multiple values.

filename that is executed directly, and the  $\arg\-\text{strings}$  are the arguments. Under Windows, as for system\*, the first arg-string can be 'exact.

(process/ports output-port input-port error-output-port command-string) is like process, except that *output-port* is used for the process's standard output, *input-port* is used for the process's standard input, and  $error-output-port$  is used for the process's standard error. Any of the ports can be  $\#f$ , in which case a system pipe is created and returned, as in process. For each port that is provided, no pipe is created and the corresponding returned value is #f.

(process\*/ports output-port input-port error-output-port command-string arg-string ·· ·) is like process\*, but with the port handling of process/ports.

To load: (require (lib "restart.ss"))

(restart-mzscheme init-argv adjust-flag-table argv init-namespace) PROCEDURE

Simulates starting the stand-alone version of MzScheme with the vector of command-line strings argv. The init-argv, adjust-flag-table, and init-namespace arguments are used to modify the default settings for command-line flags, adjust the parsing of command-line flags, and customize the initial namespace, respectively.

The vector of strings  $init -aryv$  is read first with the standard MzScheme command-line parsing. Flags that load files or evaluate expressions (e.g.,  $-f$  and  $-e$ ) are ignored, but flags that set MzScheme's modes (e.g.,  $-q$  or  $-m$ ) effectively set the default mode before argv is parsed.

Before  $\arg v$  is parsed, the procedure  $\arg v = f \cdot \arg v$  is called with a command-line flag table as accepted by parse-command-line (see  $\S10$ ). The return value must also be a table of command-line flags, and this table is used to parse *argv*. The intent is to allow adjust-flag-table to add or remove flags from the standard set.

After argv is parsed, a new thread and a namespace are created for the "restarted" MzScheme. (The new namespace is installed as the current namespace in the new thread.) In the new thread, restarting performs the following actions:

- The init-namespace procedure is called with no arguments. The return value is ignored.
- Expressions and files specified by  $\angle a \angle r g \angle r g$  are evaluated and loaded. If an error occurs, the remaining expressions and files are ignored, and the return value for restart-mzscheme is set to #f.
- The read-eval-print-loop procedure is called, unless a flag in init-argv or argv disables it. When read-eval-print-loop returns, the return value for restart-mzscheme is set to #t.

Before evaluating command-line arguments, an exit handler is installed that immediately returns from restart-mzscheme with the value supplied to the handler. This exit handler remains in effect when read-eval-print-loop is called (unless a command-line argument changes it). If restart-mzscheme returns normally, the return value is determined as described above. (Note that an error in a command-line expression followed by read-eval-print-loop produces a #t result. This is consistent with MzScheme's stand-alone behavior.)

# 40. **runtime-path.ss**: Declaring Paths Needed at Run Time

To load: (require (lib "runtime-path.ss"))

The **runtime-path.ss** library provides forms for accessing non-module files and directories at run time using a path that is usually relative to the module's source file. Unlike using collection-path or this-expression-source-directory, using a **runtime-path.ss** form exposes each run-time path to tools like the executable and distribution creators, so that files and directories needed at run time are carried along in a distribution.

(define-runtime-path *identifier expr*) SYNTAX

Uses  $\epsilon_{XPT}$  as both a compile-time expression and a run-time expression. In either context,  $\epsilon_{XPT}$  should produce a path, a string that represents a path, a list of the form (list 'lib string  $\cdots$ <sup>1</sup>), or a list of the form (list 'so string).

For run time, *identifier* is bound to a path that is based on the result of expr. The path is normally computed by taking a relative path result from  $\exp r$  and adding it to the same path that this-expression-source-directory would produce (see  $\S19$ ). However, tools like the executable creator can also arrange (by colluding with **runtime-path.ss**) to have a different base path substituted in a generated executable. If  $\exp r$  produces an absolute path, it is normally returned directly, but again may be replaced by an executable creator. In all cases, the executable creator preserves the relative locations of all paths. When  $\exp r$  produces a relative or absolute path, then the path bound to  $identity$  identifier is always an absolute path.

If expr produces a list of the form (list 'lib string  $\cdots^l$ ), the value bound to identifier is an absolute path. The path refers to a file named by the first  $string$  that is (originally) in the collection specified by the remaining strings, where the collection **mzlib** is used if only one string is provided.

If expr produces a list of the form  $(llist 'so string)$ , the value bound to *identifier* can be either string or an absolute path; it is an absolute path when adding the platform-specific shared-library extension as produced by (system-type 'so-suffix) — and then searching in the PLT-specific shared-object library directories (as determined by find-dll-dirs from **dirs.ss** in the **setup** collection) locates the path. In this way, shared-object libraries that are installed specifically for PLT Scheme get carried along in distributions.

For compile-time, the  $\exp r$  result is used by an executable creator — but not the result when the containing module is compiled. Instead, expr is preserved in the module as a compile-time expression (in the sense of begin-for-syntax). Later, at the time that an executable is created, the compile-time portion of the module is executed (again), and the result of  $\exp r$  is the file to be included with the executable. The reason for the extra compile-time execution is that the result of  $\exp r$  might be platform-dependent, so the result should not be stored in the (platform-independent) bytecode form of the module; the platform at executable-creation time, however, is the same as at run time for the executable. Note that  $\exp r$  is still evaluated at run-time; consequently, avoid procedures like collection-path, which depends on the source installation, and instead use relative paths and forms like (list 'lib  $string$  ...<sup>1</sup>).

If a path is needed only on some platforms and not on others, use define-runtime-path-list with an expr that produces an empty list on platforms where the path is not needed.

Examples:

```
;; Access a file data.txt at run-time that is originally
  ;; located in the same directory as the module source file:
  (define-runtime-path data-file "data.txt")
  (define (read-data)
    (call-with-input-file data-file
     (lambda ()
       (read-bytes (file-size data-file)))))
  ;; Load a platform-specific shared object (using ffi-lib; see
  ;; PLT Foreign Interface Manual) that is located in a platform-specific sub-directory
  ;; of the module's source directory:
  (define-runtime-path libfit-path
    (build-path "compiled" "native" (system-library-subpath #f)
                (path-replace-suffix "libfit" (system-type 'so-suffix))))
  (define libfit (ffi-lib libfit-path))
  ;; Load a platform-specific shared object that might be installed
  ;; as part of the operating system, or might be installed specifically
  ;; for PLT Scheme:
  (define-runtime-path libssl-so
    (case (system-type)
     [(windows) '(so "ssleay32")]
     [else '(so "libssl")]))
  (define libssl (ffi-lib libssl-so))
(define-runtime-paths (identifier \cdots) expr) SYNTAX
Like define-runtime-path but declares and binds multiple paths at once.
```
(define-runtime-path-list *identifier expr*) SYNTAX

Like define-runtime-path, but expr should produce a list of paths.

(runtime-path module-path) SYNTAX

This form is mainly for use by tools such as executable builders. It expands to a quoted list containing the run-time paths declared by module-path, returning the compile-time results of the declaration exprs, except that paths are converted to byte strings. The enclosing module must require (directly or indirectly) the module specified by module-path, which is an unquoted module path.

```
To load: (require (lib "sandbox.ss"))
```
The main function that is provided by this module is  $make-evaluation$ . The rest of this module is mostly for customization and interaction with sandboxed evaluators. This module can be used in both MzScheme and MrEd (in the latter, a separate eventspace is used for the sandbox).

Note: this module does not provide a test-suite framework, but can be used as the evaluation engine for one. Evaluating expressions throws exceptions in the usual ways — but exceptions are raised for additional problems like accessing the file system, running out of time or memory, etc.

(make-evaluator language requires input-program) PROCEDURE

This function is used to create an evaluator from a given *input-program*, using a given *language* and requires specification. The result is a sandboxed evaluator, working in an environment that is completely protected against malicious or buggy code.

The *input-program* holds the input program in one of the following ways:

- an input port will be used to read the program;
- a string or a byte string holding the complete input;
- a path that names a file holding the input;
- an S-expression or a syntax value used as-is (s-expressions are converted to syntax first, see also get-uncovered-expressions below.). Note that it is a *single* expressions, not a list, but see below for additional ways of invoking make-evaluator.

In the first three cases, the contents is read using the sandbox-reader (see below), with line-counting enabled for sensible error messages, and with 'program as the source (used for testing coverage). In the last case, the input is expected to be the complete program, and is converted to a syntax (using 'program as the source), unless it already is a syntax. See below for providing multiple arguments.

The *language* specification can be:

- A symbol indicating a built-in language (currently, only 'mzscheme, 'r5rs, or a symbol indicating a teaching language: 'beginner, 'beginner-abbr, 'intermediate, 'intermediate-lambda, or ' advanced. The teaching languages and the 'r5rs imply additional customization of the environment (cur-rently only read-related parameters<sup>[1](#page-149-0)</sup> are set).
- A list that begins with a 'lib, 'file, or 'planet, which stands for the language defined by this (quoted) module specification, or a string specifying a relative module file name directly.

<span id="page-149-0"></span><sup>&</sup>lt;sup>1</sup>Note that reading does not affect programs given as S-expression or syntax

• A list that begins with a 'begin means that the code will not be evaluated in a module context at all, instead, it will simply be evaluated in a new namespace, after evaluating the expressions in the tail of this list<sup>[2](#page-150-0)</sup>.

The requires list specifies additional code to load for the input program. It can be one of:

- a list of module specifications to load into the program;
- a list that begins with a 'begin is arbitrary code that is prefixed into the submitted program.

There are two additional ways to call make-evaluator. The first can be used when you want to provide the program as a sequence of S-expressions or syntax values, but you want more than a single form:

(make-evaluator language requires input-program ···) PROCEDURE

You can also provide no expressions at all, which is a convenient way to get a clean sandbox. For example, to get an empty MzScheme read-eval-print loop, or a module-based evaluator<sup>[3](#page-150-1)</sup>:

```
(define mz-repl-eval (make-evaluator '(begin) '()))
(define mz-module-eval (make-evaluator 'mzscheme '()))
```
The '(begin) language specification avoids a module-based read-eval-print loop, as described above.

The third form for calling  $make-evaluator$ , is for cases where you have code that is already in a complete module form:

```
(make-evaluator input-program) PROCEDURE
```
The input-program argument must specify code that has a single module form. The form is inspected and determines the language that is to be used. This means that these two evaluators:

```
(define ev1 (make-evaluator '(module foo mzscheme ...)))
(define ev2 (make-evaluator '(begin) '()
                            '(module foo mzscheme ...)
                            '(require foo)))
```
are similar, except that the first is a module-based read-eval-print loop.

make-evaluator returns an evaluation function that works in the context of the given program. In most cases, this means that evaluation happens in the namespace of the program's module, unless the  $Lanquaqe$  argument is a 'begin expression. '(begin) is therefore a convenient way to get a plain read-eval-print loop.

The evaluation function expects as input a value similar to the input-program argument to make-evaluator: a string or byte string holding a sequence of expressions, a path for a file holding expressions, an S-expression, or a syntax object. If the evaluator receives an eof value, it will be terminated and raise errors from that point on (kill-evaluator terminates the evaluator without raising an error, see below).

The evaluator operates in an isolated and limited environment:

- it uses a new custodian and namespace, under MrEd it is also put in its own eventspace;
- since the evaluator is dynamic, both run-time and syntax-time exceptions can be caught in a uniform way;

143

<span id="page-150-0"></span><sup>&</sup>lt;sup>2</sup>This is not using a begin form, because the language might not provide such a binding.

<span id="page-150-1"></span><sup>&</sup>lt;sup>3</sup>There are certain differences between the two options in the way they treat definitions.

- the evaluator works under the  $s$  and  $box-security$  quard that restricts file system and network access (see below);
- $\bullet$  each evaluation is wrapped in a call-with-limits (see sandbox-eval-limits and set-eval-limits below).

Evaluation can also be instrumented to track evaluation information if sandbox-coverage-enabled is set.

# 41.1 Customizing Evaluators

The evaluators that  $make-evaluation$  creates can be customized via several parameters. Note that these parameters affect newly created evaluators, changing them *does not* have an effect on already running evaluators.

```
(sandbox-init-hook [thunk]) PROCEDURE
```
A parameter that holds a thunk to be called for initializing a new evaluator. The hook is called just before the program is evaluated, in a newly created evaluator context. It can be used to setup environment parameters related to reading, writing, evaluation, etc. Note that certain languages ( $r5rs$  and the teaching languages) have initializations specific to the language — the init-hook is used after that initialization, so it is possible to override some settings.

```
(sandbox-reader |proc|) PROCEDURE
```
A parameter that holds a one-argument function that reads all expressions from the current-input-port. The function will be used to read program source (unless an S-expression or a syntax object is provided). The reader function will receive a value to be used as input-source, and it should read its current-input and return a list of syntax objects (with the given value for the source). The default reader does a simple loop with (read-syntax  $src-arg$ ).

```
(sandbox-input [input-spec]) PROCEDURE
```
This is a parameter that specifies the input for evaluations that happen in an evaluator. It defaults to  $#f$ , which means that evaluators work in a dynamic context where no input is available. It can also be set to:

- values that are accepted as an input-program argument to make-evaluator (except for S-expressions and syntax values): a string or a byte string specify the complete input, an input port is used as is, and a path indicates an input file;
- the symbol 'pipe, which will make it use a pipe for input, and  $put$ -input can return the input end of the pipe or write to it;
- a thunk, which will be invoked to get a port (e.g., using current-input-port means that the evaluator input is the same as the calling context's input).

```
(sandbox-output [output-spec]) PROCEDURE
```
A parameter that specifies the output for evaluations that happen in a make-evaluator function. It defaults to  $\#f$ , which simply discards all such output. It can also be set to:

- an output port, which will be used as is;
- the symbol 'bytes, which will make  $get-output$  (see below) return the complete output as a byte string;
- the symbol 'string, similar to the above, but uses a string;

- the symbol 'pipe, which will make it use a pipe for output, and  $qet-output$  returns the input end of the pipe;
- a thunk, which will be invoked to get a port (e.g., using current-output-port means that the evaluator output is not diverted).

```
(sandbox-error-output [error-spec]) PROCEDURE
```
This parameter is similar to sandbox-output above, but applies to the error output. (See also get-error-output below.) Note that the sandbox's error output is set after its output, so using current-output-port for this parameter means that it is linked to the output port specified by sandbox-output.

The default is current-error-port which means that the error output of the generated evaluator goes to the calling context's error port.

```
(sandbox-coverage-enabled [thunk]) PROCEDURE
```
This is a boolean parameter that controls whether syntactic coverage information is collected by sandbox evaluators. If it set to true, the **mzlib/private/sandbox-coverage.ss** module will be required at the new sandbox top-level so coverage information is collected. You can retrieve this information using the  $get-uncovered-expressions$ function that is described below.

```
(sandbox-namespace-specs [specs]) PROCEDURE
```
A parameter that holds a list of values that specify how to create a namespace for evaluation in make-evaluator. The first item in the list is a thunk that creates the namespace, and the rest are require specs for modules that are to be attached to the created namespace (using namespace-attach-module). The default is namespace creator function is make-namespace if running in MzScheme, or make-namespace-with-mred if in MrEd, and no module specs in both cases.

The module specs are needed for sharing module instantiations between the sandbox and the caller. For example, sandbox code that return  $posh$  values (from **lang/posn.ss**) will not be recognized as such by your own code by default, since the sandbox will have its own struct type for posns. To be able to use such values, you should have (*lib* "posn.ss" "lang") in the list of module specs (the rest of the sandbox-namespace-specs value).

If you're testing code that uses a teaching language, the following piece of code can be helpful:

```
(sandbox-namespace-specs
(let ([specs (sandbox-namespace-specs)])
  '(,(car specs)
   ,@(cdr specs)
   (lib "posn.ss" "lang")
   \beta(if mred? '((lib "cache-image-snip.ss" "mrlib")) '()))))
```

```
(sandbox-override-collection-paths [paths]) PROCEDURE
```
A parameter that holds a list of collection directories. An evaluator that is created by make-evaluator will put these directories (ones that actually exist) in front of the collections in current-library-collection-paths — so you can put collection there that will override normal ones. This is useful for cases when you want to test code using an alternate test-friendly version of a collection, for example, testing code that uses GUI (like the "world" teachpack) can be done using a fake library that provides the same interface but no actual interaction. The default is null.

(sandbox-security-guard [guard-proc]) PROCEDURE

A parameter that holds a security guard that is used by sandboxed evaluations. The default value is a security guard that forbids all I/O except for things in sandbox-path-permissions, and uses the sandbox-network-guard for network connections. These parameters are described next.

```
(sandbox-path-permissions [permissions]) PROCEDURE
```
This parameter configures the behavior of the default sandbox security guard by listing paths and access modes that are allowed for them. The contents of this parameter is a list of specifications, each one is a list of an access mode (a symbol) and a byte-regexp for paths that are granted this access.

The access mode symbol is one of: 'execute, 'write, 'delete, 'read, or 'exists. These symbols are in decreasing order: each implies access for the following modes too (e.g., 'read allows reading or checking for existence).

The path regexp is used to identify paths that are granted access. It can also be given as a path (or a string or a byte string) which will be (made into a complete path, expanded, and simplified, then) converted to a regexp that allows the path and sub-directories (e.g., **/foo/bar** apply to **/foo/bar/baz**).

The default value is null, but when an evaluator is created it is augmented by 'read permissions that make it possible to use collection libraries (including  $sandbox-override-collection-paths$ ), as well as files that the program requires.

```
(sandbox-network-guard [proc]) PROCEDURE
```
This parameter holds a procedure that is used (as is) by the default  $sandbox-security-quard$ . The default forbids all network connection.

```
(sandbox-eval-limits [limits]) PROCEDURE
```
A parameter that determines the default limits on *each* use of a make-evaluator function — including the initial evaluation of the input program. Its value should be a list of two numbers, the first is a timeout value in seconds, and the second is a memory limit in megabytes. Either one can be #f for disabling the corresponding limit (or the parameter can be set to #f to disable all limits, in case more are available in future versions). When limits are set,  $call-with-limits$  (see below) is wrapped around each use of the evaluator, so consuming too much time or memory results in an exception. You can change the limits of a running evaluator using  $set-eval-limits$  in the below.

## 41.2 Interacting with Evaluators

```
(kill-evaluator evaluator) example and the evaluation of the evaluation of the evaluation of the evaluation of the evaluation of the evaluation of the evaluation of the evaluation of the evaluation of the evaluation of t
```
Releases the resources that are held by the  $evaluator$  (shuts down the evaluator's custodian). Attempts to use an evaluator after killing it will raise an error, attempts to kill a dead evaluator are ignored. Releases resources, from now on using it will raise an error. This is similar to sending an  $\epsilon$  of value to the evaluator (except that an  $\epsilon$  of value will raise an error immediately).

```
(set-eval-limits evaluator sec mb) example and procedure evaluation of R
```
Changes the per-expression limits that the *evaluator* uses to sec seconds and mb megabytes (either one can be #f indicating no limit). This procedure should be used to modify an existing evaluator limits changing the  $sandbox-eval-limits$  parameter (see above) does not affect existing evaluators. See also

call-with-limits below.

(put-input evaluator) **INP** procedure

If sandbox-input is 'pipe when an evaluator is created, then this procedure can be used to retrieve the output port end of the pipe (when used with no arguments), or to add a string or a byte string into the pipe. It can also be used with  $\epsilon$  of, which closes the pipe.

```
(get-output evaluator) PROCEDURE (get-error-output evaluator) PROCEDURE
```
These functions return the output (error output) of the *evaluator*, in a way that depends on the setting of sandbox-output (sandbox-error-output):

- if it was 'pipe, then  $qet$ -output returns the input port end of the created pipe;
- if it was 'bytes or 'string then get-output returns the accumulated output and resets the evaluator's output to a new output string or byte string (so each call returns a different piece of the evaluator's output);
- otherwise it returns  $#f$ .

(get-uncovered-expressions evaluator [prog? src]) PROCEDURE

Retrieves uncovered expressions (a list of syntax values) from an evaluator. This can only be done if the sandbox-coverage-enabled parameter is turned on, otherwise an error is raised indicating that no coverage information is available.

The *prog*? argument specifies whether these are expressions that were uncovered after only the original input program was evaluated (#t) or after all later uses of the evaluator (#f). (Using #t retrieves a list that is saved after the input program is evaluated, and before the evaluator is used, so the result is always the same.) The default value is  $\#t$ , which is useful for testing student programs, where you want to find out if a submission has sufficient test coverage; using  $\#$  f is useful for writing test suites for a program, where you want to ensure that your tests cover the whole code.

The second optional argument,  $src$ , specifies that the result should be filtered to hold only syntax values with that source field (using syntax-source). The default is a symbol, 'program, which is the source associated with the input program by the default sandbox-reader — which means that you only get syntax values from the input program, not from required modules and not from expressions that were passed to the evaluator. You can either provide a different value for filtering, or use #f which will avoid any filtering.

The resulting list of syntax values has at most one expression for each position and span. This means that the contents may be unreliable, but the position information is (it always indicates source code that would be painted red in DrScheme when coverage information is used).

Note that if your input program is a sequence of syntax values, then you should wither make sure that they have ' program as the source field, or use the  $src$  argument. Note that if you use a sequence of S-expressions for an input program, then coverage information will be unreliable, since each expression is assigned a single source location (the first will appear to come from the first line and first character, the second from the second line etc, each with a span value of 1).

## 41.3 Miscellaneous

### mred? BOOLEAN

### A boolean value, bound to #t if we're currently running in MrEd, #f if in plain MzScheme. The idea is that you can use this module from either MzScheme or MrEd. This can help writing code that adapts to the executable that was used.

```
(call-with-limits sec mb thunk) PROCEDURE
```
This function executes the given thunk with memory and time restrictions: if execution consumes more than mb megabytes or more than sec seconds, then the computation is aborted and the exn: fail: resource exception is raised. Otherwise the result of the thunk is returned as usual (a value, multiple values, or an exception). Each of the two limits can be  $#f$  to specify no limit<sup>[4](#page-155-0)</sup>.

This is used by sandboxed evaluators, according to the sandbox-eval-limits setting and uses of set-eval-limits: each expression evaluation is protected from timeouts and memory problems. This means that you usually have no need for  $call-with-limits \leq$  but you may want to limit a whole testing session instead of each expression (e.g., when you want to run tests faster).

```
(with-limits \; sec \; mb \; body \; \cdots) SYNTAX
```
A macro version of call-with-limits.

(exn:fail:resource? exn) PROCEDURE (exn:fail:resource-resource exn) PROCEDURE

A predicate and accessor for exceptions that are raised by call-with-limits. The resource field holds a symbol, either 'time or 'memory.

<span id="page-155-0"></span><sup>4</sup>Note: memory limits requires running in a 3m executable.

To load: (require (lib "sendevent.ss"))

## 42.1 AppleEvents

```
(send-event receiver-byte-string event-class-byte-string event-id-byte-string direct-argum
argument-list) PROCEDURE
```
Sends an AppleEvent or raises  $\exp$ : fail:unsupported. Currently AppleEvents are supported only within MrEd under Mac OS X.

The receiver-byte-string, event-class-byte-string, and event-id-byte-string arguments specify the signature of the receiving application, the class of the AppleEvent, and the ID of the AppleEvent. Each of these must be a four-character byte string, otherwise the exn:fail:contract exception is raised.

The  $direct-argument-v$  value is converted (see below) and passed as the main argument of the event; if  $direct-argument-v$  is void, no main argument is sent in the event. The  $argument-list$  argument is a list of two-element lists containing a typestring and value; each typestring is used ad the keyword name of an AppleEvent argument for the associated converted value. Each typestring must be a four-character string, otherwise the exn:fail:contract exception is raised. The default values for direct-argument and arguments are void and null, respectively.

The following types of MzScheme values can be converted to AppleEvent values passed to the receiver:

#t or #f ⇒ Boolean small integer  $\Rightarrow$  Long Integer inexact real number ⇒ Double string ⇒ Characters list of convertible values  $\Rightarrow$  List of converted values # (file pathname)  $\Rightarrow$  Alias (file exists) or FSSpec (does not exist) #(record (typestring v)  $\cdots$ )  $\Rightarrow$  Record of keyword-tagged values

If other types of values are passed to send-event for conversion, the exn:fail:unsupported exception is raised.

The send-event procedure does not return until the receiver of the AppleEvent replies. The result of send-event is the reverse-converted reply value (see below), or the exn: fail exception is raised if there is an error. If there is no error or return value, send-event returns void.

The following types of AppleEvent values can be reverse-converted into a MzScheme value returned by send-event:

Boolean  $\Rightarrow$  #t or #f Signed Integer  $\Rightarrow$  integer Float, Double, or Extended  $\Rightarrow$  inexact real number Characters  $\Rightarrow$  string list of reverse-convertible values  $\Rightarrow$  List of reverse-converted values Alias or  $FSSpec \Rightarrow # (file *pathname*)$ Record of keyword-tagged values  $\Rightarrow$  # (record (typestring v)  $\cdots$ )

If the AppleEvent reply contains a value that cannot be reverse-converted, the exn:fail exception is raised.

# 43. **serialize.ss**: Serializing Data

```
To load: (require (lib "serialize.ss"))
```

```
(define-serializable-struct id (field-id ···) [inspector-expr]) SYNTAX
(define-serializable-struct (id super-id) (field-id ···) [inspector-expr]) SYN-
TAX
```
Like define-struct, but instances of the structure type are serializable with serialize. This form is allowed only at the top level or in a module's top level (so that deserialization information can be found later).

In addition to the bindings generated by define-struct, define-serializable-struct binds deserialize-info: $id-v0$  to deserialization information. Furthermore, in a module context, it automatically provides this binding.

Naturally, define-serializable-struct enables the construction of structure instances from places where make-id is not accessible, since deserialization must construct instances. Furthermore, define-serializable-struct provides limited access to field mutation, but only for instances generated through the deserialization information bound to deserialize-info:id-v0. See make-deserialize-info for more information.

The -v0 suffix on the deserialization enables future versioning on the structure type through define-serializable-struct/ver

When  $super-id$  is supplied, compile-time information bound to  $super-id$  must include all of the supertype's field accessors. If any field mutator is missing, the structure type will be treated as immutable for the purposes of marshaling (so cycles involving only instances of the structure type cannot be handled by the deserializer).

Example:

```
(define-serializable-struct point (x y))
  (deserialize (serialize (make-point 1 2))) ; \Rightarrow (make-point 1 2)
(define-serializable-struct/version id vers-num (field-id · · ·) ((other-vers-num
make-proc-expr cycle-make-proc-expr)) [inspector-expr]) SYN-
```

```
TAX (define-serializable-struct/version (id super-id) vers-num (field-id \cdots)
```

```
((other-vers-num make-proc-expr cycle-make-proc-expr)) [inspector-expr]) SYNTAX
```
Like define-serializable-struct, but the generated deserializer binding is deserialize-info: id-vers-num. In addition, deserialize-info:id-other-vers-num is bound for each other-vers-num.

Each make-proc-expr should produce a procedure, and the procedure should accept as many argument as fields in the corresponding version of the structure type, and it produce an instance of id. Each graph-make-proc-expr should produce a procedure of no arguments; this procedure should return two values: an instance  $x$  of  $id$  (typically with  $\#f$  for all fields) and a procedure that accepts another instance of  $id$  and copies its field values into x.

Example:

```
(define-serializable-struct point (x y))
(define ps (serialize (make-point 1 2)))
(deserialize ps) ; \Rightarrow (make-point 1 2)
(define x (make-point 1 10))
(set-point-x! x x)
(define xs (serialize x))
(deserialize xs) ; \Rightarrow x0, where x0 is (make-point x0 10)
(define-serializable-struct/versions point 1 (x y z)
                                        ([0
                                         ;; Constructor for simple v0 instances:
                                          (lambda (x y) (make-point x y 0))
                                         ;; Constructor for v0 instance in a cycle:
                                          (lambda ()
                                            (let ([p0 (make-point #f #f 0)])(values
                                              p0
                                              (lambda (p)
                                                (set-point-x! p0 (point-x p))
                                                (set-point-y! p0 (point-y p))))))))))
(deserialize (serialize (make-point 4 5 6))) ; \Rightarrow (make-point 4 5 6)
(deserialize ps) ; \Rightarrow (make-point 1 2 0)
(deserialize xs) ; \Rightarrow x1, where x1 is (make-point x1 10 0)
```
(serialize v) PROCEDURE

Returns a value that encapsulates the value  $v$ . This value includes only readable values, so it can be written to a stream with write, later read from a stream using read, and then converted to a value like the original using deserialize. Serialization followed by deserialization produces a value with the same graph structure and mutability as the original value, but the serialized value is a plain tree (i.e., no sharing).

The following kinds of values are serializable:

- structures created through define-serializable-struct or define-serializable-struct/version, or more generally structures with the prop:serializable property (see prop:serializable for more information);
- instances of classes defined with define-serializable-class or define-serializable-class (see  $\S 6.7$ );
- booleans, numbers, characters, symbols, strings, byte strings, paths (for a specific convention), void, and the empty list;
- pairs, vectors, boxes, and hash tables; and
- date and arity-at-least structures.

Of course, serialization succeeds for a compound value, such as a pair, only if all content of the value is serializable. If a value given to serialize is not completely serializable, the exn:fail:contract exception is raised.

See deserialize for information on the format of serialized data.

### (deserialize v) PROCEDURE (deserialize v)

Given a value v that was produced by serialize, produces a value like the one given to serialize, including the same graph structure and mutability.

A serialized representation  $\nu$  is a list of six elements:

- A non-negative exact integer  $s$ -count that represents the number of distinct structure types represented in the serialized data.
- A list  $s$ -types of length  $s$ -count, where each element represents a structure types. Each structure type is encoded as a pair. The car of the pair is  $#f$  for a structure whose deserialization information is defined at the top level, otherwise it is a quoted module path or a byte string (to be converted into a platform-specific path using bytes->path) for a module that exports the structure's deserialization information. The cdr of the pair is the name of a binding (at the top level or exported from a module) for deserialization information. These two are used with either namespace-variable-binding or dynamic-require to obtain deserialization information. See make-deserialization-info for more information on the binding's value.
- A non-negative exact integer,  $q$ -count that represents the number of graph points contained in the following list.
- A list graph of length  $q$ -count, where each element represents a serialized value to be referenced during the construction of other serialized values. Each list element is either a box or not:
	- A box represents a value that is part of a cycle, and for deserialization, it must be allocated with #f for each of its fields. The content of the box indicates the shape of the value:
		- ∗ a non-negative exact integer i for an instance of a structure type that is represented by the ith element of the  $s$ -types list;
		- ∗ 'c for a pair;
		- ∗ 'b for a box;
		- ∗ a pair whose car is 'v and whose cdr is a non-negative exact integer s for a vector of length s; or
		- ∗ a list whose first element is 'h and whose remaining elements are flags for make-hash-table for a hash table.
		- ∗ 'date for a date structure;
		- ∗ 'arity-at-least for an arity-at-least structure;

The  $#f$ -filled value will be updated with content specified by the fifth element of the serialization list v. – A non-box represents a serial value to be constructed immediately, and it is one of the following:

- ∗ a boolean, number, character, symbol, or empty list, representing itself.
- ∗ a string, representing an immutable string.
- ∗ a byte string, representing an immutable byte string.
- ∗ a pair whose car is '? and whose cdr is a non-negative exact integer i; it represents the value constructed for the ith element of  $graph$ , where i is less than the position of this element within graph.
- $*$  a pair whose car is a number  $\dot{i}$ ; it represents an instance of a structure type that is described by the ith element of the  $s$ -types list. The cdr of the pair is a list of serials representing arguments to be provided to the structure type's deserializer.
- ∗ a pair whose car is 'void, representing void.
- ∗ a pair whose car is 'u and whose cdr is either a byte string or character string; it represents a mutable byte or character string.
- ∗ a pair whose car is 'p and whose cdr is a byte string; it represents a path using the serializer's path convention (deprecated in favor of  $'$  p+).
- ∗ a pair whose car is 'p+, whose cadr is a byte string, and whose cddr is one of the possible symbol results of system-path-convetion-type; it represents a path using the specified convention.
- ∗ a pair whose car is 'c and whose cdr is a pair of serials; it represents an immutable pair.
- ∗ a pair whose car is 'c! and whose cdr is a pair of serials; it represents a mutable pair.
- ∗ a pair whose car is 'v and whose cdr is a list of serials; it represents an immutable vector.
- ∗ a pair whose car is 'v! and whose cdr is a list of serials; it represents a mutable vector.
- ∗ a pair whose car is 'b and whose cdr is a serial; it represents an immutable box.
- ∗ a pair whose car is 'b! and whose cdr is a serial; it represents a mutable box.
- ∗ a pair whose car is 'h, whose cadr is either '! or '- (mutable or immutable, respectively), whose caddr is a list of symbols to be used as flags for make-hash-table, and whose cdddr is a list of pairs, where the car of each pair is a serial for a hash-table key and the cdr is a serial for the corresponding value.
- ∗ a pair whose car is 'date and whose cdr is a list of serials; it represents a date structure.
- ∗ a pair whose car is 'arity-at-least and whose cdr is a serial; it represents an arity-at-least structure.
- A list of pairs, where the car of each pair is a non-negative exact integer  $\dot{\textbf{i}}$  and the cdr is a serial (as defined in the previous bullet). Each element represents an update to an ith element of  $qraphs$  that was specified as a box, and the serial describes how to construct a new value with the same shape as specified by the box. The content of this new value must be transferred into the value created for the box in *graph*.
- A final serial (as defined in the two bullets back) representing the result of deserialize.

The result of deserialize shares no mutable values with the argument to deserialize.

If a value provided to serialize is a simple tree (i.e., no sharing), then the fourth and fifth elements in the serialized representation will be empty.

### (make-deserialize-info make-proc cycle-make-proc) PROCEDURE

Produces a deserialization information record to be used by deserialize. This information is normally tied to a particular structure because the structure has a prop:serializable property value that points to a top-level variable or module-exported variable that is bound to deserialization information.

The  $make-proc$  procedure should accept as many argument as the structure's serializer put into a vector; normally, this is the number of fields in the structure. It should return an instance of the structure.

The cycle-make-proc procedure should accept no arguments, and it should return two values: a structure instance x (with dummy field values) and an update procedure. The update procedure takes another structure instance generated by the make-proc, and it transfers the field values of this instance into x.

### prop:serializable PROPERTY

This property identifies structures and structure types that are serializable. The property value should be constructed with make-serialize-info.

(make-serialize-info to-vector-proc deserialize-id can-cycle? dir-path) PROCE-DURE

Produces a value to be associated with a structure type through the prop:serializable property. This value is used by serialize.

The  $to-vector-proc$  procedure should accept a structure instance and produce a vector for the instance's content.

The  $deserialize-i d$  value indicates a binding for deserialize information, to either a module export or a top-level definition. The  $deserialize-i d$  value can be an identifier syntax object, a symbol, or a pair:

• If deserialize-id is an identifier, and if (identifier-binding deserialize-id) produces a

list, then the third element is used for the exporting module, otherwise the top-level is assumed. In either case, syntax-e is used to obtain the name of an exported identifier or top-level definition.

- If  $deserialize-id$  is a symbol, it indicates a top-level variable that is named by the symbol.
- If deserialize-id is a pair, the car must be a symbol to name an exported identifier, and the cdr must be either a symbol or a module path index to specify the exporting module.

See make-deserialize-info and deserialize for more information.

The can-cycle? argument should be false if instances should not be serialized in such a way that deserialization requires creating a structure instance with dummy field values and then updating the instance later.

The  $dir-path$  argument should be a directory path that is used to resolve a module reference for the binding of deserialize-id. This directory path is used as a last resort when deserialize-id indicates a module that was loaded through a relative path with respect to the top level. Usually, it should be (or (current-load-relative-directory) (current-directory)).

(serializable? v) PROCEDURE

Returns  $#t$  if v appears to be serializable, without checking the content of compound values, and  $#f$  otherwise. See serialize for an enumeration of serializable values.

```
To load: (require (lib "shared.ss"))
(shared (shared-binding \cdots) body-expr \cdots<sup>1</sup>)
                                          <sup>1</sup>) SYNTAX
```
Binds variables with shared structure according to shared-bindings and then evaluates the body-exprs, returning the result of the last expression.

The shared form is similar to letrec. Each shared-binding has the form:

(variable value-expr)

The variables are bound to the result of value-exprs in the same way as for a letrec expression, except for value-exprs with the following special forms (after partial expansion):

- (cons car-expr cdr-expr)
- (list element-expr ···)
- (box box-expr)
- (vector element-expr ···)
- (prefix:make-name element-expr  $\cdots$ ) where prefix:name is the name of a structure type (or, more generally, is bound to expansion-time information about a structure type)

The cons above means an identifier that is module-identifier=? either to the cons export from mzscheme or to the top-level cons. The same is true of list, box, and vector. In the  $\varphi$ r $\varphi$ :  $\varphi$ case, the expansion-time information associated with  $prefix:name$  must provide a constructor binding and a complete set of field mutator bindings.

For each of the special forms, the cons cell, list, box, vector, or structure is allocated with undefined content. The content expressions are not evaluated until all of the bindings have values; then the content expressions are evaluated and the values are inserted into the appropriate locations. In this way, values with shared structure (even cycles) can be constructed.

Examples:

```
(shared ([a (cons 1 a)]) a) ; => infinite list of 1s
(shared ([a (cons 1 b)]
        [b (cons 2 a)])
 a) ; => (1 2 1 2 1 2 ···)
(shared ([a (vector b b b)]
         [b (box 1)](set-box! (vector-ref a 0) 2)
 a) ; => #(*&2 #&2 #&2)
```
To load: (require (lib "string.ss"))

(eval-string str [err-handler]) PROCEDURE

Reads and evaluates S-expressions from the string  $str$ , returning results for all of the expressions in the string. Note that if  $str$  contains only whitespace and comments, zero values are returned, and if  $str$  contains multiple expressions, the result will be contain multiple values from all subexpression.  $str$  can also be a byte string.

err-handler can be:

- #f (the default) which means that errors are not caught;
- a one-argument procedure, which will be used with an exception (when an error occurs) and its result will be returned
- a thunk, which will be used to produce a result.

(expr->string expr) PROCEDURE

Prints  $\exp r$  into a string and returns the string.

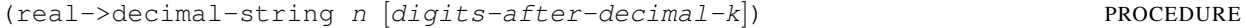

Prints n into a string and returns the string. The printed form of n shows exactly digits-after-decimal-k digits after the decimal point, where digits-after-decimal-k defaults to 2.

Before printing, the n is converted to an exact number, multiplied by  $(expt 10 \text{ digits}-after-decimal-k)$ , rounded, and then divided again by (expt 10 digits-after-decimal-k). The result of ths process is an exact number whose decimal representation has no more than  $digits-after-decimal-k$  digits after the decimal (and it is padded with trailing zeros if necessary). The printed for uses a minus sign if  $n$  is negative, and it does not use a plus sign if  $n$  is positive.

Reads the first S-expression from the string (or byte string)  $str$  and returns it. The  $err-handler$  is as in eval-string.

(read-from-string-all str [err-handler]) PROCEDURE

Reads all S-expressions from the string (or byte string)  $str$  and returns them in a list. The  $err-handler$  is as in eval-string.

(read-from-string str [err-handler]) PROCEDURE

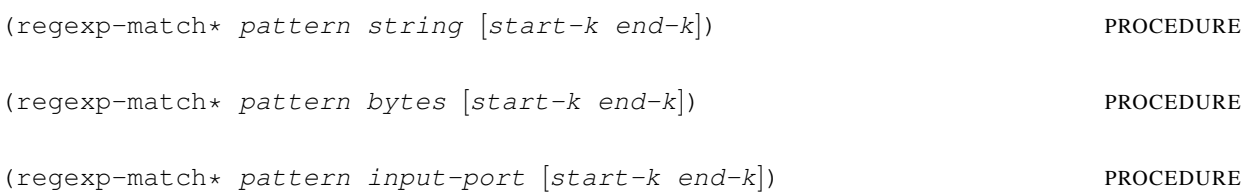

Like regexp-match (see §10 in *PLT MzScheme: Language Manual*), but the result is a list of strings or byte strings corresponding to a sequence of matches of pattern in string, bytes, or input-port. (Unlike regexp-match, results for parenthesized sub-patterns in pattern are not returned.) If pattern matches a zero-length string or byte sequence along the way, the exn: fail exception is raised.

If string, bytes, or input-port contains no matches (in the range start-k to end-k), null is returned. Otherwise, each item in the resulting list is a distinct substring or byte sequence from  $string, bytes,$ or input-port that matches pattern. The end-k argument can be  $#f$  to match to the end of string or baytes or to an end-of-file in input-port.

(regexp-match/fail-without-reading pattern input-port [start-k end-k output-port]) PROCEDURE

Like regexp-match on input ports (see §10 in *PLT MzScheme: Language Manual*), except that if the match fails, no characters are read and discarded from input-port.

This procedure is especially useful with a pattern that begins with a start-of-string caret ("<sup>\*\*</sup>") or with a non-#f end-k, since each limits the amount of peeking into the port.

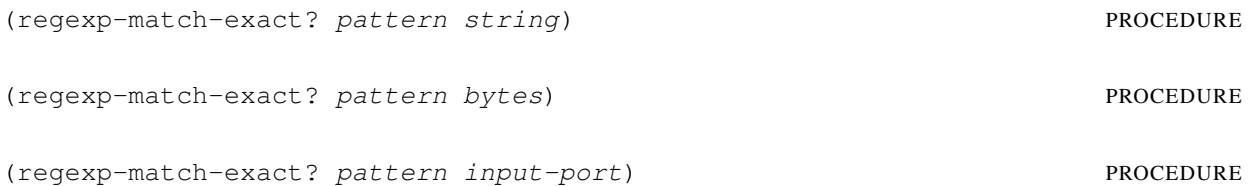

This procedure is like MzScheme's built-in regexp-match (see §10 in *PLT MzScheme: Language Manual*), but the result is always  $\#t$  or  $\#f$ ;  $\#t$  is only returned when the entire content of  $string$ , bytes, or input-port matches pattern.

(regexp-match-peek-positions\* pattern input-port [start-k end-k]) PROCEDURE

Like regexp-match-positions\*, but it works only on input ports, and the port is peeked instead of read for matches.

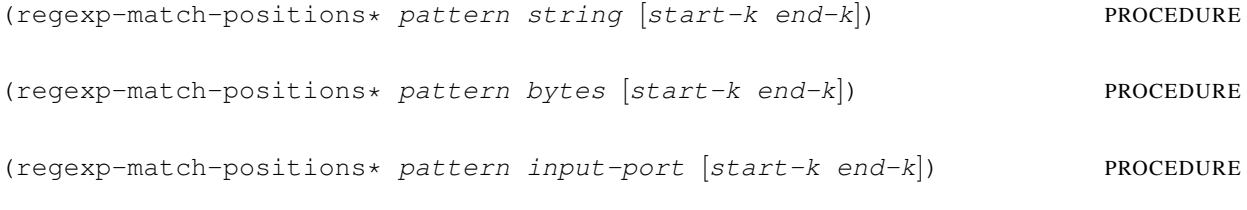

Like regexp-match-positions (see §10 in *PLT MzScheme: Language Manual*), but the result is a list of integer pairs corresponding to a sequence of matches of pattern in string-or-input-port. (Unlike regexp-match-positions, results for parenthesized sub-patterns in pattern are not returned.) If pattern matches a zero-length string along the way, the exn: fail exception is raised.

If string, bytes, or input-port contains no matches (in the range start-k to end-k), null is returned. Otherwise, each position pair in the resulting list corresponds to a distinct substring in  $string$  or byte sequence in bytes, input-port, or string (as UTF-8 encoded when pattern is a byte pattern), that matches pattern. The end-k argument can be  $\#f$  to match to the end of  $string$  or bytes or to an end-of-file in input-port.

```
(regexp-quote str [case-sensitive?]) PROCEDURE
(regexp-quote bytes [case-sensitive?]) PROCEDURE
```
Produces a string or byte string suitable for use with regexp (see §10 in *PLT MzScheme: Language Manual*) to match the literal sequence of characters in  $str$  or sequence of bytes in  $bytes$ . If  $case-sensitive$ ? is true, the resulting regexp matches letters in str or bytes case-insensitively, otherwise (and by default) it matches case-sensitively.

```
(regexp-replace-quote str) PROCEDURE
(regexp-replace-quote bytes) example and the example of P and P and P and P and P and P and P and P and P and P and P and P and P and P and P and P and P and P and P and P and P an
```
Produces a string suitable for use as the third argument to regexp-replace (see §10 in *PLT MzScheme: Language Manual*) to insert the literal sequence of characters in  $str$  or bytes in bytes as a replacement. Concretely, every backslash and ampersand in  $str$  or  $bytes$  is protected by a quoting backslash.

```
(glob->regexp str [hide-dots? case-sensitive? simple?]) PROCEDURE
```
Produces a regexp for a an input "glob pattern" in  $str.$  A glob pattern is one that matches " $\star$ " with any string, "?" with a single character, and character ranges are the same as in regexps. In addition, the resulting regexp does not match strings that begin with a period, unless the glob string begins with a literal period. The resulting regexp can be used with string file names to check the glob pattern. If the glob pattern is provided as a byte string, the result is a byte regexp.

If  $h$   $\phi$  do  $\phi$  is true (the default), the resulting regexp will not match names that begin with a dot.

If case-sensitive? is given, it determines whether the resulting regexp is case-sensitive; otherwise the default case sensitivity depends on the system-type.

Finally, if  $simple$ ? is provided as  $\#t$ , then the glob is not expected to contain ranges (if it does, they will be regexp-quoted).

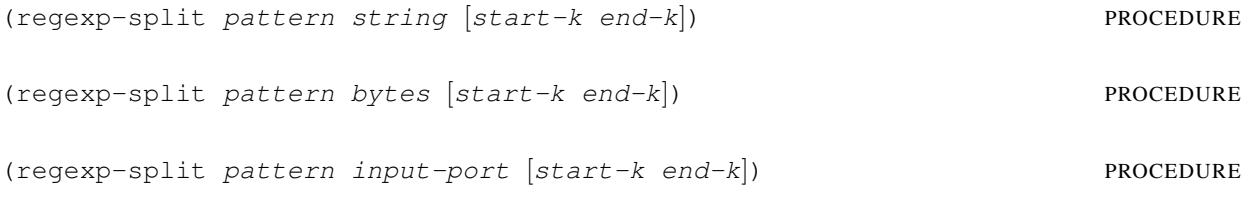

The complement of regexp-match\* (see above): the result is a list of strings or byte strings from in string, bytes, or input-port that are separated by matches to pattern; adjacent matches are separated with "" or #"". If pattern matches a zero-length string or byte sequence along the way, the exn:fail exception is raised.

If string, bytes, or input-port contains no matches (in the range start-k to end-k), the result is be a list containing string (UTF-8 encoded if pattern is a byte pattern), bytes, or the content of input-port from  $start-k$  to end-k. If a match occurs at the beginning of  $string, bytes, or input-port$  (at  $start-k$ ), the resulting list will start with an empty string or empty byte string, and if a match occurs at the end (at  $end-k$ ), the

list will end with an empty string or empty byte string. The  $end-k$  argument can be  $#f$ , in which case splitting goes to the end of string or bytes or to an end-of-file in input-port.

(string-lowercase! str) PROCEDURE

Destructively changes  $str$  to contain only lowercase characters.

(string-uppercase! str) PROCEDURE

Destructively changes  $str$  to contain only uppercase characters.

To load: (require (lib "struct.ss"))

(copy-struct struct-id struct-expr (accessor-id field-expr) ···) SYNTAX

This form provides "functional update" for structure instances. The result of evaluating  $struct-expr$  must be an instance of the structure type named by  $struct-id$ . The result of the copy-struct expression is a fresh instance of  $struct - id$  with the same field values as the result of  $struct -expr$ , except that the value for the field accessed by each accessor-id is replaced by the result of field-expr.

The result of  $struct-expr$  might be an instance of a sub-type of  $struct-id$ , but the result of the copy-struct expression is an immediate instance of  $struct-id$ . If  $struct-expr$  does not produce an instance of struct-id, the exn:fail:contract exception is raised.

If any  $accessor-i d$  is not bound to an accessor of  $struct-i d$  (according to the expansion-time information associated with  $struct-id$ , or if the same  $accessor-id$  is used twice, then a syntax error is raised.

```
(define-struct/properties id (field-id ···) ((prop-expr val-expr) ···) [inspector-expr])
SYNTAX
```
Like define-struct, but properties (see §4.3 in *PLT MzScheme: Language Manual*) can be attached to the structure type. Each  $prop\text{-}expr$  should produce a structure-type property value, and each  $val\text{-}expr$  produces the corresponding value for the property.

Example:

```
(define-struct/properties point (x y)
  ([prop:custom-write (lambda (p port write?)
                       (fprintf port "(˜a, ˜a)"
                                     (point-x p)
                                      (point-y p)))))
(display (make-point 1 2)) ; prints (1, 2)
```
(make-->vector struct-id) SYNTAX

This form builds a function that accepts a struct instance (matching  $struct - id$ ) and provides a vector of the fields of the struct.

To load: (require (lib "stxparam.ss"))

(define-syntax-parameter *identifier expr*) SYNTAX

Binds identifier as syntax to a syntax parameter. The  $\exp r$  is an expression in the transformer environment that serves as the default value for the syntax parameter.

The *identifier* can be used with syntax-parameterize or syntax-parameter-value (in a transformer). If expr produces a procedure of one argument or a make-set!-transformer result, then identifier can be used as a macro. If  $\exp r$  produces a rename-transformer result, then identifier can be used as a macro that expands to a use of the target identifier, but syntax-local-value of *identifier* does not produce the target's value.

(syntax-parameterize ((identifier expr)  $\cdots$ ) body-expr  $\cdots^1$ ) <sup>1</sup>) SYNTAX

Each identifier must be bound to a syntax parameter using define-syntax-parameter. Each expr is an expression in the transformer environment. During the expansion of the  $body$ -exprs, the value of each expr is bound to the corresponding *identifier*.

If an expr produces a procedure of one argument or a make-set!-transformer result, then its *identifier* can be used as a macro during the expansion of the  $body-exprs$ . If  $expr$  produces a rename-transformer result, then identifier can be used as a macro that expands to a use of the target identifier, but syntax-local-value of identifier does not produce the target's value.

(syntax-parameter-value  $id$ -stx) example and the example of  $\blacksquare$  PROCEDURE

This procedure is intended for use in a transformer environment, where  $id - stx$  is an identifier bound in the normal environment to a syntax parameter. The result is the current value of the syntax parameter, as adjusted by syntax-parameterize form.

(make-parameter-rename-transformer id-stx) PROCEDURE

This procedure is intended for use in a transformer environment, where  $\pm d - \pm \pm x$  is an identifier bound in the normal environment to a syntax parameter. The result is transformer that behaves as  $id - stx$ , but that cannot be used with syntax-parameterize or syntax-parameter-value.

Using make-parameter-rename-transformer is analogous to defining a procedure that calls a parameter. Such a procedure can be exported to others to allow access to the parameter value, but not to change the parameter value. Similarly, make-parameter-rename-transformer allows a syntax parameter to used as a macro, but not changed.

The result of make-parameter-rename-transformer is not treated specially by syntax-local-value, unlike the result of MzScheme's make-rename-transformer.

To load: (require (lib "surrogate.ss"))

This library provides an abstraction for building an instance of the proxy design pattern. The pattern consists of two objects, a *host* and a *surrogate* object. The host object delegates method calls to its surrogate object. Each host has a dynamically assigned surrogate, so an object can completely change its behavior merely by changing the surrogate.

The library provides a form, surrogate:

(surrogate method-spec ...) SYNTAX

where

```
method-spec ::= (method-name arg-spec ...)| (override method-name arg-spec ...)
 | (override-final method-name (lambda () default-expr) arg-spec ...)
arg-spec ::==
| (id \ldots)
| id
```
If neither override nor override-final is specified for a method-name, then override is assumed. Use override

The surrogate form produces four values: a host mixin (a procedure that accepts and returns a class), a host interface, a surrogate class, and a surrogate interface, in that order.

The host mixin adds one additional field, surrogate, to its argument and a getter method, get-surrogate, and a setter method, set-surrogate, for changing the field. The set-surrogate form accepts instances the class returned by the form or  $\#f$ , and updates the field with its argument. Then, it calls the *on-disable-surrogate* on the previous value of the field and  $on$ -enable-surrogate for the new value of the field. The get-surrogate method returns the current value of the field.

The host mixin has a single overriding method for each method-name in the surrogate form. Each of these methods is defined with a case-lambda with one arm for each  $arg-spec$ . Each arm has the variables as arguments in the  $arg-spec$ . The body of each method tests the  $surrogate$  field. If it is  $#f$ , the method just returns the result of invoking the super or inner method. If the surrogate field is not  $#f$ , the corresponding method of the object in the field is invoked. This method receives the same arguments as the original method, plus two extras. The extra arguments come at the beginning of the argument list. The first is the original object. The second is a procedure that calls the super or inner method (*i.e.*, the method of the class that is passed to the mixin or an extension, or the method in an overriding class), with the arguments that the procedure receives.

The host interface has the names set-surrogate, get-surrogate, and each of the method-names in the original form.

The surrogate class has a single public method for each method-name in the surrogate form. These methods are invoked by classes constructed by the mixin. Each has a corresponding method signature, as described in the above

paragraph. Each method just passes its argument along to the super procedure it receives.

Note: if you derive a class from the surrogate class, do not both call the super argument and the super method of the surrogate class itself. Only call one or the other, since the default methods call the super argument.

Finally, the interface contains all of the names specified in surrogate's argument, plus on-enable-surrogate and on-disable-surrogate. The class returned by surrogate implements this interface.

# 49. **tar.ss**: Creating tar Files

To load: (require (lib "tar.ss"))

This library provides a facility for creating tar files. It creates tar files in USTAR format that are identical to files that the Unix utility pax generates. Note that the USTAR format imposes limits on path lengths. The resulting archives contain only directories and files (symbolic links are followed), and owner information is not preserved; the owner that is stored in the archive is always 'root'.

(tar tar-file path  $\cdots$ ) PROCEDURE

Creates  $tar$ -file, which holds the complete content of all paths. The given paths are all expected to be relative path names of existing directories and files (i.e., relative to the current directory). If a nested path is provided as a  $path$ , its ancestor directories are also added to the resulting tar file, up to the current directory (using pathlist-closure; see §11.3.3 in *PLT MzScheme: Language Manual*).

(tar->output paths [output-port]) PROCEDURE

Packages each of the given paths in a tar format archive that is written directly to the *output-port* or to the current output port if *output-port* is not given. Also, the specified paths are included as-is; if a directory is specified, its content is not automatically added, and nested directories are added without parent directories.

(See also §[59.](#page-198-0))

To load: (require (lib "thread.ss"))

(coroutine *proc*) PROCEDURE

Returns a coroutine object to encapsulate a thread that runs only when allowed. The *proc* procedure should accept one argument, and proc is run in the coroutine thread when coroutine-run is called. If coroutine-run returns due to a timeout, then the coroutine thread is suspended until a future call to coroutine-run. Thus, proc only executes during the dynamic extent of a coroutine-run call.

The argument to  $\text{proc}$  is a procedure that takes a boolean, and it can be used to disable suspends (in case  $\text{proc}$  has critical regions where it should not be suspended). A true value passed to the procedure enables suspends, and  $#f$ disables suspends. Initially, suspends are allowed.

(coroutine? v) PROCEDURE

Returns  $\#t$  if v is a coroutine produced by coroutine,  $\#t$  otherwise.

(coroutine-run timeout-secs coroutine) PROCEDURE

Allows the thread associated with coroutine to execute for up to timeout-secs. If coroutine's procedure disables suspends, then the coroutine can run arbitrarily long until it re-enables suspends.

The coroutine-run procedure returns #t if coroutine's procedure completes (or if it completed earlier), and the result is available via coroutine-result. The coroutine-run procedure returns #f if coroutine's procedure does not complete before it is suspended after timeout-secs. If coroutine's procedure raises an exception, then it is re-raised by coroutine-run.

(coroutine-result coroutine) PROCEDURE

Returns the result for coroutine if it has completed with a value (as opposed to an exception), #f otherwise.

(coroutine-kill coroutine) PROCEDURE

Forcibly terminates the thread associated with *coroutine* if it is still running, leaving the coroutine result unchanged.

(consumer-thread  $f$  [init]) PROCEDURE

Returns two values: a thread descriptor for a new thread, and a procedure with the same arity as  $f^{-1}$  $f^{-1}$  $f^{-1}$ . When the returned procedure is applied, its arguments are queued to be passed on to  $f$ , and void is immediately returned. The thread

<span id="page-173-0"></span><sup>&</sup>lt;sup>1</sup>The returned procedure actually accepts any number of arguments, but immediately raises  $\exp$ : fail:contract:arity if f cannot accept the provided number of arguments.

created by consumer-thread dequeues arguments and applies  $f$  to them, removing a new set of arguments from the queue only when the previous application of  $f$  has completed; if  $f$  escapes from a normal return (via an exception or a continuation), the f-applying thread terminates.

The *init* argument is a procedure of no arguments; if it is provided, *init* is called in the new thread immediately after the thread is created.

(run-server port-k conn-proc conn-timeout [handler-proc listen-proc close-proc accept-proc accept/break-proc|) and the extension of the extension of the extension of the extension of the extension of  $\mathbb{R}$ 

Executes a TCP server on the port indicated by  $port-k$ . When a connection is made by a client,  $conn-proc$  is called with two values: an input port to receive from the client, and an output port to send to the client.

Each client connection is managed by a new custodian, and each call to  $conn$ - $proc$  occurs in a new thread (managed by the connection's custodian). If the thread executing conn-proc terminates for any reason (e.g., conn-proc returns), the connection's custodian is shut down. Consequently,  $conn-proc$  need not close the ports provided to it. Breaks are enabled in the connection thread if breaks are enabled when run-server is called.

To facilitate capturing a continuation in one connection thread and invoking it in another, the parameterization of the run-server call is used for every call to  $handler-proc$ . In this parameterization and for the connection's thread, the current-custodian parameter is assigned to the connection's custodian.

If  $conn-timeout$  is not  $#f$ , then it must be a non-negative number specifying the time in seconds that a connection thread is allowed to run before it is sent a break signal. Then, if the thread runs longer than  $(*$  conn-timeout 2) seconds, then the connection's custodian is shut down. If  $conn-timeout$  is #f, a connection thread can run indefinitely.

If handler-proc is provided, it is passed exceptions related to connections (i.e., exceptions not caught by  $conn-proc$ , or exceptions that occur when trying to accept a connection). The default handler ignores the exception and returns void.

The listen-proc, close-proc, accept-proc and accept/break-proc arguments default to the tcp-listen, tcp-close, tcp-accept, and tcp-accept/enable-break procedures, respectively. The run-server function calls these procedures without optional arguments. Provide alternate procedures to use an alternate communication protocol (such as SSL) or to supply optional arguments in the use of  $tcp-listen$ .

The run-server procedure loops to serve client connections, so it never returns. If a break occurs, the loop will cleanly shut down the server, but it will not terminate active connections.

To load: (require (lib "trace.ss"))

This library mimics the tracing facility available in Chez Scheme<sup>TM</sup>.

(trace variable  $\cdots$ ) SYNTAX

Each variable must be bound to a procedure in the environment of the trace expression. Each variable is set ! ed to a new procedure that traces procedure calls and returns by printing the arguments and results of the call. If multiple values are returned, each value is displayed starting on a separate line.

When traced procedures invoke each other, nested invocations are shown by printing a nesting prefix. If the nesting depth grows to ten and beyond, a number is printed to show the actual nesting depth.

The trace form can be used on a variable that is already traced. In this case, assuming that the variable's value has not been changed, trace has no effect. If the variable has been changed to a different procedure, then a new trace is installed.

Tracing respects tail calls to preserve loops, but its effect may be visible through continuation marks. When a call to a traced procedure occurs in tail position with respect to a previous traced call, then the tailness of the call is preserved (and the result of the call is not printed for the tail call, because the same result will be printed for an enclosing call). Otherwise, however, the body of a traced procedure is not evaluated in tail position with respect to a call to the procedure.

The value of a trace expression is the list of names (as symbols) specified for tracing.

```
(untrace variable \cdots) SYNTAX
```
Undoes the effects of the  $trace$  form for each variable, set!ing each variable back to the untraced proce-

dure, but only if the current value of variable is a traced procedure. If the current value of a variable is not a procedure installed by trace, then the variable is not changed.

The value of an untrace expression is the list of names (as symbols) restored to their untraced definitions.

To load: (require (lib "traceld.ss"))

This library does not define any procedures or syntax. Instead, **traceld.ss** is imported at the top-level for its sideeffects. The trace library installs a new load handler and load extension handler to print information about the files that are loaded. These handlers chain to the current handlers to perform the actual loads. Trace output is printed to the port that is the current error port when the library is loaded.

Before a file is loaded, the tracer prints the file name and "time" (as reported by the procedure current-process-milliseconds) when the load starts. Trace information for nested loads is printed with indentation. After the file is loaded, the file name is printed with the "time" that the load completed.

If a **loader** extension is loaded (see §14.1 in *PLT MzScheme: Language Manual*), the tracer wraps the returned loader procedure to print information about libraries requested from the loader. When a library is found in the loader, the thunk procedure that extracts the library is wrapped to print the start and end times of the extraction.

```
To load: (require (lib "trait.ss"))
```
A trait is a collection of methods that can be converted to a mixin and then applied to a class. Before a trait is converted to a mixin, the methods of a trait can be individually renamed, and multiple traits can be merged to form a new trait. The trait constructs provided by the **trait.ss** library work with the classes of the **class.ss** library (see §[6\)](#page-14-0).

The trait form creates a new trait:

```
(trait trait-clause ···)
trait-clause is one of
  (public optionally-renamed-id ···)
  (pubment optionally-renamed-id ···)
  (public-final optionally-renamed-id \cdots)
  (override optionally-renamed-id ···)
  (overment optionally-renamed-id ···)
  (override-final optionally-renamed-id ···)
  (augment optionally-renamed-id ···)
  (augride optionally-renamed-id ···)
  (augment-final optionally-renamed-id ···)
  (inherit optionally-renamed-id ···)
  (inherit/super optionally-renamed-id ···)
  (inherit/inner optionally-renamed-id ···)
 method-definition
  (field field-declaration ···)
  (inherit-field optionally-renamed-id ···)
```
The body of a trait form is similar to the body of a class form, but restricted to non-private method definitions. In particular, the grammar of optionally-renamed-id, method-definition, and field-declaration are the same as for class (see  $\S6$ ), and every method-definition must have a corresponding declaration (one of public, override, etc.). As in class, uses of method names in direct calls, super calls, and inner calls depend on bringing method names into scope via inherit, inherit/super, inherit/inner, and other method declarations in the same trait; an exception, compared to class is that overment binds a method name only in the corresponding method, and not in other methods of the same trait. Finally, macros such as public∗ and define/public work in trait as in class.

(trait->mixin trait) converts a trait to a mixin, which can be applied to a class to produce a new class. An expression of the form

```
(trait->mixin
(trait
 trait-clause \dots))
```
is equivalent to

```
(lambda (%)
(class %
 trait-clause ···
 (super-new)))
```
Normally, however, a trait's methods are changed and combined with other traits before converting to a mixin.

(trait-sum trait  $\cdots$ <sup>1</sup>) produces a trait that combines all of the methods of the given traits. For example,

```
(define t1
(trait
 (define/public (m1) 1)))
(define t2
(trait
 (define/public (m2) 2)))
(define t3 (trait-sum t1 t2))
```
creates a trait  $t \in \mathcal{I}$  that is equivalent to

```
(t + ra + t)(define/public (m1) 1)
(define/public (m2) 2))
```
but  $t_1$  and  $t_2$  can still be used individually or combined with other traits.

When traits are combined with trait-sum, the combination drops inherit, inherit/super, inherit/inner, and inherit-field declarations when a definition is supplied for the same method or field name by another trait. The trait-sum operation fails (the exn:fail:contract exception is raised) if any of the traits to combine define a method or field with the same name, or if an inherit/super or inherit/inner declaration to be dropped is inconsistent with the supplied definition. In other words, declaring a method with inherit, inherit/super, or inherit/inner, does not count as defining the method; at the same time, for example, a trait that contains an inherit/super declaration for a method m cannot be combinaed with a trait that defines m as augment, since no class could satisfy the requirements of both augment and inherit/super when the trait is later converted to a mixin and applied to a class.

 $(trait-exclude trait-expr identity$  identifier) produces a new trait that is like the result of  $trait-expr$ , but with the definition of a method named by *identifier* removed; as the method definition is removed, either a inherit, inherit/super, or inherit/inner declaration is added:

- A method declared with public, pubment, or public-final is replaced with a inherit declaration.
- A method declared with override or override-final is replaced with a inherit/super declaration.
- A method declared with augment, augride, or augment-final is replaced with a inherit/inner declaration.
- A method declared with overment is not replaced with any inherit declaration.

If the trait produced by  $trait-expr$  has no method definition for identifier, the exn:fail:contract exception is raised.

(trait-exclude-field trait-expr identifier) produces a new trait that is like the result of trait-expr, but with the definition of a field named by identifier removed; as the field definition is removed, an inherit-field declaration is added.

 $(trait-alias trait-expr identifier new-identifier)$  produces a new trait that is like the result of  $trait-expr$ , but the definition and declaration of the method named by identifier is duplicated with the name  $new-identity$  The consistency requirements for the resulting trait are the same as for trait-sum, otherwise the exn:fail:contract exception is raised. This operation does not rename any other use of identifier, such as in method calls (even method calls to identifer in the cloned definition for new-identifier).

(trait-rename trait-expr identifier new-identifier) produces a new trait that is like the result of  $trait-expr$ , but all definitions and references to methods named identifier are replaced by definitions and references to methods named by  $new-identifier$ . The consistency requirements for the resulting trait is the same as for trait-sum, otherwise the exn:fail:contract exception is raised.

(trait-rename-field trait-expr identifier new-identifier) produces a new trait that is like the result of  $trait-expr$ , but all definitions and references to fields named identifier are replaced by definitions and references to fields named by  $new-identifier$ . The consistency requirements for the resulting trait is the same as for trait-sum, otherwise the exn:fail:contract exception is raised.

External identifiers in trait, trait-exclude, trait-exclude-field, trait-alias, trait-rename, and trait-rename-field forms are subject to binding via define-member-name and define-local-member-name (see §[6.3.3.3\)](#page-23-0). Although private methods or fields are not allowed in a trait form, they can be simulated by using a public or field declaration and a name whose scope is limited to the trait form.

(trait? v) returns  $\#t$  if v is a trait,  $\#t$  otherwise.
# <span id="page-180-0"></span>54. **transcr.ss**: Transcripts

To load: (require (lib "transcr.ss"))

MzScheme's built-in transcript-on and transcript-off always raise exn:fail:unsupported. The **transcr.ss** library provides working versions of transcript-on and transcript-off.

```
To load: (require (lib "unit.ss"))
```
MzScheme's units are used to organize a program into separately compilable and reusable components. A unit resembles a procedure in that both are first-class values that are used for abstraction. While procedures abstract over values in expressions, units abstract over names in collections of definitions. Just as a procedure is invoked to evaluate its expressions given actual arguments for its formal parameters, a unit is invoked to evaluate its definitions given actual references for its imported variables. Unlike a procedure, however, a unit's imported variables can be partially linked with the exported variables of another unit *prior to invocation*. Linking merges multiple units together into a single compound unit. The compound unit itself imports variables that will be propagated to unresolved imported variables in the linked units, and re-exports some variables from the linked units for further linking.

In some ways, a unit resembles a module (see Chapter 5 in *PLT MzScheme: Language Manual*), but units and modules serve different purposes overall. A unit encapsulates a pluggable component—code that relies, for example, on "some function f from a source to be determined later." In contrast, if a module imports a function, the import is "*the* function  $f$  provided by the specific module m." Moreover, a unit is a first-class value that can be multiply instantiated, each time with different imports, whereas a module's context is fixed. Finally, because a unit's interface is separate from its implementation, units naturally support mutually recursive references across unit boundaries, while module imports must be acyclic.

# <span id="page-181-0"></span>55.1 Creating Units

```
The unit form creates a unit:
```

```
(unit
  (import tagged-sig-expr ···)
 (export tagged-sig-expr ···)
 init-depends-decl
 unit-body-expr-or-defn
 ···)
tagged-sig-expr is one of
  sig-expr
  (tag identifier sig-expr)
sig-expr is one of
  sig-identifier
  (prefix identifier sig-expr)
  (rename sig-expr (identifier identifier) ···)
  (only sig-expr identifier ···)
  (except sig-expr identifier ···)
init-depends-decl is one of
 ε
  (init-depend tagged-sig-identifier ···)
```

```
tagged-sig-identifier is one of
 sig-identifier
  (tag identifier sig-identifier)
```
The result of a unit form is a unit value that encapsulates its  $unit-body-expr-*orderans*$ . Expressions in the unit body can refer to identifiers bound by the  $sig-exprs$  of the import clause, and the body must include one definition for each identifier of a  $sig-expr$  in the export clause. An identifer that is exported cannot be set!ed in either the defining unit or in importing units, although the implicit assignment to initialize the variable may be visible as a mutation.

Each import or export  $sig-expr$  ultimately refers to a  $sig-identifier$ , which is an identifier that is bound to a signature by define-signature:

```
(define-signature identifier extension-decl
  (sig-spec \cdots))
extension-decl is one of
  ε
  extends sig-identifier
sig-spec is one of
  identifier
  (define-syntaxes (identifier ···) expr)
  (define-values (value-id ···) expr)
  (open sig-expr)
  (sig-form-identifier . datum)
```
The define-signature form binds a signature to specify a group of bindings for import or export:

- Each *identifier* in a signature declaration means that a unit implementing the signature must supply a variable definition for the *identifier*. That is, *identifier* is available for use in units importing the signature, and  $\text{i}$  dent  $\text{i}$  fier must be defined by units exporting the signature.
- Each define-syntaxes form in a signature declaration introduces a macro to that is available for use in any unit that imports the signature. Free variables in the definition's  $\exp r$  refer to other identifiers in the signature first, or the context of the define-signature form if the signature does not include the identifier.
- Each define-values form in a signature declaration introduces code that effectively prefixes every unit that imports the signature. Free variables in the definition's  $\exp r$  are treated the same as for  $\det n = -\sin t$  axes.
- Each (open  $sig\text{-}expr$ ) adds to the signature everything specified by  $sig\text{-}expr$ .
- Each (sig-form-identifier . datum) extends the signature in a way that is defined by  $sig-form - identifier$ , which must be bound by define-signature-form (see §[55.7\)](#page-193-0). One such binding is for struct (see §[55.7\)](#page-193-0).

When a define-signature form includes a extends clause, then the define signature automatically includes everything in the extended signature. Furthermore, any implementation of the new signature can be used as an implementation of the extended signature.

In a specific import or export position, the set of identifiers bound or required by a particular  $sig-identifier$  can be adjusted in a few ways:

• (prefix identifier  $sig-expr$ ) as an import binds the same as  $sig-expr$ , except that each binding is prefixed with identifier. As an export, this form causes definitions using the identifier prefix to satisfy the exports required by  $sig-expr$ .

- (rename  $sig-expr$  (identifer identifier)  $\cdots$ ) as an import binds the same as  $sig-expr$ . except that the first *identifier* is used for the binding instead of the second *identifier* (where  $sig-expr$  by itself must imply a binding for the second identifier). As an export, this form causes a definition for the first identifier to satisfy the export named by the second identifier in  $sig-expr$ .
- (only  $sig-expr$  identifier  $\cdots$ ) as an import binds the same as  $sig-expr$ , but restricted to just the listed identifiers (where  $sig-expr$  by itself must imply a binding for each identifier). This form is not allowed for an export.
- (except  $sig-expr$  identifier  $\cdots$ ) as an import binds the same as  $sig-expr$ , but excluding all listed identifiers (where  $sig-expr$  by itself must imply a binding for each identifier). This form is not allowed for an export.

As suggested by the grammar, these adjustments to a signature can be nested arbitrarily.

A unit's declared imports are matched with actual supplied imports by signature. That is, the order in which imports are suppplied to a unit when linking is irrelevant; all that matters is the signature implemented by each supplied import. One actual import must be provided for each declared import. Similarly, when a unit implements multiple signatures, the order of the export signatures does not matter.

To support multiple imports or exports for the same signature, an import or export can be tagged using the form (tag identifier  $sig-expr$ ). When an import declaration of a unit is tagged, then one actual import must be given the same tag (with the same signature) when the unit is linked. Similarly, when an export declaration is tagged for a unit, then references to that particular export must explicitly use the tag.

A unit is prohibited syntactically from importing two signatures that are not distinct, unless they have different tags; two signatures are distinct only if when they share no ancestor through extends. The same syntactic constraint applies to exported signatures. In addition, a unit is prohibited syntactically from importing the same identifier twice (after renaming and other transformations on a  $sig-expr$ ), exporting the same identifier twice (again, after renaming), or exporting an identifier that is imported.

When units are linked, the bodies of the linked units are executed in an order that is specified at the linking site. An optional (init-depend  $taged-sig-identifier \cdots$ ) declaration constrains the allowed orders of linking by specifying that the current unit must be initialized after the unit that supplies the corresponding import. Each tagged-sig-identifier in an init-depend declaration must have a corresponding import in the import clause.

# Examples

The unit defined below imports and exports no variables. Each time it is invoked, it prints and returns the current time in seconds: $<sup>1</sup>$  $<sup>1</sup>$  $<sup>1</sup>$ </sup>

```
(define f1@
 (unit (import) (export)
  (define x (current-seconds))
  (display x)
  (newline)
  X))
```
The unit defined below is similar, except that it exports the variable  $x$  instead of returning the value:

(define-signature  $f2^*(x)$ )

<span id="page-183-0"></span><sup>&</sup>lt;sup>1</sup>The " $e$ " in the variable name " $f1e$ " indicates (by convention) that its value is a unit.

```
(define f2@
 (unit (import) (export f2ˆ)
  (define x (current-seconds))
  (display x)
  (newline)))
```
The following units define two parts of an interactive phone book:

```
(define-signature interfaceˆ (show-message))
(define-signature databaseˆ (insert lookup))
(define-signature guiˆ (make-window make-button))
(define database@
 (unit
   (import interfaceˆ)
   (export databaseˆ)
   (define table (list))
   (define insert
     (lambda (name info)
       (set! table (cons (cons name info) table))))
   (define lookup
     (lambda (name default)
       (let ([data (assoc name table)])
        (if data
            (cdr data)
             (or default
                 (show-message "info not found"))))))
   insert))
(define interface@
 (unit
   (import databaseˆ guiˆ)
   (export interfaceˆ)
   (define show-message
    (lambda (msg) ...))
   (define main-window
    ...)))
```
In this example, the database  $\theta$  unit implements the database-searching part of the program, and the interface  $\theta$ unit implements the graphical user interface. The database w unit exports insert and lookup procedures to be used by the graphical interface, while the  $interface@$  unit exports a  $show-message$  procedure to be used by the database (to handle errors). The  $interface@$  unit also imports variables that will be supplied by a platform-specific graphics toolbox.

The following merger@ unit import two units that implement database $\hat{ }$ , and it also implements database $\hat{ }$ itself. The unit implements lookup by checking both of the imported databases, and it implements insert by inserting into both of the imported databases. Since the  $merger@$  unit must import two instances of database $\hat{\ }$ , it gives each import a tag —  $\alpha$  or  $\beta$  — that must be used at link time to specify the imports. Specifically, the link tagged with a will designate the database implementation to be consulted first by the merged database's  $lockup$ . Finally, the unit uses a prefix form to distinguish each set of imported names internally.

```
(define merger@
 (unit
```

```
(import (tag a (prefix a: database^))
        (tag b (prefix b: databaseˆ)))
(export databaseˆ)
(define (insert name info)
 (a:insert name info)
 (b:insert name info))
(define (lookup name default)
 (or (a:lookup name #f)
     (b:lookup name default)))))
```
# 55.2 Invoking Units

A unit is invoked using the invoke-unit form:

```
(invoke-unit unit-expr)
(invoke-unit unit-expr (import tagged-sig-spec ···))
```
The value of  $unit-expr$  must be a unit. For each of the unit's imports, the  $invoke-unit$  expression must contain a tagged-sig-spec in the import clause. If the unit has no imports, the import clause can be omitted.

When no  $taged-sig-specs$  are provided,  $unit-expr$  must produce a unit that expect no imports. To invoke the unit, all bindings are first initialized to the undefined value. Next, the unit's body definitions and expressions are evaluated in order; in the case of a definition, evaluation sets the value of the corresponding variable(s). Finally, the result of the last expression in the unit is the result of the invoke-unit expression.

Each supplied  $taged-sig-spec$  takes bindings from the surrounding context and turns them into imports for the invoked unit. The unit need not declare an imports for evey provided  $tagged-sig-spec$ , but one tagged-sig-spec must be provided for each declared import of the unit. For each variable identifier in each provided  $taggerq-sig-spec$ , the value of the identifier's binding in the surrounding context is used for the corresponding import in the invoked unit.

The define-values/invoke-unit form is like invoke-unit, but the values of the unit's exports are copied to new bindings.

```
(define-values/invoke-unit unit-expr
 (import tagged-sig-spec ···)
 (export\ tagged-sig-spec\cdots))
```
The unit produced by  $unit-expr$  is linked and invoked as for  $invoke-unit$ . In addition, the export clause is treated as a kind of import into the local definition context. That is, for every binding that would be available in a unit that used the export clauses's  $taggered-siq-spec$  as an import, a definition is generated for the context of the define-values/invoke-unit form.

#### Examples

These examples use the definitions from the earlier unit examples in §[55.1.](#page-181-0)

The  $f1@$  unit can be invoked with no imports:

(invoke-unit f1 $\ell$ ) ;  $\Rightarrow$  displays and returns the current time

The  $database@$  unit also can be invoked directly:

(invoke-unit database@

<span id="page-186-0"></span>(import (rename interfaceˆ [display show-message])))

This expression links the imported variable  $show-message$  in database  $\theta$  to the standard Scheme display procedure. Invocation of the linked unit then creates an empty database, and it internally defines the procedures insert and lookup tied to this particular database. Since the last expression in the database  $\theta$  unit is insert, the invoke-unit expression returns the insert procedure (without binding any top-level variables). The lookup procedure is not accessible.

Since the  $lockup$  procedure is not accessible, simply invoking  $database@$  is useless. In contrast,

```
(define-values/invoke-unit database@
 (import (rename interface<sup>^</sup> [display show-message]))
 (export databaseˆ))
```
invokes database $\theta$  in the same way, but also defines insert and lookup, binding them to the exports of the invoked unit.

To create two separate instances of the database in the current binding context, we can include a prefix in export clause of of define-values/invoke-unit to create separate sets of bindings. The following pair of definitions bind x:insert, x:lookup, y:insert, and y:lookup:

```
(define-values/invoke-unit database@
 (import (rename interface<sup>^</sup> [display show-message]))
 (export (prefix x: databaseˆ)))
(define-values/invoke-unit database@
 (import (rename interface<sup>^</sup> [display show-message]))
 (export (prefix y: databaseˆ)))
```
These sets of  $database \hat{\ }$  bindings can be supplied as imports for invoking the merger@ unit:

```
(define-values/invoke-unit merger@
 (import (tag b (prefix y: databaseˆ))
         (tag a (prefix x: databaseˆ)))
 (export (prefix m: databaseˆ)))
```
The tag annotations indicate which given import is meant to supply each expected imoprt of  $merger@$ . The order within import does not matter, and to illustrate this point, the imports they are supplied above in opposite order to the declaration order. The prefix annotations construct names that are drawn from the surrounding context. That is, y: insert and y: lookup are taken from the surrounding context and used for the b-tagged import, and x: insert and  $x:$  lookup are used for the a-tagged import. Finally, the defined names are prefixed with  $m$ .

## 55.3 Linking Units and Creating Compound Units

The compound-unit form links several units into one new compound unit without immediately invoking any of the linked units.

```
(compound-unit
 (import link-binding ···)
  (export tagged-link-identifier ···)
 (link linkage-decl ···))
link-binding is
  (link-identifier : tagged-sig-identifier)
```

```
tagged-link-identifier is one of
  (tag identifier link-identifier)
 link-identifier
linkage-decl is
  ((link-binding ···) unit-expr tagged-link-identifier)
```
The unit-exprs in the link clause determine the units to be linked in creating the compound unit. The unit-exprs are evaluated when the compound-unit form is evaluated.

The import clause determines the imports of the compound unit. Outside the compound unit, these imports behave as for a plain unit; inside the compound unit, they are propagated to some of the linked units. The export clause determines the exports of the compound unit. Again, outside the compound unit, these exports are trested the same as for a plain unit; inside the compound unit, they are drawn from the exports of the linked units. Finally, the left-hand and right-hand parts of each declaration in the link clause specify how the compound unit's imports and exports are propagated to the linked units.

Individual elements of an imported or exported signature are not available within the compound unit. Instead, imports and exports are connected at the level of whole signatures. Each specific import or export (i.e., an instance of some signature, possibly tagged) is given a *link-identifier* name. Specifically, a *link-identifier* is bound by the import clause or the left-hand part of an declaration in the link clause. A bound link-identifier is referenced in the right-hand part of a declaration in the link clause or by the export clause.

The left-hand side of a link declaration gives names to each expected export of the unit produced by the corresponding  $unit-expr$ . The actual unit may export additional signatures, and it may export an extension of a specific signature instead of just the specified one. If the unit does not export one of the specified signatures (with the specified tag, if any), the exn:fail:contract exception is raised when the compound-unit form is evaluated.

The right-hand side of a link declaration specifies the imports to be supplied to the unit produced by the corresponding  $unit-expr$ . The actual unit may import fewer signatures, and it may import a signature that is extended by the specified one. If the unit imports a signature (with a particular tag) that is not included in the supplied imports, the exn:fail:contract exception is raised when the compound-unit form is evaluated. Each  $link - identifier$  supplied as an import must be bound either in the import clause or in some declaration within the link clause.

The order of declarations in the link clause determines the order of invocation of the linked units. When the compound unit is invoked, the unit produced by the first  $unit-expr$  is invoked first, then the second, and so on. If the order specified in the link clause is inconsistent with init-depend declarations of the actual units, then the exn:fail:contract exception is raised when the compound-unit form is evaluated.

#### Examples

These examples use the definitions from the earlier unit examples in §[55.1.](#page-181-0)

The following example shows how the  $database@$  and  $interface@$  units are linked together. The compound unit still must be linked with a GUI unit before the interactive phone book works. In addition, the  $database@$  exports are propagated, in case the unit is useful in a larger program that manipulates the database directly.

```
(define phonebook@
 (compound-unit
   (import (GUI : qui'))(export DATABASE)
   (link [((DATABASE : databaseˆ)) database@ INTERFACE]
         [((INTERFACE : interfaceˆ)) interface@ DATABASE GUI])))
```
<span id="page-188-0"></span>If  $qui@$  is bound to a unit that exports  $qui^{\wedge}$  (at least) and imports nothing, then a complete phonebook program can be linked as follows:

```
(define program@
 (compound-unit
   (import)
   (export)
   (link [((GUI : guiˆ)) gui@]
         [((PHONEBOOK : databaseˆ)) phonebook@ GUI])))
```
This phone book program is executed with (invoke-unit program $\theta$ ). If (invoke-unit program $\theta$ ) is evaluated a second time, then a new, independent database and window are created.

The following merge-databases function takes two database units and links them into a single database unit:

```
(define (merge-databases a@ b@)
 (compound-unit
   (import (INTERFACE : interface^))
   (export DBM)
   (link [((DBA : databaseˆ)) a@ INTERFACE]
         [((DBB : databaseˆ)) b@ INTERFACE]
         [((DBM : databaseˆ)) merger@ (tag a DBA) (tag b DBB)])))
```
The link clause for the merger@ unit matches each of the DBA and DBB units with a tag a or b, since merger@ requires a tag for each of its imports. The compound unit produced by merge-database re-exports the insert and  $lookup$  functions of the merger@ unit, since DBM is used in the export clause.

# 55.4 Inferred Linking

The examples of the previous section include considerable information in the link clause that seems redundant to a human reader. For example, when linking  $database@$ , we specify again that it must export a  $database$  signature, but the fact of this export is readily available from the preceding definition of  $database@$ . Of course, since units are first-class values and Scheme is dynamically typed, the exports of the unit produced by a  $unit-expr$  are not always so readily available. Nevertheless, units are frequently defined and used in an environment where the bindings can be made apparent.

The define-unit helps avoid redundancy by combining binding the defined identifier to both a unit value and static information about the unit's imports and exports:

```
(define-unit unit-identifier
 (import tagged-sig-expr ···)
 (export tagged-sig-expr ···)
 init-depends-decl
 unit-body-expr-or-defn
 ···)
```
Evaluating a reference to an  $unit-identifier$  bound by define-unit produces a unit, just like evaluating an identifier bound by (define *identifier* (unit ...)). In addition, however, unit-identifier can be used in compound-unit/infer:

```
(compound-unit/infer
 (import tagged-infer-link-import ···)
 (export tagged-infer-link-export ···)
 (link infer-linkage-decl \cdots))
```

```
tagged-infer-link-import is
 tagged-sig-identifier
  (link-identifier : tagged-sig-identifier)
tagged-infer-link-export is one of
  (tag identifier infer-link-export)
 infer-link-export
infer-link-export is one of
 link-identifier
 sig-identifier
infer-linkage-decl is one of
  ((link-binding ···) unit-identifier tagged-link-identifier)
 unit-identifier
```
Syntactically, the difference between compound-unit and compound-unit/infer is that the unit-expr for a linked unit is replaced with a unit-identifier, where a unit-identifier is bound by define-unit (or one of the other unit-binding forms that we introduce later in this section). Furthermore, an import can name just a sig-identifier without locally binding a link-identifier, and an export can be based on a sig-identifier instead of a link-identifier, and a declaration in the link clause can be simply a unit-identifier with no specified exports or imports.

The compound-unit/infer form expands to compound-unit by adding  $sig\text{-}identity$  as needed to the import clause, by replacing  $sig-identifiers$  in the export clause by  $link-identifiers$ , and by completing the declarations of the link clause. This completion is based on static information associated with each  $unit-identifier$ . Links and exports can be inferred when all signatures exported by the linked units are distinct from each other and from all imported signatures, and when all imported signatures are distinct. Two signatures are distinct only if when they share no ancestor through extends.

The long form of a link declaration can be used to resolve ambiguity by giving names to some of a unit's exports and supplying specific bindings for some of a unit's imports. The long form need not name all of a unit's exports or supply all of a unit's imports if the remaining parts can be inferred.

Like compound-unit, the compound-unit/infer form produces a (compound) unit without statically binding information about the result unit's imports and exports. That is, compound-unit/infer consumes static information, but it does not generate it. Two additional forms, define-compound-unit and define-compound-unit/infer, generate static information (where the former does not consume static information).

```
(define-compound-unit identifier
 (import link-binding ···)
 (export tagged-link-identifier ···)
 (link linkage-decl ···))
(define-compound-unit/infer identifier
 (import link-binding ···)
 (export tagged-infer-link-export ···)
 (link <i>infer-linkage-decl</i> \cdots))
```
An existing unit value can be associated with static information via  $define-unit-binding$ :

```
(define-unit-binding unit-identifier
 unit-expr
 (import tagged-sig-expr \cdots^{1})
```

```
(export \ tagged-sig-expr \ ...^{1})init-depends-decl)
```
This form is like define-unit, except that the unit implementation is determined from an existing unit produced by  $unit-expr$ . The imports and exports of the unit produced by  $unit-expr$  must be consistent with the declared imports and exports, otherwise the exn:fail:contract exception is raised when the define-unit-binding form is evaluated.

Like compound-unit/infer, the invoke-unit/infer and define-values/invoke-unit/infer use static information to infer which imports must be assembled from the current context, and (in the case of the latter) what exports should be bound by the definition:

```
(invoke-unit/infer unit-identifer)
(define-values/invoke-unit/infer unit-identifer)
```
### Examples

To take advantage of link inference for the phone book example from previous sections, we must change the bindings of units to use define-unit instead of define:

```
(define-unit database@
 (import interfaceˆ)
 (export databaseˆ)
 (define table (list))
 (define insert ...)
 (define lookup ...)
 insert)
(define-unit interface@
 (import databaseˆ guiˆ)
 (export interfaceˆ)
 (define show-message ...)
 (define main-window ...))
```
To invoke database  $\theta$  directly, we can use the invoke-unit form as before. Alternately, we can now use invoke-unit/infer in a context that binds show-message:

```
(let ([show-message display])
 (invoke-unit/infer database@))
```
To gain access to the exports of database@, we can use define-values/invoke-unit/infer:

```
(define show-message display)
(define-values/invoke-unit/infer database@)
... insert ...
... lookup ...
```
The  $database@$  and  $interface@$  units can be linked succinctly by relaying on inference:

```
(define-compound-unit/infer phonebook@
 (import guiˆ)
 (export databaseˆ)
 (link database@ interface@))
```
<span id="page-191-0"></span>In this case, the import clause simply names qui  $\hat{u}$  without a *link-identifier*, since all uses of the imported interface can be inferred. Similarly, the export simply names  $database \hat{ }$ , since the link clause includes only one candidate implementation of the database $\hat{\ }$  interface. Finally, the imports for database  $\theta$  and interface  $\theta$  are unambiguous, so they can be inferred.

Even after we change  $merger@$  to use define-unit, the links inside  $merge-databases$  cannot be fully inferred:

```
(define (merge-databases a@ b@)
 (compound-unit/infer
   (import interfaceˆ)
   (export databaseˆ)
   (link a@ b@ merger@))) ; does not work
```
There are three problems with inference. First, the  $a\ell$  and  $b\ell$  units are supplied as first-class values to a procedure, so no static information is available about their imports and exports. Second, the  $merger@$  unit imports two instances of the database $\hat{\ }$  signature, and each could be supplied by a@, b@, or even merger@ itself. Finally, the database $\hat{\ }$ export of the overall compound-unit could be supplied by any of the three database units.

The first problem can be solved by using define-unit-binding to locally declare imports and exports for  $a\theta$ and  $b\theta$ . The second problem can be solved by giving linked instances of  $a\theta$  and  $b\theta$  the link names DBA and DBB. The third problem can be solved by giving the  $merger@$  instance a name and using it in export:

```
(define (merge-databases some-a@ some-b@)
 (define-unit-binding a@
  some-a@ (import interfaceˆ) (export databaseˆ))
 (define-unit-binding b@
  some-b@ (import interfaceˆ) (export databaseˆ))
 (compound-unit/infer
   (import interfaceˆ)
   (export DBM)
   (link [((DBA : databaseˆ) a@]
         [((DBB : databaseˆ) b@]
         [((DBM : databaseˆ) merger@ (tag a DBA) (tag B DBB))])))
```
Although the interface  $\hat{\ }$  links to  $a\theta$  and  $b\theta$  are inferred, this definition of merge-database turns out to be more verbose than the one that avoids inference altogether.

## 55.5 Generating A Unit from Context

The unit-from-context form creates a unit that implements an interface using bindings in the enclosing context.

```
(unit-from-context tagged-sig-expr)
```
The generated unit is essentially the same as

```
(unit
 (import)
 (export tagged-sig-expr)
 (define identifier expr) ···)
```
for each identifier that must be defined to satisfy the exports, and each corresponding  $\exp r$  produces the value of identifier in the context of the unit-from-context expression. (The unit cannot be written as above, however, since each *identifier* definition within the unit shadows the binding outside the unit form.)

<span id="page-192-0"></span>Like define-unit, define-unit-from-context binds static information to be used later with inference.

```
(define-unit-from-context identifier tagged-sig-expr)
```
#### Examples

The following declaration creates a unit that implements interface $\hat{\ }$  by using display from the current definition context as show-message.

```
(define-unit-from-context display-interface@
 (rename interfaceˆ
         [display show-message]))
```
The resulting unit can be linked with database@ to define simple-phonebook@:

```
(define-compound-unit/infer simple-phonebook@
 (import guiˆ)
 (export databaseˆ)
 (link database@ display-interface@))
```
# 55.6 Structural Matching

Units are linked by name. That is, unit imports are matched with unit exports only when they name the same interface. Sometimes, a unit imports or exports a set of identifier that match a particular signature, but the unit declares the import or export using a different signature. In such cases, the unit can be wrapped with new imports and exports that are matched by structure to the unit's existing imports and exports; that is, only the contents of the signatures matter, not the names, when matching the unit's original imports exports with the new imports and exports.

The unit/new-import-export form converts a unit's import and export signatures structrurally:

```
(unit/new-import-export
 (import tagged-sig-expr ···)
 (export tagged-sig-expr ···)
 init-depends-decl
 ((tagged-sig-expr ···) unit-expr tagged-sig-expr))
```
The result is a unit that whose implementation is  $unit-expr$ , but whose imports, exports, and initialization dependencies are as in the unit/new-import-export form (instead of as in the unit produced by  $unit-expr$ ).

The final clause of the unit/new-import-export form determines the connection between the old and new imports and exports. The connection is similar to the way that compound-unit propagates imports and exports; the difference is that the connection between import and the right-hand side of the link clause is based on the names of elements in signatures, rather than the names of the signatures. That is, a tagged-sig-spec on the right-hand side of the link clause need not apppear as a  $tagged-sig-expr$  in the import clause, but each of the bindings implied by the linking  $taged-sig-spec$  must be implied by some  $tagged-sig-spec$  in the import clause. Similarly, each of the bindings implied by an export tagged-sig-spec must be implied by some left-hand-side tagged-sig-spec in the linking clause.

```
The define-unit/new-import-export is similar, but it binds import and export information statically to a
unit-identifier:
```

```
(define-unit/new-import-export unit-identifier
 (import tagged-sig-expr ···)
 (export tagged-sig-expr ···)
 init-depends-decl
```
<span id="page-193-1"></span>((tagged-sig-expr ···) unit-expr tagged-sig-expr))

#### Examples

Suppose that we have an existing implementation of dictionaries that we would like to use as a database:

```
(define-signature dictionaryˆ (lookup insert get-count))
(define-unit dictionary@
 (import)
 (export dictionaryˆ)
 (define (lookup name default) ...)
 (define (insert name val) ...)
 (define get-count ...))
```
The dictionary unit cannot be used directly as an implementation of databaseˆ, even though its export names happen to match, because it does not declare database  $\hat{ }$  as an export.

We can create a new unit that behaves exactly like  $dictionary\ell$ , except that it implements the database $\hat{\ }$ signature:

```
(define-signature dictionaryˆ (lookup insert get-count))
(define-unit/new-import-export dictionary-dc@
 (import)
 (export databaseˆ)
 ((dictionaryˆ) dictionary@))
```
## <span id="page-193-0"></span>55.7 Extending the Syntax of Signatures

The syntax of the define-signature form can be macro-extended using define-signature-form:

```
(define-signature-form sig-form-identifier expr)
(define-signature-form (sig-form-identifier identifier) body-expr \cdots<sup>1</sup>)
```
In the first form, the result of  $\exp r$  must be a transformer procedure. In the second form,  $sig-form-identification$ is bound to a transformer procedure whose argument is *identifier* and whose body is the  $body$ -exprs. The result of the transformer must be a list of syntax objects, which are substituted for a use of  $sig-form-identifier$ in a define-signature expansion. (The result is a list so that the transformer can produce multiple declarations; define-signature has no splicing begin form.)

An example signature macro is struct, which expands in a way analogous to define-struct:

```
(struct identifier (field-identifier ···) omit-decl ···)
omit-decl is one of
 -type
 -selectors
 -setters
  -constructor
```
The expansion of a struct signature form includes all of the identifiers that would be bound by (define-struct identifier (field-identifier  $\cdots$ )), except that a omit-decl can cause

<span id="page-194-0"></span>some of the bindings to be omitted. Specifically  $-$ type causes struct: $id$ entifier to be omitted, -selectors causes all identifier-field-identifiers to be omitted, -setters causes all set-identifier-field-identifier!s to be omitted, and -construct causes make-identifier to be omitted. These omissions are reflected in the static information bound to identifier (which is used by, for example, pattern matchers).

# 55.8 Unit Utilities

See also the **unit-exptime.ss** library (see §[56\)](#page-195-0) for procedures useful to macro transformers.

(unit? v) PROCEDURE

Returns  $\#t$  if v is a unit,  $\#t$  otherwise.

(provide-signature-elements sig-expr  $\cdots$ ) SYNTAX

Expands to a provide of all identifiers implied by the  $sig-exprs$ . See §[55.1](#page-181-0) for the grammar of  $sig-expr$ .

# <span id="page-195-1"></span><span id="page-195-0"></span>56. **unit-exptime.ss**: Unit Utilities for Macro Transformers

To load: (require (lib "unit-exptime.ss"))

The procedures of this library are meant to be used from macro transformers. That is, the library is normally used via (require-for-syntax (lib "unit-exptime.ss")).

(unit-static-signatures unit-identifier err-syntax) PROCEDURE

If  $unit-identifier$  is bound to static unit information via define-unit (or other such forms), the result is two values. The first value is for the unit's imports, and the second is for the unit's exports. Each result value is a list, where each list element pairs a symbol or  $#f$  with an identifier. The symbol or  $#f$  indicates the import's or export's tag (where #f indicates no tag), and the identifier indicates the binding of the corresponding signature.

If unit-identifier is not bound to static unit information, then the exn:fail:syntax exception is raised. In that case, the given  $err-syntax$  argument is used as the source of the error, where  $unit-identifer$  is used as the detail source location.

(signature-members sig-identifier err-syntax) PROCEDURE

If sig-identifier is bound to static unit information via define-signature (or other such forms), the result is four values:

- an identifier or  $#f$  indicating the signature (of any) that is extended by the  $sig-identifier$  binding;
- a list of identifiers representing the variables supplied/required by the signature;
- a list of identifiers for variable definitions in the signature (i.e., variable bindings that are provided on import, but not defined by units that implement the signature); and
- a list of identifiers with syntax definitions in the signature.

If  $sig-identifier$  is not bound to a signature, then the  $exn:fail:syntax$  exception is raised. In that case, the given  $err-syntax$  argument is used as the source of the error, where  $sig-identifer$  is used as the detail source location.

<span id="page-196-0"></span>To load: (require (lib "unit200.ss"))

The **unit200.ss** library provides an older implementation of units. See **unit.ss** in archived version 360 documentation for information about this library.

<span id="page-197-0"></span>To load: (require (lib "unitsig200.ss"))

The **unitsig200.ss** library provides an older implementation of units. See archived version 360 documentation for information about this library.

# <span id="page-198-0"></span>59. **zip.ss**: Creating zip Files

To load: (require (lib "zip.ss"))

This library provides a facility for creating zip files, which are compatible with both Windows and Unix and Mac OS X. The actual compression is implemented by  $\det \text{flat}$  (see Chapter [17\)](#page-70-0). The most useful entry point for this library is zip.

(zip zip-file path ···) PROCEDURE

Creates  $zip-file$ , which holds the complete content of all paths. The given paths are all expected to be relative path names of existing directories and files (i.e., relative to the current directory). If a nested path is provided as a path, its ancestor directories are also added to the resulting zip file, up to the current directory (using pathlist-closure; see §11.3.3 in *PLT MzScheme: Language Manual*). Files are packaged as usual for zip files, including permission bits for both Windows and Unix and Mac OS X. The permission bits are determined by file-or-directory-permissions (§11.3.3 in *PLT MzScheme: Language Manual*), so it does not preserve the distinction between owner/group/other permissions; also, symbolic links are always followed.

```
(zip->output paths [output-port]) PROCEDURE
```
Zips each of the given  $paths$ , and packages it as a zip "file" that is written directly to the *output-port* or to the current output port if *output-port* is not given. Also, the specified paths are included as-is; if a directory is specified, its content is not automatically added, and nested directories are added without parent directories.

(zip-verbose [on?]) PROCEDURE

A parameter that controls output during a zip operation. Setting this parameter to a true value will cause zip to display (on the current error port) the filename that is currently being compressed.

(See also §[49.](#page-172-0))

# **License**

#### GNU Library General Public License

Version 2, June 1991

Copyright (C) 1991 Free Software Foundation, Inc.

675 Mass Ave, Cambridge, MA 02139, USA

Everyone is permitted to copy and distribute verbatim copies of this license document, but changing it is not allowed.

[This is the first released version of the library GPL. It is numbered 2 because it goes with version 2 of the ordinary GPL.]

#### Preamble

The licenses for most software are designed to take away your freedom to share and change it. By contrast, the GNU General Public Licenses are intended to guarantee your freedom to share and change free software—to make sure the software is free for all its users.

This license, the Library General Public License, applies to some specially designated Free Software Foundation software, and to any other libraries whose authors decide to use it. You can use it for your libraries, too.

When we speak of free software, we are referring to freedom, not price. Our General Public Licenses are designed to make sure that you have the freedom to distribute copies of free software (and charge for this service if you wish), that you receive source code or can get it if you want it, that you can change the software or use pieces of it in new free programs; and that you know you can do these things.

To protect your rights, we need to make restrictions that forbid anyone to deny you these rights or to ask you to surrender the rights. These restrictions translate to certain responsibilities for you if you distribute copies of the library, or if you modify it.

For example, if you distribute copies of the library, whether gratis or for a fee, you must give the recipients all the rights that we gave you. You must make sure that they, too, receive or can get the source code. If you link a program with the library, you must provide complete object files to the recipients so that they can relink them with the library, after making changes to the library and recompiling it. And you must show them these terms so they know their rights.

Our method of protecting your rights has two steps: (1) copyright the library, and (2) offer you this license which gives you legal permission to copy, distribute and/or modify the library.

Also, for each distributor's protection, we want to make certain that everyone understands that there is no warranty for this free library. If the library is modified by someone else and passed on, we want its recipients to know that what they have is not the original version, so that any problems introduced by others will not reflect on the original authors' reputations.

Finally, any free program is threatened constantly by software patents. We wish to avoid the danger that companies distributing free software will individually obtain patent licenses, thus in effect transforming the program into proprietary software. To prevent this, we have made it clear that any patent must be licensed for everyone's free use or not licensed at all.

Most GNU software, including some libraries, is covered by the ordinary GNU General Public License, which was designed for utility programs. This license, the GNU Library General Public License, applies to certain designated libraries. This license is quite different from the ordinary one; be sure to read it in full, and don't assume that anything in it is the same as in the ordinary license.

The reason we have a separate public license for some libraries is that they blur the distinction we usually make between modifying or adding to a program and simply using it. Linking a program with a library, without changing the library, is in some sense simply using the library, and is analogous to running a utility program or application program. However, in a textual and legal sense, the linked executable is a combined work, a derivative of the original library, and the ordinary General Public License treats it as such.

Because of this blurred distinction, using the ordinary General Public License for libraries did not effectively promote software sharing, because most developers did not use the libraries. We concluded that weaker conditions might promote sharing better.

However, unrestricted linking of non-free programs would deprive the users of those programs of all benefit from the free status of the libraries

themselves. This Library General Public License is intended to permit developers of non-free programs to use free libraries, while preserving your freedom as a user of such programs to change the free libraries that are incorporated in them. (We have not seen how to achieve this as regards changes in header files, but we have achieved it as regards changes in the actual functions of the Library.) The hope is that this will lead to faster development of free libraries.

The precise terms and conditions for copying, distribution and modification follow. Pay close attention to the difference between a "work based on the library" and a "work that uses the library". The former contains code derived from the library, while the latter only works together with the library.

Note that it is possible for a library to be covered by the ordinary General Public License rather than by this special one.

#### GNU LIBRARY GENERAL PUBLIC LICENSE TERMS AND CONDITIONS FOR COPYING, DISTRIBUTION AND MODIFICATION

0. This License Agreement applies to any software library which contains a notice placed by the copyright holder or other authorized party saying it may be distributed under the terms of this Library General Public License (also called "this License"). Each licensee is addressed as "you".

A "library" means a collection of software functions and/or data prepared so as to be conveniently linked with application programs (which use some of those functions and data) to form executables.

The "Library", below, refers to any such software library or work which has been distributed under these terms. A "work based on the Library" means either the Library or any derivative work under copyright law: that is to say, a work containing the Library or a portion of it, either verbatim or with modifications and/or translated straightforwardly into another language. (Hereinafter, translation is included without limitation in the term "modification".)

"Source code" for a work means the preferred form of the work for making modifications to it. For a library, complete source code means all the source code for all modules it contains, plus any associated interface definition files, plus the scripts used to control compilation and installation of the library.

Activities other than copying, distribution and modification are not covered by this License; they are outside its scope. The act of running a program using the Library is not restricted, and output from such a program is covered only if its contents constitute a work based on the Library (independent of the use of the Library in a tool for writing it). Whether that is true depends on what the Library does and what the program that uses the Library does.

1. You may copy and distribute verbatim copies of the Library's complete source code as you receive it, in any medium, provided that you conspicuously and appropriately publish on each copy an appropriate copyright notice and disclaimer of warranty; keep intact all the notices that refer to this License and to the absence of any warranty; and distribute a copy of this License along with the Library.

You may charge a fee for the physical act of transferring a copy, and you may at your option offer warranty protection in exchange for a fee.

- 2. You may modify your copy or copies of the Library or any portion of it, thus forming a work based on the Library, and copy and distribute such modifications or work under the terms of Section 1 above, provided that you also meet all of these conditions:
	- a) The modified work must itself be a software library.
	- b) You must cause the files modified to carry prominent notices stating that you changed the files and the date of any change.
	- c) You must cause the whole of the work to be licensed at no charge to all third parties under the terms of this License.
	- d) If a facility in the modified Library refers to a function or a table of data to be supplied by an application program that uses the facility, other than as an argument passed when the facility is invoked, then you must make a good faith effort to ensure that, in the event an application does not supply such function or table, the facility still operates, and performs whatever part of its purpose remains meaningful.

(For example, a function in a library to compute square roots has a purpose that is entirely well-defined independent of the application. Therefore, Subsection 2d requires that any application-supplied function or table used by this function must be optional: if the application does not supply it, the square root function must still compute square roots.)

These requirements apply to the modified work as a whole. If identifiable sections of that work are not derived from the Library, and can be reasonably considered independent and separate works in themselves, then this License, and its terms, do not apply to those sections when you distribute them as separate works. But when you distribute the same sections as part of a whole which is a work based on the Library, the distribution of the whole must be on the terms of this License, whose permissions for other licensees extend to the entire whole, and thus to each and every part regardless of who wrote it.

Thus, it is not the intent of this section to claim rights or contest your rights to work written entirely by you; rather, the intent is to exercise the right to control the distribution of derivative or collective works based on the Library.

In addition, mere aggregation of another work not based on the Library with the Library (or with a work based on the Library) on a volume of a storage or distribution medium does not bring the other work under the scope of this License.

3. You may opt to apply the terms of the ordinary GNU General Public License instead of this License to a given copy of the Library. To do this, you must alter all the notices that refer to this License, so that they refer to the ordinary GNU General Public License, version 2, instead of to this License. (If a newer version than version 2 of the ordinary GNU General Public License has appeared, then you can specify that version instead if you wish.) Do not make any other change in these notices.

Once this change is made in a given copy, it is irreversible for that copy, so the ordinary GNU General Public License applies to all subsequent copies and derivative works made from that copy.

This option is useful when you wish to copy part of the code of the Library into a program that is not a library.

4. You may copy and distribute the Library (or a portion or derivative of it, under Section 2) in object code or executable form under the terms of Sections 1 and 2 above provided that you accompany it with the complete corresponding machine-readable source code, which must be distributed under the terms of Sections 1 and 2 above on a medium customarily used for software interchange.

If distribution of object code is made by offering access to copy from a designated place, then offering equivalent access to copy the source code from the same place satisfies the requirement to distribute the source code, even though third parties are not compelled to copy the source along with the object code.

5. A program that contains no derivative of any portion of the Library, but is designed to work with the Library by being compiled or linked with it, is called a "work that uses the Library". Such a work, in isolation, is not a derivative work of the Library, and therefore falls outside the scope of this License.

However, linking a "work that uses the Library" with the Library creates an executable that is a derivative of the Library (because it contains portions of the Library), rather than a "work that uses the library". The executable is therefore covered by this License. Section 6 states terms for distribution of such executables.

When a "work that uses the Library" uses material from a header file that is part of the Library, the object code for the work may be a derivative work of the Library even though the source code is not. Whether this is true is especially significant if the work can be linked without the Library, or if the work is itself a library. The threshold for this to be true is not precisely defined by law.

If such an object file uses only numerical parameters, data structure layouts and accessors, and small macros and small inline functions (ten lines or less in length), then the use of the object file is unrestricted, regardless of whether it is legally a derivative work. (Executables containing this object code plus portions of the Library will still fall under Section 6.)

Otherwise, if the work is a derivative of the Library, you may distribute the object code for the work under the terms of Section 6. Any executables containing that work also fall under Section 6, whether or not they are linked directly with the Library itself.

6. As an exception to the Sections above, you may also compile or link a "work that uses the Library" with the Library to produce a work containing portions of the Library, and distribute that work under terms of your choice, provided that the terms permit modification of the work for the customer's own use and reverse engineering for debugging such modifications.

You must give prominent notice with each copy of the work that the Library is used in it and that the Library and its use are covered by this License. You must supply a copy of this License. If the work during execution displays copyright notices, you must include the copyright notice for the Library among them, as well as a reference directing the user to the copy of this License. Also, you must do one of these things:

- a) Accompany the work with the complete corresponding machine-readable source code for the Library including whatever changes were used in the work (which must be distributed under Sections 1 and 2 above); and, if the work is an executable linked with the Library, with the complete machine-readable "work that uses the Library", as object code and/or source code, so that the user can modify the Library and then relink to produce a modified executable containing the modified Library. (It is understood that the user who changes the contents of definitions files in the Library will not necessarily be able to recompile the application to use the modified definitions.)
- b) Accompany the work with a written offer, valid for at least three years, to give the same user the materials specified in Subsection 6a, above, for a charge no more than the cost of performing this distribution.
- c) If distribution of the work is made by offering access to copy from a designated place, offer equivalent access to copy the above specified materials from the same place.
- d) Verify that the user has already received a copy of these materials or that you have already sent this user a copy.

For an executable, the required form of the "work that uses the Library" must include any data and utility programs needed for reproducing the executable from it. However, as a special exception, the source code distributed need not include anything that is normally distributed (in either source or binary form) with the major components (compiler, kernel, and so on) of the operating system on which the executable runs, unless that component itself accompanies the executable.

It may happen that this requirement contradicts the license restrictions of other proprietary libraries that do not normally accompany the operating system. Such a contradiction means you cannot use both them and the Library together in an executable that you distribute.

- 7. You may place library facilities that are a work based on the Library side-by-side in a single library together with other library facilities not covered by this License, and distribute such a combined library, provided that the separate distribution of the work based on the Library and of the other library facilities is otherwise permitted, and provided that you do these two things:
	- a) Accompany the combined library with a copy of the same work based on the Library, uncombined with any other library facilities. This must be distributed under the terms of the Sections above.
	- b) Give prominent notice with the combined library of the fact that part of it is a work based on the Library, and explaining where to find the accompanying uncombined form of the same work.
- 8. You may not copy, modify, sublicense, link with, or distribute the Library except as expressly provided under this License. Any attempt otherwise to copy, modify, sublicense, link with, or distribute the Library is void, and will automatically terminate your rights under this License. However, parties who have received copies, or rights, from you under this License will not have their licenses terminated so long as such parties remain in full compliance.
- 9. You are not required to accept this License, since you have not signed it. However, nothing else grants you permission to modify or distribute the Library or its derivative works. These actions are prohibited by law if you do not accept this License. Therefore, by modifying or distributing the Library (or any work based on the Library), you indicate your acceptance of this License to do so, and all its terms and conditions for copying, distributing or modifying the Library or works based on it.
- 10. Each time you redistribute the Library (or any work based on the Library), the recipient automatically receives a license from the original licensor to copy, distribute, link with or modify the Library subject to these terms and conditions. You may not impose any further restrictions on the recipients' exercise of the rights granted herein. You are not responsible for enforcing compliance by third parties to this License.

11. If, as a consequence of a court judgment or allegation of patent infringement or for any other reason (not limited to patent issues), conditions are imposed on you (whether by court order, agreement or otherwise) that contradict the conditions of this License, they do not excuse you from the conditions of this License. If you cannot distribute so as to satisfy simultaneously your obligations under this License and any other pertinent obligations, then as a consequence you may not distribute the Library at all. For example, if a patent license would not permit royalty-free redistribution of the Library by all those who receive copies directly or indirectly through you, then the only way you could satisfy both it and this License would be to refrain entirely from distribution of the Library.

If any portion of this section is held invalid or unenforceable under any particular circumstance, the balance of the section is intended to apply, and the section as a whole is intended to apply in other circumstances.

It is not the purpose of this section to induce you to infringe any patents or other property right claims or to contest validity of any such claims; this section has the sole purpose of protecting the integrity of the free software distribution system which is implemented by public license practices. Many people have made generous contributions to the wide range of software distributed through that system in reliance on consistent application of that system; it is up to the author/donor to decide if he or she is willing to distribute software through any other system and a licensee cannot impose that choice.

This section is intended to make thoroughly clear what is believed to be a consequence of the rest of this License.

- 12. If the distribution and/or use of the Library is restricted in certain countries either by patents or by copyrighted interfaces, the original copyright holder who places the Library under this License may add an explicit geographical distribution limitation excluding those countries, so that distribution is permitted only in or among countries not thus excluded. In such case, this License incorporates the limitation as if written in the body of this License.
- 13. The Free Software Foundation may publish revised and/or new versions of the Library General Public License from time to time. Such new versions will be similar in spirit to the present version, but may differ in detail to address new problems or concerns. Each version is given a distinguishing version number. If the Library specifies a version number of this License which applies to it and "any later version", you have the option of following the terms and conditions either of that version or of any later version published by the Free Software Foundation. If the Library does not specify a license version number, you may choose any version ever published by the Free Software Foundation.
- 14. If you wish to incorporate parts of the Library into other free programs whose distribution conditions are incompatible with these, write to the author to ask for permission. For software which is copyrighted by the Free Software Foundation, write to the Free Software Foundation; we sometimes make exceptions for this. Our decision will be guided by the two goals of preserving the free status of all derivatives of our free software and of promoting the sharing and reuse of software generally.

#### NO WARRANTY

- 15. BECAUSE THE LIBRARY IS LICENSED FREE OF CHARGE, THERE IS NO WARRANTY FOR THE LIBRARY, TO THE EXTENT PERMITTED BY APPLICABLE LAW. EXCEPT WHEN OTHERWISE STATED IN WRITING THE COPYRIGHT HOLDERS AND/OR OTHER PARTIES PROVIDE THE LIBRARY "AS IS" WITHOUT WARRANTY OF ANY KIND, EITHER EXPRESSED OR IMPLIED, INCLUDING, BUT NOT LIMITED TO, THE IMPLIED WARRANTIES OF MERCHANTABILITY AND FITNESS FOR A PARTICU-LAR PURPOSE. THE ENTIRE RISK AS TO THE QUALITY AND PERFORMANCE OF THE LIBRARY IS WITH YOU. SHOULD THE LIBRARY PROVE DEFECTIVE, YOU ASSUME THE COST OF ALL NECESSARY SERVICING, REPAIR OR CORRECTION.
- 16. IN NO EVENT UNLESS REQUIRED BY APPLICABLE LAW OR AGREED TO IN WRITING WILL ANY COPYRIGHT HOLDER, OR ANY OTHER PARTY WHO MAY MODIFY AND/OR REDISTRIBUTE THE LIBRARY AS PERMITTED ABOVE, BE LIABLE TO YOU FOR DAMAGES, INCLUDING ANY GENERAL, SPECIAL, INCIDENTAL OR CONSEQUENTIAL DAMAGES ARISING OUT OF THE USE OR INABILITY TO USE THE LIBRARY (INCLUDING BUT NOT LIMITED TO LOSS OF DATA OR DATA BEING RENDERED INACCURATE OR LOSSES SUSTAINED BY YOU OR THIRD PARTIES OR A FAILURE OF THE LIBRARY TO OPERATE WITH ANY OTHER SOFTWARE), EVEN IF SUCH HOLDER OR OTHER PARTY HAS BEEN ADVISED OF THE POSSIBILITY OF SUCH DAMAGES.

END OF TERMS AND CONDITIONS

# Index

 $\Rightarrow$ , [46](#page-53-0)  $\Rightarrow$  +, [46](#page-53-0)  $>$ d, [46](#page-53-0) ->d∗, [46](#page-53-0)  $-$ >pp, [47,](#page-54-0) [48](#page-55-0)  $-$ >pp-rest, [48](#page-55-0)  $\gamma$ ->r, [47](#page-54-0)  $<$ / $c$ , [41](#page-48-0)  $j = /c, 40$  $j = /c, 40$  $\leftarrow$ / $\circ$ , [40](#page-47-0)  $=$ / $\circ$ , [40](#page-47-0)  $>$ / $c, 40$  $c, 40$  $>=/c, 40$  $>=/c, 40$ #:all-keys, [84](#page-91-0) #:allow-anything, [86](#page-93-0) #:allow-body, [86](#page-93-0) #:allow-duplicate-keys, [86](#page-93-0) #:allow-other-keys, [86](#page-93-0) #:body, [84](#page-91-0) #:forbid-anything, [86](#page-93-0) #:forbid-body, [86](#page-93-0) #:forbid-duplicate-keys, [86](#page-93-0) #:forbid-other-keys, [86](#page-93-0)  $#:$  key,  $83$ #:optional, [83](#page-90-0)  $\texttt{#:rest}, 84$  $\texttt{#:rest}, 84$ %, [58](#page-65-0)

**a-signature.ss**, [3](#page-4-0) **a-unit.ss**, [4](#page-5-0) abbreviate-cons-as-list, [106](#page-113-0) 'american, [62](#page-69-0) and/c,  $40$ any/c,  $39$ assf, [88](#page-95-0) async-channel-get, [5](#page-6-0) async-channel-put, [5](#page-6-0) async-channel-put-evt, [5](#page-6-0) async-channel-try-get, [5](#page-6-0) **async-channel.ss**, [5](#page-6-0) atom?, [36](#page-43-0) augment, [15](#page-22-0) augment∗, [13](#page-20-0) augment-final, [15](#page-22-0) augment-final∗, [13](#page-20-0) augride, [15](#page-22-0) augride∗, [13](#page-20-0) awk, [6](#page-7-0) **awk.ss**, [6](#page-7-0)

begin-lifted, [65](#page-72-0) begin-with-definitions, [65](#page-72-0) between/c, [40](#page-47-0) between/c, [40](#page-47-0) boolean=?, [65](#page-72-0) booleans-as-true/false, [106](#page-113-0) box-immutable/c, [42](#page-49-0)  $box/c, 42$  $box/c, 42$ build-absolute-path, [70](#page-77-0) build-compound-type-name, [55](#page-62-0) build-list, [65](#page-72-0) build-path, [70](#page-77-0) build-relative-path, [70](#page-77-0) build-share, [107](#page-114-0) build-string, [65](#page-72-0) build-vector, [65](#page-72-0)  $call-with-input-file*, 70$  $call-with-input-file*, 70$ call-with-limits, [148](#page-155-0) call-with-output-file\*, [70](#page-77-0) card, [80](#page-87-0)  $case->, 48$  $case->, 48$ channel, [35](#page-42-0) channel-recv-evt, [35](#page-42-0) channel-send-evt, [35](#page-42-0) 'chinese, [62](#page-69-0) class, [13](#page-20-0) class∗, [11](#page-18-0) class->interface, [23](#page-30-0) class-field-accessor, [21](#page-28-0) class-field-mutator, [21](#page-28-0) class-info, [24](#page-31-0) **class.ss**, [7](#page-14-0) class/derived, [24](#page-31-0) class100, [27](#page-34-0) class100∗, [26](#page-33-0) class100∗-asi, [27](#page-34-0) class100-asi, [27](#page-34-0) **class100.ss**, [26](#page-33-0) class?, [23](#page-30-0) classes, [7](#page-14-0) creating, [11](#page-18-0) **cm-accomplice.ss**, [30](#page-37-0) **cm.ss**, [28](#page-35-0) **cmdline.ss**, [31](#page-38-0) **cml.ss**, [35](#page-42-0) coerce-contract, [55](#page-62-0) command-line, [31](#page-38-0) **compat.ss**, [36](#page-43-0)

compile-file, [38](#page-45-0) **compile.ss**, [38](#page-45-0) complement, [80](#page-87-0) compose, [66](#page-73-0) compound-unit, [179](#page-186-0) compound-unit/infer, [181](#page-188-0) conjugate, [98](#page-105-0) cons-immutable/c, [43](#page-50-0) cons-unsafe/c, [43](#page-50-0)  $cons/c, 43$  $cons/c, 43$ cons?, [88](#page-95-0) constructor-style-printing, [107](#page-114-0) consumer-thread, [166](#page-173-0) contract, [52](#page-59-0) contract-first-order-passes?, [56](#page-63-0) contract-violation->string, [56](#page-63-0) **contract.ss**, [39](#page-46-0) contract?, [55](#page-62-0) Contracts on Values, [51](#page-58-0) control, [58](#page-65-0) control-at, [58](#page-65-0) **control.ss**, [58](#page-65-0) control0, [59](#page-66-0) control0-at, [60](#page-67-0) convert-stream, [112](#page-119-0) copy-directory/files, [70](#page-77-0) copy-port, [112](#page-119-0) copy-struct, [161](#page-168-0) coroutine, [166](#page-173-0) coroutine-kill, [166](#page-173-0) coroutine-result, [166](#page-173-0) coroutine-run, [166](#page-173-0) coroutine?, [166](#page-173-0) cosh, [98](#page-105-0) cupto, [60](#page-67-0) current-build-share-hook, [107](#page-114-0) current-build-share-name-hook, [107](#page-114-0) current-print-convert-hook, [107](#page-114-0) current-read-eval-convert-print-prompt, [107](#page-114-0) current-time, [35](#page-42-0) data structure contracts, [49](#page-56-0)

date, [62](#page-69-0) date->julian/scalinger, [62](#page-69-0) date->string, [62](#page-69-0) date-display-format, [62](#page-69-0) **date.ss**, [62](#page-69-0) define∗, [104](#page-111-0) define∗-dot, [104](#page-111-0) define∗-syntax, [104](#page-111-0) define∗-syntaxes, [104](#page-111-0) define∗-values, [104](#page-111-0) define-compound-unit, [182](#page-189-0)

define-compound-unit/infer, [182](#page-189-0) define-dot, [104](#page-111-0) define-local-member-name, [17](#page-24-0) define-local-name, [17](#page-24-0) define-macro, [64](#page-71-0) define-match-expander, [95](#page-102-0) define-opt/c, [56](#page-63-0) define-runtime-path, [140](#page-147-0) define-runtime-path-list, [141](#page-148-0) define-runtime-paths, [141](#page-148-0) define-serializable-class, [22](#page-29-0) define-serializable-class∗, [22](#page-29-0) define-serializable-struct, [151](#page-158-0) define-serializable-struct/version, [151](#page-158-0) define-signature, [175](#page-182-0) define-signature-form, [186](#page-193-1) define-struct/properties, [161](#page-168-0) define-structure, [36](#page-43-0) define-syntax-parameter, [162](#page-169-0) define-syntax-set, [66](#page-73-0) define-unit, [181](#page-188-0) define-unit-binding, [182](#page-189-0) define-unit-from-context, [185](#page-192-0) define-values/invoke-unit, [178](#page-185-0) define-values/invoke-unit/infer, [183](#page-190-0) define/augment, [13](#page-20-0) define/augment-final, [13](#page-20-0) define/augride, [13](#page-20-0) define/contract, [52](#page-59-0) define/kw, [82](#page-89-0) define/overment, [13](#page-20-0) define/override, [13](#page-20-0) define/override-final, [13](#page-20-0) define/private, [13](#page-20-0) define/public, [13](#page-20-0) define/public-final, [13](#page-20-0) define/pubment, [13](#page-20-0) deflate, [63](#page-70-1) **deflate.ss**, [63](#page-70-1) defmacro, [64](#page-71-0) **defmacro.ss**, [64](#page-71-0) delete-directory/files, [70](#page-77-0) derived class, [7](#page-14-0) deserialize, [153](#page-160-0) difference, [80](#page-87-0) 'dir, [72](#page-79-0) 'done-error, [137](#page-144-0) 'done-ok, [137](#page-144-0) dot, [103](#page-110-0)

# e, [98](#page-105-0)

eighth, [88](#page-95-0) empty, [88](#page-95-0) empty?, [88](#page-95-0) eof-evt, [114](#page-121-0) **etc.ss**, [65](#page-72-0) eval-string, [157](#page-164-0) evcase, [66](#page-73-0) exn:fail, [32,](#page-39-0) [33,](#page-40-0) [78,](#page-85-0) [100,](#page-107-0) [112,](#page-119-0) [115,](#page-122-0) [116,](#page-123-0) [149,](#page-156-0) [150,](#page-157-0) generate-member-key, [18](#page-25-0) [158,](#page-165-0) [159](#page-166-0) exn:fail:contract, [18,](#page-25-0) [20,](#page-27-0) [28,](#page-35-0) [65,](#page-72-0) [68,](#page-75-0) [86,](#page-93-0) [149,](#page-156-0) [152,](#page-159-0) [161,](#page-168-0) [171,](#page-178-0) [172,](#page-179-0) [180,](#page-187-0) [183](#page-190-0) exn:fail:filesystem, [70](#page-77-0) exn:fail:object, [10–](#page-17-0)[12,](#page-19-0) [14](#page-21-0)[–16,](#page-23-0) [18](#page-25-0)[–21](#page-28-0) exn:fail:resource, [148](#page-155-0) exn:fail:resource-resource, [148](#page-155-0) exn:fail:resource?, [148](#page-155-0) exn:fail:syntax, [188](#page-195-1) exn:fail:unsupported, [149,](#page-156-0) [173](#page-180-0) exn:misc:match, [95](#page-102-0) explode-path, [70](#page-77-0) expr->string, [157](#page-164-0) externalizable%, [23](#page-30-0) externalize, [23](#page-30-0) false, [66](#page-73-0) false/c, [41](#page-48-0) fcontrol, [58](#page-65-0) field, [14](#page-21-0) field-bound?, [21](#page-28-0) field-names, [24](#page-31-0) fields accessing, [19](#page-26-0) fifth, [88](#page-95-0) 'file, [72](#page-79-0) file-name-from-path, [70](#page-77-0) **file.ss**, [70](#page-77-0) filename-extension, [71](#page-78-0) filter, [88](#page-95-0) 'final, [33](#page-40-0) final, [32](#page-39-0) find-files, [71](#page-78-0) find-library, [71](#page-78-0) find-relative-path, [71](#page-78-0) find-seconds, [62](#page-69-0) findf, [88](#page-95-0) first, [88](#page-95-0) Flat Contracts, [39](#page-46-0) flat-contract, [39](#page-46-0) flat-contract-predicate, [56](#page-63-0) flat-contract/predicate?, [55](#page-62-0) flat-contract?, [56](#page-63-0) flat-murec-contract, [45](#page-52-0) flat-named-contract, [39](#page-46-0) flat-rec-contract, [44](#page-51-0) fold-files, [71](#page-78-0) foldl, [88](#page-95-0) foldr, [80,](#page-87-0) [89](#page-96-0)

198

**foreign.ss**, [75](#page-82-0) fourth, [88](#page-95-0) Function Contracts, [45](#page-52-0) generic, [21](#page-28-0) 'german, [62](#page-69-0) get-error-output, [147](#page-154-0) get-field, [21](#page-28-0) get-integer, [80](#page-87-0) get-output, [147](#page-154-0) get-preference, [72](#page-79-0) get-shared, [107](#page-114-0) get-uncovered-expressions, [147](#page-154-0) gethostname, [100](#page-107-0) getpid, [100](#page-107-0) getprop, [37](#page-44-0) glob->regexp, [159](#page-166-0) guilty-party, [55](#page-62-0) gunzip, [78](#page-85-0) gunzip-through-ports, [78](#page-85-0) gzip, [63](#page-70-1) gzip-through-ports, [63](#page-70-1) hash-table, [69](#page-76-0) 'help-labels, [33](#page-40-0) identity, [66](#page-73-0) implementation?, [23](#page-30-0) implementation?/c, [41](#page-48-0) include, [76](#page-83-0) include-at/relative-to, [76](#page-83-0) include-at/relative-to/reader, [76](#page-83-0) **include.ss**, [76](#page-83-0) include/reader, [76](#page-83-0) 'indian, [62](#page-69-0) 'infinity, [133](#page-140-0) inflate, [78](#page-85-0) **inflate.ss**, [78](#page-85-0) inherit, [16](#page-23-0) inherit-field, [15](#page-22-0) inherit/inner, [16](#page-23-0) inherit/super, [16](#page-23-0) inheritance, [7](#page-14-0) init, [13](#page-20-0) init-field, [13](#page-20-0) init-rest, [13](#page-20-0) inner, [16](#page-23-0) input-port-append, [112](#page-119-0) inspect, [12](#page-19-0) install-converting-printer, [108](#page-115-0) instantiate, [19](#page-26-0) integer-in, [41](#page-48-0) integer-set-contents, [79](#page-86-0)

**integer-set.ss**, [79](#page-86-0) integer-set?, [79](#page-86-0) interface, [10](#page-17-0) interface->method-names, [24](#page-31-0) interface-extension?, [24](#page-31-0) interface?, [23](#page-30-0) interfaces creating, [10](#page-17-0) internalize, [23](#page-30-0) 'interrupt, [137](#page-144-0) intersect, [80](#page-87-0) invoke-unit, [178](#page-185-0) invoke-unit/infer, [183](#page-190-0) 'irish, [62](#page-69-0) is-a?, [23](#page-30-0) is-a?/c, [41](#page-48-0) 'iso-8601, [62](#page-69-0)  $'$ julian,  $62$ julian/scalinger->string, [62](#page-69-0) keyword-get, [87](#page-94-0) 'kill, [137](#page-144-0) kill-evaluator, [146](#page-153-0) **kw.ss**, [82](#page-89-0) lambda/kw, [82](#page-89-0) last-pair, [89](#page-96-0) lazy contracts, [49](#page-56-0) let+, [66](#page-73-0) 'link, [72](#page-79-0) list-immutable/c, [44](#page-51-0) list-immutableof, [43](#page-50-0) list-unsafe/c, [44](#page-51-0) **list.ss**, [88](#page-95-0)  $list/c, 43$  $list/c, 43$ listof, [42](#page-49-0) listof-unsafe, [43](#page-50-0) local, [67](#page-74-0) loop-until, [67](#page-74-0) make-->vector, [161](#page-168-0) make-async-channel, [5](#page-6-0) make-caching-managed-compile-zo, [29](#page-36-0) make-compilation-manager-load/use-compiledupender, [28](#page-35-0) make-deserialize-info, [154](#page-161-0) make-directory\*, [72](#page-79-0) make-evaluator, [142,](#page-149-0) [143](#page-150-0) make-generic, [21](#page-28-0) make-input-port/read-to-peek, [112](#page-119-0) make-integer-set, [79](#page-86-0) make-limited-input-port, [113](#page-120-0) make-mixin-contract, [51](#page-58-0) new-prompt, [60](#page-67-0)

```
make-none/c, 56
make-object, 14, 18
make-parameter-rename-transformer, 162
make-pipe-with-specials, 113
make-proj-contract, 55
make-range, 79
make-serialize-info, 154
make-temporary-file, 72
make-tentative-pretty-print-output-port,
       135
managed-compile-zo, 28
manager-compile-notify-handler, 29
manager-trace-handler, 29
match, 92
match-define, 92
match-equality-test, 95
match-lambda, 92
match-lambda∗, 92
match-let, 92
match-let∗, 92
match-letrec, 92
match.ss, 92
match:end, 6
match:start, 6
match:substring, 6
math.ss, 98
md5, 99
md5.ss, 99
member-name-key, 18
member-name-key-hash-code, 18
member-name-key=?, 18
member-name-key?, 18
member?, 80
memf, 89
merge-input, 113
merge-sorted-lists, 89
mergesort, 90
method-in-interface?, 24
methods
   accessing, 19
   applying, 20
(mixin (dom; \%i, ...) (rng; \%i22
mixin-contract, 51
mred?, 148
multi, 31
named/undefined-handler, 106
namespace-defined?, 67
nand, 67
natural-number/c, 41
new, 18
new-cafe, 37
```

```
none/c, 39
nor, 67
normalize-path, 73
not/c, 40
Object Contracts, 50
object->vector, 23
object-contract, 50
object-info, 24
object-interface, 23
object-method-arity-includes?, 24
object=?, 23
object?, 23
object%, 11
objects, 7
    creating, 18
'once-any, 33
once-any, 32
'once-each, 33
once-each, 32
one-of/c, 41
open, 101
open∗, 103
open∗/derived, 104
open-output-nowhere, 113
open/derived, 104
48opt->∗, 48
opt-lambda, 68
56or/c, 39
os.ss, 100
overment, 15
overment∗, 13
override, 15
override∗, 13
override-final, 15
override-final∗, 13
overriding, 7
package, 101
package∗, 101
package.ss, 101
package/derived, 104
parameter/c, 44
parse-command-line, 33
partition, 80
path-only, 73
pathlist-closure, 71
pattern matching, 92
pconvert-prop.ss, 109
pconvert.ss, 106
peek-bytes-avail!-evt, 115
peek-bytes-bytes!-evt, 115
```
peek-bytes-evt, [115](#page-122-0) peek-string!-evt, [115](#page-122-0) peek-string-evt, [115](#page-122-0) peeking-input-port, [114](#page-121-0) Perl, [118](#page-125-0) pi, [98](#page-105-0) **plt-match.ss**, [110](#page-117-0) **port.ss**, [112](#page-119-0) pregexp, [119](#page-126-0) pregexp-match, [119](#page-126-0) pregexp-match-positions, [119](#page-126-0) pregexp-quote, [121](#page-128-0) pregexp-replace, [120](#page-127-0) pregexp-replace\*, [120](#page-127-0) pregexp-split, [120](#page-127-0) **pregexp.ss**, [118](#page-125-0) pretty-display, [132](#page-139-0) pretty-format, [132](#page-139-0) pretty-print, [132](#page-139-0) pretty-print-.-symbol-without-bars, [135](#page-142-0) pretty-print-abbreviate-read-macros, [135](#page-142-0) pretty-print-columns, [132](#page-139-0) pretty-print-current-style-table, [132](#page-139-0) pretty-print-depth, [133](#page-140-0) pretty-print-exact-as-decimal, [133](#page-140-0) pretty-print-extend-style-table, [133](#page-140-0) pretty-print-handler, [134](#page-141-0) pretty-print-newline, [134](#page-141-0) pretty-print-post-print-hook, [135](#page-142-0) pretty-print-pre-print-hook, [135](#page-142-0) pretty-print-print-hook, [134](#page-141-0) pretty-print-print-line, [134](#page-141-0) pretty-print-remap-stylable, [133](#page-140-0) pretty-print-show-inexactness, [134](#page-141-0) pretty-print-size-hook, [135](#page-142-0) pretty-print-style-table?, [135](#page-142-0) pretty-printing, [135](#page-142-0) **pretty.ss**, [132](#page-139-0) print-convert, [108](#page-115-0) print-convert-constructor-name, [109](#page-116-0) print-convert-expr, [108](#page-115-0) print-convert-named-constructor?, [109](#page-116-0) printable/c, [41](#page-48-0) private, [15](#page-22-0) private∗, [13](#page-20-0) process, [137](#page-144-0) process\*, [137](#page-144-0) process\*/ports, [138](#page-145-0) **process.ss**, [137](#page-144-0) process/ports, [138](#page-145-0) processes, [137](#page-144-0) promise/c, [49](#page-56-0) prompt, [58](#page-65-0)

```
prompt-at, 58
prompt0, 59
prompt0-at, 60
prop:print-convert-constructor-name, 109
prop:serializable, 154
provide-signature-elements, 187
provide/contract, 51
public, 15
public∗, 13
public-final, 15
public-final∗, 13
pubment, 15
pubment∗, 13
put-input, 147
put-preferences, 73
putprop, 37
quasi-read-style-printing, 108
quicksort, 90
raise-contract-error, 55
read-bytes!-evt, 114
read-bytes-avail!-evt, 114
read-bytes-evt, 114
read-bytes-line-evt, 115
read-from-string, 157
read-from-string-all, 157
read-line-evt, 115
read-string!-evt, 115
read-string-evt, 114
real->decimal-string, 157
real-in, 41
rec, 68
recur, 68
recursive-contract, 56
reencode-input-port, 115
reencode-output-port, 115
regexp-exec, 6
regexp-match*, 158
regexp-match-evt, 116
regexp-match-exact?, 158
regexp-match-peek-positions*, 158
regexp-match-positions*, 158
regexp-match/fail-without-reading, 158
regexp-quote, 159
regexp-replace-quote, 159
regexp-split, 159
register-external-file, 30
relocate-input-port, 116
relocate-output-port, 117
remove, 90
remove*, 90
remq, 90
remq*, 90
```

```
remv, 90
remv*, 90
rename∗-potential-package, 104
rename-inner, 16
rename-potential-package, 104
rename-super, 16
reset, 59
reset-at, 59
reset0, 59
reset0-at, 60
rest, 90
restart-mzscheme, 139
restart.ss, 139
'rfc2822, 62
run-server, 167
'running, 137
runtime-path, 141
runtime-path.ss, 140
```
sandbox-coverage-enabled, [145](#page-152-0) sandbox-error-output, [145](#page-152-0) sandbox-eval-limits, [146](#page-153-0) sandbox-init-hook, [144](#page-151-0) sandbox-input, [144](#page-151-0) sandbox-namespace-specs, [145](#page-152-0) sandbox-network-guard, [146](#page-153-0) sandbox-output, [144](#page-151-0) sandbox-override-collection-paths, [145](#page-152-0) sandbox-path-permissions, [146](#page-153-0) sandbox-reader, [144](#page-151-0) sandbox-security-guard, [146](#page-153-0) **sandbox.ss**, [142](#page-149-0) second, [88](#page-95-0) seconds->date, [62](#page-69-0) self (for objects), *see* this send, [20](#page-27-0) send∗, [20](#page-27-0) send-event, [149](#page-156-0) send-generic, [22](#page-29-0) send/apply, [20](#page-27-0) **sendevent.ss**, [149](#page-156-0) serializable?, [155](#page-162-0) serialization, [152](#page-159-0) serialize, [152](#page-159-0) **serialize.ss**, [151](#page-158-0) set, [60](#page-67-0) set!, [19](#page-26-0) set-eval-limits, [146](#page-153-0) set-first!, [90](#page-97-0) set-integer-set-contents!, [79](#page-86-0) set-rest!, [91](#page-98-0) seventh, [88](#page-95-0) sgn, [98](#page-105-0)

shared, [156](#page-163-0)

**shared.ss**, [156](#page-163-0) shift, [59](#page-66-0) shift-at, [59](#page-66-0) shift0, [59](#page-66-0)  $shift0-at, 60$  $shift0-at, 60$ show-sharing, [108](#page-115-0) signature-members, [188](#page-195-1) sinh, [98](#page-105-0) sixth, [88](#page-95-0) sort, [89](#page-96-0) spawn, [35,](#page-42-0) [60](#page-67-0) split, [80](#page-87-0) splitter, [60](#page-67-0) sqr, [98](#page-105-0) 'status, [137](#page-144-0) string-lowercase!, [160](#page-167-0) string-uppercase!, [160](#page-167-0) **string.ss**, [157](#page-164-0) string/len, [41](#page-48-0) strip-shell-command-start, [117](#page-124-0) struct, [186](#page-193-1) **struct.ss**, [161](#page-168-0) struct/c, [44](#page-51-0) **stxparam.ss**, [162](#page-169-0) subclass?, [23](#page-30-0) subclass?/c, [42](#page-49-0) subprocesses, [137](#page-144-0) subset?, [81](#page-88-0) super, [16](#page-23-0) super-init, [27](#page-34-0) super-instantiate, [19](#page-26-0) super-make-object, [19](#page-26-0) super-new, [19](#page-26-0) superclass, [7](#page-14-0) superclass initialization, *see* super-init surrogate, [163](#page-170-0) **surrogate.ss**, [163](#page-170-0) symbol= $?$ , [68](#page-75-0) symbols, [41](#page-48-0) syntax-parameter-value, [162](#page-169-0) syntax-parameterize, [162](#page-169-0) syntax/c, [44](#page-51-0) system, [137](#page-144-0) system\*, [137](#page-144-0) system\*/exit-code, [137](#page-144-0) system/exit-code, [137](#page-144-0)

tar, [165](#page-172-1) tar->output, [165](#page-172-1) **tar.ss**, [165](#page-172-1) tentative-pretty-print-port-cancel, [136](#page-143-0) tentative-pretty-print-port-transfer, <mark>[136](#page-143-0)</mark> <sub>xor,</sub> [80](#page-87-0) third, [88](#page-95-0) this-expression-file-name, [69](#page-76-0)

this-expression-source-directory, [68](#page-75-0) thread-done-evt, [35](#page-42-0) **thread.ss**, [166](#page-173-0) time-evt, [35](#page-42-0) trace, [168](#page-175-0) **trace.ss**, [168](#page-175-0) **traceld.ss**, [169](#page-176-0) trait, [170](#page-177-0) trait->mixin, [170](#page-177-0) trait-sum, [171](#page-178-0) **trait.ss**, [170](#page-177-0) trait?, [172](#page-179-0) traits creating, [170](#page-177-0) **transcr.ss**, [173](#page-180-0) transcript-off, [173](#page-180-0) transcript-on, [173](#page-180-0) transplant-input-port, [117](#page-124-0) transplant-output-port, [117](#page-124-0) true, [69](#page-76-0) 'truncate, [73](#page-80-0) truncate-file, [100](#page-107-0) trust-existing-zos, [29](#page-36-0) unconstrained-domain->, [48](#page-55-0) union, [80](#page-87-0) unit, [174](#page-181-1) **unit-exptime.ss**, [188](#page-195-1) unit-from-context, [184](#page-191-0) unit-static-signatures, [188](#page-195-1) **unit.ss**, [174](#page-181-1) unit/new-import-export, [185](#page-192-0) **unit200.ss**, [189](#page-196-0) unit?, [187](#page-194-0) units, [174](#page-181-1) compound, [179](#page-186-0) creating, [174](#page-181-1) invoking, [178](#page-185-0) **unitsig200.ss**, [190](#page-197-0) untrace, [168](#page-175-0) use-named/undefined-handler, [106](#page-113-0) vector-immutable/c, [42](#page-49-0) vector-immutableof, [42](#page-49-0) vector/c, [42](#page-49-0) vectorof, [42](#page-49-0) 'wait, [137](#page-144-0) whole/fractional-exact-numbers, [108](#page-115-0) with-limits, [148](#page-155-0) with-method, [20](#page-27-0)

zip->output, [191](#page-198-0) zip-verbose, [191](#page-198-0) **zip.ss**, [191](#page-198-0)